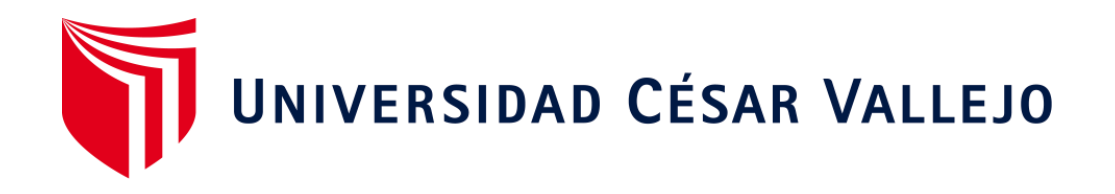

# **FACULTAD DE INGENIERÍA Y ARQUITECTURA ESCUELA PROFESIONAL DE INGENIERIA CIVIL**

Propuesta de Diseño del Sistema de Saneamiento Básico para Abastecer al Centro Poblado E-5, Distrito de Majes, Provincia de Caylloma, Arequipa 2022

**TESIS PARA OBTENER EL TITULO PROFESIONAL DE INGENIERO CIVIL:**

## **AUTORES:**

Ripas Garcia, Moises Rodrigo (0000-0002-0819-6672) Zuñiga Rodriguez, Jackelin (0000-0003-4315-3683)

## **ASESOR:**

MSc. Arévalo Vidal, Samir Augusto (0000-0002-6559-0334)

## **LÍNEA DE INVESTIGACIÓN:**

Diseño de Obras Hidráulicas y Saneamiento

**Lima – Perú 2022**

#### **Dedicatoria**

<span id="page-1-0"></span>Está dedicado a mi madre por apoyarme siempre, por el empeño incansable lo cual hizo poder acabar mi carrera, sobre todo por amor a ellos.

**Ripas Garcia, Moises Rodrigo**

Este proyecto se lo dedico en primer lugar a Dios, por haberme dado la salud, sabiduría para poder elaborar esta tesis.

A mis amados padres Teófilo y Estela quienes me apoyaron en todo el transcurso de mi carrera universitaria para poder cumplir mis objetivos. A mi hermana Katherine quien no dejo de alentarme siempre que tuve dificultades.

A mis hijos I.Y. que son la motivación y la fuerza para seguir adelante.

**Zuñiga Rodriguez, Jackelin**

#### <span id="page-2-0"></span>**Agradecimiento**

Al Señor, por darme la vida, aprender y mejorar en la vida en el ámbito profesional. A la universidad que me permitir optar por el título profesional lo cual me permitirá desarrollarme profesionalmente y cumplir mis objetivos.

Asimismo, al MSc. Arévalo Vidal, Samir Augusto, quien fue nuestro asesor y nos brindó sus conocimientos en el desarrollo del proyecto.

## **INDICE**

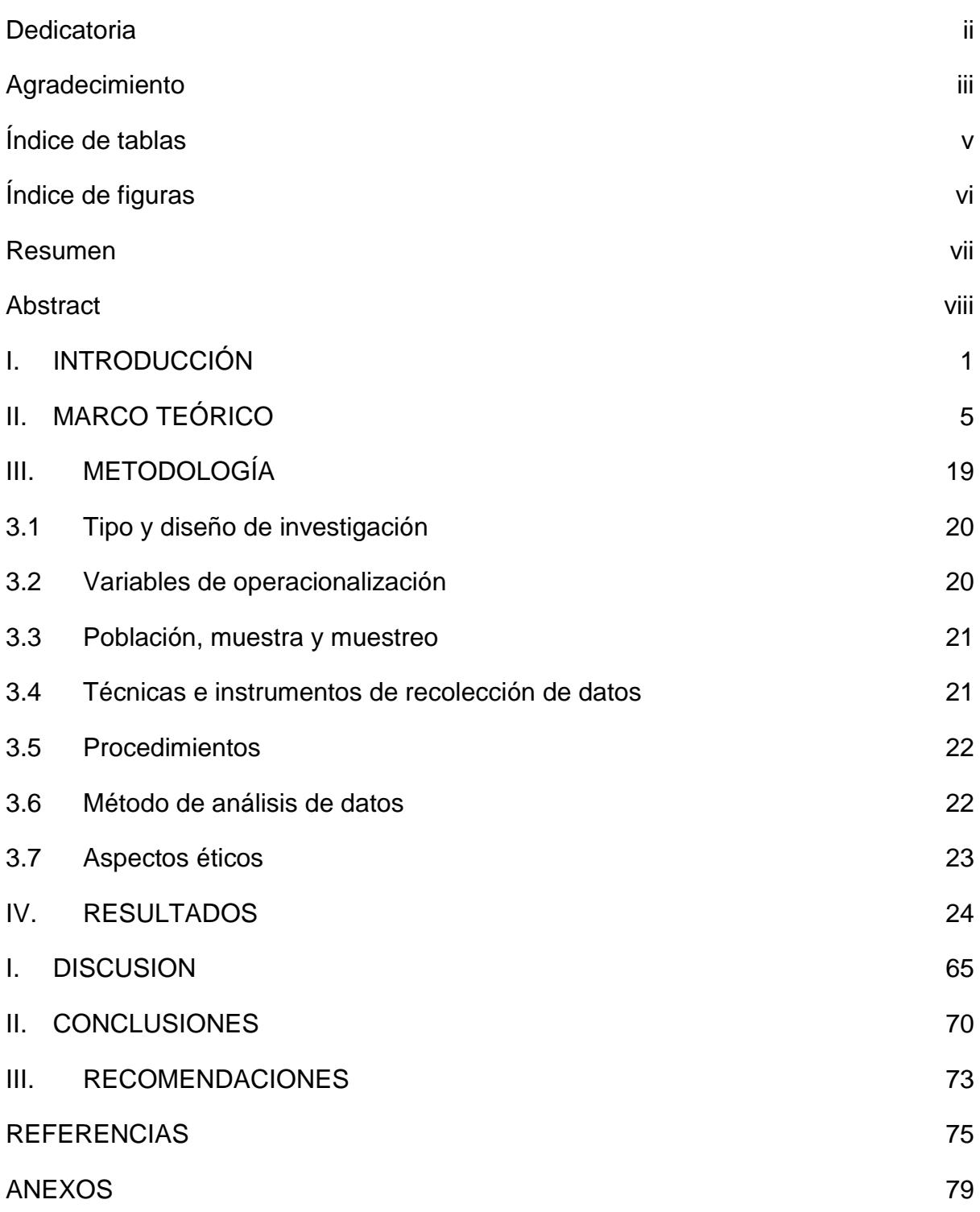

## **Índice de tablas**

<span id="page-4-0"></span>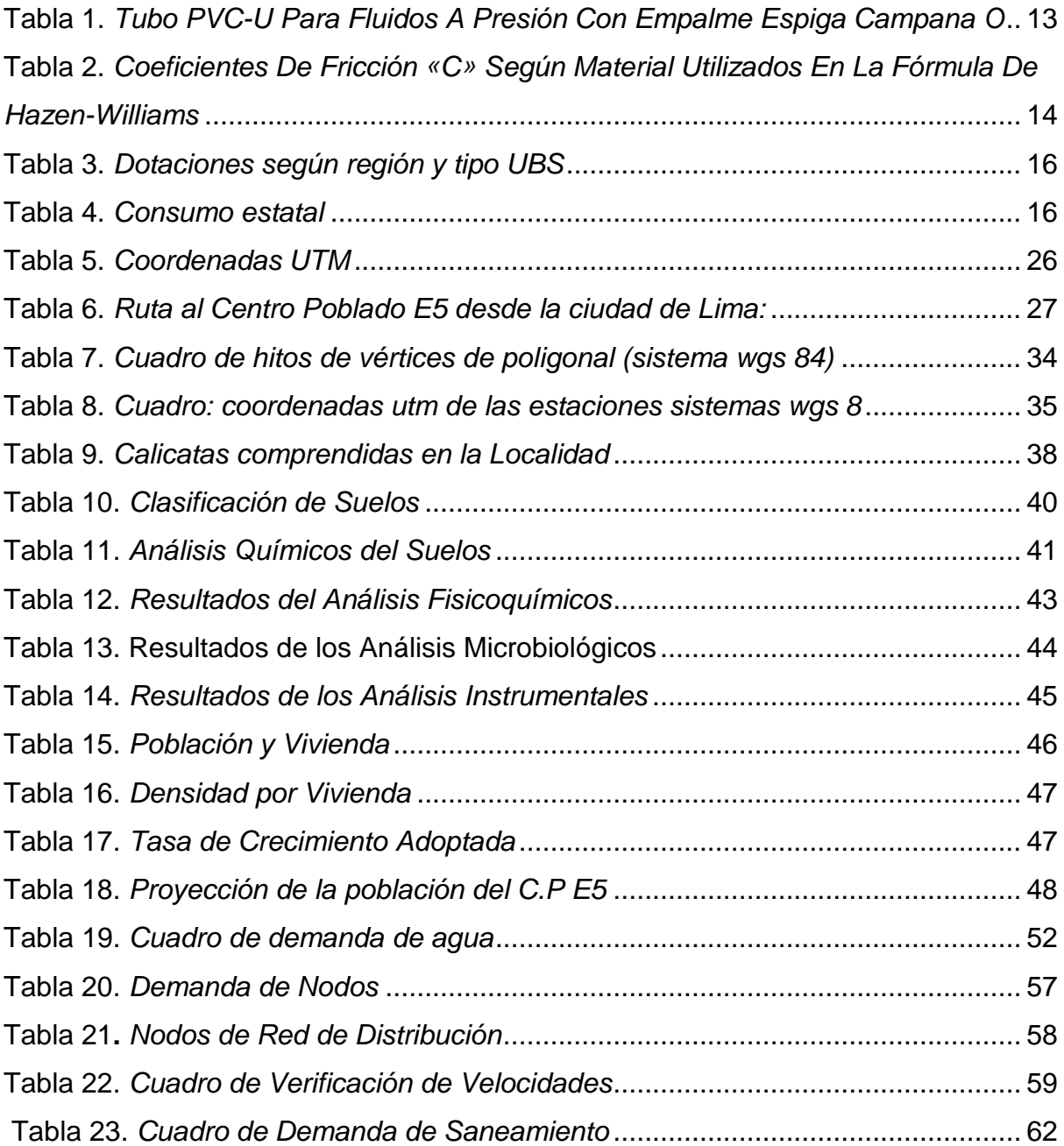

## **Índice de figuras**

<span id="page-5-0"></span>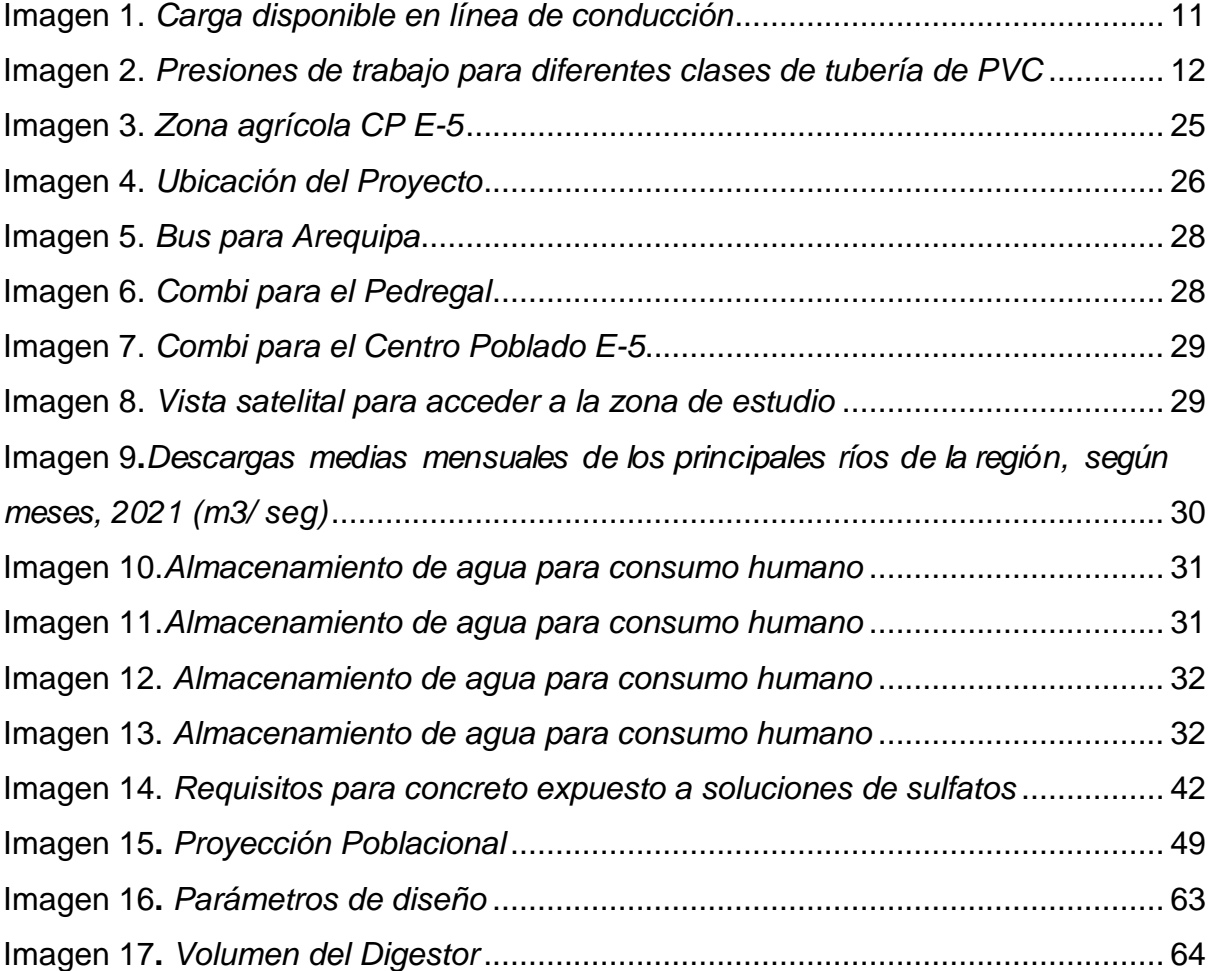

#### **Resumen**

<span id="page-6-0"></span>La presente tesis tiene como objetivo diseñar el sistema de saneamiento básico para abastecer al C.P E-5 con lo cual ayudará en la reducción de infecciones, ya que tendrá un servicio de disposición excretas y el agua potable será óptimo para consumir. El tipo de investigación es aplicada, el enfoque es cuantitativo, el diseño es no experimental descriptivo, la población es el CP E-5, la muestra va a ser la circunscripción de CP E-5, Se aplicó la técnica de Observación y Encuesta, los instrumentos fueron fichas técnicas.

Como resultado se obtuvo que el CP E-5 no cuenta con un Sistema de Saneamiento Básico, la capa de suelo tiene concentraciones moderadas de sulfatos y cloruros. Se plantea un sistema de saneamiento de arrastre hidráulico. La proyección demográfica del proyecto al año 2043 será de 1411 habitantes. Para el diseño del agua potable se obtuvo como resultado Línea de Conducción de 25 m, PVC Ø 300 mm y clase 7.5, Una Planta Compacta-PTAP, Un Reservorio de 35 m3. Se concluye que el cálculo de la demanda influyó significativamente en el diseño de la red de abastecimiento de agua potable del C.P E-5 porque pudimos determinar las poblaciones actuales y futuras.

**Palabras claves:** diseño, abastecimiento, arrastre hidráulico

#### **Abstract**

<span id="page-7-0"></span>The objective of this thesis is to design the basic sanitation system to supply the C.P E-5, which will help reduce infections, since it will have an excreta disposal service and drinking water will be optimal for consumption. The type of research is applied, the approach is quantitative, the design is non-experimental descriptive, the population is CP E-5, the sample will be the district of CP E-5, the Observation and Survey technique was applied, the instruments were technical sheets.

As a result, it was obtained that CP E-5 does not have a Basic Sanitation System, the soil layer has moderate concentrations of sulfates and chlorides. A hydraulic drag sanitation system is proposed. The demographic projection of the project to the year 2043 will be 1411 inhabitants. For the design of drinking water, the result was a 25 m Conduction Line, PVC Ø 300 mm and class 7.5, a Compact Plant-PTAP, a 35 m3 Reservoir. It is concluded that the calculation of the demand significantly influenced the design of the drinking water supply network of the C.P E-5 because we were able to determine the current and future populations.

**Keywords:** design, supply, drag hydraulic

<span id="page-8-0"></span>**I. INTRODUCCIÓN**

A lo largo del tiempo, se conoce en el mundo entero que contar con agua segura es la fuente fundamental para la supervivencia y la mejoría de los habitantes, asimismo se tiene como objetivo principal la purificación del agua, gestión y control de calidad del consumidor con características finales según su origen (agua subterránea o agua de la superficie).

La purificación del agua potable es una cuestión de interés a nivel mundial, ya que tiene demasiada influencia en la salud de la población, muchos países aplican regulaciones, principalmente basadas en la purificación de acuerdo con la OMS (RODRIGUEZ, 2017).

**A nivel internacional**, millones de personas a nivel mundial aún carecen de agua potable, saneamiento básico e higiene, según el dato brindado por la UNICEF y la OMS. Aproximadamente 2.200 millones de habitantes no tienen instalaciones básicas gestionado de forma fija, 4200 millones de habitantes refieren que no tienen un sistema de saneamiento administrado de forma fija, 3.000 millones no disponen de agua potable para el aseo personal.

Finalmente, se destaca datos nuevos que muestran que más de 3 mm mil millones de habitantes que no contaban con los medios básicos para lavarse las manos. Asimismo, se sabe que las pluralidades de los habitantes de los países subdesarrollados carecen de servicios básicos para asearse. Todos los años mueren 297.000 niños con edad menor de cinco años a causa de colitis por falta de saneamiento sanitario, higiene y agua potable. El defectuoso saneamiento y el agua contaminada siempre se relacionan con la propagación de infecciones como la hepatitis A, cólera, disentería y la fiebre tifoidea (UNICEF, 2019).

**A nivel nacional,** en Perú, según ENAPRES 2020, la población que utiliza las instalaciones básicas por la red pública aumento de 89.4% en 2017 a 91.2% en 2020, un incremento de 1,8 puntos porcentuales en los últimos años.00

En términos de brecha alrededor de 3 M en el Perú no cuentan con servicios, de los cuales el 9,5% vive en zonas rurales, Si bien el área urbana tiene mayor cobertura de (9,8%), ha disminuido levemente en los últimos años. En tanto en el área rural ha tenido un crecimiento sostenible en los años 2017-2020, pero siempre lejos de la cobertura global.

El sistema de aguas servidas y excretas en los últimos 4 años, la población urbana ha aumentado en 2 puntos porcentuales, pasando de 7.5% en 2017 a 76.8% en 2020; en el área rural aumento en 5.9% en el periodo 2017-2020. En 2020, el aumento de la inversión se ve afectando por las restricciones por parte del gobierno destinadas a reducir la propagación del COVID-19 (MINISTERIO DE VIVIENDA, CONSTRUCCION Y SANEAMIENTO , 2021).

**A nivel local,** un porcentaje de pobladores dan una cuota a la municipalidad o a una empresa privada, para que entregue agua a su hogar. Otros sin esta infraestructura tienen que pagar por el agua de todas maneras comprando agua de manantiales comunitarios, estaciones de agua, liquido embotellado y de otro tipo. Perjudican a lo largo del tiempo la economía de las personas con escasos recursos económicos, quienes a menudo se tomaban un descanso de sus trabajos diarios para caminar a algún punto para tomar agua. El tiempo de recolectar líquido para el consumo es costoso para la población, existe perdida educacional, que mayormente es acarreado por damas y niños. (INEI, 2020).

Mientras tanto, en las zonas rurales, la mayoría son organizaciones comunitarias que abastecen a los CP. de las Juntas Administradoras de Servicios de Saneamiento (JASS), Juntas administradora de Agua Potable (JAAP), entre otras.

La emergencia del COVID-19, ha mostrado deficiencia de instalaciones básicas, principalmente en lugares periurbana de Lima. Pero en las zonas rurales es donde están las brechas más grandes de acceso de agua y saneamiento. Llevar agua a las zonas rurales representa un esfuerzo que muy pocas personas conocen por la distancia , alto costo de intervenciones (MESA DE CONCERTACION, 2021)

El presente estudio incluye el planteamiento de la línea de conducción para el sistema de agua potable del C.P E5, el cual se emplearon distintas herramientas y normas vinculados con la ingeniería para un adecuado diseño.

El planteamiento se desarrollará en la provincia de Caylloma, distrito de Majes, este C.P tiene de 672 pobladores, conforme el registro ejecutado en el C.P

Con base a lo anterior, se formuló un **problema general**: ¿Cuál es el criterio técnico y normativo, que utilizara en el Diseño del Sistema de Saneamiento Básico para C.P. E-5?, y como **problemas específicos**: ¿En qué estado se encuentra el Sistema de Saneamiento Básico en el C.P. E-5?,¿Cuál será la densidad de los habitantes del C.P. E-5 en 20 años?, ¿Cómo se realizara el suministro de agua para el CP E-5? La investigación se **justifica** pues ayudara considerablemente en la reducción de infecciones para los habitantes del Centro Poblado E-5 ya que contaran con un servicio de disposición excretas y el agua potable será óptimo para que puedan consumir la población.

Por otro lado, al llevarse a cabo la instalación de estos sistemas, se estaría haciendo una mejoría en la existencia en los seres humanos, el cual será favorable para un mejor futuro, especialmente de niños y jóvenes que podrán contar con el vital líquido. Por lo expuesto, el **objetivo general** del reciente estudio es diseñar el sistema de saneamiento básico para abastecer al C.P E-5 y como **objetivos específicos** se pretende identificar el sistema de saneamiento básico en el C.P E-5. Evaluar la densidad de los habitantes del C.P E-5. Además de realizar los cálculos necesarios para lograr el suministro de agua del C.P E-5.

La **hipótesis general** se puede identificar que el diseño del sistema de saneamiento básico abastecerá a todos los habitantes del C.P E-5. Como **hipótesis especifica** Se puede identificar que el diseño del sistema de saneamiento básico abastecerá a toda la población del C.P E5. Se puede evaluar que el diseño del sistema de abastecimiento básico lograra cubrir la densidad de la población en 20 años. Se puede realizar los cálculos necesarios para lograr que el suministro de agua llegue a todos el C.P E-5.

<span id="page-12-0"></span>**II. MARCO TEÓRICO**

#### Como **antecedentes internacionales**, tenemos:

Jiménez (s/f), abarco en su **objetivo** diseñar un manual para el sistema de alcantarillado sanitario y agua potable, que sirva como apoyo estudiantil, de los estudiantes de Ing. Civil de la Universidad Veracruzana, la **metodología** utilizada descriptivo y aplicado, **la población** de proyecto, se enfoca a la zona rural hasta 2500 personas (se planificara para 8 a 10 años) y la zona urbana a 2500 personas (se proyectará a 15 o 20 años), **la muestra** es la proyección de 2500 habitantes, tanto a la población rural y urbana como proyección futura a fin de aplicarse el sistema de alcantarillado sanitario y agua potable. **Los resultados,** se realiza para tener un valor y la aproximación de los habitantes en el futuro para el año 2030, en el cual se sacara un promedio, con el número de personas, que se obtuvo por cada método aplicado, que son los siguientes: Grafico, Aritmético, Mínimos Cuadrados, Geométricos, Malthus, Incrementos diferenciales y Geometría Logarítmica, donde indica la sumatoria 13,806 y se dividen entre los 7 de los métodos aplicados, dando un promedio de habitantes 1972, en **conclusión** Jiménez, ha elaborado este manual con el fin de dar una base a los estudiantes de Ing. Civil de la Universidad Veracruzana, aplicando 7 métodos y hallando el promedio de proyección futura, lo cual será útil para el estudio. (Jiménez, s/f).

Zambrano (2017), su **objetivo general,** fue gestar un anteproyecto para el abastecimiento de agua potable de la población de Mepasingue, parroquia Colón del Cantón Portoviejo, Provincia de Manabí. **La metodología** utilizada inductivo, deductivo, no experimental, bibliográfico de campo, se observó la validez, **la población** es la comunidad de Mapasingue parroquia colón Cantón Portoviejo. Muestra, que usaron, para aplicar SAPYSB, fue una investigación descriptivo y técnico del lugar o Aero fotogramétricos especificados, para proyectar tratamiento, reserva, toma, estaciones de bombeo, redes de alcantarillado, distribución, descargas de aguas sucias, obras de conducción y otros componentes de un sistema eliminación de aguas residuales y agua potable. **Los Instrumentos** utilizados normativas de diseño, instrumentos topográficos, software y internet. **Los resultados** fueron realizados por el informe estadístico de la EPMAPAP (Empresa Pública Municipal De Agua Potable Y Alcantarillado De Portoviejo) hasta el año 2013, la reserva del agua potable era de 75%, por eso se realizó el plan del sistema del Plan Maestro que logro una cobertura de 13% más, lo que facilito cubrir el requerimiento del agua potable, se logró cubrir el 88% en el área urbana de la urbe. **Conclusiones** realizando un buen

levantamiento topográfico, hallaron el espacio óptimo para el tanque de succión y dimensiones, con un volumen de abastecimiento de 43.55 m3 para una succión, por bombeo de 8 horas al día , una base de altura dinámica total 53.91 mca y al caudal se empleara por bombeo de 4.275 l/s, se especificó una bomba de 5.59 HP, se implanto una bomba comercial de 7.5 HP, se realizó los parámetros con las normas ecuatorianas determinándose un reservorio de 52m3 de cabida, lo que compensa las variaciones de consumo horario de los seres humanos, Se implanto una red de distribución con una longitud total de 3021.85ml de tubería a presión, lo que dispone velocidades permisibles y presiones superiores a 7mca e inferiores a 30mca, por lo tanto se asegura un correcto funcionamiento del agua potable a la sociedad (Zambrano, 2017).

Pérez (2018), tiene en su proyecto como **objetivo** principal hacer un estudio y anteproyecto de la captación, conducción con la activación de la Planta de Tratamiento para la Parroquia Lligua. Opto por utilizar una **metodología** aplicada y se hizo el diseño tipo no experimental no correlacional. La **población** de diseño se determinó por distintos métodos matemáticos que se sacaron de los datos estadísticos, arrojados mediante un censo poblacional, cantidad de habitantes que utilizan los servicios básicos como teléfono, electricidad. **Los instrumentos** utilizados fueron recolección de datos, normativas, estudio topográfico (Equipo, Personal y materiales). **Los resultados** según la matriz de Leopold fue 27, lo que quiere decir en base a la tabla del TULSMA, que se encuentra dentro del rango 25.1 – 50, es decir que el proyecto tendrá un impacto Medio para el sector. **La conclusión** es realizar un filtro de arena lento, como una opción para la potabilización del sector, luego de análisis químicos, microbiológicos y físicos tomados del agua, que demuestran una innecesaria construcción, ya que el agua es purificada, cumple con la normativa para que la población pueda consumir. La línea de distribución necesita de un nuevo diseño en su diámetro a fin de cumplir con las presión y velocidad necesaria para abastecer al sector. El tanque de almacenamiento cumple con dotar de manera regular por un tiempo determinado de 12 años (Pérez, 2018)

#### Como **antecedentes nacionales**, tenemos:

Según Román (2019), Teniendo el **objetivo** final, plantear las particularidades de diseñar el sistema de abastecimiento agua potable en el Sector Nueva Esperanza. **La metodología** que se utilizo fue de diseño no experimental, Tipo Aplicada de nivel Descriptivo. **Se usó** la normativa RM-192-2018-Vivienda para el proyecto, estudios de topografía, fuente de agua y mecánica de suelos. **Los resultados** que se encontró válvula de purga, reservorio apoyado de 5m3, línea de aducción de 333.94 ml de un diámetro de 1" clase 5 PVC, válvula de control, fue captación de tipo ladera, línea de conducción de 567.77 ml de un diámetro de tubería de ¾" clase 5 Pvc y una red de distribución de 3,225.51 ml. **La conclusión** fue realizar una propuesta para un diseño de 20 años, para los habitantes en el futuro de 148 y 29 viviendas, se realizó elementos hidráulicos y estructurales. (Roman, 2019).

Según Hoyos (2020), su proyecto tuvo de objetivo final **diseñar** al sistema de saneamiento básico rural para dotar al C.P Huanacaure. El **método** que se utilizo fue cuantitativo aplicativo, carácter experimental porque se logró acortar variables y ver su comportamiento. En **los resultados** se encontró un manantial de ladera llamado Huanacaure con un rendimiento de 2,64 l/s superior a lo requerido del año 2020 y un accidentado terreno de pendientes lo que ha permitido planificar un sistema por gravedad y que el terreno principalmente sea de arena arcillosa con percolación de 2,56 cm/m. Se tiene como **conclusión** en el proyecto del centro poblado Huanacaure , se realizaron levantamientos topográficos de terrenos accidentados, que permite proyectar un sistema de gravedad, tres estudios de suelo, con un muestreo de 7 calicatas, para estratigrafía y para el test de percolación, donde se determina, que el terreno en mayor porcentaje es arena arcillosa, con percolación alta 2.56 cm/m, los resultados caudales, para el 2020: Qmd= 0.61 lps, Qmh=0.94, estos datos se utilizaron con el fin d proyectar una infraestructura para en la compactación, un reservorio de 15 m3, línea de aducción 1 ½", que varían entre 1 ½" y 3 ¼", redes de distribución teniendo diámetros, UBS del saneamiento y línea de conducción de 1 ½" de diámetro (Hoyos, 2020)

Figueroa (2018), **objetivo general,** proyectar una línea de conducción de agua potable que ayude a distribuir en los C.P auxiliares a San Francisco de Cayrán, Huánuco. **La metodología** exploratorio y descriptivo. **la población** C.P. auxiliares a san francisco de Cayrán – Huánuco. **Los Instrumentos** utilizados fueron software SAFE, programa AutoCAD, Excel (solver Mathparser), Watercad y Revit**. Los** 

8

**resultados** fueron resaltantes instalación de **la** línea de conducción para un diseño de **20** años, 2000 habitantes, aumento habitacional de 57 hab/año (dato del INEI), dotación de 100 lpp. **Las Conclusiones,** se vio que la línea de conducción transporta agua hasta los C.P auxiliares a San Francisco de Cayrán, retribuyendo tal cual lograr una mejora de vida y mejorando el alcantarillado sanitario de la sociedad. Se usaron parámetros de diseño que cumplan los cálculos estimados para un tiempo determinado de 20 años; para eso se requería 1 un caudal máximo diario de 2.3 l/seg y se logró 2.31 l/seg para 1540 habitantes proyectados. La población 2 requería 4.1 l/seg y se le logro 4.12 l/seg para 2740 habitantes. Se usó tuberías de HDPE que logro una adaptación adecuada para la hidrografía de la localidad, resistencia a los rayos UV, también proporciono practicidad para reparaciones de fisuras que se darán en un porvenir (Figueroa, 2018).

Como **artículos científicos**, tenemos:

Según, Shruthi, Santosh y Satish (2015, p.6) en su artículo científico "Hydraulic Design & Analysis of Underground Drainage System: for a Zone in Tumkur City" para la revista International Research Journal of Engineering and Technology, tuvo de **objetivo** utilizar Software SewerGEMS en un Sistema de Alcantarillado con la finalidad de lograr datos con los cuales se pueda trabajar y asimismo estudiar la red de alcantarillado existente de la jurisdicción en la capital de Tumkur teniendo 45,673 habitantes y 110lpcd aguas servidas, se abastece con 135lpcd. Con el software se consideró un periodo de 30 años ,calculando de forma manual para la línea de alcantarillado una velocidad de 74% que cae a 0,60 m/s debido al diámetro mínimo de 150 mm y que el 80% de la velocidad en las líneas de alcantarillado cae en más de 0.30 m/s (Shruthi, Santosh, & Satish, 2015)

Del mismo modo, Ravikiran y Arjun (2016, p.3) en su investigación "Design of sewer network system for the Janwad village using SewerCAD V8i" publicado en la revista International Research Journal of Engineering and Technology, este articulo tenía por **objetivo** el diseño de un sistema de alcantarillado, por lo tanto, se adiciono el software SewerCAD para diseñar y analizar el alcantarillado para la población Janwad localizado en chikodi Taluka, India. Se obtuvieron resultados resaltantes ue cae hacia abajo de 1-3 m la mayor parte de pozos de registro, de profundidad, el 92.8%, tuberías de 150 mm de diámetro, el resto tenía 200 mm de diámetro. Como resultado del software 9 SewerCAD se logró la simulación del diseño, se obtuvo que 36.4% de los pozos de registro tenían una velocidad menor a 0.3m/s, aproximadamente el 40.7% de los pozos de registro cayeron entre 0.3-0.6m/s y el 22.9% de los pozos de registro tienen una velocidad mayor a 0.3m/s. La menor velocidad de menos de 0.3 m/s puede que sea por falta de carga generada al inicio de las ramas y menos carga aportada para las sucesivas alcantarillas (Ravikiran & Arjun, 2016)

Como **teorías relacionadas** se tiene el posterior contenido:

**Saneamiento básico**, se refiere al uso correcto de saneamiento y agua potable que ayudan a prevenir las enfermedades generadas por el agua y lograr una mejora en la vida del ser humano. Sin embargo, aún existen disparidades significativas que no cubren los servicios en las localidades rurales y urbanas, por lo tanto se realiza un esfuerzo nacional para atender las áreas rurales (ciudades o C.P hasta 2,000 personas) aumentan de manera relevante en el futuro (MEF, 2011).

Por lo tanto, es fundamental contar con las herramientas adecuadas para identificar, preparar y evaluar anteproyectos saneamiento básico para zonas rurales, implementación de las inversiones antes mencionadas y otros proyectos, sobre los cuales se apoya la decisión y sus características por investigación preliminar necesaria (MEF, 2011)

**Fuente de Agua,** acopio o fuente de manantial por encima o por debajo del suelo, utilizada para conceder agua (Universidad del Norte, 2015)

Se puede clasificar según su origen y facilidad de tratamiento de la siguiente manera, Superficies (lagos, ríos, acequias, acequias, etc.); Aguas subterráneas (aguas submarinas y profundas); y Pluvial (agua de lluvia) (MEF, 2014)

Para fijar la fuente de suministro de agua para que la población pueda consumir , se deben hacer una investigación de algún acopio para lograr contar con la condición y la cuantía necesitada para el proyecto, para ello se necesitó identificar acopios alternativos, lugar adecuado de ubicación geográfica, topografía, rendimiento mínimo, variaciones, análisis fisicoquímicos , vulnerabilidad y microbiología y otras investigaciones que se necesitan (RNE OS. 010, 2021)

La fuente de energía para uso directo o control del edificio debe proporcionar el flujo máximo diario de para un tiempo determinado de diseño. La pureza del agua del acopio debe cumplir con las normas determinadas por la legislación vigente del país (RNE OS. 010, 2021)

**Línea de Conducción,** tiene la responsabilidad de conducir agua desde la captación por bombeo o por gravedad, a un embalse de acondicionamiento, planta de tratamiento de la red. Se consideran parte del camino todos los operadores y obras especiales, y cruceros (SIAPA, 2014).

En casos determinados la conducción se realiza por gravedad, el trazo de la línea de gradiente hidráulico tiene que seguir con perfil terrestre para disminuir los precios de la edificación. Si la presión es demasiado alta, se recomiendan cortadores de presión. En áreas accidentadas o cuando las tuberías de llenado y drenaje funcionen regularmente, las válvulas de admisión y escape de aire deben instalarse automáticamente en lugares altos. Asimismo, para el apoyo que discurre sobre la vía, el desdoblamiento del dispositivo, la válvula de flotador y la subida a la sección de aislamiento y la tubería de desagüe cumplen funciones de ensayo, control, limpieza, reparación y seguridad. (Tormo & Blanca, 2014)

**Carga Disponible,** se da por la desigualdad entre la estructura de la cuenca y el tanque (Agüero, 1997)

<span id="page-18-0"></span>**Imagen 1.** *Carga disponible en línea de conducción*

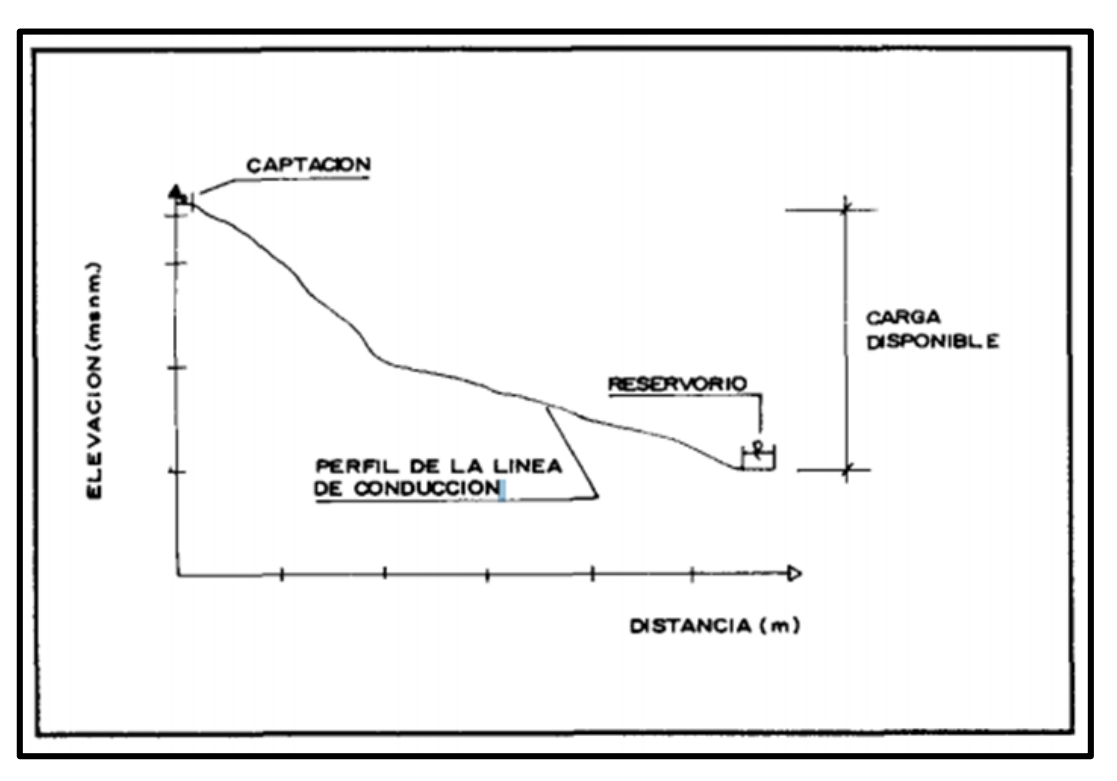

#### **Fuente:** Propia

**Reservorio**, Permitirá cubrir las necesidades máximas para que la población pueda consumir (Agüero, 1997).

Deben estar diseñados como un tanque de recolección. Su tamaño y forma reaccionarán al terreno y la cualidad del mismo, la magnitud de almacenar, la presión requerida y los elementos de la obra que se utilizarán. El molde del tanque no debe significar una estructura costosa (RNE OS. 030, 2021).

**Línea de aducción**, Las tuberías que transportan agua tratada desde las instalaciones de almacenamiento (embalses) hasta las redes de distribución se denominan líneas de suministro (Sedapar, 2017).

**Red de distribución,** es una colección de válvulas, diversos diámetros, grifos y distintos accesorios que se originan al ingreso a la ciudad (extremo de la línea de suministro) y crecen en completamente en las alamedas de la localidad. A fin de diseñar es preciso determinar la posición temporal del embalse de modo que proporcione suficiente agua y presión para todos los puntos de la red. Se determinó la toma de agua en base a un suministro y en el diseño se consideró el estado más desfavorable, donde se analizó la variación en el consumo considerando el consumo horario máximo (Qmh) en disco de red (Agüero, 1997).

- **Selección de diámetro de tubería,** para establecer el diámetro se debe examinar varios resultados y se debe analizar varias alternativas que no afecte en la economía.
- **Clase de tubería**

Se debe elegir el modelo de tubería, es necesario tener en cuenta cada criterio que se muestran en la imagen.

<span id="page-19-0"></span>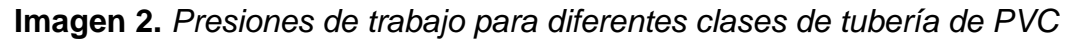

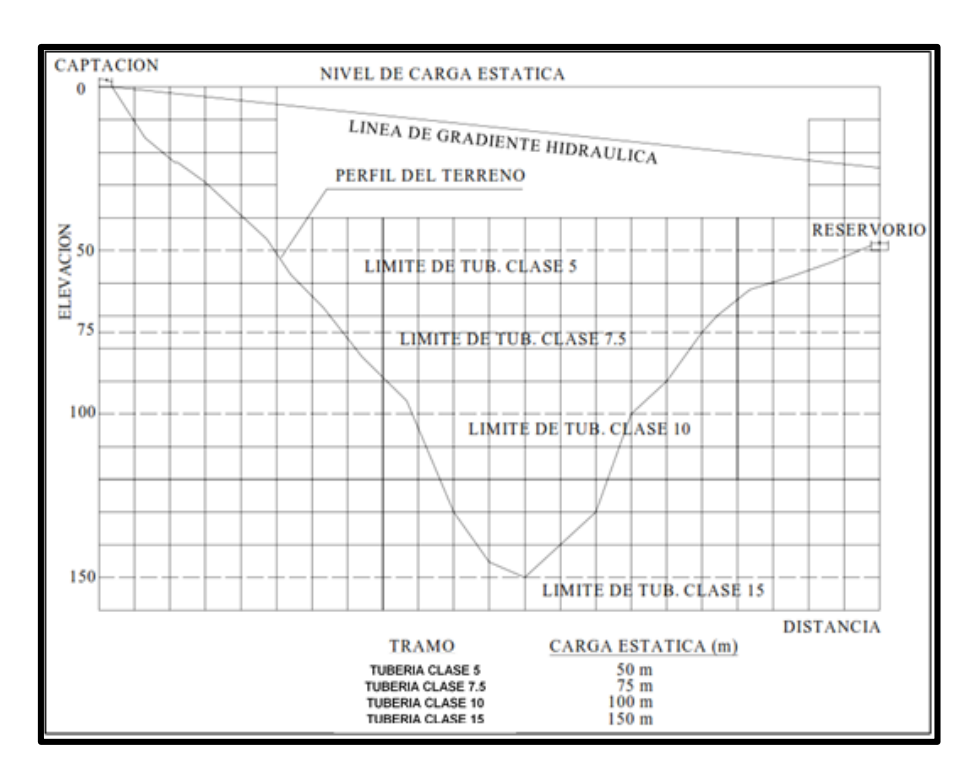

**Fuente:** Guía de diseño para líneas de conducción e impulsión de sistemas de abastecimiento de agua rural.

El tipo de tubería debe seleccionarse de acuerdo con la agresividad del terreno y el clima. En el segundo caso, si se utiliza hierro galvanizado, recibe una protección especial. Si por la calidad de la tierra es necesario elegir una tubería vista, entonces se elige esta tubería porque es resistente a los golpes y se puede instalar sobre soportes (tuberías de HDPE). La tubería de PVC-U se utilizará para fluidos presurizados con una sola salida de presión o conexión (SP) de acuerdo con la especificación NTP 399.02 que se muestra en la siguiente tabla.

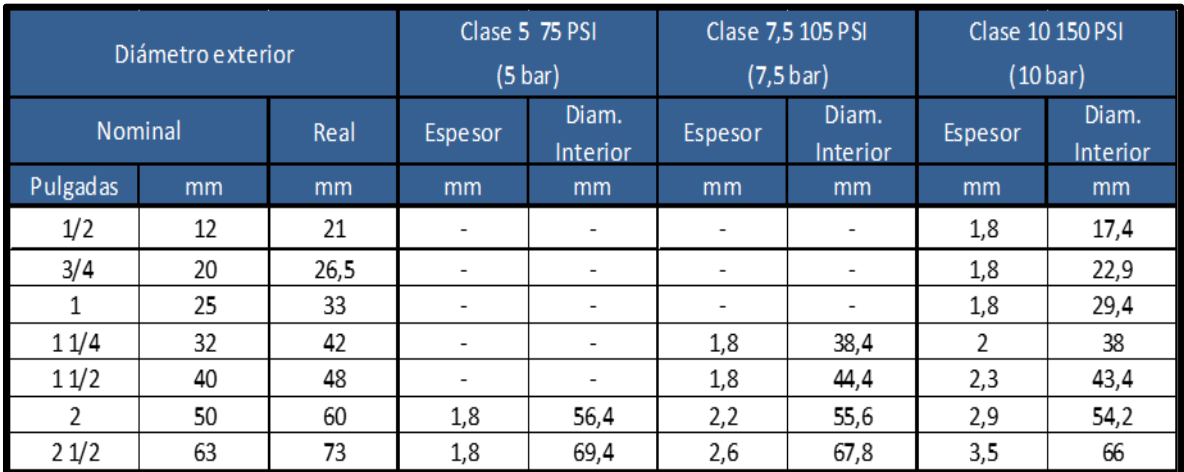

<span id="page-20-0"></span>**Tabla 1.** *Tubo PVC-U Para Fluidos A Presión Con Empalme Espiga Campana O*

#### **Fuente:** Propia

#### **• Diámetros**

Estará diseñado para la velocidad máxima de 3,0 m/s y mínima de 0,6 m/s. El mínimo diámetro de la línea de conducción es de 3/4" para zonas rurales.

#### **• Dimensionamiento**

Para determinar el tamaño de la tubería, se tiene que tener la posterior restricción.

## **La Línea gradiente hidráulica (L. G. H.)**

Esta continuamente arriba del nivel del suelo. Se puede cambiar el diámetro de los puntos críticos a fin de mejoraría del declive.

## **Pérdida de carga unitaria (hf)**

A fin de obtener el resultado de las tuberías de flujo presurizado se utiliza la ecuación de Hazen-Williams, con los coeficientes de fricción que se dan en la siguiente tabla.

<span id="page-21-0"></span>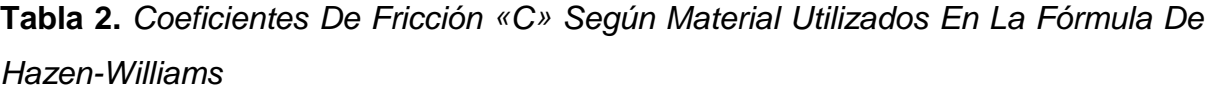

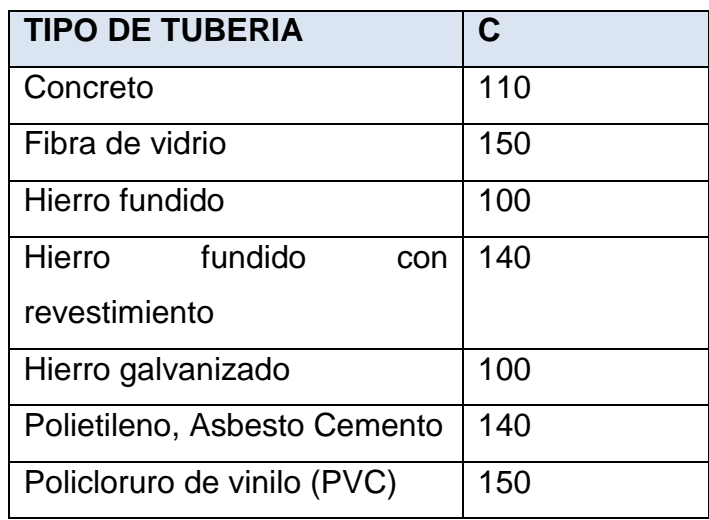

**Fuente:** Reglamento Nacional de Edificaciones OS. 050

## **• Ecuación de Hazen y Williams**

La fórmula Hazen-Williams, además se conoce como ecuación Hazen-Williams, es una formula con lo cual se determinará velocidades que circulan en el agua, de tuberías circulares llenas o conductos cerrados.

Se aplicará de manera satisfactoria a diferentes conducto o material: concreto, plomo, vidrio, hierro forjado, acero, latón, madera, estaño, ladrillo y hierro fundido. Su límite de aplicación será amplio: diámetros de entre 50 y 3500 mm.

Se podrá evaluar la determinación de perdida local siempre que sea un número elevado de accesorios o que la red tenga una velocidad muy alta, de acuerdo al cálculo con el programa que se desea manejar, en esta ocasión se usara la expresión de Darcy – Weisbach.

## • **Presión: Ecuación de Bernoulli**

En los tubos, la cantidad de la energía gravitatoria que hay en el agua se representara por la presión. Está determinada por la ecuación de Bernoulli.

**Reglamento Nacional de Edificaciones OS.010,** conducción de agua para consumo humano y captación.

Esta Normativa determina el requerimiento mínimo a lo que debe sujetarse la conducción para que el agua pueda consumirse y diseños de captación.

Por otro lado, se usará la guía proporcionada por el Ministerio de Vivienda, construcción y saneamiento (RNE OS. 010, 2021)

**Periodo de diseño,** a fin de determinar cuánto tiempo funciona un sistema considerado, se deben evaluar una serie de variables con lo cual se logrará un plan económico factible. El intervalo de diseño se podrá determinar en un lapso que tarda el sistema en alcanzar la eficacia al 100 %, ya sea por la capacidad de costo deseada o por la presencia de la instalación (Agüero, 1997).

**Proyección Poblacional,** estimar cuantitativamente , cualitativamente un posible escenario futuro, a partir de la situación actual, con datos reales y un enfoque de hipótesis evolutivas (CONAGUA, s/f).

Deben emplearse los métodos que mejor se ajusten al comportamiento de la población .No obstante, para periodos de diseño (o de proyección) de hasta 25 años, las diferencias entre varios métodos no serán significativas (Lozano, 2015)

**Población actual,** se establece cuando se da el registro de habitantes actual y futura del INEI. En ciertos casos el Ministerio de Salud también tiene informes de la población registrada en su área de local. Si las estadísticas demográficas no estaban actualizadas al momento de la formulación del estudio, entonces el siguiente estudio proyectó la población del censo final a una tasa de aumento de entre períodos hasta el período actual (MEF, 2011).

**Densidad por vivienda,** la densidad de población es una guía que proporciona calcular la densidad demográfica en un lugar establecido. Abarca la cantidad de personas por kilómetro cuadrado (km2), ubicados dentro de una determinada extensión territorial (INEI, 2018)

**Tasa de crecimiento,** se proyecta a partir de cifras anteriores brindadas por el INEI para cada distrito específico (MEF, 2011).

**Población Futura**, La forma de estimar cuál podría ser la población al final de la fase de diseño es pronosticar la población sobre alguna base, como la densidad de población o la tasa de crecimiento. (Arnalich, 2008).

**Dotación de agua**, La reserva de líquido que necesita todo ciudadano, es en litros/persona/día. Es fundamental saber cuánto consumen diario medio, cuanto consumen diario máximo y cuanto consumen horario máximo para calcular la dotación. El consumo diario promedio anual se utiliza a fin de medir el consumo máximo diario y horario y el volumen del tanque de reserva. (Agüero, 1997).

## **Consumo Domestico**

<span id="page-23-0"></span>**Tabla 3.** *Dotaciones según región y tipo UBS*

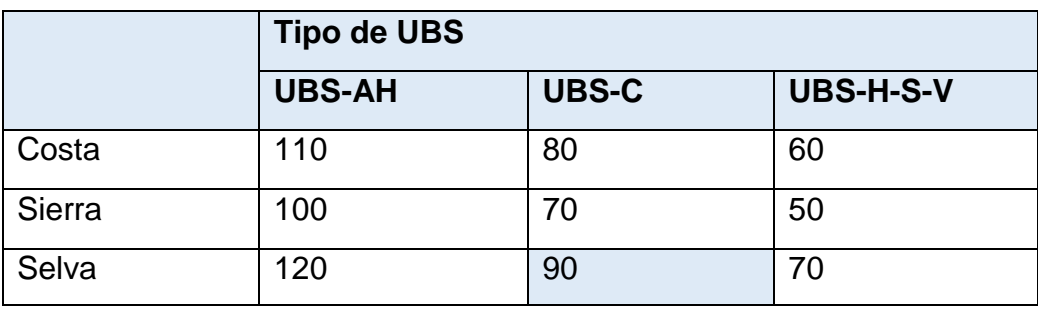

 **Fuente:** PNSR

### **Consumo Estatal**

<span id="page-23-1"></span>**Tabla 4.** *Consumo estatal*

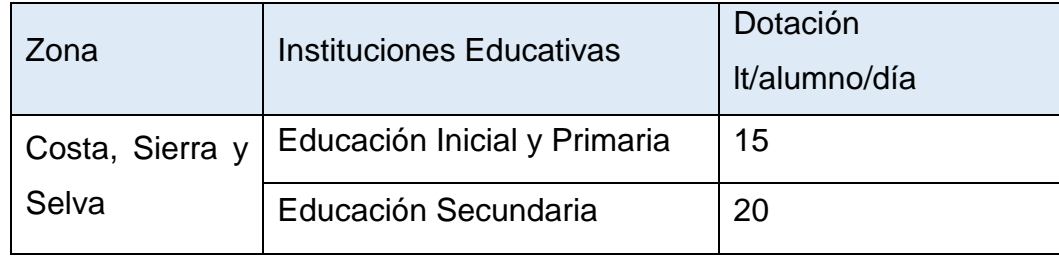

**Fuente:** PNSR.

#### **Consumo Social**

Para los locales, organizaciones o instituciones que ofrezcan tengan concurrencia atención al público, además del centro de salud, la dotación que se usara debe ser estipulada por vivienda.

#### **Consumo Total de Agua Potable**

Para obtener el resultado del consumo total de agua potable es necesario sumar los consumos totales de los usuarios domésticos y no domésticos (consumo estatal y social).

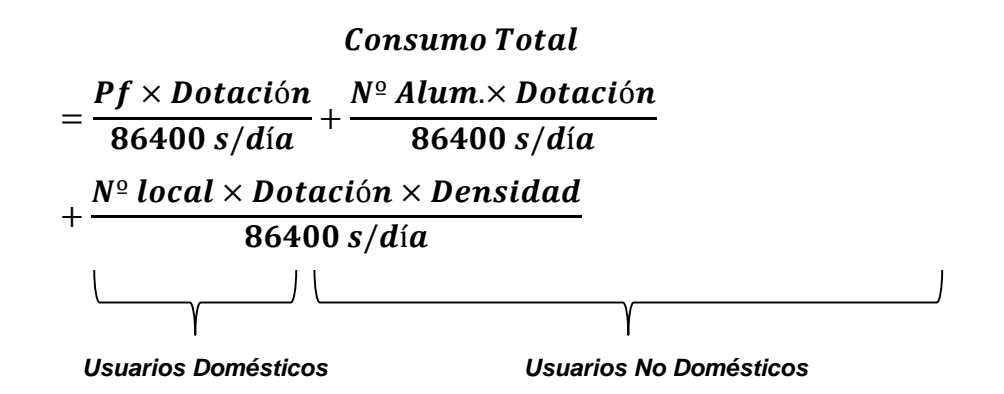

Donde:

Dotación = Dotación en litros/habitante/día Pf = Población futura (hab.)

**Factor de variación**, La variación de coeficientes se deriva de la fluctuación de la cantidad de días de trabajo y otras labores de los habitantes. La demanda de agua del sistema de distribución no es fija a lo largo del año o el día, sino que la demanda cambia diariamente, cada hora. (CONAGUA, s/f)

**Caudales de diseño,** Las potabilizadoras se calcularán con los siguientes caudales, según la existencia o no, de tanque de reserva: Con caudal máximo diario (QMD), si existe tanque de almacenamiento; Con caudal máximo horario (QMH) si no hay tanque de reserva (Lozano, 2015)

#### **Caudal Medio**

La demanda de producción promedio es el consumo total y la pérdida material del sistema y está determinada por la siguiente expresión:

$$
Qm = \frac{Cosumo \; Total}{(1 - \%PF)}
$$

Donde:

 $Qm =$  Caudal medio (I/s)

PF = Perdidas físicas de agua

Nota: Para el presente estudio se considerará un 25% de pérdidas físicas.

#### **Caudal Máximo Diario**

El caudal máximo diario es el consumo máximo que se produce un día al año. Este será el producto de multiplicar el consumo medio diario por el factor K1 (1,3). Está determinada por:

 $Qmd = Qm \times K1$ 

Donde:

Qmd = Caudal máximo diario (l/s)

 $Qm =$  Caudal medio (I/s)

K1 = Factor máximo diario (K1 = 1.3)

#### **Caudal Máximo Horario**

El consumo máximo del caudal Máximo Horario que se produce un día al año. Se obtiene de multiplicar el factor K1 (1,3) por consumo medio diario. Está determinada por la fórmula:

$$
Qmh=Qm\times K2
$$

Donde:

Qmh = Caudal máximo horario (l/s)

 $Qm =$  Caudal medio (I/s)

<span id="page-26-0"></span>**III. METODOLOGÍA**

#### <span id="page-27-0"></span>**3.1 Tipo y diseño de investigación**

**El enfoque de la investigación es cuantitativo,** concluyente y secuencial, por consiguiente, no hay que puede obviar ningún paso. Se puede redefinir ciertos periodos, pero el orden es primordial. Empieza con una idea que se ha planteado y, luego se realiza los objetivos y las preguntas de estudio, se desarrolla un marco teórico o conceptual y se revisa la literatura. Después de tener preguntas planteadas se establece la hipótesis y se procede a identificar variables; se elabora un planeamiento para probarlos (diseño); variables medidas en un contexto dado; Las medidas que se obtienen se analizarán por el método estadístico y se extraerán muchas conclusiones (Hernández, Fernández, & Baptista, 2014).

**La investigación será de tipo aplicada**, pues su finalidad es diseñar el proyecto para lograr abastecer al C.P E-5, empleando saberes adquiridos como son reglamentos nacionales e internacionales vigentes. Es aplicada porque pretende saber el problema social. A fin de lograr buscar soluciones, para desarrollar el estudio. (Borja, 2012)

**El diseño de la investigación será no experimental descriptivo**, Las estimaciones descriptivas transaccionales o transversales tendrán como objetivo estudiar los efectos, magnitud de una o más variables en los habitantes. Un enfoque que implica manipular un equipo de humanos u otros individuos, situaciones, contextos, comunidades, fenómenos, objetos etc., en una o más variables y proporcionar su descripción. En consecuencia describen y cuando se establece la hipótesis, también son descriptivos (pronóstico de algunos o valores) (Hernández, Fernández, & Baptista, 2014)

#### <span id="page-27-1"></span>**3.2 Variables de operacionalización**

**Variable,** es una propiedad que fluctúa y puede medir, observar su variabilidad. La variable se aplicará a habitantes o más individuos, eventos, objetos y fenómenos que tienen valores diferentes a la variable de referencia. Las variables son valiosas para el estudio, serán relacionadas con muchas variables, esto es, si están dentro de una teoría o hipótesis. (Hernández, Fernández, & Baptista, 2014)

#### **Variable independiente: Sistema de abastecimiento de agua potable.**

**Definición conceptual**, Por regla general, son todas las infraestructura, instalaciones, maquinaria y equipo necesarios para la captación, reserva y entrega de agua bruta; a fin de proporcionar distribución de agua potable, tratamiento, reserva, transporte. También se tiene en cuenta una parte de la distribución a acometidas domiciliarias ya pozos públicos con sus contadores de consumo**.** (Ministerio de vivienda, construccion y saneamiento, 2018)

**Definición operacional**, Esto se operará, transportando un determinado caudal de recurso hídrico desde la captación hacia la infraestructura donde será tratada para su posterior consumo, desde la PTAP se conducirá el agua tratada hacia un reservorio para finalmente ser distribuido mediante conexiones domiciliarias.

#### **Variable dependiente: Abastecer al Centro Poblado E-5.**

**Definición conceptual**, Es un grupo de elementos hidráulicos e instalaciones físicas habilitadas por las operaciones, manejo y equipos requeridos a partir de la captación hasta el abastecimiento de agua (Ministerio de Salud, 2011)

**Definición operacional**, Para abastecer al Centro Poblado E-5 se necesitará empleados capacitados para mantener y operar este sistema, incluido los equipos y dispositivos que lo componen.

#### <span id="page-28-0"></span>**3.3 Población, muestra y muestreo**

**Población,** grupo integrado en su totalidad por componentes que tiene un conjunto de propiedades en común , susceptible a ser observados, beneficiados por un programa de distribución (Valderrama, 2014)

**Muestra,** es un subgrupo que representa a una población o universo, la cual refleja características cuando se aplica las técnicas de muestreo (Valderrama, 2014)

**Muestreo,** Es la elección de una parte característica de los habitantes, que ayuda a considerar parámetros de los habitantes (Valderrama, 2014)

En el estudio se tendrá en cuenta que la población está conformada por 672 habitantes según la realización del registro en el C.P E-5, La muestra es la circunscripción en la cual se desarrollarán las indagaciones para el desarrollo de la tesis y la magnitud de pobladores a beneficiar, se puede decir, que se utilizará un muestreo probabilístico aleatorio simple, que se califica por proporcionar a cada elemento de la muestra igual probabilidad de ser selecto para los fines de la encuesta.

#### <span id="page-28-1"></span>**3.4 Técnicas e instrumentos de recolección de datos**

**Técnicas de recolección de datos**, se considera al empleo de muchos instrumentos y técnicas que se puede utilizar para la mejora de sistemas de información, ya sean cuestionarios, observaciones, diagramas de flujo o diccionarios, datos, entrevistas**.** (Behar, 2008)

**Instrumento de recolección de datos**, Estos recursos físicos se utiliza a fin de recopilar y reservar información. Estos son medidas de actitud, como Likert, Semantic y Guttman; formularios; Asimismo puede ser inventario, cuaderno de campo, una lista de verificación y ficha de Datos de Seguridad (FDS), etc. Por consiguiente, las herramientas utilizadas para las variables independientes y dependientes deben seleccionarse constantemente. (Valderrama, 2014)

#### <span id="page-29-0"></span>**3.5 Procedimientos**

En primer lugar, se visualizó el lugar del proyecto, se aplicó una circunscripción para la muestra de los habitantes el cual será el objetivo de estudio, cuya finalidad es recolectar la problemática en el Centro Poblado E-5 se recolectará en fichas técnicas los datos para tener en cuenta las componentes del sistema de saneamiento. Posteriormente se determinó la fuente de reserva de esta red existente, obteniendo como resultado una opción técnica la utilización de agua superficial de la fuente artificial de la Represa Condorama (aforo: 12.70 m3/s), la misma que abastece el Canal de Riego del Programa de Irrigación Majes, el cual presenta un troncal principal hacia dicha localidad y luego mediante tres ramales distribuye agua de regadío para toda la localidad E5.Se procedió a realizar la lectura del BM del Instituto Geográfico Nacional más cercano a la Localidad correspondiente, con GPS Diferencial Promark 120, para la comparación con las coordenadas del mismo Instituto Geográfico Nacional. Posteriormente se realizó la lectura del BM oficial hacia la Localidad E5 para realizar las lecturas respectivas en los puntos. Para procesar la data se usó el software WaterCad V8i, Excel 2016, Word 2016, AutoCAD Civil 3D. Por otro lado, se empleará las normas peruanas, Estándares de Calidad Ambiental para agua y Guía K1 del PNSR Finalmente las fichas de observación de campo será aceptada por Ingenieros civiles colegiados, los equipos topográficos (GPS Diferencial, wincha de 50m) serán calibrados, los instrumentos de laboratorio de suelos (espátulas, horno, bandejas, tamices, balanza electrónica) se debe encontrar en perfecto estado y serán calibrados.

#### <span id="page-29-1"></span>**3.6 Método de análisis de datos**

Se empleará el método de tipo descriptivo, el cual tuvo un enfoque cuantitativo, ya que tiene como finalidad recopilar datos, a fin de proceder a identificar elementos que participan, con lo cual se abastecerá de agua potable a los pobladores, se empleará hojas de cálculo, softwares, tablas, gráficos. Verificado que cumple con los modelos máximos y mínimos estipulados en la norma de edificación nacional.

### <span id="page-30-0"></span>**3.7 Aspectos éticos**

Convencido de la importancia del sistema de saneamiento básico que representa el bienestar y salud de las localidades en general, quiero aunar en ella mi modesta contribución para orientar en el diseño del sistema saneamiento básico, utilizando criterios de ingeniería y a su vez aplicando normas vigentes que garantizan la calidad de los proyectos y obras.

## <span id="page-31-0"></span>**IV. RESULTADOS**

#### **Ubicación de la localidad del proyecto**

La Localidad E5 se ubica a corta distancia de la ciudad de El Pedregal, la capital distrital de Majes. Políticamente pertenece a la Provincia de Caylloma, Región Arequipa. Está a una altitud aproximada de 1,335 m.s.n.m. y fue creada en el año 1991, a consecuencia del **proyecto de irrigación Pampas de Majes**.

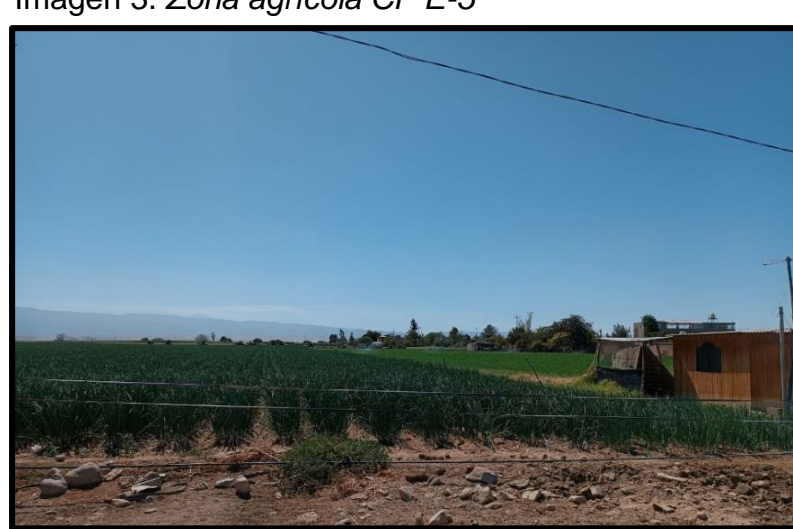

<span id="page-32-0"></span>Imagen 3. *Zona agrícola CP E-5*

 **Fuente:** Propia

#### **Límites de la Localidad E-5**

Los Limites de la Localidad E-5 son los siguientes:

- NORTE: Tierras perteneciente a la Autoridad Autónoma de Majes (AUTODEMA)
- SUR: Localidad E-6
- ESTE: Localidad E-4
- OESTE: Tierras perteneciente a la Autoridad Autónoma de Majes (AUTODEMA)

La topografía del Centro Poblado E5, es llano, anteriormente fue una pampa desértica que a consecuencia del proyecto irrigación Pampa de Majes se convirtió en una zona agrícola y ganadera.

#### <span id="page-33-0"></span>**Tabla 5.** *Coordenadas UTM*

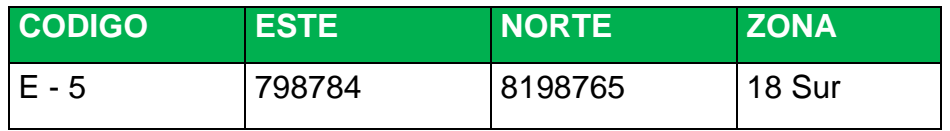

Fuente: Elaboración propia

<span id="page-33-1"></span>Imagen 4. *Ubicación del Proyecto*

## **MACRO LOCALIZACION DEL PROYECTO**

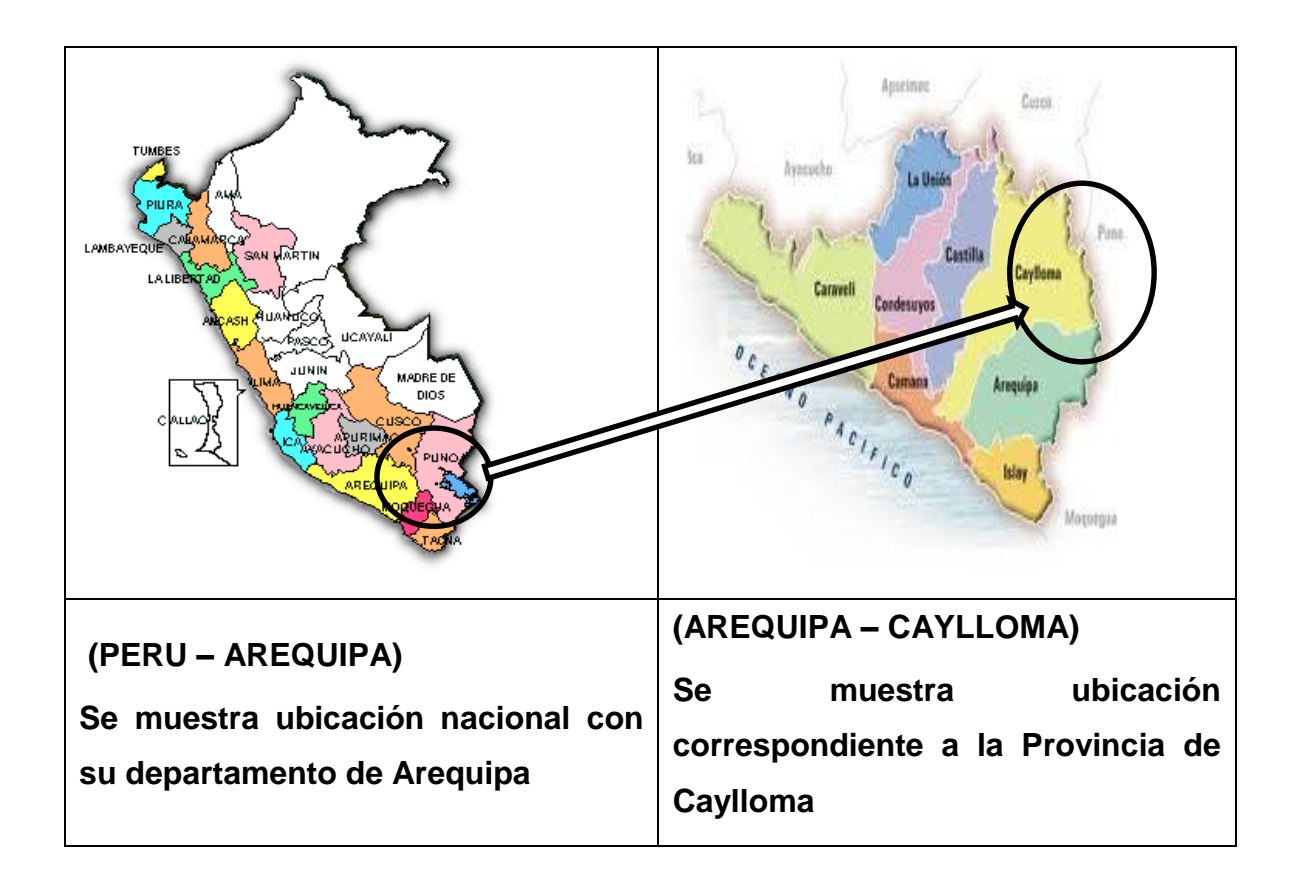

## **MICRO LOCALIZACION DEL PROYECTO**

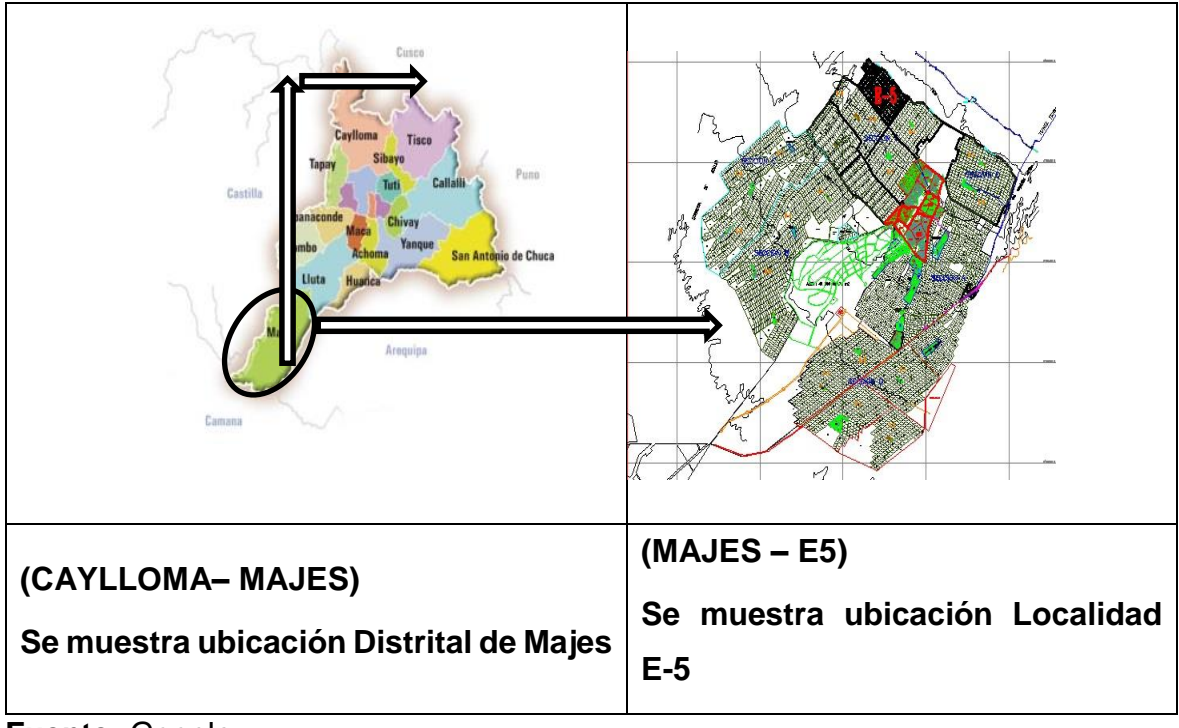

**Fuente:** Google

## **Accesibilidad – Vías de Comunicación**

En cuanto al acceso al centro poblado E5, esta es mediante la panamericana Sur y por una trocha carrozable, el transporte que mayormente se usa son las combis y las mini van, y se encuentra a unos 15 minutos aproximadamente de la capital distrital.

<span id="page-34-0"></span>**Tabla 6.** *Ruta al Centro Poblado E5 desde la ciudad de Lima:*

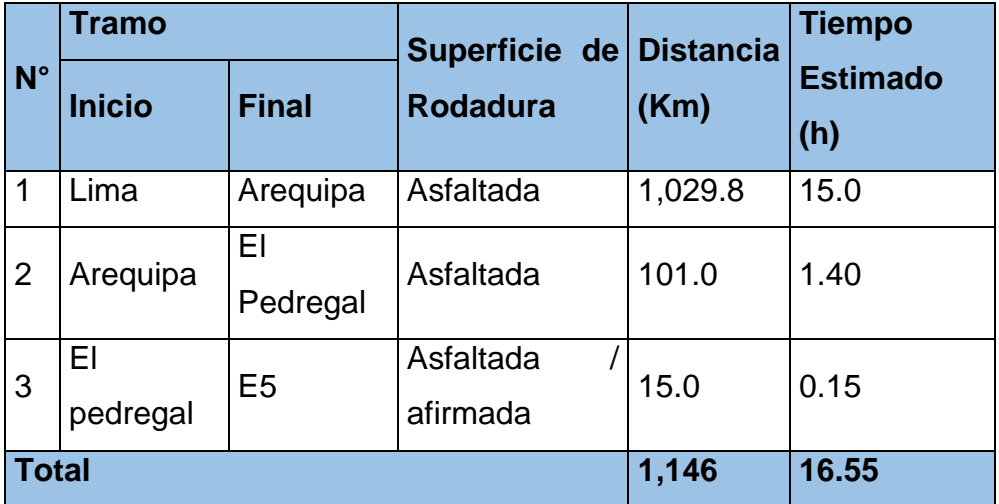

**Fuente:** Propia

<span id="page-35-0"></span>Imagen 5. *Bus para Arequipa*

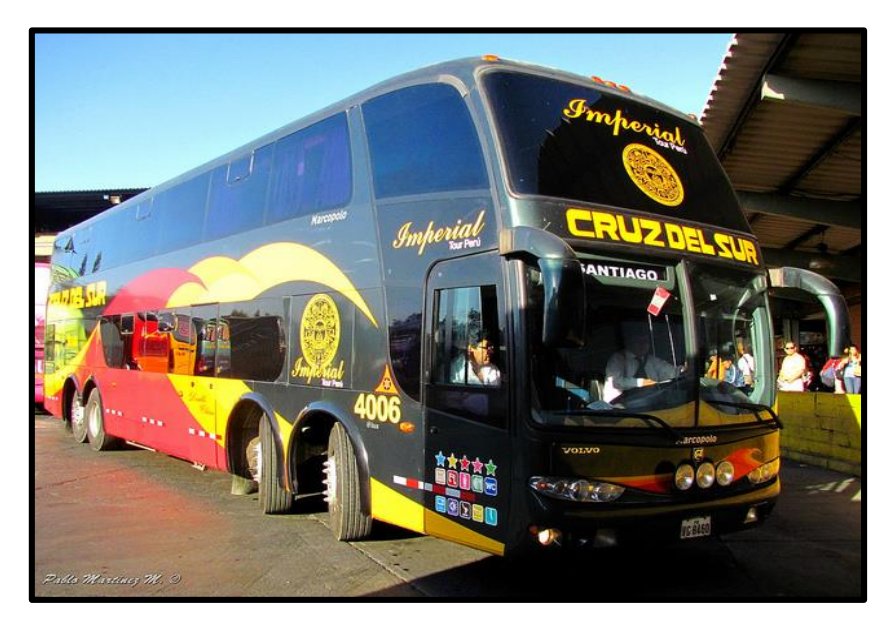

**Fuente:** Propia

<span id="page-35-1"></span>**Imagen 6.** *Combi para el Pedregal*

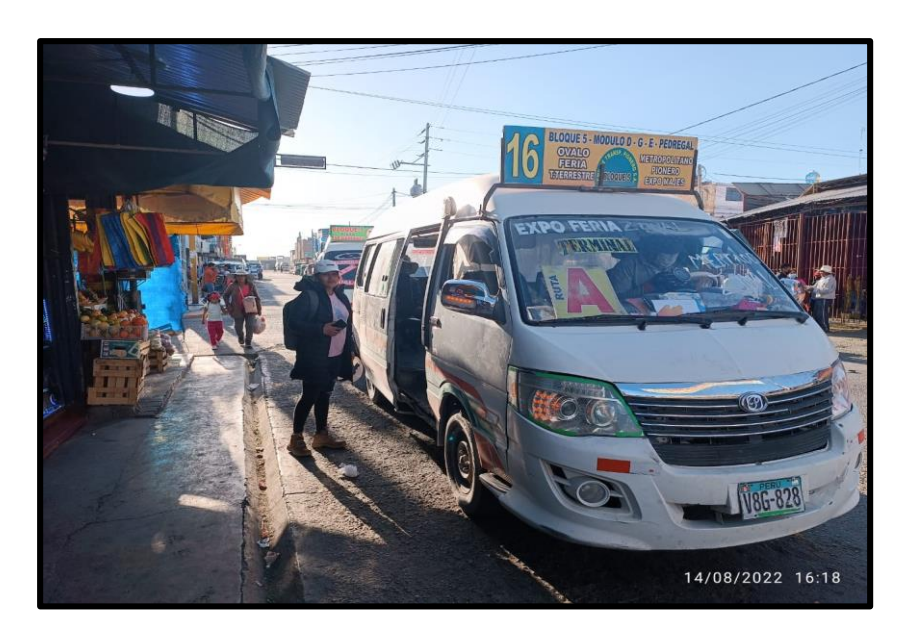

**Fuente:** Propia
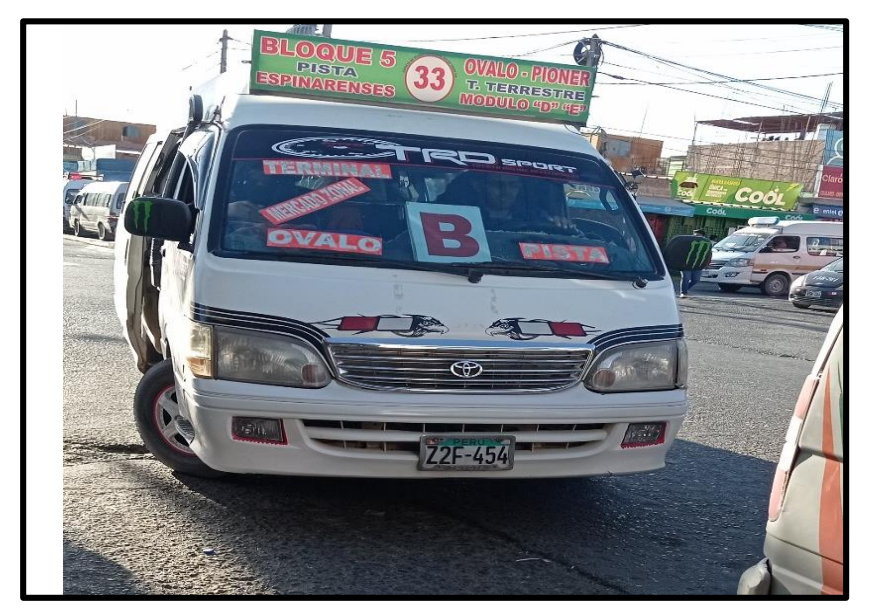

**Imagen 7.** *Combi para el Centro Poblado E-5*

**Fuente:** Propia

**Imagen 8.** *Vista satelital para acceder a la zona de estudio*

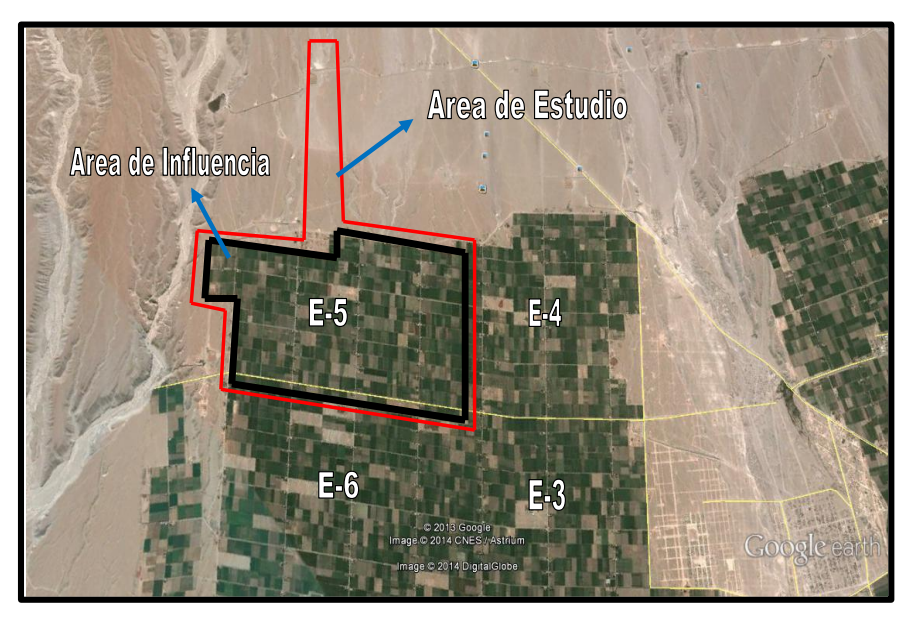

**Fuente:** Propia

## **Características Físicas**

## **Clima**

En el distrito de Majes prevalece un clima desértico subtropical, donde hace mucho calor casi todo el año, hay ausencia total de lluvias, menos de 50 mm anuales. En cuanto a la temperatura, esta varía entre 14°C y 32°C. Tiene las siguientes características:

Imagen 9**.***Descargas medias mensuales de los principales ríos de la región, según meses, 2021 (m3/ seg)*

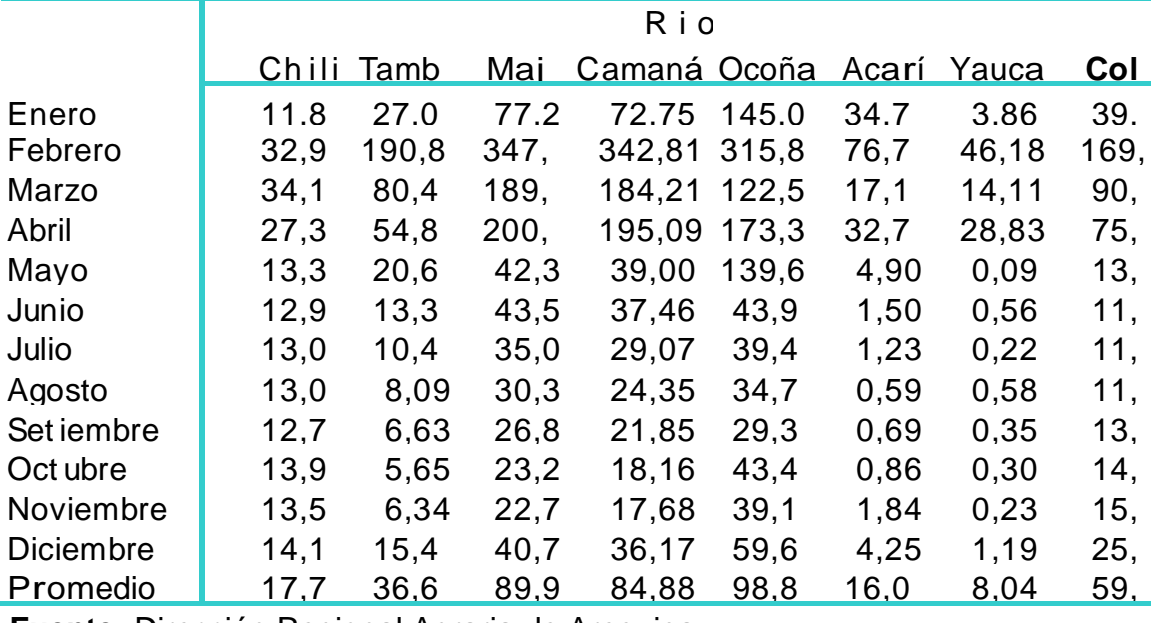

5 6 3 **Fuente:** Dirección Regional Agraria de Arequipa

**RESULTADO OE-01:** ¿Cómo identificar el sistema de saneamiento básico en el CP E-5?

De acuerdo a los resultados de la inspección de campo, se puede determinar que actualmente en el Centro Poblado E-5, no cuenta con servicio de agua potable, ni cuenta con instalación de servicio de saneamiento. Por lo cual la población de la zona de estudio se ve obligada a utilizar agua superficial del Canal de riego del Programa de Irrigación Majes, diariamente los familiares tienen que depositar el agua en baldes, botellas los cuales no se almacenan adecuadamente y contribuyen a la propagación de insectos y enfermedades. Asimismo, los habitantes arrojan sus excrementos en letrinas construidas por ellos mismos y en otros lugares las personas arrojan sus excrementos al aire libre. Asimismo, en la imagen vemos como se abastecen de agua y el tratamiento de aguas residuales que realizan los habitantes del Centro Poblado E-5.

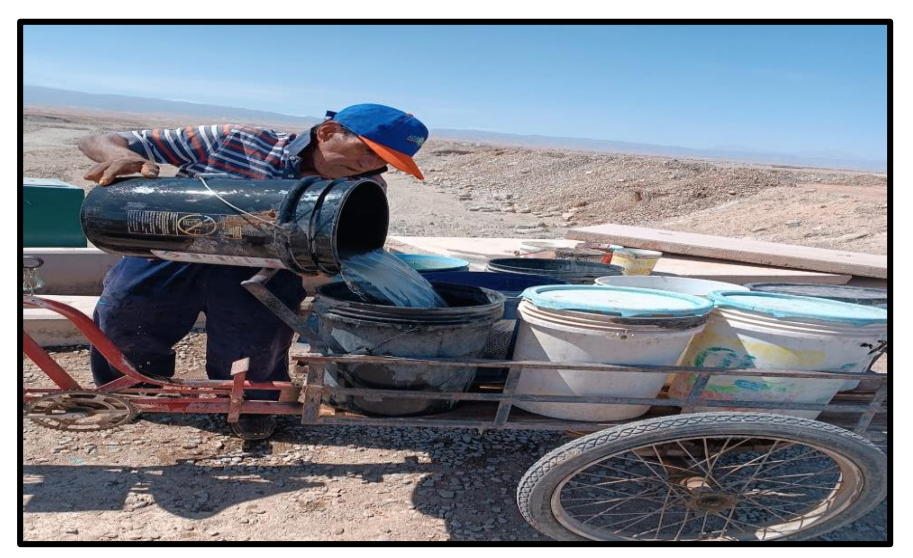

**Imagen 10.***Almacenamiento de agua para consumo humano*

**Fuente:** Propia

**Imagen 11**.*Almacenamiento de agua para consumo humano*

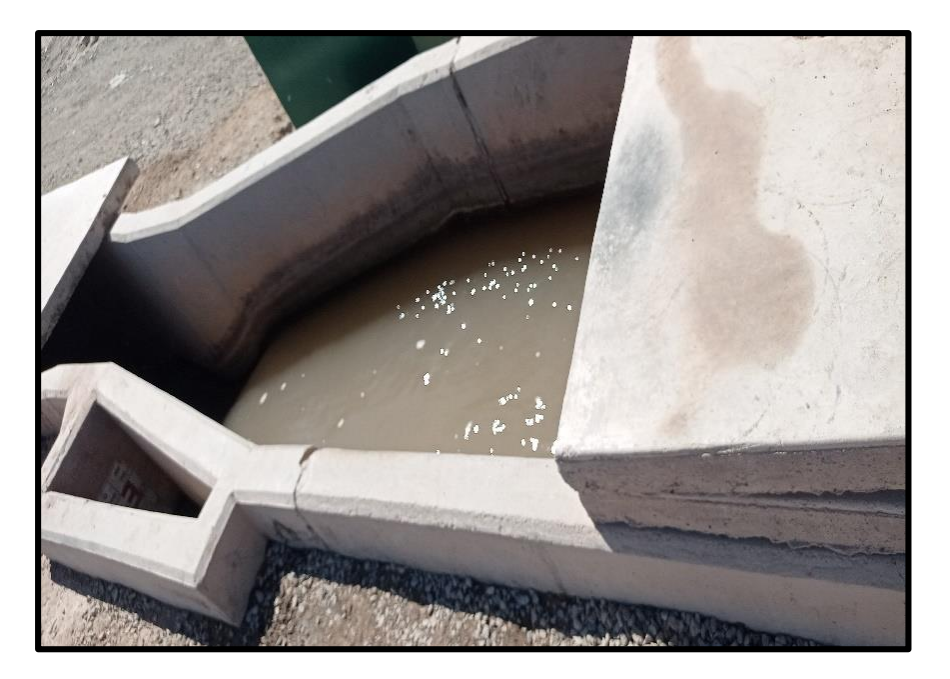

**Fuente:** Propia

**Imagen 12.** *Almacenamiento de agua para consumo humano*

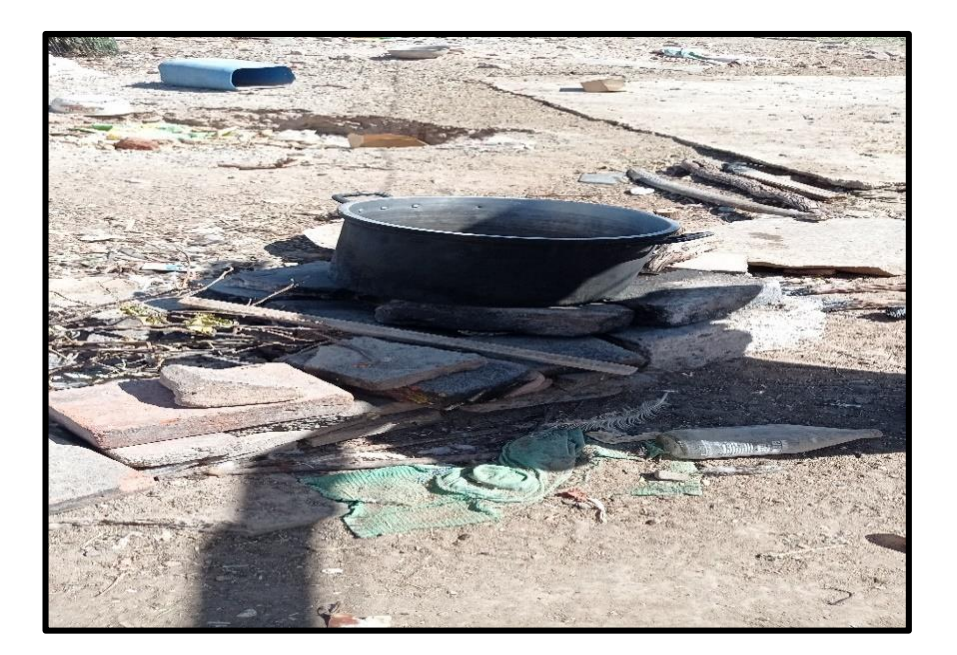

**Fuente:** Propia

**Imagen 13.** *Almacenamiento de agua para consumo humano*

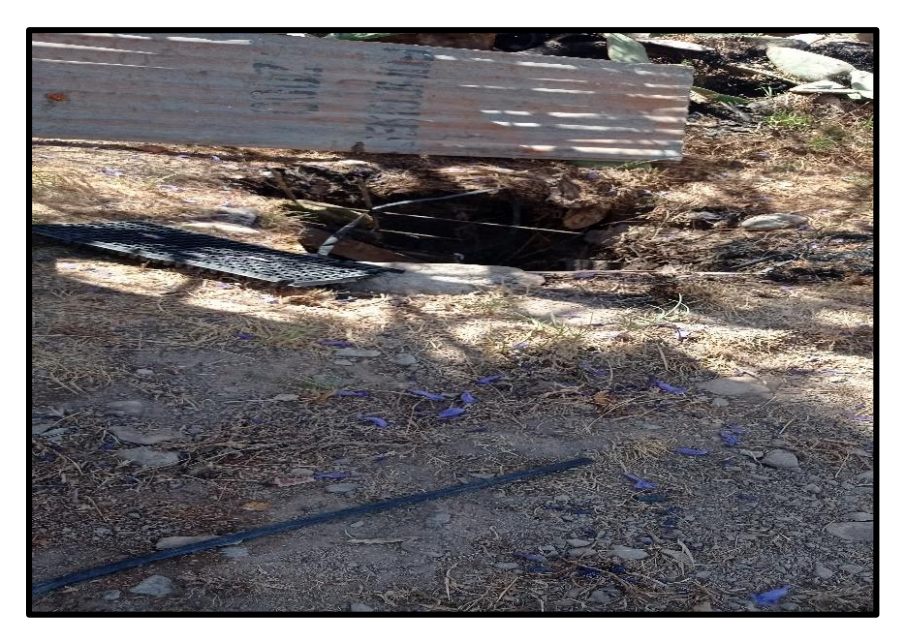

**Fuente:** Propia

### **Estudio Topográfico**

El objetivo es contar con los datos que van a ser necesarios para ejecutar la representación gráfica de las características el terreno. A esto se le llama Plano o Carta Topográfica, en el cual se mostrará la vegetación que existe, se utilizará símbolos convencionales, así como distancias, elevaciones teniendo un dato conocido.

### **Tipo de Terreno**

El Centro Poblado E-5 presenta un terreno llano con bajas pendientes. En algunas partes presenta depresiones pequeñas, lo que se debe al uso de la tierra para la agricultura.

La gran mayoría del CP E-5 está conformado por parcelas, lo cual se usa para la agricultura. Con plantas de fruta, sauce, ciprés y otras. Por otra parte, se encuentra ubicada entre las cotas 1625.23 msnm y 1526.67 msnm.

### **Descripción de los Trabajos Topográficos**

Antes de realizar el trabajo se procedió a reconocer el terreno en el cual se realizará el proyecto y se realiza con el método más adecuado para lograr un trabajo óptimo. Se realizó lo siguiente:

- Georreferenciación de dos puntos fijos y monumentación de los mismos (hitos de concreto) en base a la Red Geodésica Mundial WGS-84(Sistema de Posicionamiento Global), con un GPS navegador Marca Garmin modelo Map62S, estos puntos a su vez se hizo el ajuste técnico con el GPS Diferencial promark 120 los mismos se usa para tenerlos como base para el BMs, y establecer una poligonal cerrada de apoyo que servirá de control topográfico durante el levantamiento topográfico.
- Levantamiento Topográfico con Estación Total marca Tremble Modelo M3 2" en el área de estudio, se parte con Hitos de concreto para obtener datos topográficos de la zona rural de propiedad de los habitantes (previamente identificadas y numeradas por las brigadas sociales), linderos de predios o parcelas, caminos carrozadles, pista asfaltada, postes de media o alta tensión, norias, canales de riego, drenes, estructuras, y otros.

 Realizando el trabajo topográfico se han encontrado 3517 puntos topográficos y se han establecido 08 Puntos de control Horizontal y Vertical (BMs) denominados BM y D5- I a D5-II y se muestran en el cuadro, lo cual corresponde a una poligonal de apoyo y que se encuentra ubicado dentro del área de estudio, estos BMs se han ubicado en hitos existentes de concreto cuyas coordenadas se muestra en el siguiente cuadro:

| $N^{\circ}$    | <b>NORTE</b> | <b>ESTE</b> | <b>COTA</b> | <b>DESCRIPCION</b> | <b>TIPO HITO</b>  |
|----------------|--------------|-------------|-------------|--------------------|-------------------|
| 1              | 8200115.01   | 798479.258  | 1586.182    | $E6-I$             | <b>H CONCRETO</b> |
| $\overline{2}$ | 8199925.03   | 798661.945  | 1586.091    | E6-II              | <b>H CONCRETO</b> |
| 1              | 8201218.17   | 800032.857  | 1621.587    | $E5-I$             | <b>H CONCRETO</b> |
| $\overline{2}$ | 8201185.13   | 799905.652  | 1618.645    | $E5-H$             | <b>H CONCRETO</b> |
| 3              | 8199791.29   | 798741.703  | 1604.869    | $E5-IA$            | <b>H CONCRETO</b> |
| 4              | 8199814.69   | 798713.365  | 1603.177    | E5-IIA             | <b>H CONCRETO</b> |
| 5              | 8200197.82   | 798017.731  | 1607.885    | BM-R <sub>3</sub>  | <b>H CONCRETO</b> |
| 6              | 8199107.12   | 797037.433  | 1568.726    | <b>BM-R18</b>      | <b>H CONCRETO</b> |
| 7              | 8197322.35   | 798573.373  | 1560.126    | <b>BM-R10</b>      | <b>H CONCRETO</b> |
| 8              | 8198611.1    | 799732.341  | 1610.499    | <b>BM-R19</b>      | <b>H CONCRETO</b> |
| 9              | 8199203.4    | 799243.102  | 1611.47     | <b>BM-R20</b>      | <b>H CONCRETO</b> |
| 10             | 8201137.48   | 799955.861  | 1654.861    | <b>BM-Reserv.</b>  | <b>H CONCRETO</b> |

**Tabla 7.** *Cuadro de hitos de vértices de poligonal (sistema wgs 84)*

**Fuente:** Propia

Para lograr tener medidas de topografía en terreno de estudio (distancias, ángulos horizontales, verticales, así como el desnivel entre los puntos, la Estación Total se ubicó en 52 estaciones, estas se tienen en el siguiente cuadro:

**Tabla 8.** *Cuadro: coordenadas utm de las estaciones sistemas wgs 8*

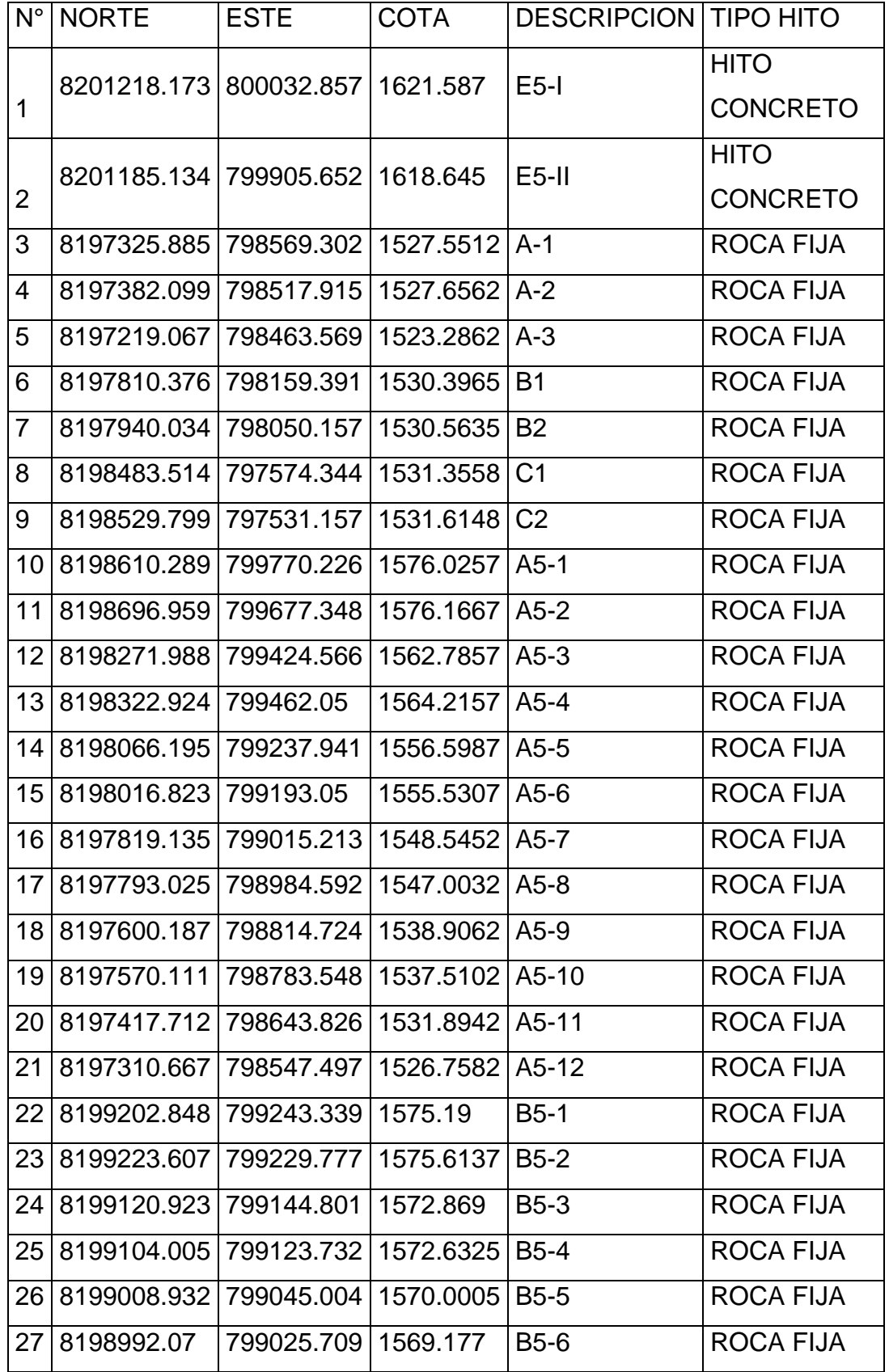

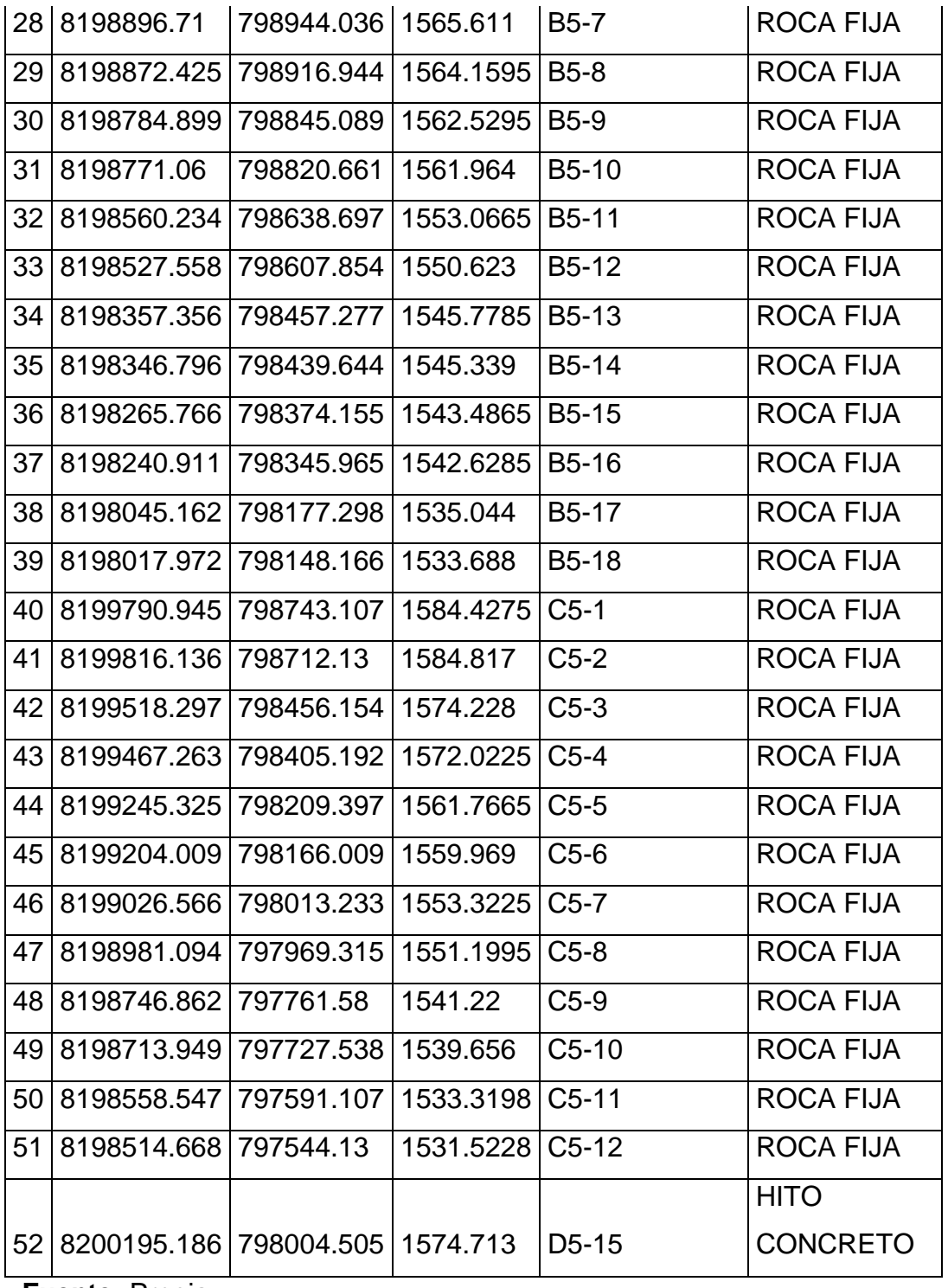

 **Fuente:** Propia

 Teniendo toda la información, se va a procesar los datos y digitalizar planos, en el software AutoCAD Civil, con lo que se obtiene planos de planta georreferenciados a curvas de nivel a Intervalos 1.00 m y a una escala 1/2000, los BMs están hechos de concreto y fierro 1/2 con una placa de bronce, las casas incluidas en el estudio,

los caminos, canales y todo tipo de infraestructura existente estará mostrado en el plano.

- Para mayor precisión del levantamiento topográfico, se procedió a realizar la lectura del BM del Instituto Geográfico Nacional más cercano a la Localidad correspondiente, con GPS Diferencial Promark 120, para la comparación con las coordenadas del mismo Instituto Geográfico Nacional.
- Posteriormente se realizó la lectura del BM oficial hacia la Localidad E5 para realizar las lecturas respectivas en los puntos.

#### **Instrumentos utilizados**

### **Equipo de topografía**

- 01 estación total marca Tremble Modelo M3 2"
- 01 Trípode madera con fibra
- 03 Prisma Modelo MD-2 con su porta prisma tremble
- 03 Bastones telescópicos metálicos de 2.5 m
- 01 Baterías BT-52 Q
- 01 Cargador 5V-4.0A
- 01 Cable de transmisión de datos
- 01 GPS MAP 62 S
- 04 Radios comunicadores
- 01 Wincha
- Estacas de fierro 1/2
- Pintura
- Machetes

#### **Estudio de Mecánica de Suelos**

Este estudio describe detalladamente los trabajos ejecutados en el área y en laboratorio, el perfil del suelo referente a las calicatas a estudiar, los perfiles estratigráficos longitudinales en las exploraciones geotécnicas con su respectiva evaluación, con lo que se va hallar parámetros geotécnicos de la cimentación, así como sus propiedades de deformación con respecto a la agresividad química de sus componentes y los resultados generales y recomendaciones para la ejecución del proyecto.

Queremos obtener la capacidad de apoyo de la tierra para implementar el proyecto. Para ello, se ha reunido datos a través de los resultados que se obtuvieron de las calicatas. Con los resultados se elaboró un perfil estratigráfico de los suelos, el cual indica los tipos de suelo que conforman el área del proyecto, las cualidades que favorecen o desfavorecen de los mismos, luego de haber determinado el sitio de muestreo donde se encuentra la estructura. fue evaluado. dio los valores máximos y mínimos para calcular la resistencia sobre el suelo.

## **Trabajo de Campo**

### **Calicatas**

Se realizó la excavación en forma manual de 05 calicatas, ubicadas en lugares estratégicos del área del terreno, en pozo a cielo abierto. Las calicatas se identificaron con la nomenclatura C-01, C-02, C-03, C-4 y C-5 con profundidades de 1.50 y 3.0 m.

### **Muestras Disturbadas**

Se tomó muestras disturbadas de todo el tipo de suelos hallados, en cantidad suficiente como para realizar los ensayos de clasificación e identificación de suelos.

## **Registro de Excavaciones**

Simultáneamente con las muestras se procedió a registrar las calicatas, para conocer sus características primordiales

Asimismo, se hizo el muestreo de cada una de las calicatas, registrándose la principal característica.

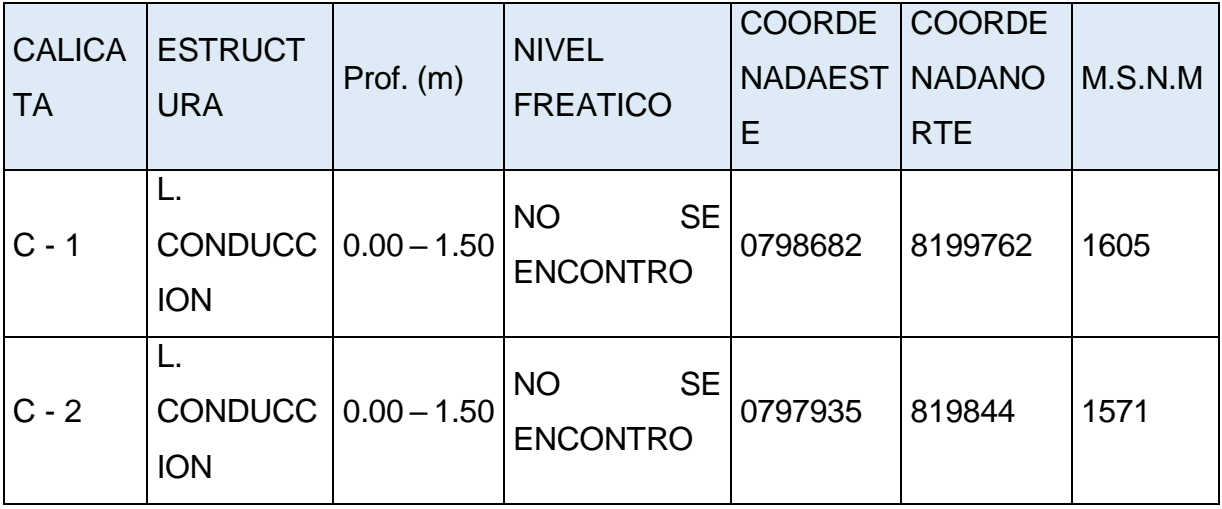

## **Tabla 9.** *Calicatas comprendidas en la Localidad*

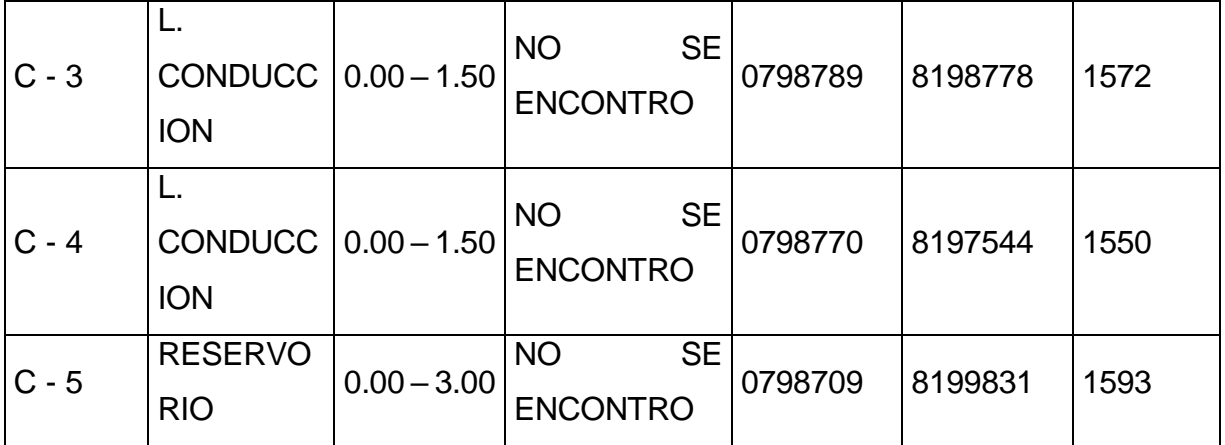

## **Ensayos de Laboratorio**

Se realizó los ensayos con las muestras más representativas tomadas del terreno.

## **Ensayos Estándar**

Teniendo las muestras del campo se efectuó el siguiente ensayo, para la identificación de suelos.

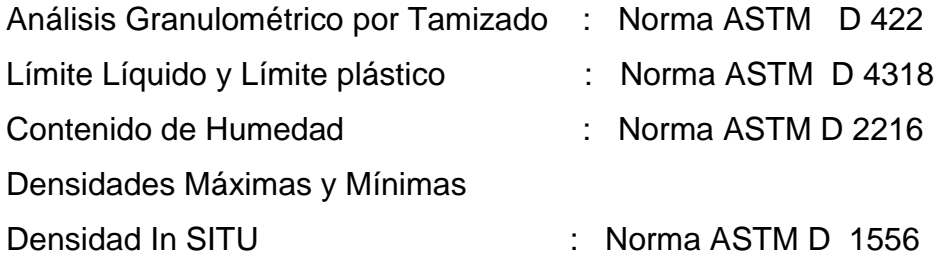

## **Clasificación de Suelos**

Con el ensayo de las muestras en el laboratorio se clasifico de acuerdo al Sistema Unificado de Clasificación de Suelos (SUCS Y AASTHO), el cual se detalla a continuación:

## **Tabla 10.** *Clasificación de Suelos*

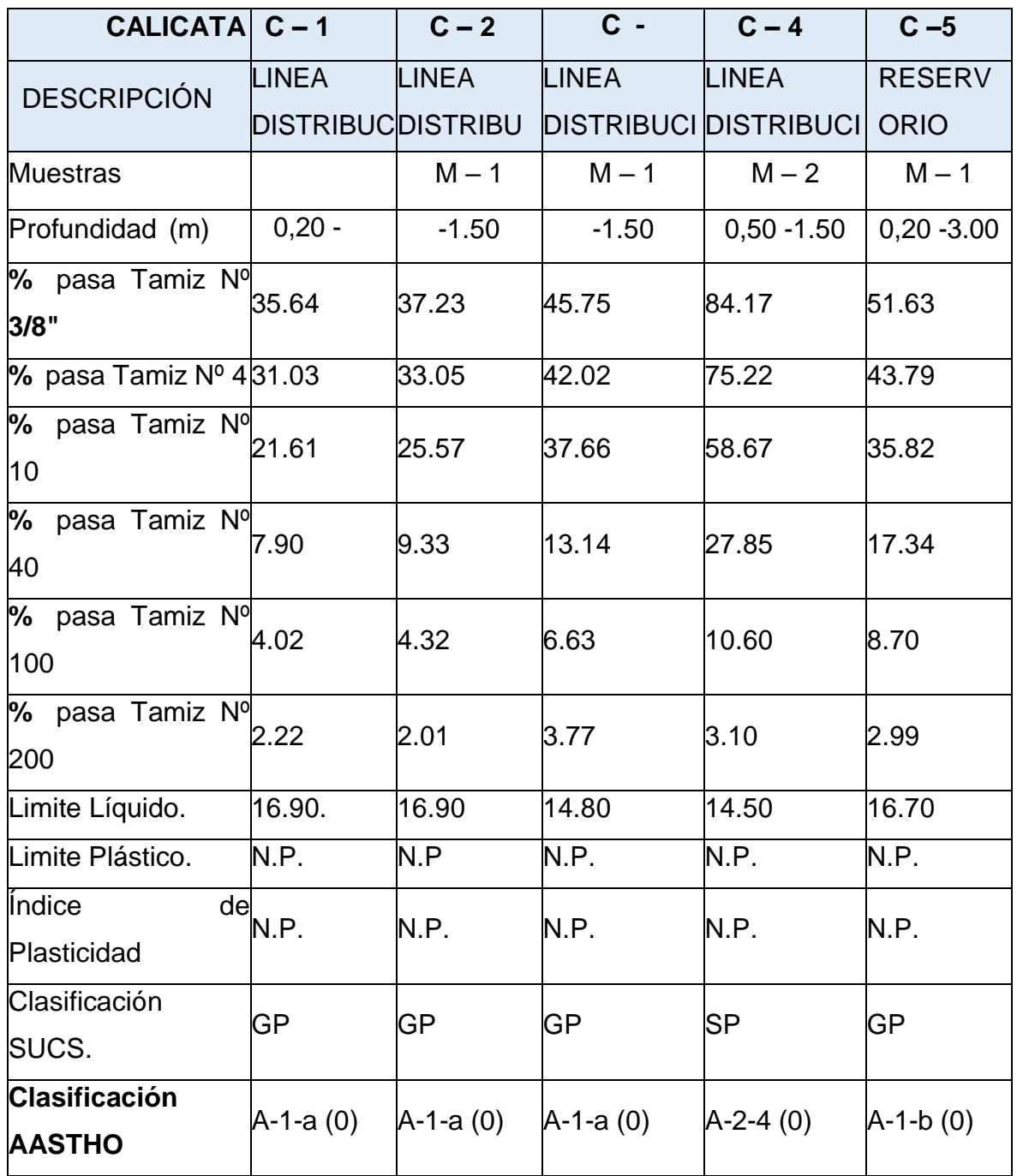

**Fuente:** Elaboración Propia

# **Ensayos Químicos**

Análisis químicos para determinar el contenido de:

- Sales Solubles Totales : (ASTM D1889).
- Porcentaje de Sulfatos : (ASTM D516).

- Porcentaje de Cloruros : (ASTM D512).

- PH
- Sales Solubles Totales
- Resistividad
- Conductividad

Con el fin de conocer el grado de agresividad del suelo a la estructura de concreto y acero proyectado, se realizó ensayos químicos para determinar si tiene presencia de cloruros y sulfatos en la muestra. El efecto químico del suelo sobre el concreto ocurre solo a través de la reacción del agua subterránea con el concreto; por lo tanto, el deterioro del concreto se produce por debajo del nivel freático, ascenso por capilaridad o presencia de agua que se filtra por otra razón (rotura de tubería, lluvia anormal, inundación, etc.). Según los resultados del análisis químico obtenidos de las muestras obtenidas de la calicata C-5, tenemos:

## **Tabla 11.** *Análisis Químicos del Suelos*

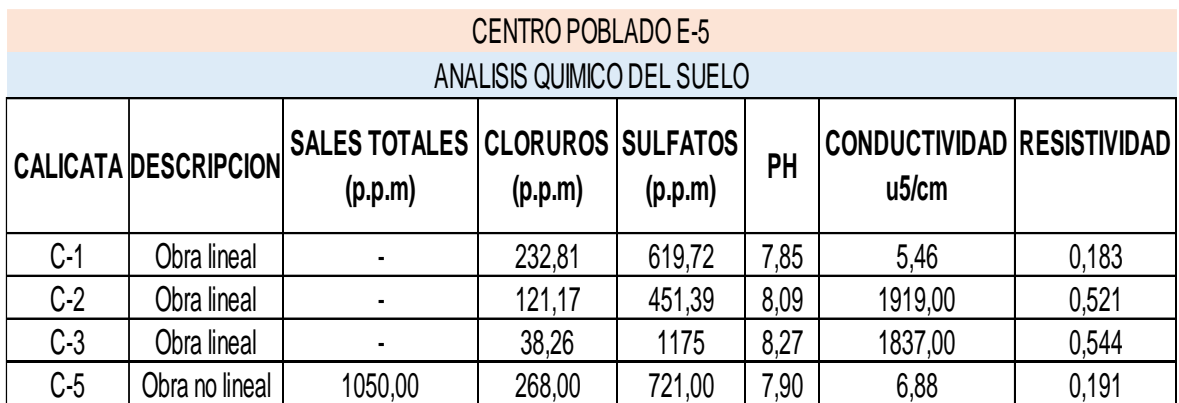

Fuente: Elaboración Propia

 Para interpretar los resultados obtenidos se han usado los siguientes cuadros: Imagen 14. *Requisitos para concreto expuesto a soluciones de sulfatos*

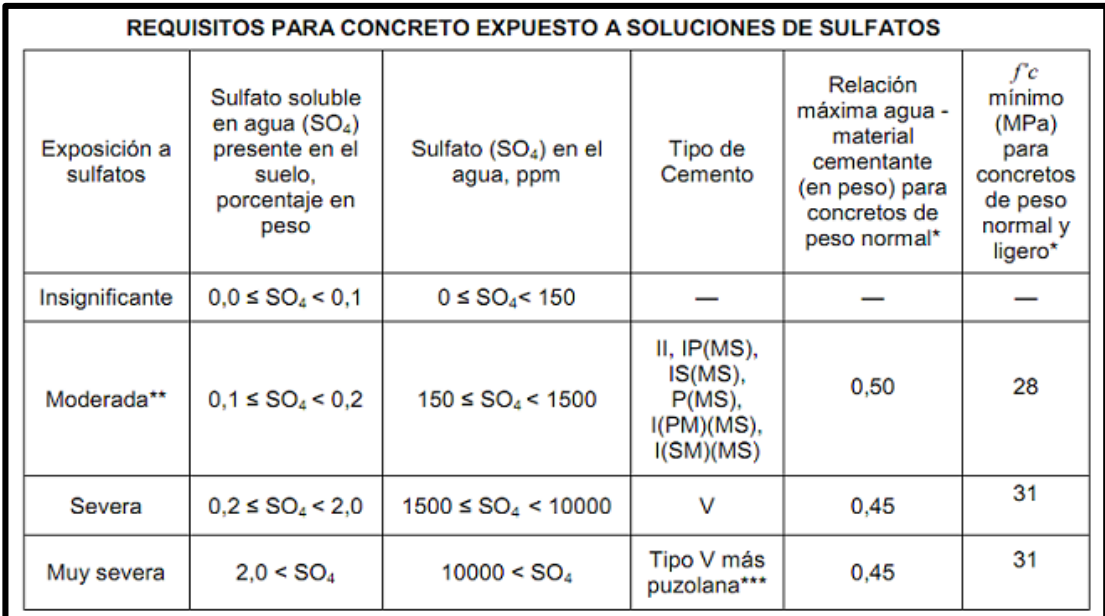

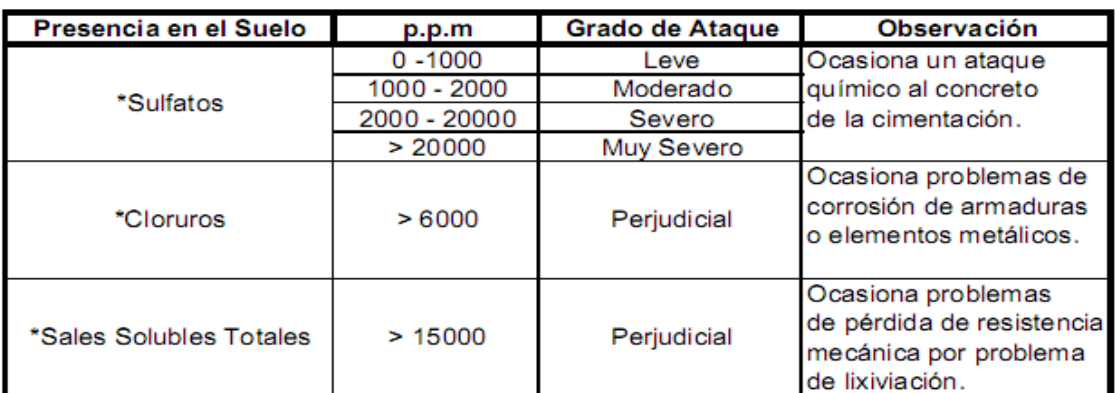

\* Comité 318 - 83 ACI

#### Fuente: Norma Técnica Peruana E-060

Se concluyó que la capa de suelo forma parte de un ambiente que tiene concentraciones moderadas de sulfatos y cloruros; Por lo tanto, de acuerdo a las especificaciones de construcción, se recomienda el uso de cemento grado IP para estructuras de concreto en contacto con el suelo.

### **Estudio de Fuente de Agua**

La localidad E5 cuenta a la fecha con 672 habitantes y solo existe redes de regadío mas no del servicio de agua potable, optándose como opción técnica el diseño del sistema de agua potable y saneamiento con la utilización de agua superficial de la fuente artificial de la Represa Condorama (aforo: 12.70 m3/s), la misma que abastece el Canal de Riego del Programa de Irrigación Majes, el cual presenta un troncal principal hacia dicha localidad y luego mediante tres ramales distribuye agua de regadío para toda la localidad E5.

Cuentan con una fuente de almacenamiento Vaso Regulador VR 10, el cual se empleará a fin de diseñar del proyecto. Asimismo, las muestras para los análisis se tomaron en la salida del vaso regulador VR11 que distribuye el agua para riego mediante línea una conducción a los centros poblados E5 y E6.

## **Datos de los resultados obtenidos**

De los resultados obtenidos, en los siguientes cuadros podemos observar que el agua presenta Turbidez de 1240 UNT, la cual involucra la necesidad de un sistema de reducción de sólidos en suspensión. Adicionalmente muestra una concentración de fierro y manganeso del orden de 17.79 mg/L que es superior a los 0,30 mg/L que establece los estándares de calidad ambiental del agua para consumo humano.

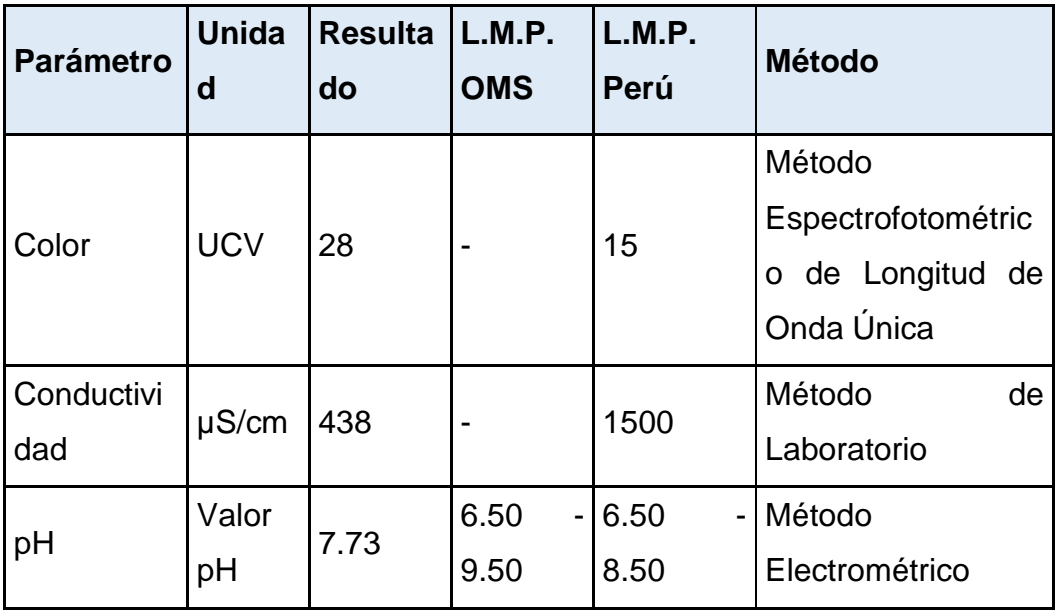

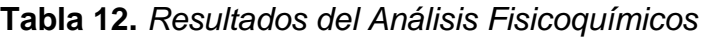

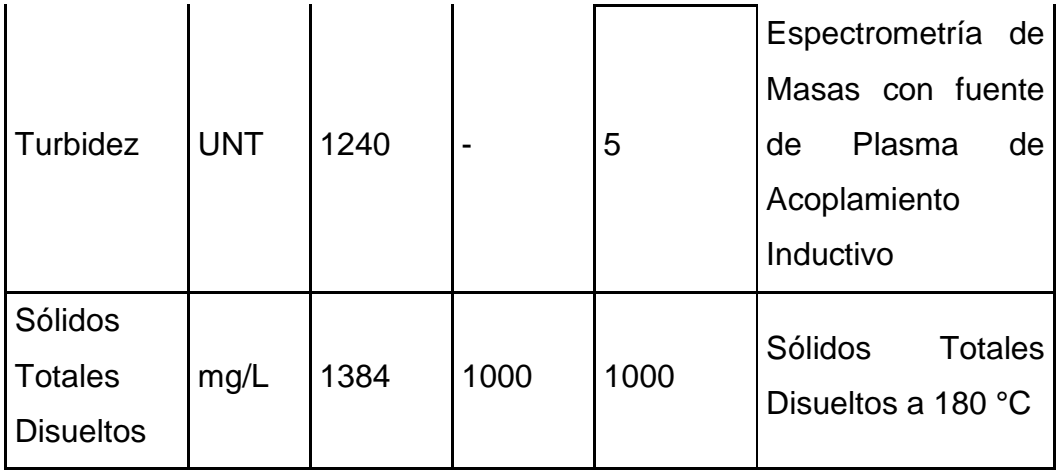

**Fuente:** Estudio de Fuente

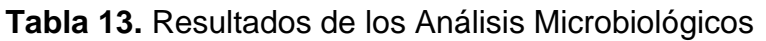

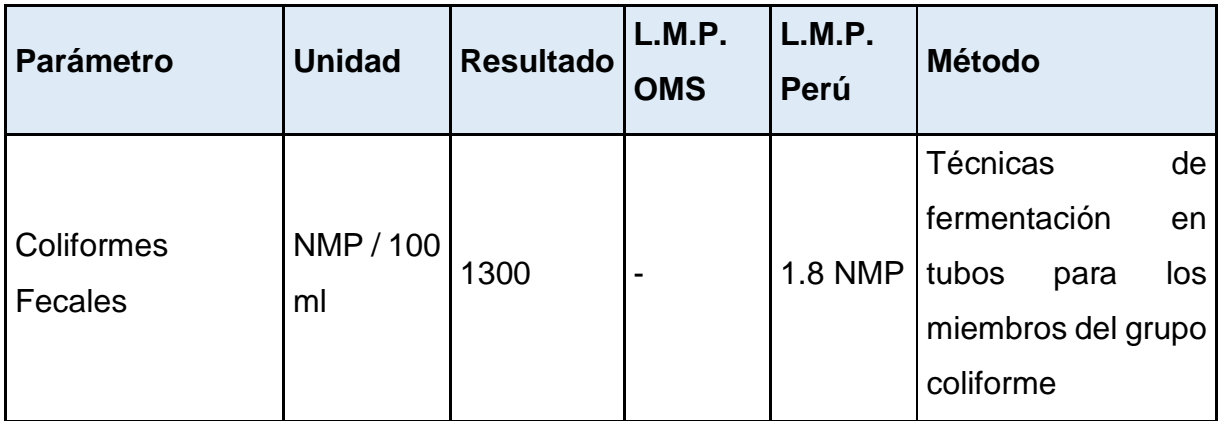

**Fuente:** Estudio de Fuente

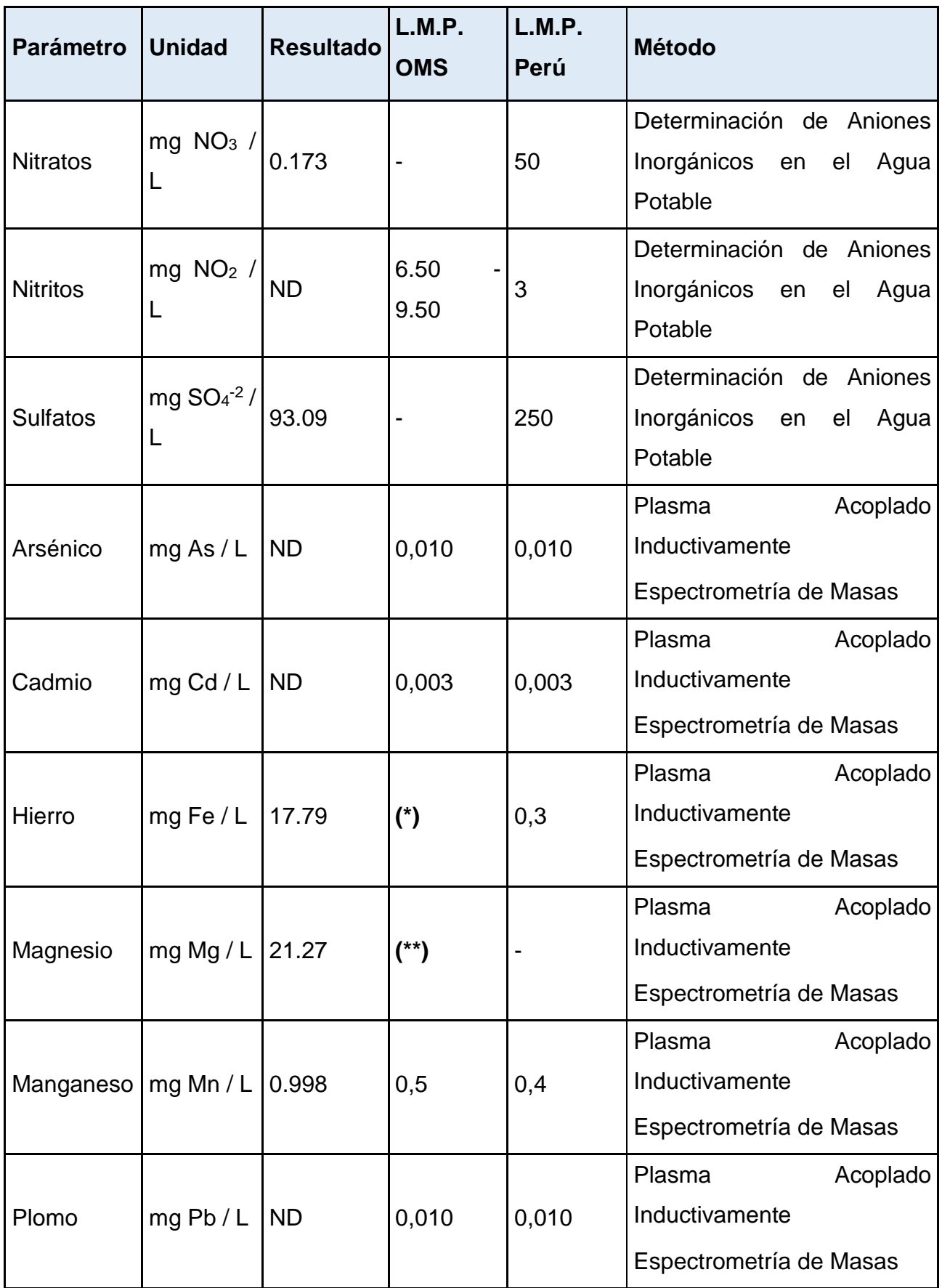

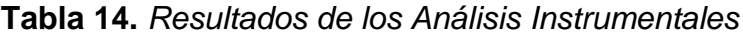

|         |            |       |         |     | Plasma                  | Acoplado |
|---------|------------|-------|---------|-----|-------------------------|----------|
| Potasio | mgK/L      | 8.84  | $(***)$ |     | Inductivamente          |          |
|         |            |       |         |     | Espectrometría de Masas |          |
|         |            |       |         |     | Plasma                  | Acoplado |
| Sodio   | mg Na $/L$ | 22.81 | 200     | 200 | Inductivamente          |          |
|         |            |       |         |     | Espectrometría de Masas |          |

**Fuente:** Estudio de Fuente

Relacionado estos resultados con los obtenidos en otras campañas de control de calidad realizada en esta fuente, se observó que presenta concentraciones menores de fierro en el agua y una menor turbidez.

# **RESULTADO OE-02: ¿Cómo evaluar la densidad de los habitantes del CP E5? Proyección Poblacional**

## **Población Actual**

El centro poblado E5, según el trabajo realizado en el área, se tiene un total de 672 habitantes al año 2022, la cual se divide en 103 viviendas y 04 instituciones públicas.

## **Tabla 15.** *Población y Vivienda*

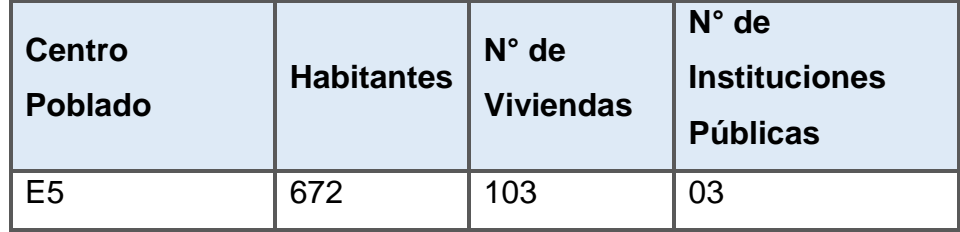

**Fuente:** Elaboración Propia

## **Densidad Poblacional**

Los residentes del área afectada por el proyecto se concentran en áreas residenciales, cada una de las cuales se considera usuaria del servicio de agua potable. La densidad habitacional de este proyecto es de 6.52 hab/viv. Según los siguientes datos:

$$
Densidad = \frac{habitantes}{Viviendas} = \frac{672}{103} = 6.52 \frac{hab}{viv}
$$

**Tabla 16.** *Densidad por Vivienda*

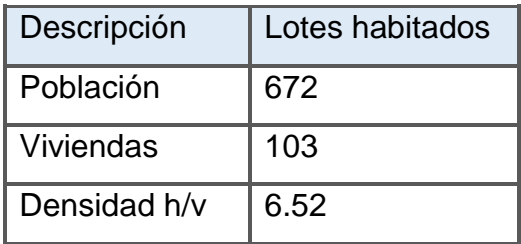

#### **Fuente:** Elaboración Propia

### **Tasa de Crecimiento**

Es de 5.20%/año se calcula en base a los datos brindados Instituto Nacional de Estadística e Informática (INEI) y el censo levantado en el área del proyecto. No se puede colocar valores negativos o cero.

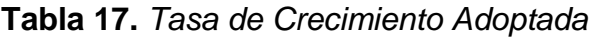

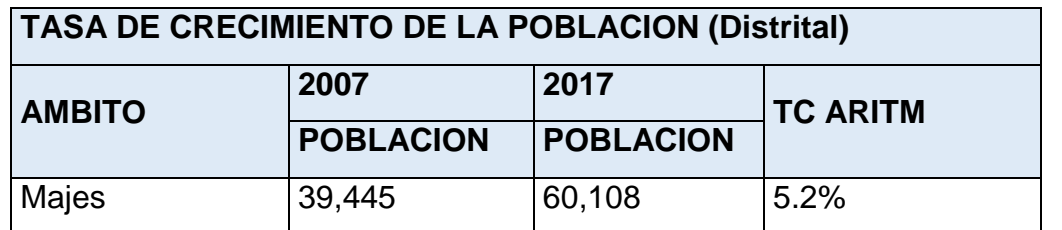

 **Fuente:** Censo Nacional de Población y Vivienda 2007. INEI – Encuesta Socioeconómica.

## **Población y Viviendas Futuras**

La población debe calcularse con el tiempo correspondiente de concepción (20 años); Para ello se debe utilizar un método aritmético, ya que este es el modelo que mejor se adapta a la población rural.

$$
Pf = Pi \times (1 + r \times t / 100)
$$

Datos:

Pi = 672 hab. (año base)  $r = 5.20$ 

## $t = 20$

Calculando se tiene:

| N <sub>o</sub> | <b>AÑO</b> | PROY.                        | PROY. |
|----------------|------------|------------------------------|-------|
|                |            | <b>POBLACIONAL VIVIENDAS</b> |       |
| <b>Base</b>    | 2022       | 672                          | 103   |
| 0              | 2023       | 707                          | 108   |
| $\mathbf{1}$   | 2024       | 742                          | 114   |
| $\overline{2}$ | 2025       | 778                          | 119   |
| 3              | 2026       | 813                          | 125   |
| $\overline{4}$ | 2027       | 848                          | 130   |
| 5              | 2028       | 883                          | 135   |
| 6              | 2029       | 918                          | 141   |
| $\overline{7}$ | 2030       | 954                          | 146   |
| 8              | 2031       | 989                          | 152   |
| 9              | 2032       | 1024                         | 157   |
| 10             | 2033       | 1059                         | 162   |
| 11             | 2034       | 1094                         | 168   |
| 12             | 2035       | 1130                         | 173   |
| 13             | 2036       | 1165                         | 179   |
| 14             | 2037       | 1200                         | 184   |
| 15             | 2038       | 1235                         | 189   |
| 16             | 2039       | 1270                         | 195   |
| 17             | 2040       | 1306                         | 200   |
| 18             | 2041       | 1341                         | 206   |
| 19             | 2042       | 1376                         | 211   |
| 20             | 2043       | 1411                         | 216   |

**Tabla 18.** *Proyección de la población del C.P E5*

**Fuente**: Elaboración Propia.

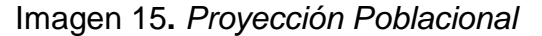

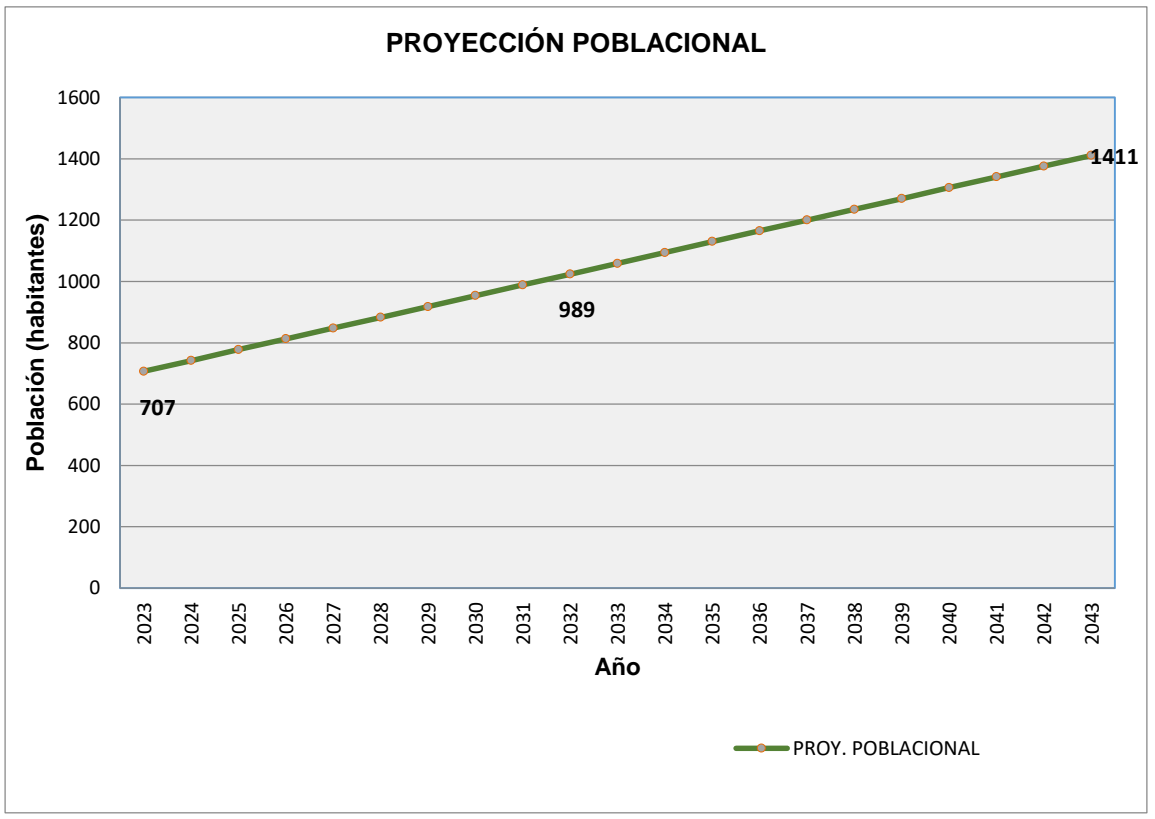

**Fuente**: Elaboración Propia.

Se llega a concluir que la proyección demográfica del proyecto al año 2043 será de 1411 habitantes. Por consiguiente, se deberá realizar los cálculos hidráulicos según la proyección de manera rigurosa.

#### **Consumos Domésticos y No Domésticos**

Luego procederemos a calcular el consumo interno y externo para luego calcular el caudal medio y luego encontrar el caudal diario y máximo. Es importante mencionar que el consumo interno y externo se calcula sobre un período de 20 años.

## **Consumo Domestico**

Es fundamental saber que el suministro para consumo doméstico se considera ede 100 l/hab/día.

$$
Consumo Dom. = \frac{1411 \, hab \times 100 \, l/hab \, / \, dia}{86400 \, s \, / \, dia} = 1.63 \, l \, / \, s
$$

#### **Consumo no Domestico**

Cabe precisar que, para este estudio se tomó en consideración como consumos no domésticos el estatal y social.

#### **Consumo Estatal**

El suministro para el consumo es de 15 l/hab/día y 20 l/hab/día para las escuelas primarias y secundarias. Es fundamental decir que E5 cuenta con una escuela primaria con 20 alumnos.

$$
Consumo Est. = \frac{20 \;{alumos} \times 15 \;{l/alumno} \;{/} \;{dia}}{86400 \;{s} \;{/} \;{dia}} = 0.0035 \;{l \;{/} \;s}
$$

#### **Consumo Social**

En el centro poblado E5 existen 3 organizaciones sociales, tales como 1 PRONOEI, 1 iglesia, 1 comisión de regantes.

$$
Consumo Soc. = \frac{3 \text{ locales} \times 100 \text{ l/local / día} \times 6.52}{86400 \text{ s / día}} = 0.0227 \text{ l / s}
$$

El consumo total de agua domiciliaria es igual al consumo total de los usuarios domésticos y no domésticos (sociedad y estado); en este caso el total es de 1,66 l/s.

### **Caudales de diseño**

#### **Caudal Medio (Qm)**

Una vez encontrado el consumo total, se calculará la demanda de producción de agua potable (Qmedio) teniendo en cuenta la pérdida material del 25%:

$$
Qm = \frac{1.66}{(1 - 0.25)} = 2.21 l/s
$$

#### **Caudal Máximo Diario**

Sabiendo el resultado del caudal máximo diario, se procederá a diseñar la línea de conducción para el proyecto.

$$
Qmd = 2.21 \times 1.3 = 2.88 l/s
$$

# **Caudal Máximo Horario**

Conociendo el resultado del caudal máximo horario, se va a diseñar las redes de agua potable para el proyecto.

 $Qmd = 2.21 \times 2.00 = 4.42$   $l/s$ 

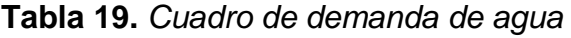

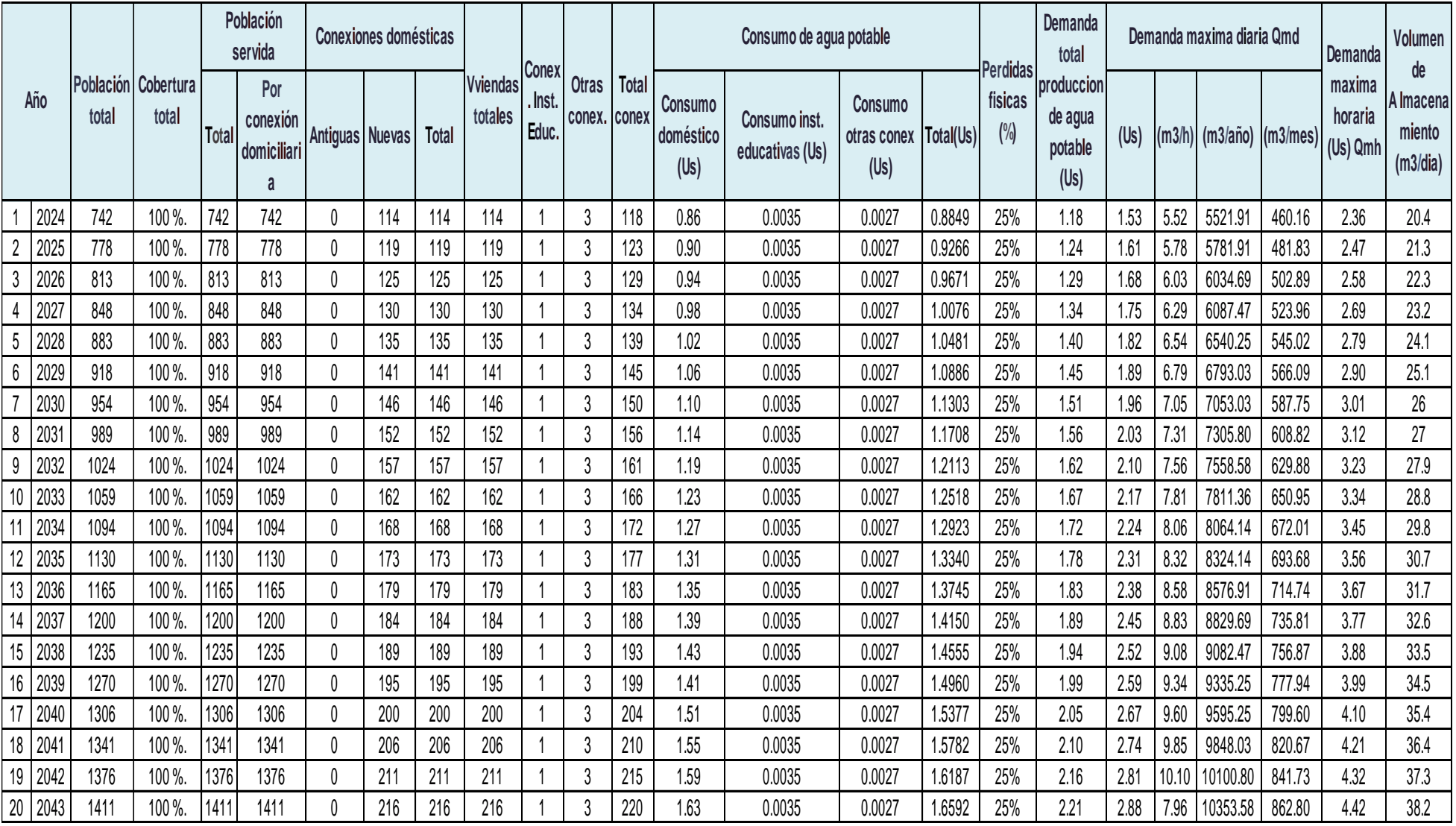

# **RESULTADO OE-03: ¿Cómo se va a realizar los cálculos para el suministro de agua del CP E-5?**

### **Diseño del Sistema de Agua Potable**

El Sistema de Agua Potable del CP E-5 consta de un Vaso Regulador (VR-10), línea de conducción, PTAP, reservorio, línea de aducción y redes de distribución. Cabe precisar que, para el presente estudio, respecto al sistema de agua potable se tiene como meta el diseño hidráulico de la línea de conducción, reservorio, línea de aducción y las redes de distribución, los cuales se presentan a continuación:

### **Línea de Conducción**

### **Diámetro de Tubería**

Considerando:  $V_{\text{max}} = 3.0 \text{ m/s}$   $V_{\text{min}} = 0.6 \text{ m/s}$ 

Calculando:

$$
D_{\text{max}} = \sqrt{\frac{4 \times 0.00288 \, m^{3/s}}{\pi \times 0.6 \frac{m}{s}}} / 0.0254 = 3.08 \, pulg.
$$
\n
$$
D_{\text{min}} = \sqrt{\frac{4 \times 0.00288 \, m^{3/s}}{\pi \times 3.0 \frac{m}{s}}} / 0.0254 = 1.38 \, pulg.
$$

Se considerará diámetro comercial igual a 3 pulgadas para garantizar un óptimo funcionamiento hidráulico. Es fundamental saber que el diámetro interno de 3 pulgadas equivale a 80.10 mm.

#### **Calculo Hidráulico de la Línea de Conducción**

#### **Tramo VR-10 a PTAP:**

 $Qmd = 2.88$   $1/s = 0.00288$  m<sup>3</sup>/s  $Di = 80.1$  mm = 0.0801 m Cota de Inicio = 1619.25 m.s.n.m. Cota Final = 1585.25 m.s.n.m.  $L = 1834.27$  m C = 150 (coeficiente de Hazen & Williams – PVC) Con estos datos se procederá a calcular:

#### **Cálculo de la pérdida de carga disponible:**

Se calcula la diferencia de nivel entre las dos estaciones o componentes.

$$
H_f = \text{Cota Initial} - \text{Cota Final} = 1619.25 - 1585.25 = 34.00 m
$$

#### **Cálculo de la Velocidad**

Despejando la velocidad de la ecuación de continuidad:

$$
Q = V \times A
$$

Se tiene:

$$
V = \frac{4 \times 0.00288 \, m^3 / s}{\pi \times (0.0801 \, m)^2}
$$

$$
V = 0.60 \, m/s
$$

#### **Pérdida de Carga por Fricción**

Se usa la fórmula de Hazen & Williams, tal como se muestra a continuación:

$$
hf = \frac{10.679 \times 1834.27 \times (0.00288)^{1.852}}{150^{1.852} \times (0.0801)^{4.857}}
$$

$$
hf=7.89\ m
$$

#### **Perdidas locales**

Se considera una longitud equivalente igual a un 10% de la longitud real, garantizando así un rango de seguridad respectivo.

$$
h_L = 7.89 \times 10\% = 0.79 \ m
$$

#### **Pérdida acumulada**

Este tramo se considerará la suma de las pérdidas de carga por fricción y las perdidas locales.

$$
h_{ac} = h_f + h_L = 7.89 \, m + 0.79 \, m = 8.68 \, m
$$

**Pérdida de Carga por Tramo**

$$
Sf = \frac{h_f}{L} = \frac{7.89}{1834.27} = 0.43\%
$$

#### **Cálculo de la presión final**

Para calcular la presión final es fundamental considerar como presión inicial igual cero (0 m.c.a.).

$$
P_f = H_f + P_i - h_{ac} = 34.00 \, m + 0 \, m - 8.68 \, m = 25.32 \, m. c. a
$$

#### **Tramo PTAP a Reservorio:**

 $Qmd = 2.88$   $1/s = 0.00288$  m<sup>3</sup>/s  $Di = 80.1$  mm = 0.0801 m Cota de Inicio = 1585.25 m.s.n.m. Cota Final = 1584.00 m.s.n.m.  $L = 2.56$  m C = 150 (coeficiente de Hazen & Williams – PVC) Con estos resultados, procederemos a calculo:

#### **Cálculo de la pérdida de carga disponible:**

Se procede a calcular la diferencia de nivel entre las dos estaciones o componentes.

$$
H_f = \text{Cota Initial} - \text{Cota Final} = 1585.25 - 1584.00 = 2.56 \, m
$$

#### **Cálculo de la Velocidad**

Para obtener el resultado procederemos a despejar la velocidad de la ecuación de continuidad:

 $Q = V \times A$ 

Se tiene:

$$
V = \frac{4 \times 0.00288 \, m^3 / s}{\pi \times (0.0801 \, m)^2}
$$

$$
V = 0.60 \, m/s
$$

#### **Pérdida de Carga por Fricción**

Se utiliza la fórmula de Hazen & Williams, para obtener el resultado de las pérdidas de carga por fricción en la tubería.

$$
hf = \frac{10.679 \times 2.56 \times (0.00288)^{1.852}}{150^{1.852} \times (0.0801)^{4.857}}
$$

$$
hf=0.011\ m
$$

#### **Perdidas locales**

Para obtener el resultado, se considera una longitud equivalente igual a un 10% de la longitud real, garantizando así un rango de seguridad respectivo.

$$
h_L = 0.01 \times 10\% = 0.001 \ m
$$

#### **Pérdida acumulada**

Este tramo se considera la suma de las pérdidas de carga por fricción y las perdidas locales.

$$
h_{ac} = h_f + h_L = 0.011 \, m + 0.001 \, m = 0.012 \, m
$$

#### **Pérdida de Carga por Tramo**

$$
Sf = \frac{h_f}{L} = \frac{2.56}{0.011} = 0.43\%
$$

#### **Cálculo de la presión final**

Para hallar el resultado de la presión final es fundamental considerar cero (0 m.c.a.) a la presión inicial

$$
P_f = H_f + P_i - h_{ac} = 1.25 m + 0.012 m - 0.00 m = 1.24 m.c.a
$$

#### **Volumen del Reservorio**

%Regulación Continua = 20%

Caudal Promedio Diario = 2.21 l/s

Volumen Almac = 
$$
20\% \times 2.21 \frac{l}{s} = 38.20 \frac{m3}{\text{da}}
$$

**Línea de Aducción y Redes de Distribución**

| <b>NODO</b>       | $N^{\circ}$<br><b>DE</b><br><b>VIVIENDAS DE</b><br><b>INFLUENCIA</b> | <b>DEMANDA</b><br>(1/s) |
|-------------------|----------------------------------------------------------------------|-------------------------|
| <b>RESERVORIO</b> |                                                                      |                         |
| $J-1$             | $\overline{0}$                                                       | 0.000                   |
| $J-2$             | 0                                                                    | 0.000                   |
| $J-3$             | 0                                                                    | 0.000                   |
| $J-4$             | $\overline{4}$                                                       | 0.165                   |
| $J-5$             | 0                                                                    | 0.000                   |
| $J-6$             | 3                                                                    | 0.124                   |
| $J-7$             | $\overline{1}$                                                       | 0.041                   |
| $J-8$             | $\mathbf 1$                                                          | 0.041                   |
| $J-9$             | 0                                                                    | 0.000                   |
| $J-10$            | $\overline{1}$                                                       | 0.041                   |
| $J-11$            | $\overline{2}$                                                       | 0.083                   |
| $J-12$            | 1                                                                    | 0.041                   |
| $J-13$            | $\mathbf 1$                                                          | 0.041                   |
| $J-14$            | $\overline{0}$                                                       | 0.000                   |
| $J-15$            | 9                                                                    | 0.372                   |
| $J-16$            | 1                                                                    | 0.041                   |
| $J-17$            | 4                                                                    | 0.165                   |
| $J-18$            | 2                                                                    | 0.083                   |
| $J-19$            | 1                                                                    | 0.041                   |
| $J-20$            | $\overline{2}$                                                       | 0.083                   |
| $J-21$            | $\overline{2}$                                                       | 0.083                   |
| $J-22$            | $\overline{4}$                                                       | 0.165                   |
| $J-23$            | 0                                                                    | 0.000                   |
| $J-24$            | 15                                                                   | 0.620                   |
| $J-25$            | 9                                                                    | 0.372                   |
| $J-26$            | 15                                                                   | 0.620                   |
| $J-27$            | 29                                                                   | 1.198                   |

Tabla 20. *Demanda de Nodos*

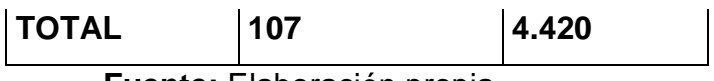

Con respecto a la demanda en cada NODO, se usó el método de áreas.

| <b>NODO</b>        | <b>ELEVACION</b><br>(m) | <b>DEMANDA</b><br>(L/S) | <b>GRADIENTE</b><br><b>HIDRAULICA</b><br>(m) | <b>PRESIÓN</b><br>(m.c.a) |
|--------------------|-------------------------|-------------------------|----------------------------------------------|---------------------------|
| $J-1$              | 1,592.63                | 0.00                    | 1,597.99                                     | 5.35                      |
| $J-2$              | 1,591.78                | 0.00                    | 1,596.99                                     | 5.20                      |
| $J-3$              | 1,579.30                | 0.00                    | 1,590.62                                     | 11.29                     |
| $J-4$              | 1,579.70                | 0.16                    | 1,591.06                                     | 11.33                     |
| $J-5$              | 1,578.52                | 0.00                    | 1,590.07                                     | 11.53                     |
| $J - 6$            | 1,582.90                | 0.12                    | 1,596.56                                     | 13.63                     |
| $J-7$              | 1,581.62                | 0.04                    | 1,596.37                                     | 14.72                     |
| $J-8$              | 1,578.76                | 0.04                    | 1,594.86                                     | 16.07                     |
| $J-9$              | 1,580.17                | 0.00                    | 1,594.87                                     | 14.67                     |
| $J-10$             | 1,580.96                | 0.04                    | 1,596.36                                     | 15.38                     |
| $J-11$             | 1,577.70                | 0.08                    | 1,590.06                                     | 12.33                     |
| $J-12$             | 1,578.14                | 0.04                    | 1,590.62                                     | 12.45                     |
| $\overline{J}$ -13 | 1,566.00                | 0.04                    | 1,592.37                                     | 26.31                     |
| $J-14$             | 1,569.64                | 0.00                    | 1,592.37                                     | 22.68                     |
| $J-15$             | 1,561.24                | 0.37                    | 1,582.36                                     | 21.08                     |
| $J-16$             | 1,561.41                | 0.04                    | 1,582.36                                     | 20.90                     |
| $J-17$             | 1,577.82                | 0.16                    | 1,595.96                                     | 18.10                     |
| $J-18$             | 1,577.14                | 0.08                    | 1,595.95                                     | 18.78                     |
| J-19               | 1,567.02                | 0.04                    | 1,595.35                                     | 28.27                     |
| $J-20$             | 1,565.39                | 0.08                    | 1,595.36                                     | 29.90                     |
| $J-21$             | 1,577.70                | 0.08                    | 1,591.03                                     | 13.30                     |
| $J-22$             | 1,580.63                | 0.16                    | 1,596.43                                     | 15.77                     |
| $J-23$             | 1,575.35                | 0.00                    | 1,584.49                                     | 9.12                      |
| $J-24$             | 1,529.51                | 0.62                    | 1,571.73                                     | 42.13                     |

Tabla 21**.** *Nodos de Red de Distribución*

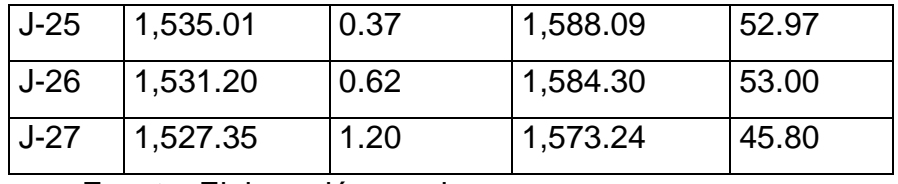

Es fundamentar citar que la línea de aducción tiene un diámetro de 2 pulgadas (diámetro interno 57 mm), de acuerdo al modelamiento hidráulico desarrollado por medio del Software WaterCAD.

| <b>TUBERÍA</b> | (m) | LONGITUD NODO DE NODO<br><b>INICIO</b> | <b>FINAL</b> | <b>DIÁMETRO</b><br>(mm)<br><b>INTERNO</b> | <b>Material</b> | Hazen-<br><b>Williams C</b> | <b>Velocity</b><br>(m/s) |
|----------------|-----|----------------------------------------|--------------|-------------------------------------------|-----------------|-----------------------------|--------------------------|
| $T-1$          | 22  | $R-1$                                  | $J-1$        | 57.0                                      | <b>PVC</b>      | 150.0                       | 1.73                     |
| $T-2$          | 25  | $J-1$                                  | $J-2$        | 57.0                                      | <b>PVC</b>      | 150.0                       | 1.55                     |
| $T-3$          | 28  | $J-4$                                  | $J-3$        | 57.0                                      | <b>PVC</b>      | 150.0                       | 0.92                     |
| $T-4$          | 36  | $J-3$                                  | $J-5$        | 57.0                                      | <b>PVC</b>      | 150.0                       | 0.91                     |
| $T-5$          | 54  | $J - 6$                                | $J - 7$      | 57.0                                      | <b>PVC</b>      | 150.0                       | 0.62                     |
| $T-6$          | 65  | $J-9$                                  | $J-8$        | 38.0                                      | <b>PVC</b>      | 150.0                       | 0.60                     |
| $T-7$          | 67  | $J - 7$                                | $J-10$       | 38.0                                      | <b>PVC</b>      | 150.0                       | 0.60                     |
| $T-8$          | 69  | $J-5$                                  | $J-11$       | 38.0                                      | <b>PVC</b>      | 150.0                       | 0.70                     |
| $T-9$          | 72  | $J-3$                                  | $J-12$       | 38.0                                      | <b>PVC</b>      | 150.0                       | 0.60                     |
| $T-10$         | 76  | $J-2$                                  | $J-6$        | 57.0                                      | <b>PVC</b>      | 150.0                       | 0.63                     |
| $T-11$         | 78  | $J-13$                                 | $J-14$       | 38.0                                      | <b>PVC</b>      | 150.0                       | 0.70                     |
| $T-12$         | 93  | $J-15$                                 | $J-16$       | 57.0                                      | <b>PVC</b>      | 150.0                       | 0.78                     |
| $T-13$         | 98  | $J-17$                                 | $J-18$       | 57.0                                      | <b>PVC</b>      | 150.0                       | 0.65                     |
| $T-14$         | 109 | $J-20$                                 | $J-19$       | 38.0                                      | <b>PVC</b>      | 150.0                       | 0.62                     |
| $T-15$         | 131 | $J - 7$                                | $J-17$       | 57.0                                      | <b>PVC</b>      | 150.0                       | 0.63                     |
| $T-16$         | 143 | $J - 4$                                | $J-21$       | 38.0                                      | <b>PVC</b>      | 150.0                       | 0.82                     |
| $T-17$         | 158 | $J-6$                                  | $J-22$       | 38.0                                      | <b>PVC</b>      | 150.0                       | 0.65                     |
| $T-18$         | 317 | $J-2$                                  | $J-4$        | 57.0                                      | <b>PVC</b>      | 150.0                       | 1.02                     |
| $T-19$         | 326 | $J-17$                                 | $J-20$       | 57.0                                      | <b>PVC</b>      | 150.0                       | 0.66                     |

Tabla 22. *Cuadro de Verificación de Velocidades*

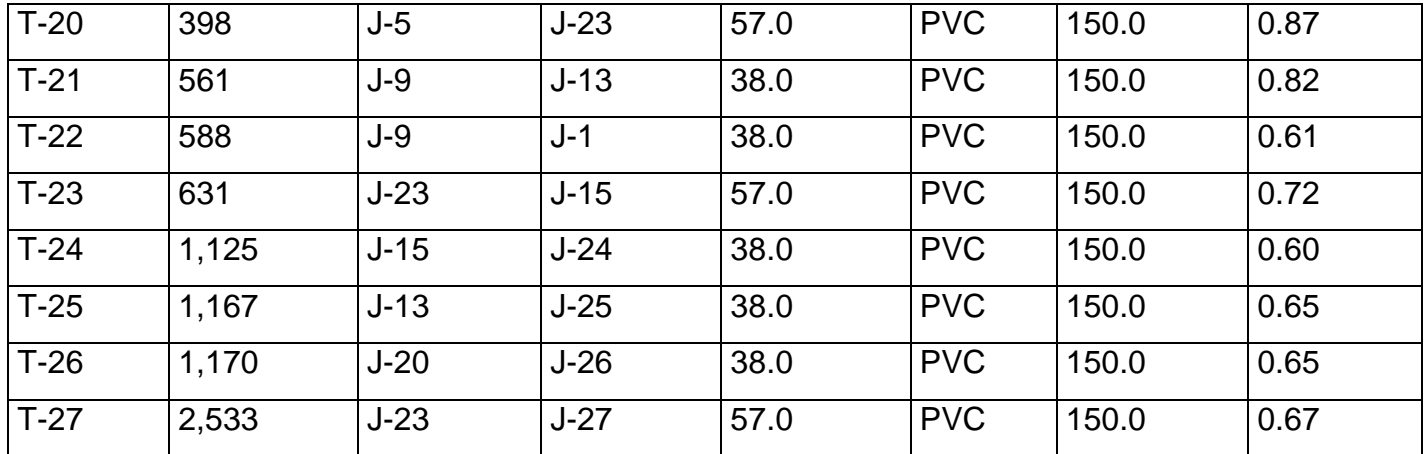

## **Sistema de Saneamiento**

Se plantea soluciones individuales de sistema de saneamiento a través de unidades básicas de saneamiento (UBS) cuyo funcionamiento es mediante arrastre hidráulico. Esto se logrará con la instalación de un biodigestor autolimpiable por cada lote, ya que en la zona se dispone de un terreno permeable.

Construcción de 107 Unidades Básicas de Saneamiento con Arrastre Hidráulico del tipo Biodigestor (UBS-AH-B) intradomiciliarias, accediendo al mejoramiento y ampliación del acceso al servicio de saneamiento en este Centro Poblado.

Se va a construir con muros de ladrillo y techo de calamina, puertas de madera y aparatos sanitarios. Se propone como sistema de tratamiento individual por cada vivienda la instalación de un biodigestor de 600 L, con su respectivo pozo de percolación para infiltrar en el terreno las aguas residuales.

**Tabla 23.** *Cuadro de Demanda de Saneamiento*

|                |      |                               |                            |                                              |                                             |           | Nº de UBS domésticas         |                                                 |              |                                 |                      |
|----------------|------|-------------------------------|----------------------------|----------------------------------------------|---------------------------------------------|-----------|------------------------------|-------------------------------------------------|--------------|---------------------------------|----------------------|
| Año            |      | Proyeccion de la<br>poblacion | Proyeccion<br>de viviendas | <b>Viviendas</b><br>servidas con<br>conexión | <b>Viviendas</b><br>servidas con<br>piletas | Cobertura | $No$ de UBS-A H<br>viviendas | Nº de UBS-C, UBS-CC<br>o UBS-HS en<br>viviendas | <b>Total</b> | Nº de UBS para<br>instituciones | Nº de UBS<br>totales |
| Base           | 2022 | 672                           | 103                        | $\mathbf{0}$                                 | 0                                           | $0\%$     | 0                            | 0                                               | $\mathbf{0}$ | 4                               | 107                  |
| $\mathbf{0}$   | 2023 | 707                           | 108                        | $\Omega$                                     | 0                                           | $0\%$     | 0                            | 0                                               | $\mathbf 0$  | 4                               | 112                  |
| $\mathbf{1}$   | 2024 | 742                           | 114                        | 114                                          | 0                                           | 100%      | 114                          | 0                                               | 114          | 4                               | 118                  |
| 2              | 2025 | 778                           | 119                        | 119                                          | 0                                           | 100%      | 119                          | 0                                               | 119          | 4                               | 123                  |
| 3              | 2026 | 813                           | 125                        | 125                                          | $\mathbf{0}$                                | 100%      | 125                          | 0                                               | 125          | 4                               | 129                  |
| $\overline{4}$ | 2027 | 848                           | 130                        | 130                                          | $\mathbf{0}$                                | 100%      | 130                          | 0                                               | 130          | 4                               | 134                  |
| 5              | 2028 | 883                           | 135                        | 135                                          | 0                                           | 100%      | 135                          | 0                                               | 135          | 4                               | 139                  |
| 6              | 2029 | 918                           | 141                        | 141                                          | 0                                           | 100%      | 141                          | 0                                               | 141          | 4                               | 145                  |
| $\mathbf{1}$   | 2030 | 954                           | 146                        | 146                                          | 0                                           | 100%      | 146                          | 0                                               | 146          | 4                               | 150                  |
| 8              | 2031 | 989                           | 152                        | 152                                          | 0                                           | 100%      | 152                          | 0                                               | 152          | 4                               | 156                  |
| 9              | 2032 | 1024                          | 157                        | 157                                          | 0                                           | 100%      | 157                          | 0                                               | 157          | 4                               | 161                  |
| 10             | 2033 | 1059                          | 162                        | 162                                          | 0                                           | 100%      | 162                          | 0                                               | 162          | 4                               | 166                  |
| 11             | 2034 | 1094                          | 168                        | 168                                          | 0                                           | 100%      | 168                          | 0                                               | 168          | 4                               | 172                  |
| 12             | 2035 | 1130                          | 173                        | 173                                          | 0                                           | 100%      | 173                          | 0                                               | 173          | 4                               | 177                  |
| 13             | 2036 | 1165                          | 179                        | 179                                          | 0                                           | 100%      | 179                          | 0                                               | 179          | 4                               | 183                  |
| 14             | 2037 | 1200                          | 184                        | 184                                          | 0                                           | 100%      | 184                          | 0                                               | 184          | 4                               | 188                  |
| 15             | 2038 | 1235                          | 189                        | 189                                          | 0                                           | 100%      | 189                          | 0                                               | 189          | 4                               | 193                  |
| 16             | 2039 | 1270                          | 195                        | 195                                          | 0                                           | 100%      | 195                          | 0                                               | 195          | 4                               | 199                  |
| 17             | 2040 | 1306                          | 200                        | 200                                          | 0                                           | 100%      | 200                          | 0                                               | 200          | 4                               | 204                  |
| 18             | 2041 | 1341                          | 206                        | 206                                          | 0                                           | 100%      | 206                          | 0                                               | 206          | 4                               | 210                  |
| 19             | 2042 | 1376                          | 211                        | 211                                          | 0                                           | 100%      | 211                          | 0                                               | 211          | 4                               | 215                  |
| 20             | 2043 | 1411                          | 216                        | 216                                          | 0                                           | 100%      | 216                          | 0                                               | 216          | 4                               | 220                  |

Imagen 16**.** *Parámetros de diseño*

## **1.- PARAMETROS DE DISEÑO**

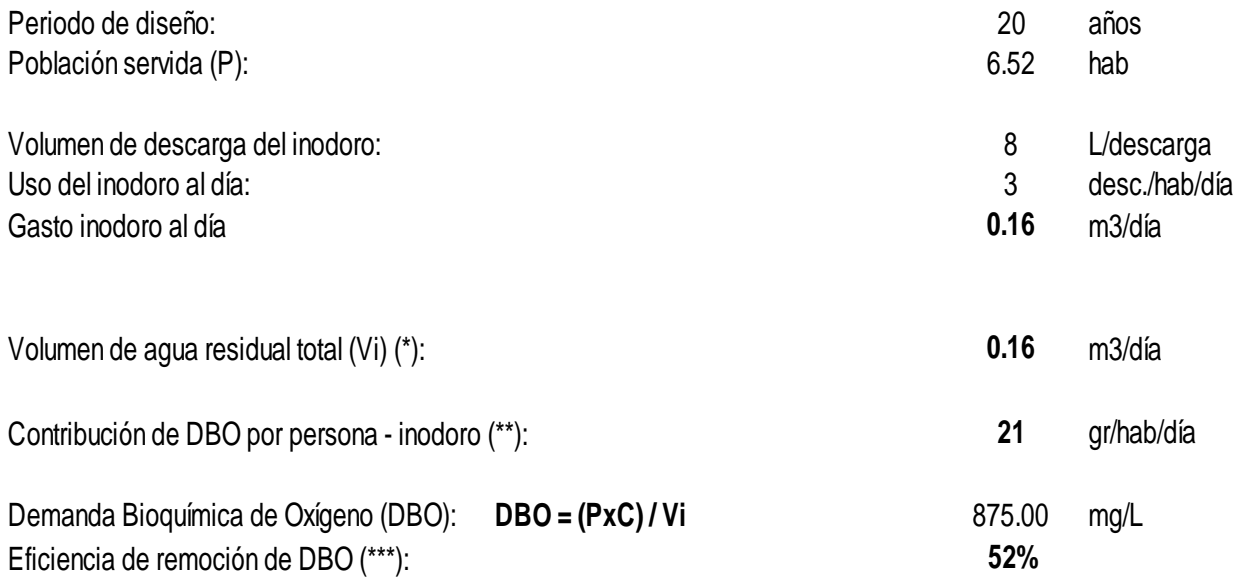

(\*) Si el volumen de aporte es <20 m3 usar digestor

(\*\*) Aporte de carga orgánica (Domestic Wastewater Treatment in development countries; Duncan Mara; 2003)

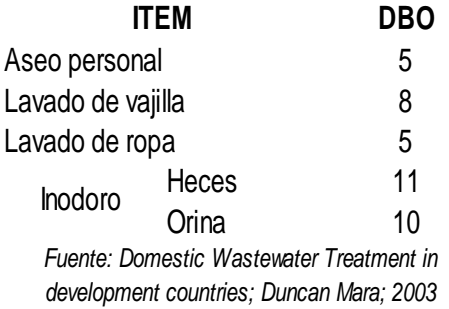

(\*\*\*) Opinión técnica sobre tratamiento de aguas residuales domésticas denominada Biodigestor Autolimpiable Rotoplas - DIGESA

Fuente: Propia

# Imagen 17**.** *Volumen del Digestor*

#### **2.- VOLUMEN DEL DIGESTOR**

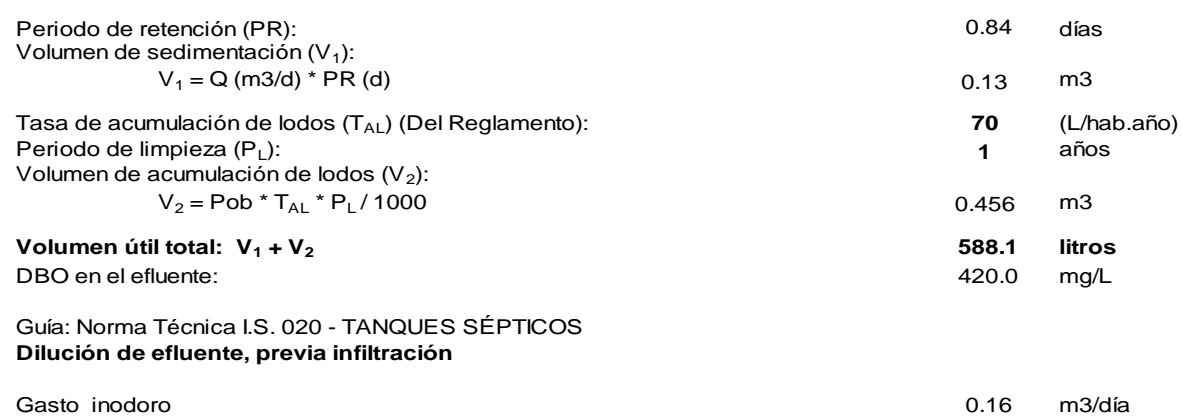

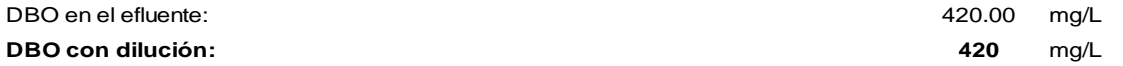

#### **3.- DIMENSIONES DEL DIGESTOR**

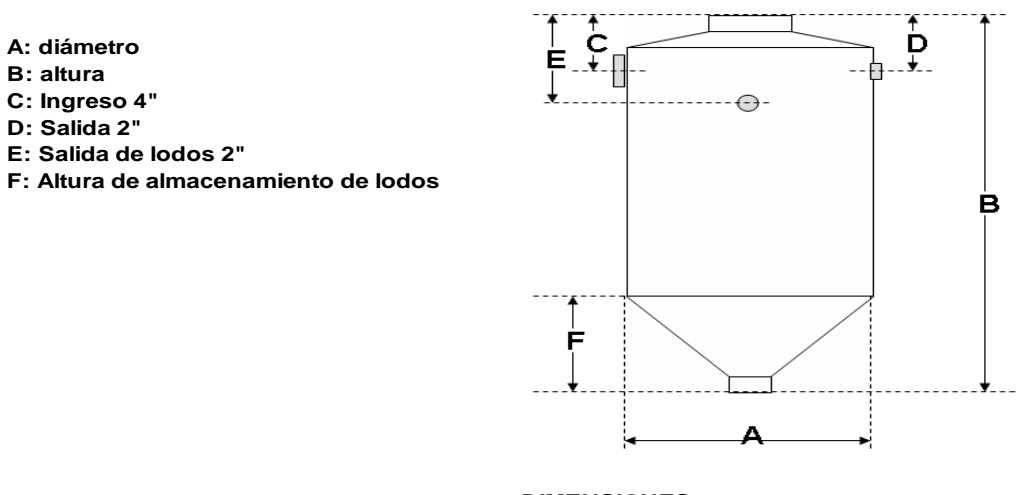

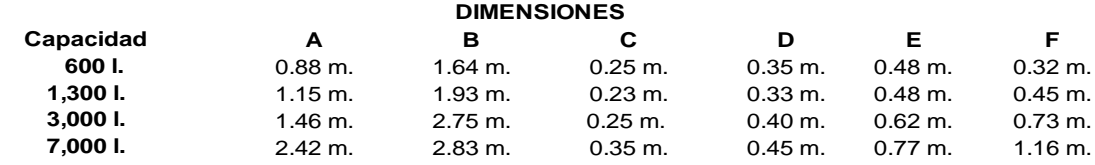

**CONCLUSION:** Se utilizará un biodigestor de 600 l para UBS-AH en viviendas.

Fuente: Propia
## **I. DISCUSION**

#### **DISCUSIÓN 1**

En este proyecto se optó por la propuesta del diseño del sistema de saneamiento básico para abastecer de agua potable al CP E-5, a través de forma tradicional, dentro de la cual se tuvo como resultados obtenidos que la fuente principal será de agua superficial de la Represa Condoroma, la misma que se abastece del Canal Madre del sistema de agua del Programa de Irrigación Majes, siendo la Unidad Hidrográfica y Administrativa de la misma, con un volumen de 12 m3/seg lo cual se planteó un sistema por gravedad y el terreno es arena mal gradada con pocos finos. Asimismo, el Qmd= 2.88 l/s, Qmh=4.42, estos datos se utilizaron con el fin d proyectar una infraestructura para en la compactación. Además, dado lo anterior, es concebible que tenga concordancia con el estudio realizado por Hoyos (2020) de poder diseñar saneamiento básico rural, en el cual encontró un manantial de ladera llamado Huanacaure con un rendimiento de 2,64 l/s superior a lo requerido en el 2020 y un terreno accidentado con pendientes lo que permitió planificar un sistema por gravedad y que el terreno principalmente sea de arena arcillosa con percolación de 2,56 cm/m.se realizaron levantamientos topográficos de terrenos accidentados, que permite proyectar un sistema de gravedad, tres estudios de suelo, con un muestreo de 7 calicatas, para estratigrafía y para el test de percolación, donde se determina, que el terreno en mayor porcentaje es arena arcillosa, con percolación alta 2.56 cm/m, los resultados caudales, para el 2020: Qmd= 0.61 lps, Qmh=0.94, estos datos se utilizaron con el fin d proyectar una infraestructura.

En contraste con Figueroa (2018) tesis tenía como objetivo el diseño de una línea de conducción, con el cual llevara liquido hasta las cabeceras de los poblados anexos a San Francisco de Cayrán, lo cual va a contribuir al mejoramiento de vida de los pobladores de dicho lugar, también habrá mejora de las condiciones sanitarias que sufren los pobladores.

Estos Centros poblados ya tenían agua potable el cual no abastecía a sus Centros Poblados, se verifico que los habitantes de los centros poblados anexos tienen que ir hasta el cauce del rio y cargar ese líquido sus casas para que puedan vivir, también se pudo observar que hacen tendidos de líneas de conducción en mal estado, que tienen una duración precaria y exponen sus vidas con tal de arreglarlo. Sus resultados obtenidos de diseño Qmd1= 1.78 lps, Qmh1=2.3 lps y Qmd2= 3.17 lps, Qmh2=4.12

66

lps. Se diseñó unos pases aéreos, con lo cual se pretende llegar a las quebradas que presentaron profundidades de 80 a 100 metros. Se recomienda el uso de tuberías de HDPE lo cual brinda una adaptación adecuada para la zona geográfica de la localidad, siendo resistente a rayos UV, también se podrá hacer reparaciones en el futuro en caso se pueda dañar, ya que aporta practicidad.

#### **DISCUSIÓN 2**

En el estudio se determinó que el cálculo de la demanda incide en el diseño de la red de abastecimiento de agua potable en el C.P E-5 de majes, se consiguió los datos atraves de las páginas del INEI,se buscó los dos últimos censos realizados en el 2007 y 2017 para poder hallar atraves de métodos numéricos la tasa de crecimiento de la población, obteniendo como resultado una tasa de crecimiento de 5.20% , densidad de 6.2 hab/viv, La población futura de esta zona resulta ser de 1411 personas, gracias a estos datos se obtiene que el caudal requerido para el abastecimiento de 4.42 Lt/seg, por lo tanto satisface las prioridades de salubridad de la población, será provisto por un sistema que incluye un reservorio apoyado, línea de conducción, aducción y distribución durante un periodo de 20 años útil.

Además, dado lo anterior, es concebible que tenga que ver con el estudio de investigación de Román (2019) DISEÑO DEL SISTEMA DE ABASTECIMIENTO DE AGUA POTABLE EN EL SECTOR NUEVA ESPERANZA - 2019. Para poder realizar el cálculo de la población tomó como referencia la tasa de crecimiento de CP. de Chavini del distrito de Pangoa de los años 2007 y 2017. Para poder realizar el cálculo de la población de diseño se utilizó el método de crecimiento Aritmético, obteniendo como resultado la tasa de crecimiento poblacional de r = 0.08%, densidad población de 5.18 habitantes/vivienda calculando con la formula anterior se obtuvo una población de 148 personas y 29 casas. Para poder dotar de agua a las familias se debe conoce la cantidad de agua que es consumida en l/hab. Lo cual en la selva es de 100 l/hab. d con sistema de Arrastre hidráulico.

Asimismo, Figueroa en su estudio obtuvo que la población actual se determinó mediante la información brindada por el Instituto Nacional de Estadística e Informática (INEI), teniendo como dato los 3 últimos censos con que cuenta el proyecto, hasta el año de ejecución de los estudios. No hay censo levantado en los anexos, ni

67

estimaciones del crecimiento demográfico de la zona. Se han registrado 500 familias, con un promedio de cuatro miembros por familia, con una población actual de 2000. Debido a que en los pueblos vecinos de San Francisco de Cayrán no se realizó ningún censo, se tomó como referencia el crecimiento poblacional de dicho cantón. Así, usando el método aritmético, la población aumenta en 57 personas por año.

#### **DISCUSIÓN 3**

En el presento proyecto de Propuesta de Diseño del Sistema de Saneamiento Básico para Abastecer al Centro Poblado E-5, Distrito de Majes, Provincia de Caylloma, Arequipa 2022 se tuvo como resultado para el diseño Línea de Conducción de 25 m, PVC Ø 300 mm y clase 7.5, Una Planta Compacta-PTAP, Un Reservorio de 35 m3. con lo cual se Brindará agua potable en calidad, cantidad, continuidad, bajos costos y presión suficiente a la Localidad E5 del Programa de Irrigación Majes del Distrito de Majes. Provincia de Caylloma, Departamento de Arequipa. También ayudara considerablemente en la reducción de infecciones para los habitantes del Centro Poblado E-5 ya que contaran con un servicio de disposición excretas y el agua potable será óptimo para que puedan consumir la población.

Por otro lado, al llevarse a cabo la instalación de estos sistemas, se estaría haciendo una mejoría en la existencia en los seres humanos, el cual será favorable para un mejor futuro, especialmente de niños y jóvenes que podrán contar con el vital líquido.

En el proyecto de Hoyos (2020), se puede verificar que tiene relación con la tesis, con el fin de brindar agua potable el CP Huanacaure, con los resultados obtenidos se procedió a proyectar una infraestructura para en la compactación, un reservorio de 15 m3, línea de aducción 1 ½", que varían entre 1 ½" y 3 ¼", redes de distribución teniendo diámetros, UBS del saneamiento y línea de conducción de 1 ½" de diámetro para lograr suministrar el agua potable, con el cual habrá un crecimiento de salubridad en el CP, brindara mejora de dotación de agua y no tendrán problemas de abastecimiento.

Asimismo Román (2019) tiene relación a nuestro estudio, presenta diseñó la captación tipo ladera, la línea de conducción de 567.77 ml con un diámetro de tubería de ¾" clase 5 pvc, una válvula de purga, un reservorio apoyado de 5m3 rectangular con un sistema de desinfección por goteo, una línea de aducción de 333.94 ml con

68

un diámetro de tubería de 1" Clase 5pvc, una válvula de control, redes de distribución de 3,225.51 ml y 29 conexiones domiciliarias, los cuales tendrán un sistema de abastecimiento de agua potable que cumplirá con los requisitos para que se pueda consumir, y los habitantes del sector podrán gozar del vital líquido, sin temor a contagiarse de focos infecciosos.

## **II. CONCLUSIONES**

Se realizó el diseño del saneamiento básico rural en el Centro Poblado E-5, Distrito de Majes, Provincia de Caylloma, Arequipa 2022. El diagnóstico situacional de la localidad en estudio, concluye que no existe un servicio agua potable. Los pobladores utilizan el agua del programa de Irrigación Majes, que proviene del agua superficial de la Represa Condorama. Se procedió a realizar el proyecto, realizando estudios básicos. Teniendo como resultado el estudio de agua de captación la cual resulto aceptable para el consumo humano, con lo cual la población será beneficiada.

En el estudio de mecánica de suelos, se realizó con muestras que se obtuvieron de cinco pozos de exploración los cuales se ubicaron de manera estratégica, para cubrir la mayor extensión del terreno a estudiar, se halló que el suelo según la clasificación SUCS al tipo GP (grava pobremente graduada) y SP (arena pobremente graduada), no presentan Napa Freática, estos suelos son permeables de baja resistencia a la tubificacion y buena resistencia al corte, así también se determinó que el terreno contiene concentraciones moderadas de sulfatos y cloruros. De acuerdo a las pruebas de percolación realizado en esta localidad, de acuerdo a la Norma IS.0.20, la tasa de infiltración promedio es de 4.125 min/cm2, el cual indica que es un suelo permeable donde se plantea un sistema de saneamiento de Arraste Hidráulico.

En este proyecto determinamos que el cálculo de la demanda influyó significativamente en el diseño de la red de abastecimiento de agua potable del C.P E-5 porque pudimos determinar las poblaciones actuales y futuras a partir de datos regulatorios él. censo. Es importante hallar este resultado, para poder calcular la velocidad y el diámetro de la tubería dando lugar a la vida útil de la red, y proyectarlo a 20 años.

Este trabajo se realizó con el software WaterCAD, el cual implicó el cálculo de la demanda por vivienda y local de los fines Otro uso, tomar como diseño. caudal 2,88 lts/s, definido Red de tuberías con una longitud de 5000 m PVC Ø 50 mm y clase 7.5. En el proyecto de diseño de agua potable se planteó la instalación y construcción de: Línea de Conducción de 25 m, PVC Ø 300 mm. y clase 7.5, Una Planta Compacta-PTAP, Un Reservorio de 35 m3. La Línea de aducción de 30 m, PVC Ø 50 mm y clase 7.5, Red de Tuberías con una longitud de 5000 m PVC Ø 50 mm y clase 7.5 ,192 conexiones domiciliarias Ø ½", Construcción de cámaras de purga en tubería de 50mm, Construcción de cámaras de aire en tubería de 50mm. Construcción de válvulas de compuertas.

En el proyecto de saneamiento se tiene proyectado el diseño de 107 und de UBS que serán tratados con agua residual atraves de biodigestores autolimpiable, el cual tendrá una capacidad de 600 litros para cada familia y cada uno contará con su pozo de infiltración.

## **III. RECOMENDACIONES**

- 1. Se recomienda que la cimentación de la estructura del Reservorio se efectuara en el estrato de gravas arenosas mal graduadas, ya que este suelo cuenta con buena resistencia al corte. La línea de distribución debe efectuarse sobre suelo gravo arenosos y areno limoso.
- 2. Se recomienda que se utilice cemento tipo IP para estructuras de concreto en contacto con el suelo ya que el estrato del suelo que forma parte del entorno contiene concentraciones moderadas de sulfatos y cloruro.
- 3. Se recomienda se realice la ejecución del proyecto porque será beneficioso para los pobladores gozar con el vital líquido.
- 4. Se deben organizar charlas y/o seminarios de educación para la salud con el propósito de capacitar y educar a las personas sobre el uso correcto y adecuado del agua potable, así como capacitarlas para el desempeño pleno de sus funciones de operación y mantenimiento. Unidad básica, para garantizar la funcionalidad y durabilidad en el tiempo.

#### **REFERENCIAS**

Agüero, R. (1997). Obtenido de Agua Potable para Poblaciones Rurales:

https://www.ircwash.org/sites/default/files/221-16989.pdf

Arnalich. (2008). *Abastecimiento de agua por gravedad.* Obtenido de https://books.google.com.pe/books?id=QTw4KlQ6BUYC&printsec=frontcover &dq=caudal+de+dise%C3%B1o+para+agua+potable&hl=es&sa=X&ved=2ah UKEwidi6HftKT3AhVuFrkGHZ4zCkYQ6AF6BAgLEAI#v=onepage&q&f=false

Baena Paz, G. (2017). *Metodologia de la Investigacion.* Grupo Editorial Patria.

Behar, D. (2008). *Metodologia de la investigacion.* Obtenido de http://rdigital.unicv.edu.cv/bitstream/123456789/106/3/Libro%20metodologia% 20investigacion%20este.pdf

Bernal, C. (2010). *Metodologia de la Investigacion .*

- Borja, S. (2012). *Metodología de la investigación científica para ingenieros.* Chiclayo.
- Chacón Chaquea, M. Y. (2016). *Analisis fisico, quimico de la calidad del agua.* USTA.
- CONAGUA. (s/f). *Manual de agua potable, Alcantarillado y Saneamiento.* Obtenido de http://cmx.org.mx/wp-content/uploads/MAPAS%202015/libros/SGAPDS-1- 15-Libro4.pdf
- Figueroa, J. M. (2018). *Diseño de Linea de Conduccion de Agua Potable para su Suministro en los Poblados Anexos a San Francisco de Cayrán - Huánuco.* Obtenido de https://repositorio.usmp.edu.pe/handle/20.500.12727/4613

Hernández Sampieri, R. (2014). *Metodologia de la Investigacion.*

- Hernández, R., Fernández, C., & Baptista, P. (2014). *Metódologia de la investigacion.* Obtenido de https://www.uca.ac.cr/wpcontent/uploads/2017/10/Investigacion.pdf
- Hoyos, J. (2020). *"Diseño del sistema del Saneamiento Basico Rural en el Centro Poblado Huanacaure,Distrito de Chinchao- Huanuco – Huanuco - 2018".* Obtenido de https://repositorio.uss.edu.pe/handle/20.500.12802/7324
- INEI. (2018). *Perú : Perfil Sociodemográfico (Informe Nacional).* Obtenido de https://www.inei.gob.pe/media/MenuRecursivo/publicaciones\_digitales/Est/Lib 1539/libro.pdf
- INEI. (2020). *Peru :Formas de Accseso al Agua y Saneamiento.* Obtenido de https://www.inei.gob.pe/media/MenuRecursivo/boletines/boletin\_agua\_junio2 020.pdf
- Jiménez. (s/f). *Manual para el diseño de sistemas de agua potable y alcantarillado sanitario.* Obtenido de https://www.uv.mx/ingenieriacivil/files/2013/09/Manualde-Diseno-para-Proyectos-de-Hidraulica.pdf
- Lozano. (2015). *Potabilizacion del agua.* Obtenido de https://books.google.com.pe/books?id=3uk0DwAAQBAJ&pg=PT38&dq=caud al+de+dise%C3%B1o+para+agua+potable&hl=es&sa=X&ved=2ahUKEwidi6 HftKT3AhVuFrkGHZ4zCkYQ6AF6BAgFEAI#v=onepage&q=caudal%20de%2 0dise%C3%B1o%20para%20agua%20potable&f=false
- MEF. (2011). *Saneamiento Basico.* Obtenido de http://siar.minam.gob.pe/puno/sites/default/files/archivos/public/docs/saneami ento\_basico.pdf
- MEF. (2014). *Criterios para la seleccion de opciones tecnicasy niveles de servicio en sistemas de abastecimiento de agua y saneamiento en zonas rurales.* Obtenido de

https://www.mef.gob.pe/contenidos/inv\_publica/docs/instrumentos\_metod/san eamiento/\_4\_Criterios\_seleccin\_opciones\_y\_niveles\_de\_Servic\_%20sistema s\_de\_agua\_y\_saneam\_zonas\_rurales.pdf

MESA DE CONCERTACION. (2021). *Recomendaciones para el abastecimiento de agua potable a las familias mas vulverables en el ambito rural y prevenir el contagio del covid -19.* Obtenido de

https://www.mesadeconcertacion.org.pe/storage/documentos/2021-05- 19/mclcp-gt-agua-y-sr-

Ministerio de Salud. (2011). *Reglamento de calidad de agua para consumo humano.* Obtenido de

recomendacionesparaaseguraraccesoaaguaencontextocovid-19vp10.pdf

http://www.digesa.minsa.gob.pe/publicaciones/descargas/Reglamento\_Calida d\_Agua.pdf

MINISTERIO DE VIVIENDA, CONSTRUCCION Y SANEAMIENTO . (2021). *Plan Naional de Saneamiento 2022-2026.* Obtenido de https://cdn.www.gob.pe/uploads/document/file/2648833/Plan%20Nacional%2 0de%20Saneamiento%202022-2026%20.pdf

Ministerio de vivienda, construccion y saneamiento. (2018). *Compendio Normativo de Saneamiento.* Obtenido de https://ww3.vivienda.gob.pe/direcciones/Documentos/Compendio-Normativo.pdf?fbclid=IwAR35dv97oqBxF4cAHlU3knByg\_WIk0 crvLiG\_7d4WKtMls8K9t-brElP7I

Pérez, M. (2018). *Estudio y Diseño de la Captacion, Conducción, Planta de Tratamiento y Distribucion del Sistema de Abastecimiento de Agua Potable de la Parroquia Lligua del Cantón Baños de Agua Santa, Provincia de Tungurahua y la Modelación de un Filtro Lento de Arena .* Obtenido de https://repositorio.uta.edu.ec/handle/123456789/27234

Ravikiran, & Arjun, V. (2016). *International Research Journal of Engineering and Technology (IRJET)*, https://www.irjet.net/archives/V3/i7/IRJET-V3I7290.pdf.

Rebollo Gallego, J. M. (2012). *Replanteo de Redes de Distribucion de Agua y Saneamiento.* IC Editorial.

RNE OS. 010. (2021). *Captacion y Conduccion de Agua para Consumo Humano.* Obtenido de https://www.gob.pe/institucion/vivienda/informespublicaciones/2309793-reglamento-nacional-de-edificaciones-rne

RNE OS. 030. (2021). *Almacenamiento de agua para consumo humano.*

RODRIGUEZ. (2017). *Revista argentina de microbiologia.* Obtenido de http://www.scielo.org.ar/scielo.php?script=sci\_arttext&pid=S0325- 75412017000400012

Roman, J. (2019). *Diseño del Sistema de Abastecimiento de Agua Potable en el Sector Nueva Esperanza.* Obtenido de https://es.scribd.com/document/465913025/DISENO-AGUA-POTABLE-ABASTECIMIENTO-LINEA-ROMAN-MUNOZ-JOSE-LUIS-pdf

Saldarriaga V., J. G. (2019). *Hidráulica de tuberias: abastecimiento de agua, redes, riegos.* Alfaomega.

Saldarriaga, J. (2021). *Hidráulica de tuberías.* Marcombo.

Sanchez Calvo, R., Castañón Lión, G., & Gil Rodriguez, M. (2017). *Proyecto de instalacion de redes de abastecimiento y distribución de agua y saneamiento UF0999.* Paraninfo.

Sedapar. (2017). *Manual de Operaciones de Abastecimiento de Agua.* Obtenido de https://www.sedapar.com.pe/wp-content/uploads/2018/02/Manual-operacionagua.pdf

- Shruthi, K., Santosh, P., & Satish, K. (2015). *International Research Journal of Engineering and Technology (IRJET)*, https://www.irjet.net/archives/V2/i5/IRJET-V2I558.pdf.
- SIAPA. (2014). *Criterios y Lineamientos tecnicos para factibilidades de Sistema de Agua Potable.* Obtenido de https://www.siapa.gob.mx/sites/default/files/capitulo\_2.\_sistemas\_de\_agua\_p otable-1a.\_parte.pdf
- Tormo & Blanca. (2014). *Recursos para la instalacion de redes de abastecimiento y distribucion de agua y saneamiento.* Obtenido de https://books.google.com.pe/books?id=9Nv7CAAAQBAJ&pg=PA8&dq=lineas +de+conduccion+para+agua+potable&hl=es&sa=X&ved=2ahUKEwjVgJquu6 T3AhVhHLkGHSNaBjQQ6AF6BAgLEAI#v=onepage&q=lineas%20de%20con duccion%20para%20agua%20potable&f=false
- Torno Clemente, M., & Blanca Jimenez, V. (2014). *Recursos para la Instalacion de redes de abastecimiento y distribucion de agua y saneamiento UF1000.* Paraninfo S.AA.
- UNICEF. (2019). *1 de cada 3 personas en el mundo no tiene acceso a agua potable.* Obtenido de https://www.unicef.org/es/comunicados-prensa/1-de-cada-3 personas-en-el-mundo-no-tiene-acceso-a-agua-potable
- Universidad del Norte. (2015). *Fuentes de abastecimiento de agua para consumo humano.* Obtenido de file:///C:/Users/Equipo/Downloads/Dialnet-FuentesDeAbastecimientoDeAguaParaConsumoHumano-579327.pdf
- Valderrama, S. (2014). *Pasos para elaborar proyectos de investigacion científica.* Lima: San Marcos.
- Zambrano. (2017). *Sistema de abastecimiento de agua potable para la comunidad de Mapasingue, parroquia colon, Cantón Portoviejo.* Obtenido de http://201.159.223.2/bitstream/123456789/644/1/TESIS%20MAPASINGUE- %20SISTEMA%20DE%20ABASTECIMIENTO%20DE%20AGUA%20P..pptx. pdf

**ANEXOS** 

## **ANEXO 1: MATRICES**

## **ANEXO 1. MATRIZ DE OPERACIONALIZACIÓN DE VARIABLES**

PROPUESTA DE DISEÑO DEL SISTEMA DE SANEAMIENTO BÁSICO PARA ABASTECER AL CENTRO POBLADO<br>E-5, DISTRITO DE MAJES, PROVINCIA DE CAYLLOMA, AREQUIPA 2022 Título:

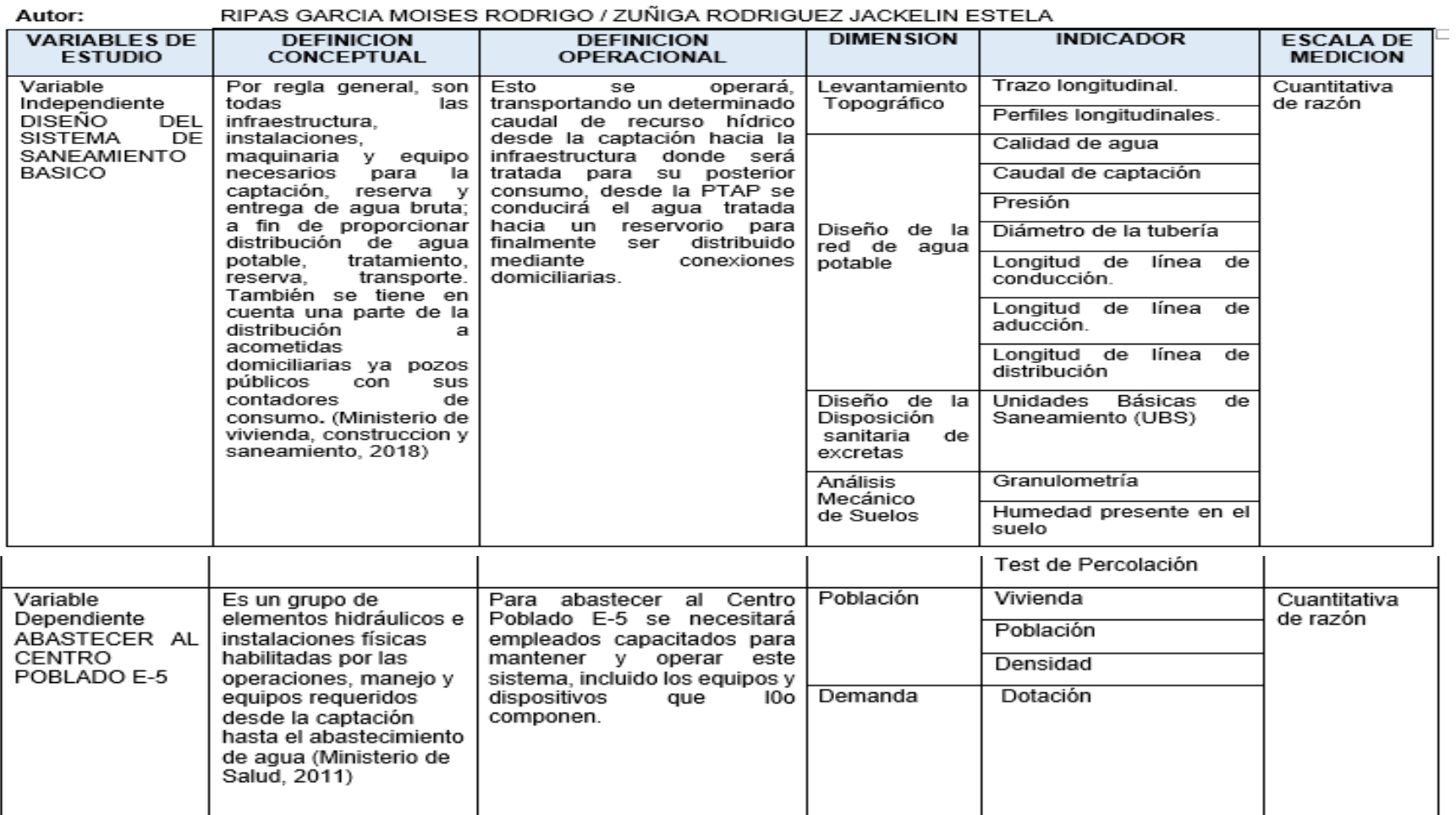

BIRAO CAROLA MOIOEO ROBBICO (ZUÑICA ROBBICUEZ JACIELINI FOTELA

### **ANEXO 1.2 : MATRIZ DE CONSISTENCIA**

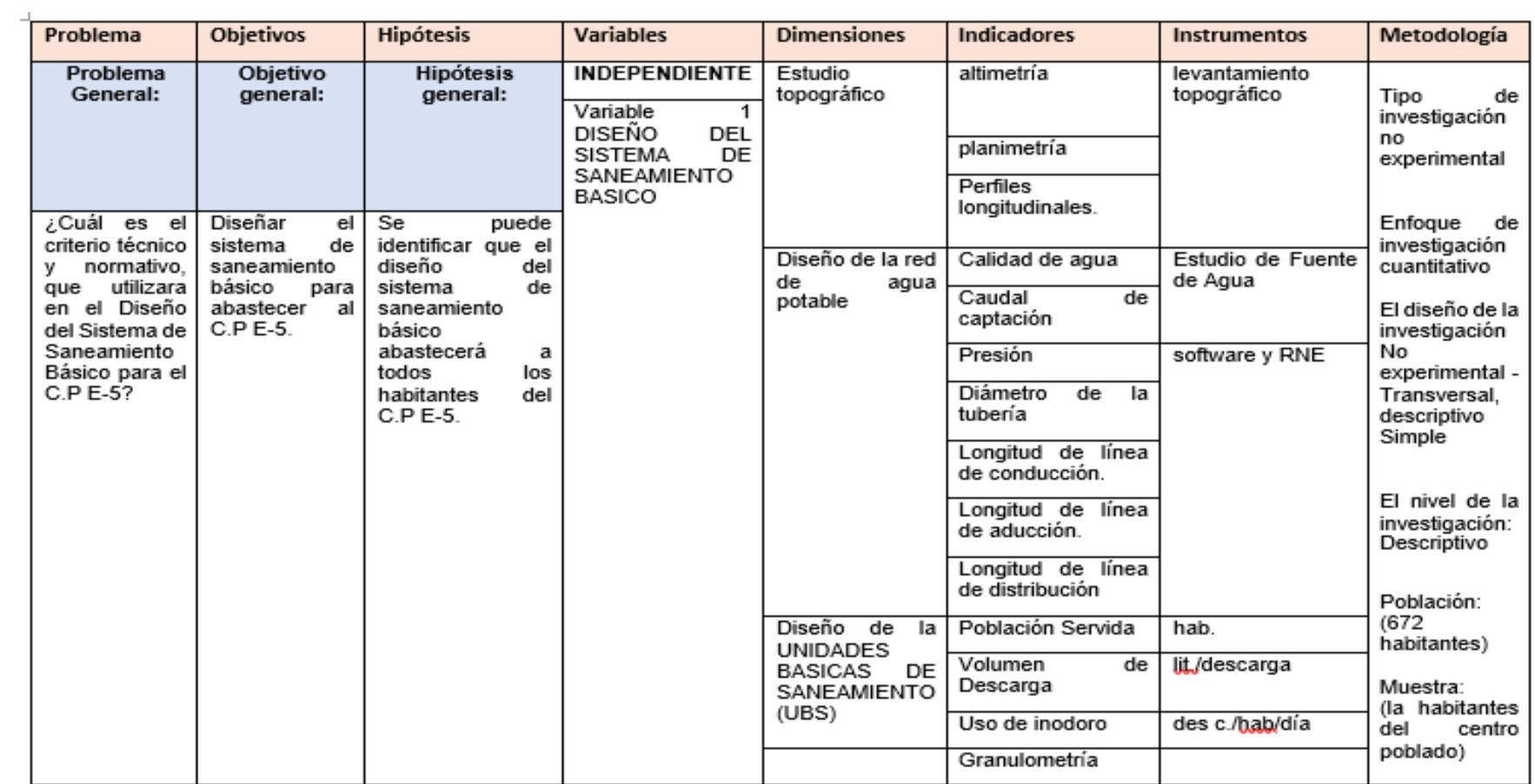

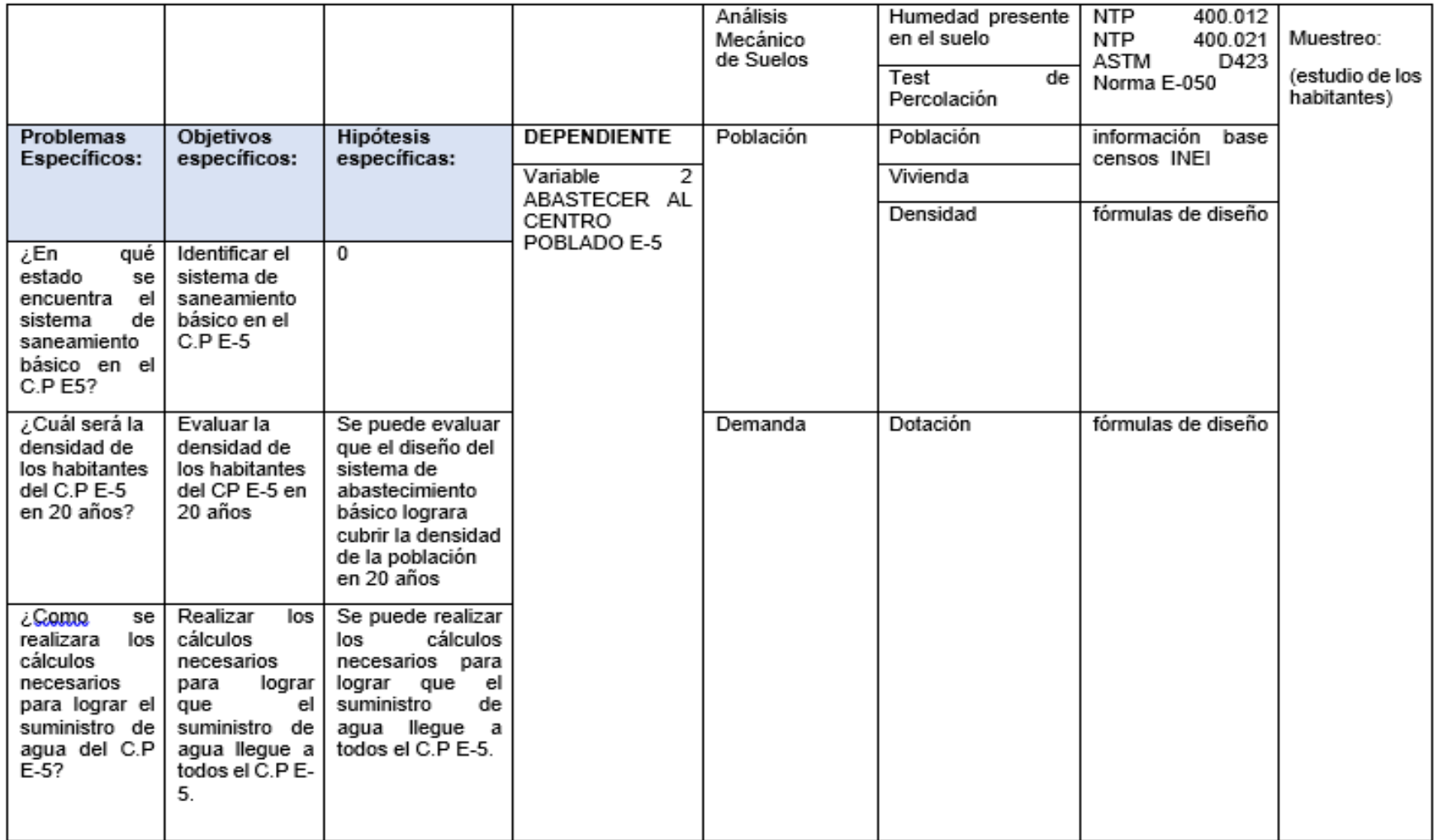

**ANEXO 2 : INSTRUMENTOS DE RECOLECCION DE DATOS**

## **ANEXO 2.1 GUIA DE OBSERVACION N°1**

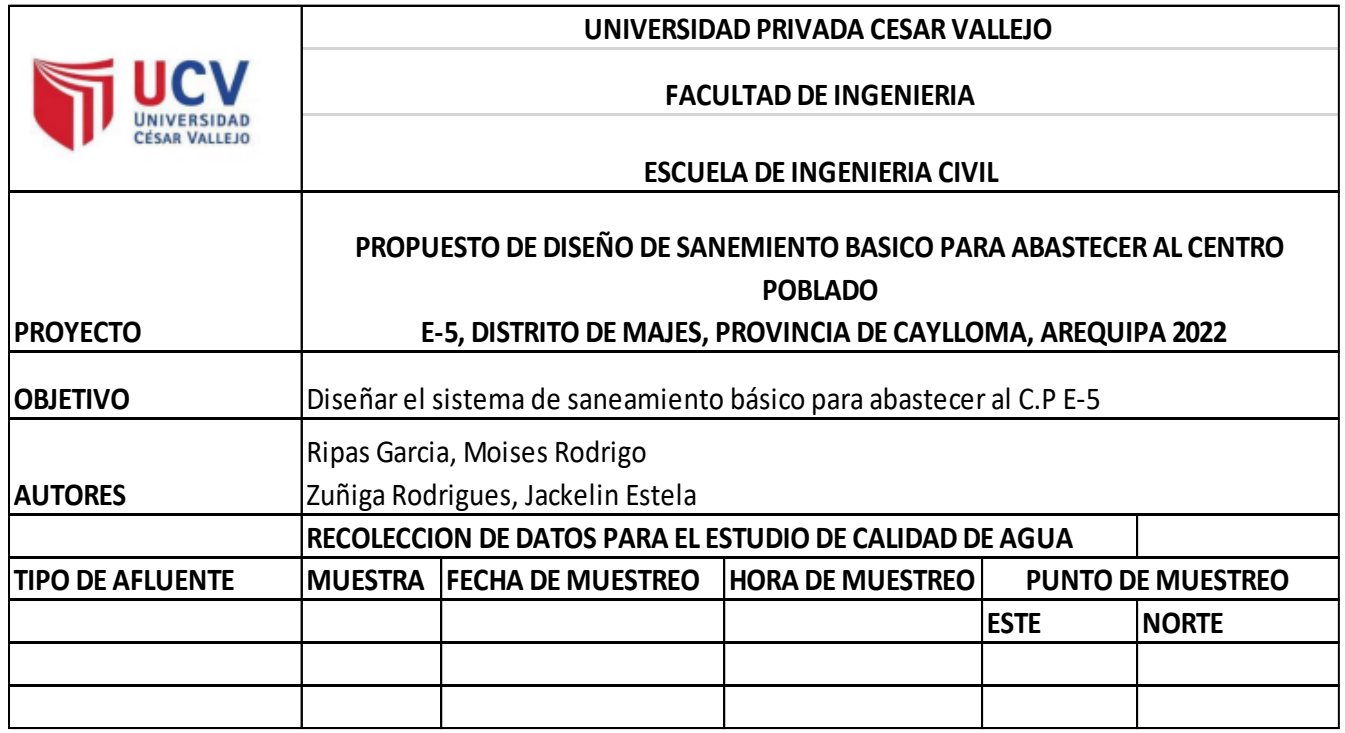

## **ANEXO 2.2 FICHA DE RECOLECCION N°2**

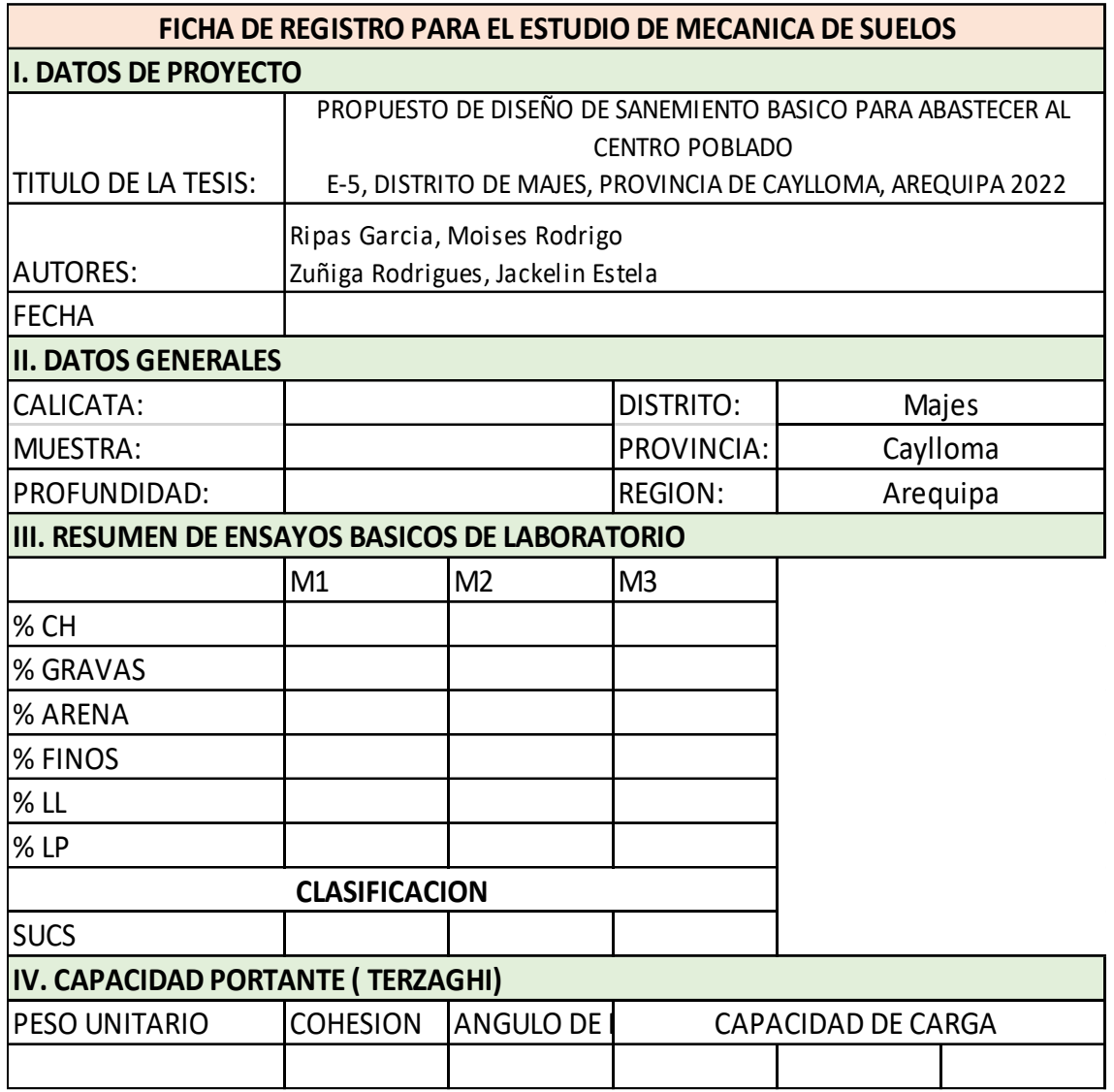

## **ANEXO 2.3 FICHA DE RECOLECCION N°3**

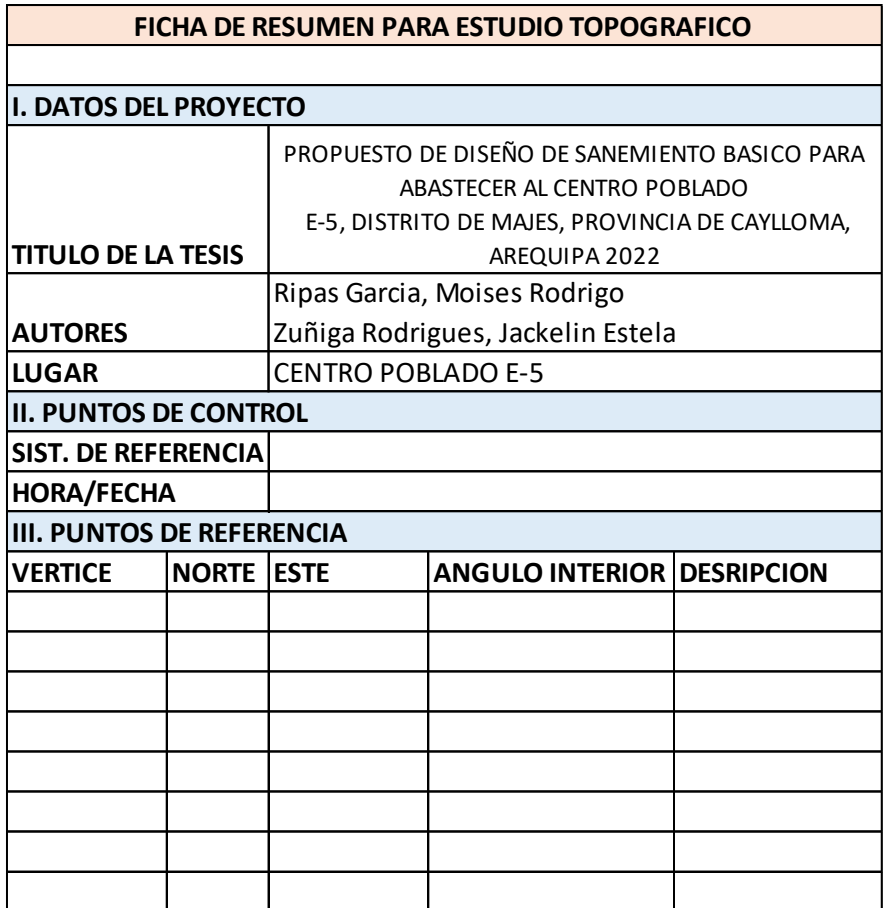

#### **ANEXO 2.4 GUIA DE OBSERVACION N°2**

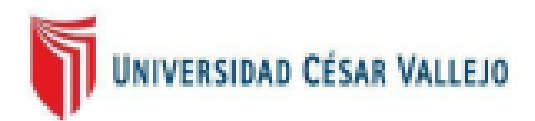

#### FACULTAD DE INGENIERÍA Y ARQUITECTURA

#### ESCUELA PROFESIONAL DE INGENIERÍA CIVIL

Recolección de información del Centro Poblado E-5

Nombre del Proyecto: Propuesta de Diseño del Sistema de Saneamiento Básico para Abastecer al Centro Poblado E-5, Distrito de Majes, Provincia de Caylloma, Arequipa 2022

Autores: - Ripas Garcia, Moises Rodrigo Zuñiga Rodriguez, Jackelin and in

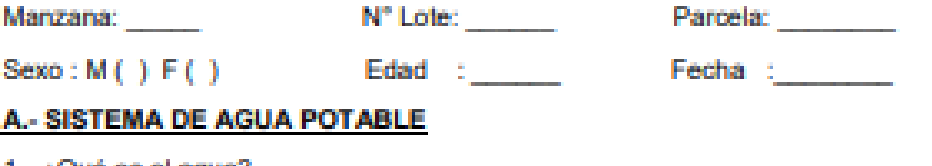

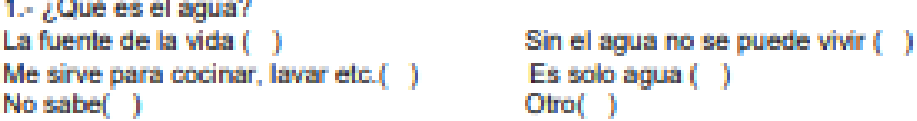

2.- ¿En la actualidad cuenta usted con el servicio de agua potable en su vivienda?

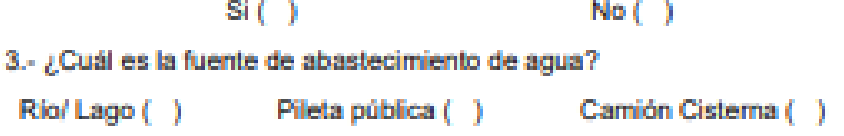

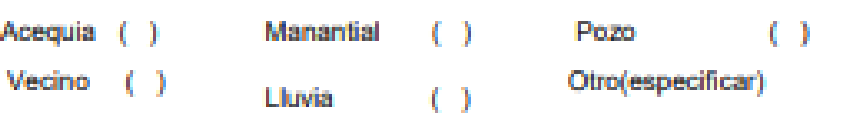

4.- ¿Paga usted alguna cuota mensual por usar el agua de esta fuente?:

 $No( )$  $Si( )$ 

5.- ¿La calidad del agua que consumen es? Buena () Regular () Mala ( ) 6.- ¿El agua que viene de esta fuente, antes de ser consumida le da algún tratamiento?: Ninguno ( ) hierve ( ) hield ( ) Otro 7.- ¿Usted considera que el agua que consumen, puede causar enfermedades?  $Si( )$  $No( )$ 8.- ¿Con que frecuencia cuentan con el abastecimiento de agua? () Una vez por semana () Dos veces por semana () Tres veces por semana ( ) Interdiario ( ) Todos los días 9.- ¿ Usted considera que el agua que utilizan cubre todas sus necesidades? Si()  $No( )$ 10.-¿Usted estaría de acuerdo que se realice en proyecto para mejorar el Sistema de agua potable?

 $No( )$ 

 $Si( )$ 

#### **ANEXO 2.5 GUIA DE OBSERVACION N°3**

#### **B.- SISTEMA DE ALCANTARILLADO SANITARIO**

1.- ¿Usted tiene conexión al sistema de desagüe en su vivienda?

 $No( )$  $Si( )$ 

2.- ¿Cuenta usted con fosa séptica o pozo ciego para la evacuación de aguas servidas?

> $No(-)$ Si()

3.- ¿Cómo se elimina la basura en su vivienda?

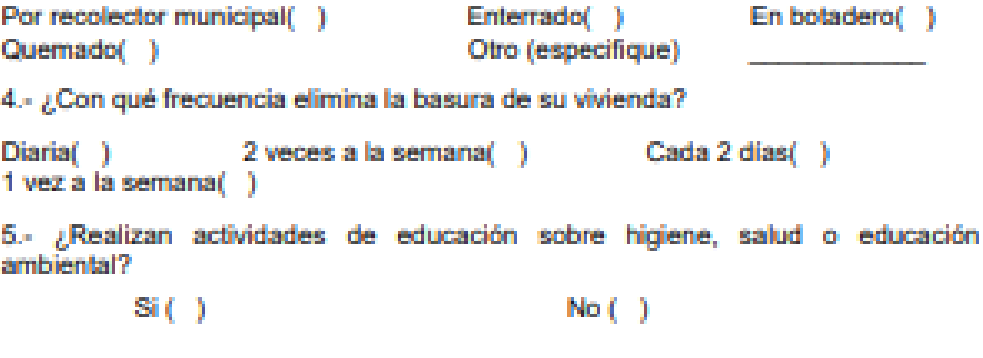

6. ¿Usted estaría de acuerdo que se realice en proyecto para mejorar el Sistema de Alcantarillado Sanitario?

> $Si( )$  $No( )$

## **ANEXO 2.6 LISTA DE CONFORMACION DE LA COMISION DE USUARIOS DEL CP E-5**

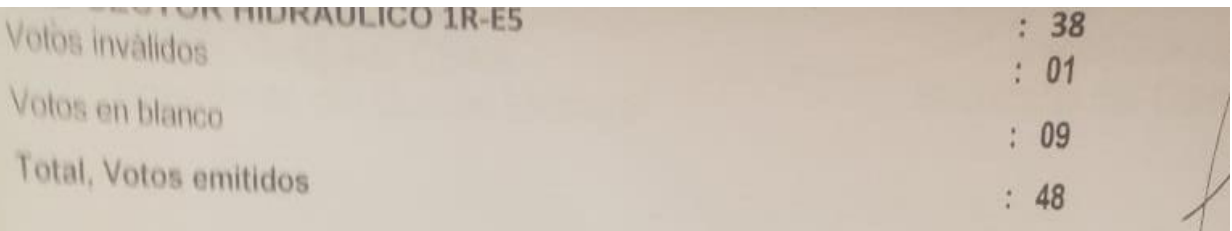

Cabe señalar que según el Padrón Electoral general en Junta de Usuarios Pampa de Majes comp un total de 72 (setenta y dos) electores para la COMISION DE USUARIOS DEL SUB-SEC HIDRAULICO 1R-E5 de los cuales 48 ejercieron su derecho de sufragio y 24 no emitieron su vot tanto, conforme a los criterios dispuestos en el numeral 87.3 del artículo 87 del Reglamento de la L las Organizaciones de Usuarios de Agua, el Comité Electoral PROCLAMA:

Ganadora del proceso de elecciones a la lista N°1, en la COMISION DE USUARIOS DEL S SECTOR HIDRAULICO 1R-E5 cuyos candidatos integrarán el Consejo Directivo para el periodo 2 2024, funciones que iniciarán conforme a lo establecido en el numeral 57.2 del artículo 57 del Reglam de la Ley de las Organizaciones de Usuarios de Agua.

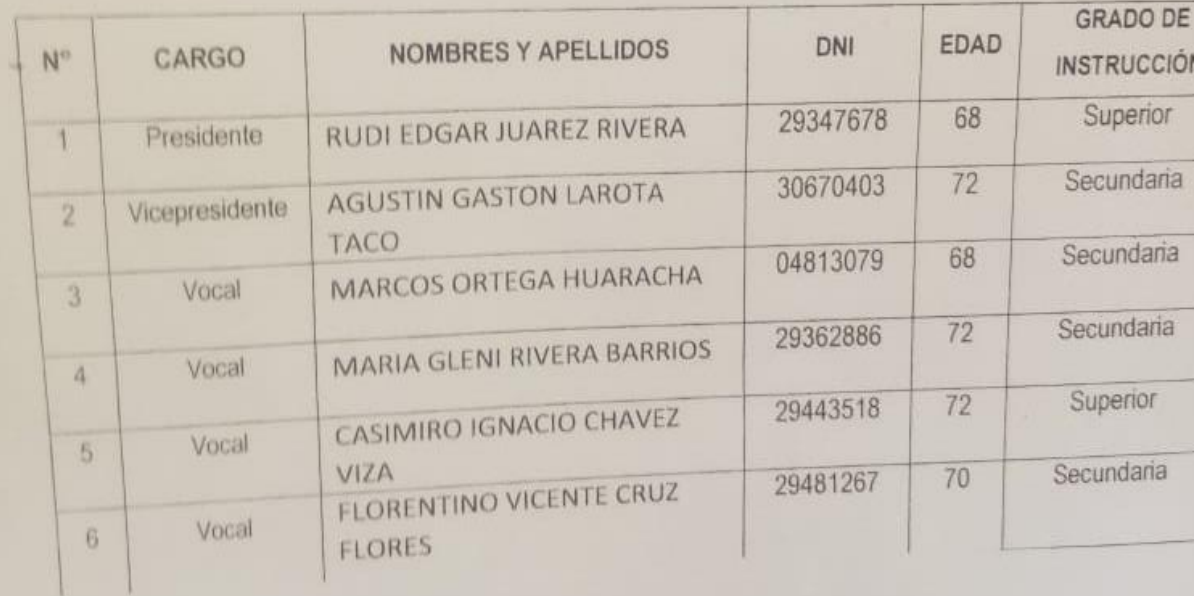

## CONSEJO DIRECTIVO DE COMISIÓN DE USUARIOS DEL SUB SECTOR HIDRAULICO 1R E5

## **PADRON DE BENEFICIARIOS**

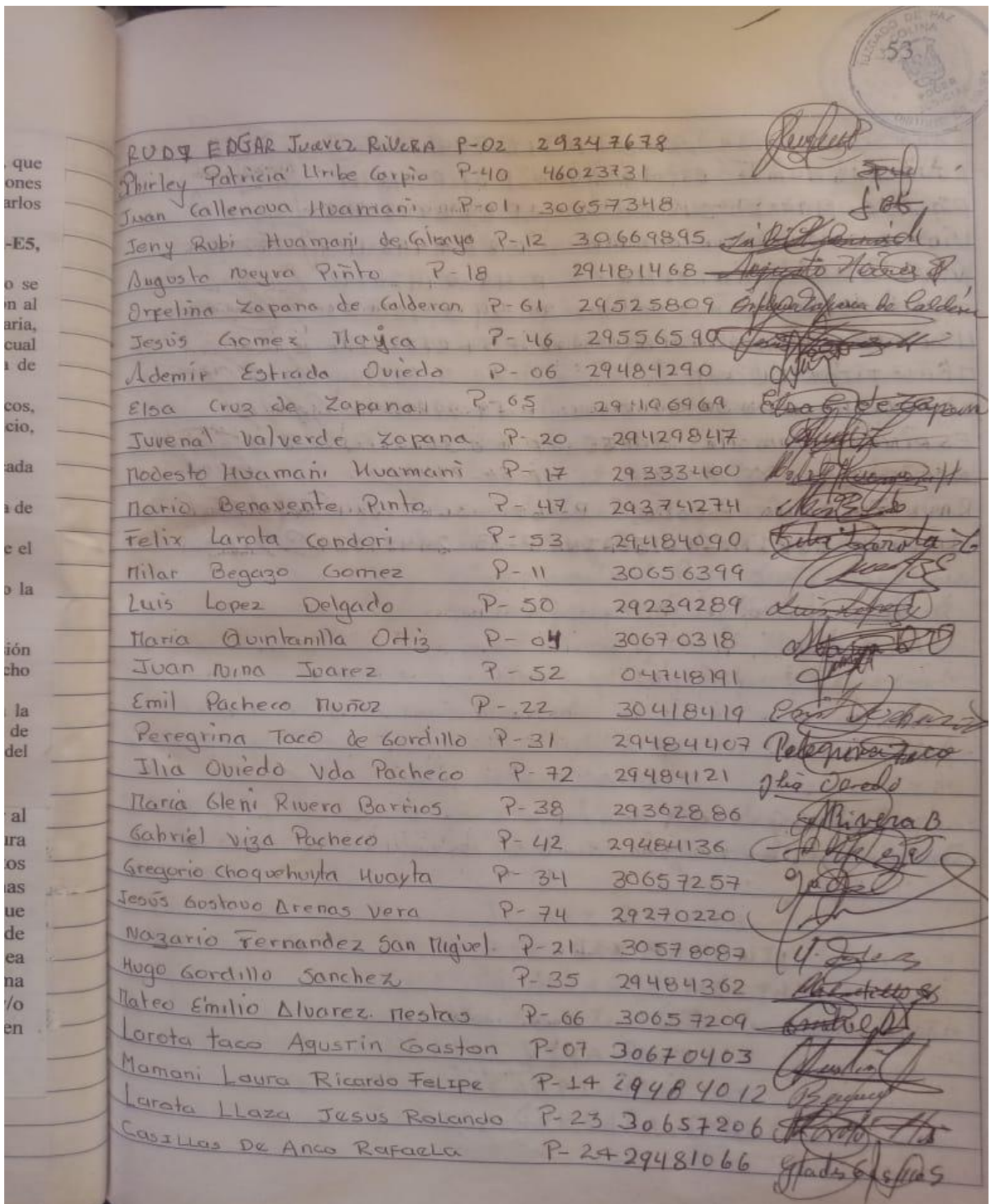

5isto VISA percz P 41. 29481546 France RNSMumdo Escobar Manaw. P 37-04410981 COMIS  $eco$  ( $10$ ARIA Jubemal  $92729486548$  $\Pi$  Ouispe V pa de ouispe p 26 29484103 ELIAILA ANECLMO P 49 04426042 Wos Guilleamo AmloWio P 54 30766053 19 MASTA HALLASI BERMARDING P57 29217737 SC TIEOWIT VICEMTE P67 30667144 ONI LALAPUJA GABRIEL P79 29445345 Q Asre PINOZA SAMCHES JORSE P 6830657773 Porte 105 VEGA JOSE MANUEL P-56-29484300 dres 1 ZapaNa Acobo P-60 30657224 de NUEL ESPINOZA VISCAINA P-33 29481029 to w  $47<sup>2</sup>$ 14 . dil Port de El Ger w S  $= 1$  $\mathfrak{L}$  $\Delta$  $2 -$ 

**ANEXO 3: VALIDEZ** 

## **ANEXO Nº3 FICHA DE VALIDACION**

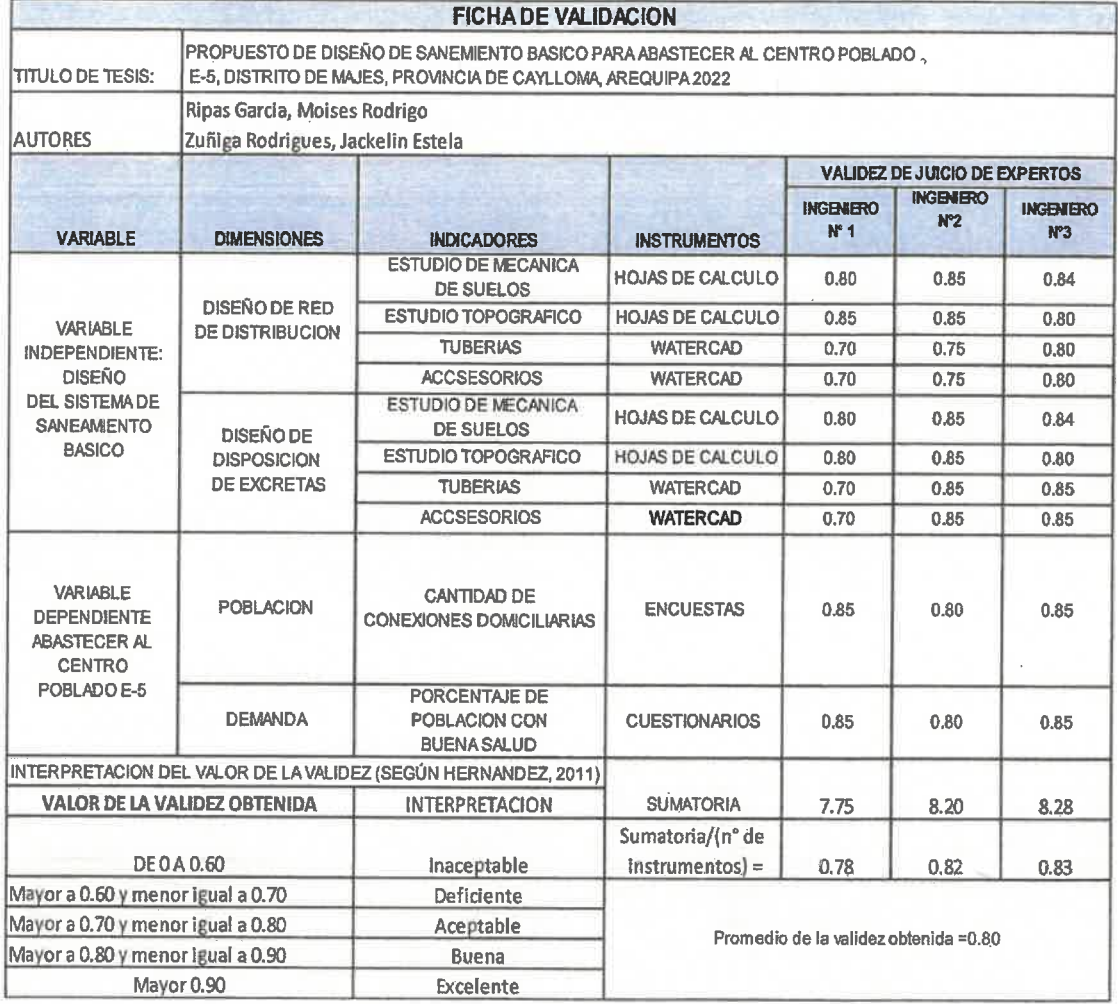

ING. ALONSO R. OTINIANO LINARES INGENIERO Nº 1

 $\overline{\mathcal{C}}$ 

MC NAL Y APOLANINA VIZCARRA

INGENIERO N°2

...... Gustavo Mexander Espinoza Contreras

**INGENIERO N°3** 

**ANEXO 4: SOLICITUD PARA REALIZAR LA ESCUESTA**

#### **SR.**

#### **PRESIDENTE DEL CONSEJO DIRECTIVO DE LA COMISION DE USUARIOS DEL SUB SECTOR HIDRAULICO E-5**

#### **Presente. -**

Asunto: Realización de encuesta a los pobladores del Centro Poblado E-5, sobre el Sistema de Saneamiento Básico en la localidad.

Es grato dirigirme a usted a efecto de solicitarle la realización de encuestas a los pobladores del Centro Poblado E-5, teniendo como fin obtener datos para la realización de mi proyecto de tesis ''Propuesta de Diseño del Sistema de Saneamiento Básico para Abastecer al Centro Poblado E-5, Distrito de Majes, Provincia de Caylloma, Arequipa 2022''.

> Por lo expuesto: Ruego a usted acceder a mi solicitud Arequipa,11 de Abril del 2022

**\_\_\_\_\_\_\_\_\_\_\_\_\_\_\_\_\_\_\_\_\_\_\_\_\_\_\_ \_\_\_\_\_\_\_\_\_\_\_\_\_\_\_\_\_\_\_\_\_\_**

**JACKELIN ZUÑIGA RODRIGUEZ MOISES RIPAS GARCIA**

**DNI N°47587061 DNI N° 75011136**

**ANEXO 5: ESTUDIOS BASICOS**

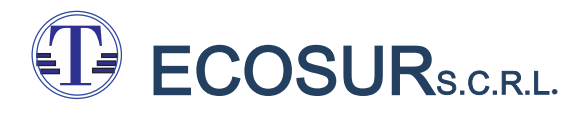

TECNICOS CONSULTORES DE SURS.C.R.L**.**

# **ESTUDIO DE SUELOS**

## **CON FINES DE CIMENTACIÓN**

## **CLASIFICACION E IDENTIFICACION**

**PROYECTO "PROPUESTA DE DISEÑO DEL SISTEMA DE SANEAMIENTO BASICO PARA ABASTECER AL CENTRO POBLADO E-5, DISTRITO DE MAJES, PROVINCIA DE CAYLLOMA, AREQUIPA 2022"**

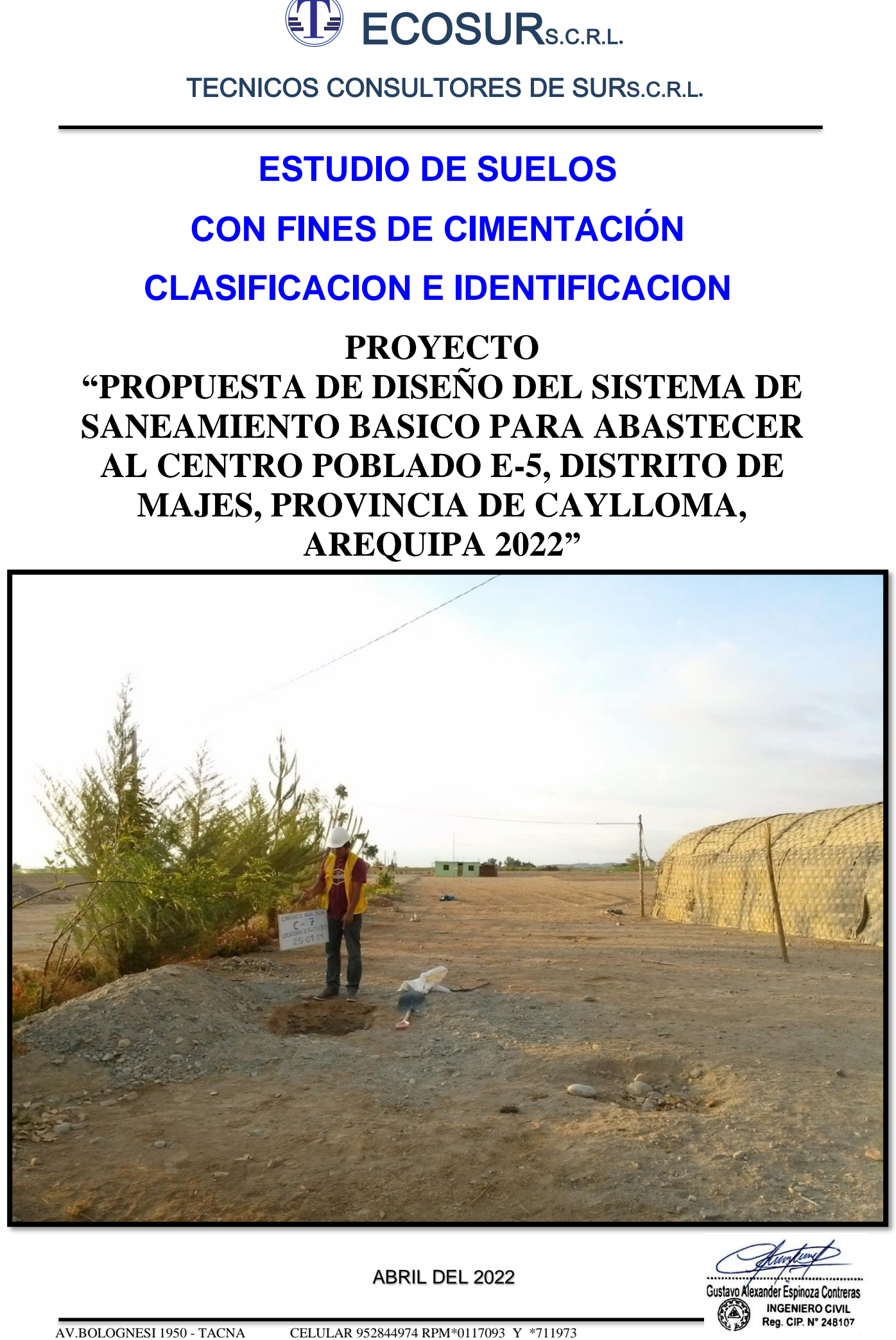

ABRIL DEL 2022

Gustavo Alexander Espinoza Contreras **INGENIERO CIVIL** 

Reg. CIP. N° 248107

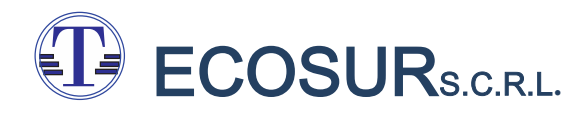

TECNICOS CONSULTORES DE SURS.C.R.L**.**

## ESTUDIO DE SUELOS CON FINES DE CIMENTACIÓN CLASIFICACION E IDENTIFICACION

# **PROYECTO**

**"Propuesta de Diseño del Sistema de Saneamiento Basico para Abastecer al Centro Poblado E-5, Distrito de Majes, Provincia de Caylloma, Arequipa 2022 Región Arequipa"**

## UBICACIÓN:

Centro Poblado E5 Distrito Majes Provincia de Caylloma

Región de Arequipa

## SOLICITA:

MOISES RODRIGO RIPAS GARCIA - JACKELIN ZUÑIGA RODRIGUEZ

ABRIL DEL 2022

Espinoza Contreras INGENIERO CIVIL
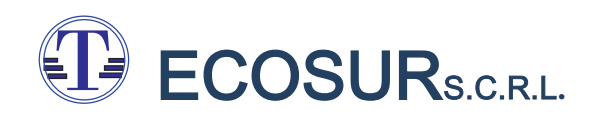

# ÍNDICE

- I. MEMORIA DESCRIPTIVA.
- II. MECANICA DE SUELOS
	- 2.1 Contenido del Informe.
	- 2.2 Objetivo del estudio.
	- 2.3 U bicación y Descripción del Área de Estudio.
	- 2.4 Clima
- III. INVESTIGACIONES DE CAMPO
	- 3.1 Trabajos de Campo
- IV.- ENSAYOS DE LABORATORIO
	- 4.1 Ensayos Estandar
	- 4.2 Clasificación de Suelos
	- 4.3 Ensayos Químicos
	- 4.4 Capacidad Portante
- V INVESTIGACIONES GEOTECNICAS
	- 5.1 Excavación de Calicatas
	- 5.2 Elaboración del Perfil estratigráfico
	- 5.3 Muestreo de Suelos
	- 5.4 Evaluación Geotécnica
- VI GEOLOGIA
	- 6.1 Geología
	- 6.2 Ubicación y extensión
	- 6.3 Fisiografía
	- 6.4 Drenaje
- VII SISMICIDAD
	- 7.1 Parámetros de Sismos
	- 7.2 Zonificación Sísmica
- VIII CONCLUSIONES Y RECOMENDACIONES
	- 8.1 Conclusiones
	- 8.2 Recomendaciones
- IX ANEXOS

nder Espinoza Contreras **INGENIERO CIVIL** 

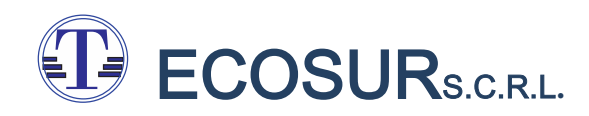

### **ESTUDIO DE SUELOS**

## **CON FINES DE CIMENTACIÓN, CLASIFICACION E IDENTIFICACION**

### **I. MEMORIA DESCRIPTIVA.**

**DATOS GENERALES.**

- **1.1 FUNCION : SANEAMIENTO RURAL**
- **1.2 PROYECTO : "PROPUESTA DE DISEÑO DEL SISTEMA DE SANEAMIENTO BASICO PARA ABASTECER AL CENTRO POBLADO E-5, DISTRITO DE MAJES, PROVINCIA DE CAYLLOMA, AREQUIPA 2022".**

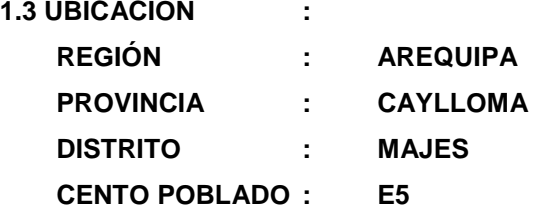

- **1.4 FORMULADORES DEL PROYECTO**
	- **FORMULADORES : MOISES RODRIGO RIPAS GARCIA JACKELIN ZUÑIGA RODRIGUEZ**

**II. MECANICA DE SUELOS**

**INTRODUCCION El proyecto "PROPUESTA DE DISEÑO DEL SISTEMA DE SANEAMIENTO BASICO PARA ABASTECER AL CENTRO POBLADO E-5, DISTRITO DE MAJES, PROVINCIA DE CAYLLOMA, AREQUIPA 2022", tiene** por objeto mejorar el nivel y calidad de vida de la población del centro poblado E5, mediante el adecuado abastecimiento de agua potable en cantidad, calidad y oportunidad, disminuyendo de esta forma la incidencia de enfermedades diarreicas y parasitarias existentes.

ECOSURS.C.R.L**. THE** 

# TECNICOS CONSULTORES DE SURS.C.R.L**.**

### **GENERALIDADES**

Fundamentalmente el presente estudio prioriza los parámetros y lineamientos necesarios para ejecutar las obras de construcción de líneas de distribución, Planta de tratamiento y Reservorios, que comprende el proyecto.

### **2.1 CONTENIDO DEL INFORME**

En el presente estudio se detalla la descripción de los trabajos ejecutados en el campo y en laboratorio, los registros de suelos referentes a las calicatas investigadas, los perfiles estratigráficos longitudinales en las exploraciones geotécnicas con su respectiva evaluación que nos permitirá determinar los parámetros geotécnicos del terreno de fundación, así como también sus propiedades de deformación a la agresividad química de sus componentes y las conclusiones y recomendaciones generales para la ejecución del proyecto.

### **2.2 OBJETIVO DEL ESTUDIO**

Obtener la capacidad de soporte del terreno para la ejecución del proyecto.

Para el logro de estos objetivos se ha recopilado información mediante los resultados obtenidos de las calicatas realizadas con fines de evaluación estructural. Es en base a toda esta información que se ha elaborado el perfil estratigráfico de los suelos, en dicho perfil se muestran los suelos que conforman el lugar del Proyecto sus características favorables y desfavorables de ellos, habiéndose determinado los lugares de muestreo donde la evaluación estructural ha dado valores máximos y mínimos para calcular dicha resistencia de soporte del terreno.

## **2.3 UBICACIÓN Y DESCRIPCION DEL AREA EN ESTUDIO.**

Políticamente y administrativamente, este proyecto se encuentra ubicado en el Centro poblado E5, Distrito del Majes, Provincia de Caylloma y Región de Arequipa.

Para acceder a la zona de estudio, desde la carretera Panamericana Sur, desde la cual mediante una vía asfaltada se llega a la ciudad del Pedregal y de allí mediante vías afirmadas en regular estado de conservación se acede al Centro Poblado E5 de la Irrigación Majes.

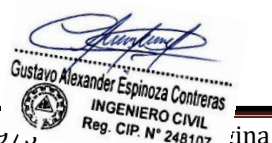

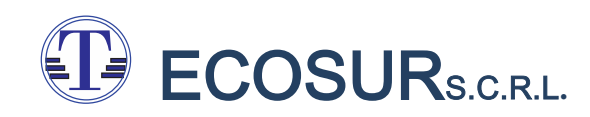

### **UBICACIÓN DEL PROYECTO** IMAGEN N°1: UBICACIÓN DE LA REGION EN EL PAIS Y LA PROVINCIA

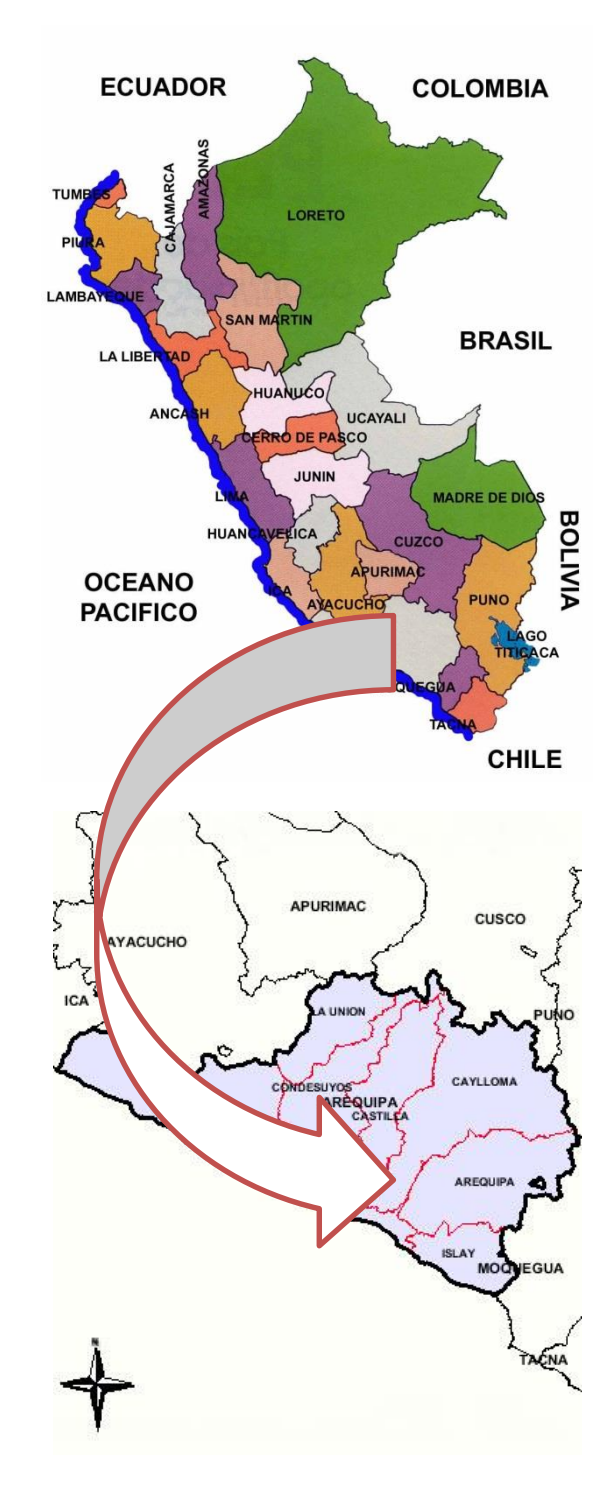

Reg. CIP. Nº 248107

AV.BOL<sup>OGNESI</sup> 1950 - TACHAR CELULAR 952844974 RPM<sup>\*</sup>0117093 Y <sup>\*</sup>711973 Página 6<br>AV.BOL<sup>OGNESI</sup> INGENIERO CIVIL VA CELULAR 952844974 RPM<sup>\*</sup>0117093 Y <sup>\*7</sup>711973 Página 6

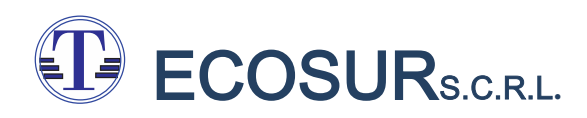

### IMAGEN N°2: UBICACIÓN DEL DISTRITO CAYLLONA DE AREQUIPA Y LA IRRIGACION MAJES

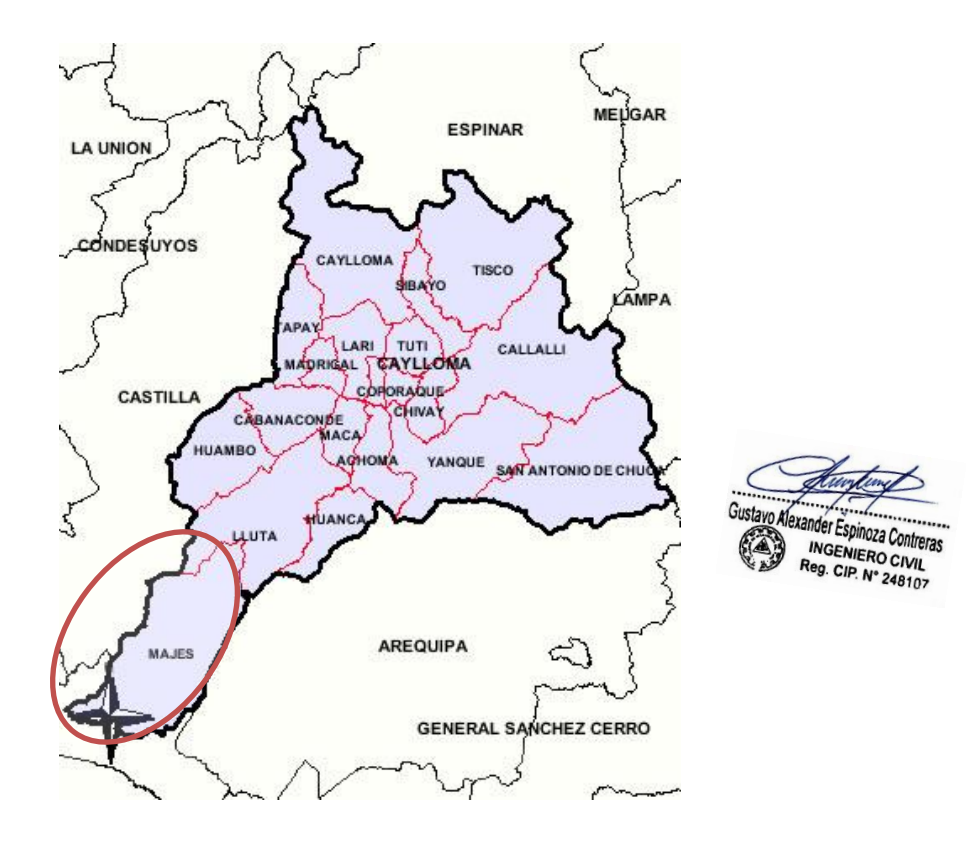

### **2.4 CLIMA**

En las áreas correspondientes a la Cordillera de la Costa y a la llanura costanera, el clima es templado a cálido y seco, mientras que en el flanco andino es templado y subhúmedo.

# **III. INVESTIGACIONES DE CAMPO**

## **3.1 TRABAJOS DE CAMPO**

### **3.1.1 CALICATAS**

Mediante un programa de exploración de suelos se realizaron un total de 05 Calicatas manualmente, en pozo a cielo abierto, ubicadas convenientemente en el área de estudio.

Las calicatas se identificaron con la nomenclatura C-01, C-02, C-03, C-04, y C-05 con profundidades de 1.50 y 3.0 m.

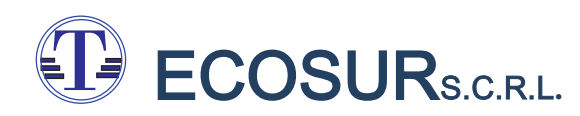

### **3.1.2 MUESTRAS DISTURBADAS**

Se tomaron muestras disturbadas de cada uno de los tipos de suelos encontrados, en cantidad suficiente como para realizar los ensayos de clasificación e identificación de suelos.

### **3.1.3 REGISTRO DE EXCAVACIONES**

Paralelamente al muestreo se realizó el registro de cada una de las calicatas, anotándose las principales características.

### **CUADRO 01**

### **CALICATAS COMPRENDIDAS EN EL CENTRO POBLADO**

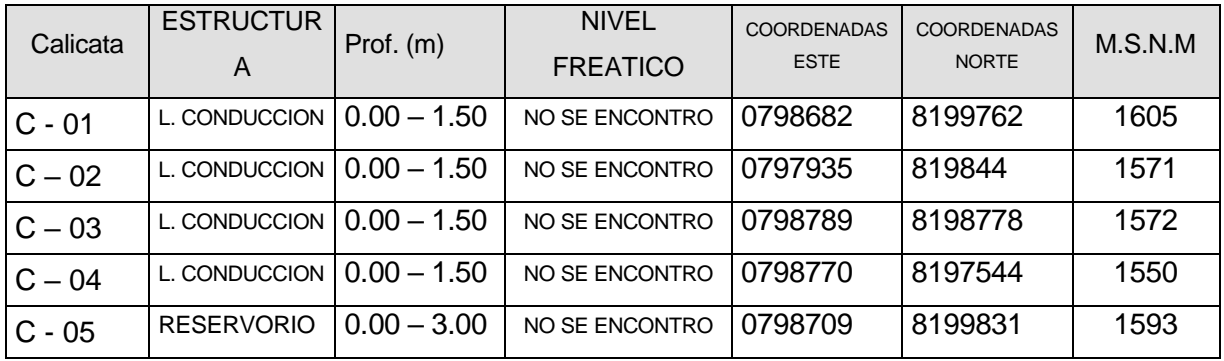

# **IV. ENSAYOS DE LABORATORIO**

Los ensayos se realizaron en base a las muestras obtenidas y seleccionadas como representativas en la etapa de trabajo de campo.

Los trabajos de gabinete y ensayos se realizaron en laboratorio propio de TECOSUR SRL; en tanto que los ensayos químicos para determinar el contenido de sales cloruros y sulfatos, fueron realizados en el Laboratorio de La Universidad Nacional San Agustín de Arequipa. A continuación se detallan los ensayos realizados:

### **4.1 ENSAYOS ESTANDAR**

Con las muestras de suelos tomadas en el campo se han efectuado los siguientes ensayos, con fines de identificación de suelos:

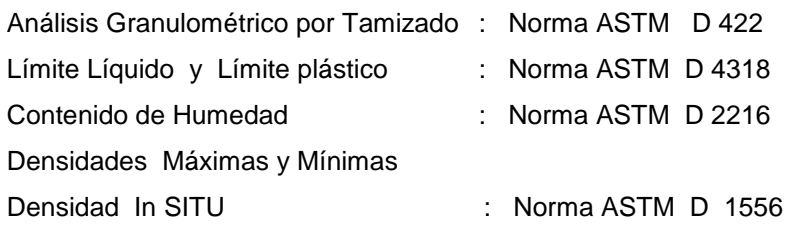

### *Ver Anexo 01 – ENSAYOS DE LABORATORIO.*

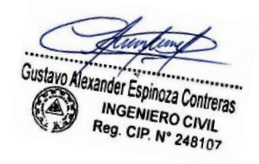

### **4.2 CLASIFICACION DE SUELOS**

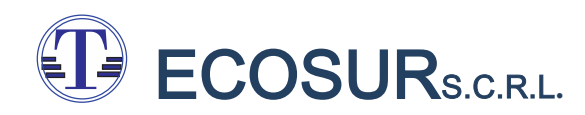

Las muestras ensayadas en laboratorio se han clasificado de acuerdo al Sistema Unificado de Clasificación de Suelos (SUCS Y AASTHO), el cual se detalla a continuación:

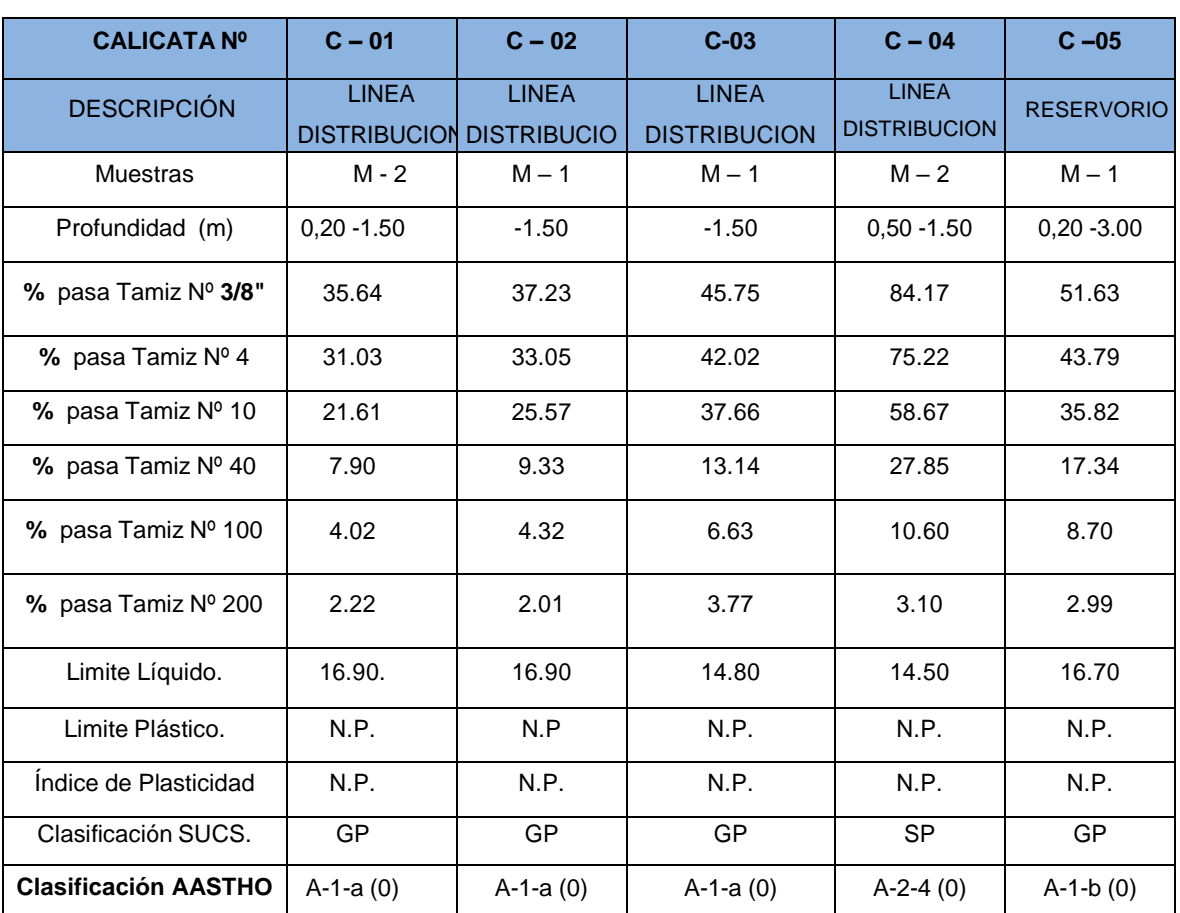

### **CUADRO 02 CLASIFICACION DE SUELOS**

### **Fuente: Elaboración Propia**

### **4.3 ENSAYOS QUIMICOS**

- Análisis químicos para determinar el contenido de:
- Sales Solubles Totales : (ASTM D1889).
- Porcentaje de Sulfatos : (ASTM D516).
- Porcentaje de Cloruros : (ASTM D512).
- PH
- Sales Solubles Totales
- Resistividad
- Conductividad
- 
- 
- 

# ECOSURS.C.R.L**.**

# TECNICOS CONSULTORES DE SURS.C.R.L**.**

Con la finalidad de estimar el grado de agresividad del suelo hacia las estructuras de concreto y acero proyectada, se realizaron los ensayos químicos consistentes en la determinación de cloruros y sulfatos presentes en las muestras de las calicatas. Sin embargo, la acción química del suelo sobre el concreto sólo ocurre a través del agua subterránea que reacciona con el concreto; de ese modo el deterioro de concreto ocurre bajo el nivel freático, zona de ascensión capilar o presencia de agua infiltrado por otra razón (rotura de tuberías lluvias extraordinarias, inundaciones, etc). De los resultados de los análisis químicos efectuados en la Universidad Nacional San Agustín de Arequipa y las cuales fueron obtenidos a partir de las muestras obtenidas de la calicata C-05, tenemos:

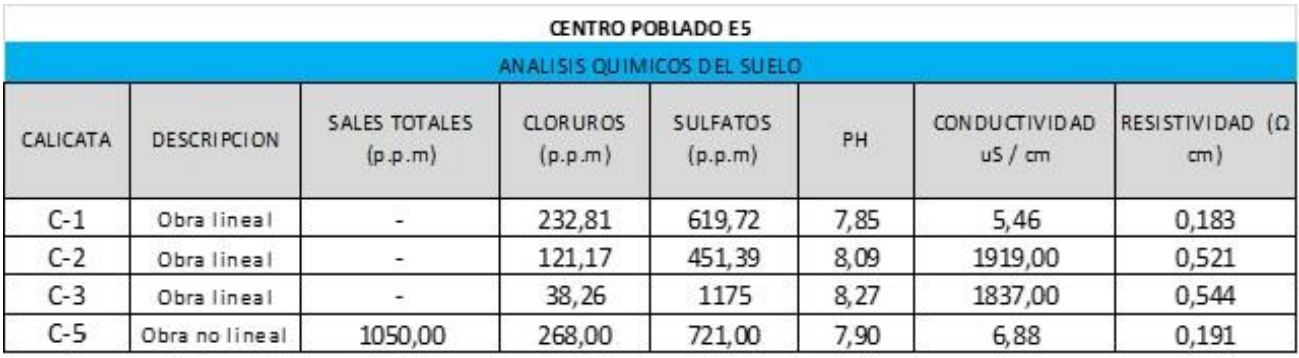

### **CUADRO 03**

Para interpretar los resultados obtenidos se han usado los siguientes cuadros:

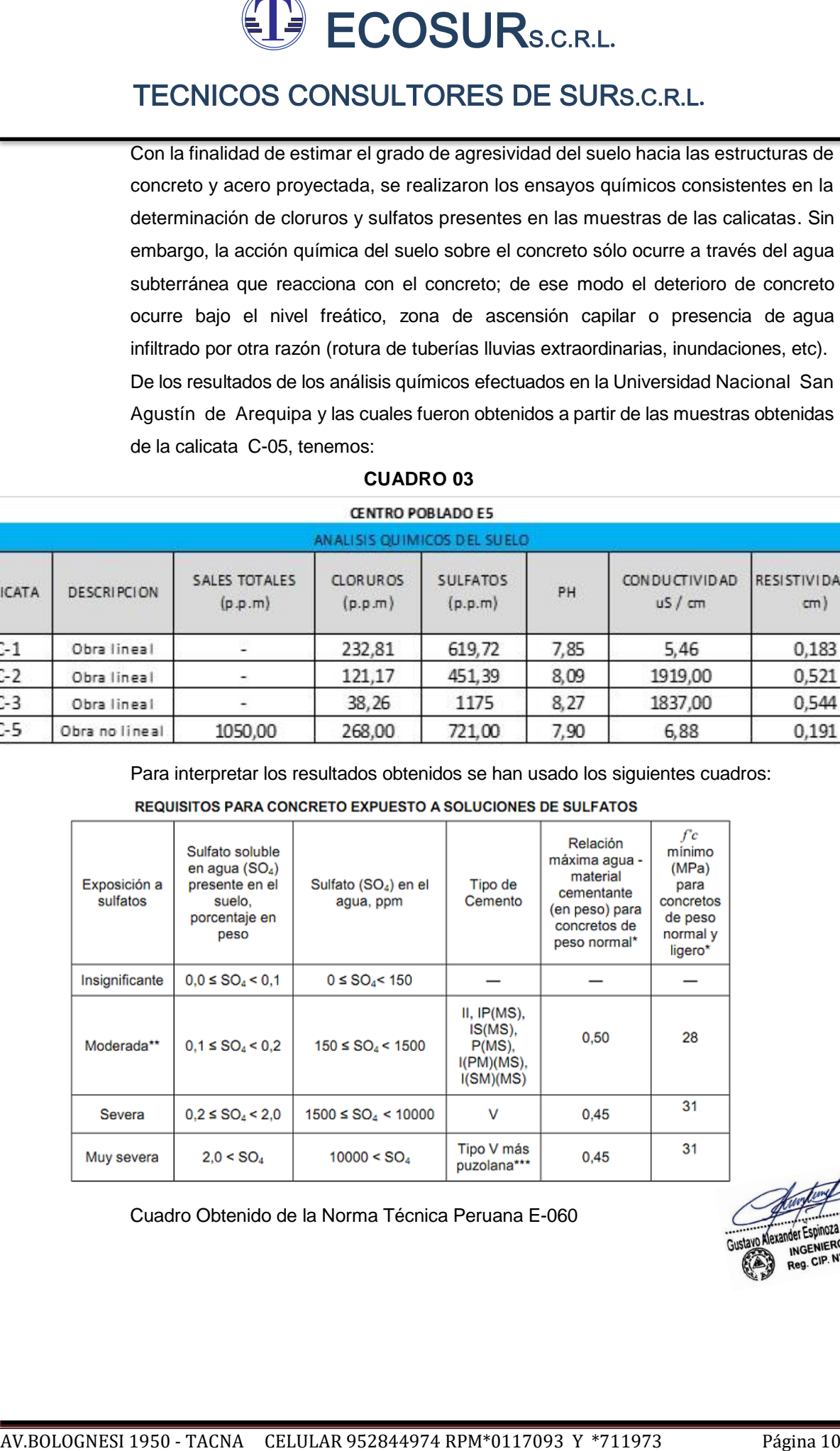

Cuadro Obtenido de la Norma Técnica Peruana E-060

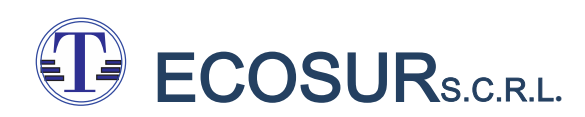

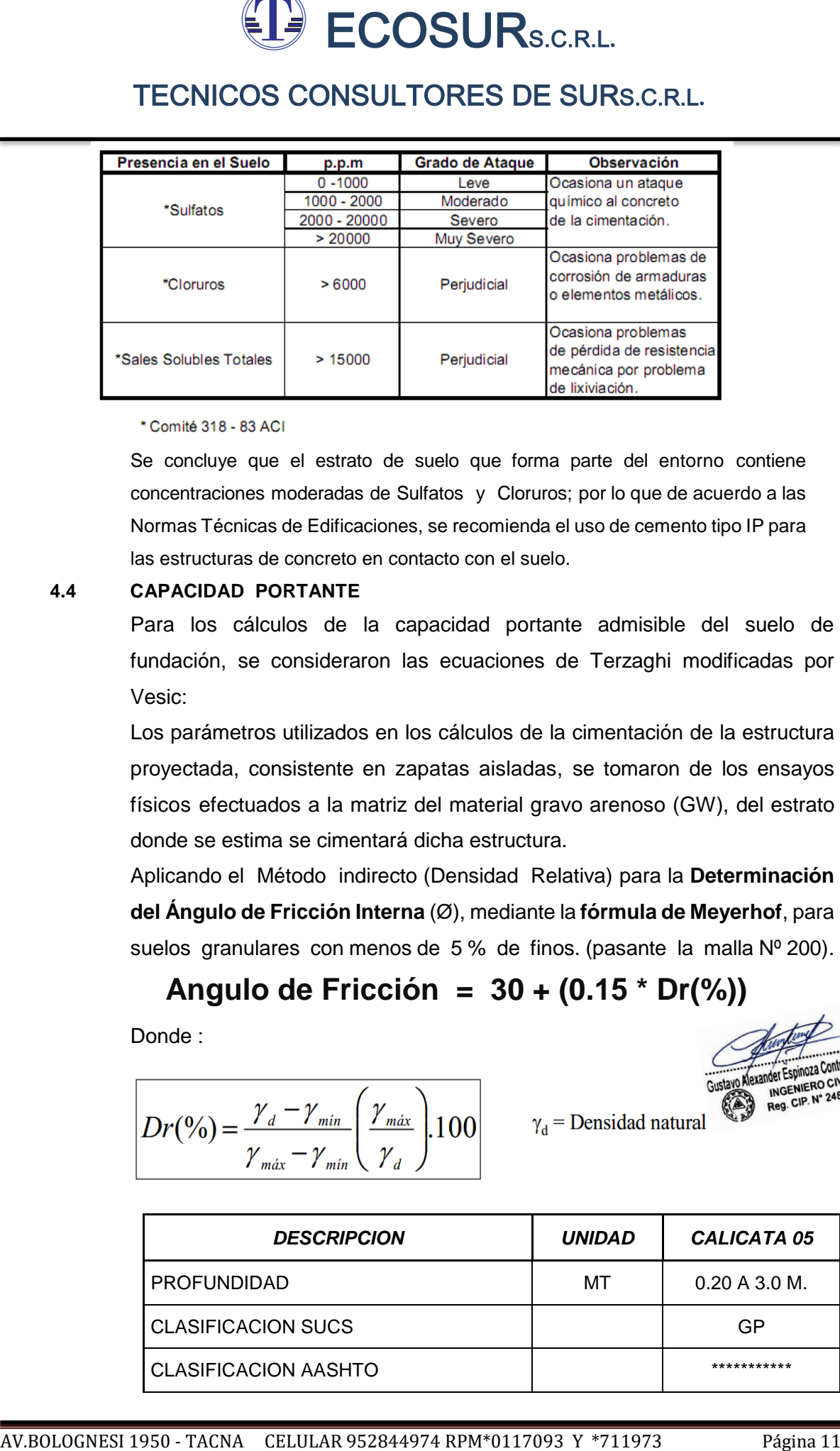

Se concluye que el estrato de suelo que forma parte del entorno contiene concentraciones moderadas de Sulfatos y Cloruros; por lo que de acuerdo a las Normas Técnicas de Edificaciones, se recomienda el uso de cemento tipo IP para las estructuras de concreto en contacto con el suelo.

### **4.4 CAPACIDAD PORTANTE**

Para los cálculos de la capacidad portante admisible del suelo de fundación, se consideraron las ecuaciones de Terzaghi modificadas por Vesic:

Los parámetros utilizados en los cálculos de la cimentación de la estructura proyectada, consistente en zapatas aisladas, se tomaron de los ensayos físicos efectuados a la matriz del material gravo arenoso (GW), del estrato donde se estima se cimentará dicha estructura.

Aplicando el Método indirecto (Densidad Relativa) para la **Determinación del Ángulo de Fricción Interna** (Ø), mediante la **fórmula de Meyerhof**, para suelos granulares con menos de 5% de finos. (pasante la malla Nº 200).

# **Angulo de Fricción = 30 + (0.15 \* Dr(%))**

Donde :

$$
Dr(\%) = \frac{\gamma_d - \gamma_{min}}{\gamma_{max} - \gamma_{min}} \left( \frac{\gamma_{max}}{\gamma_d} \right) 100
$$

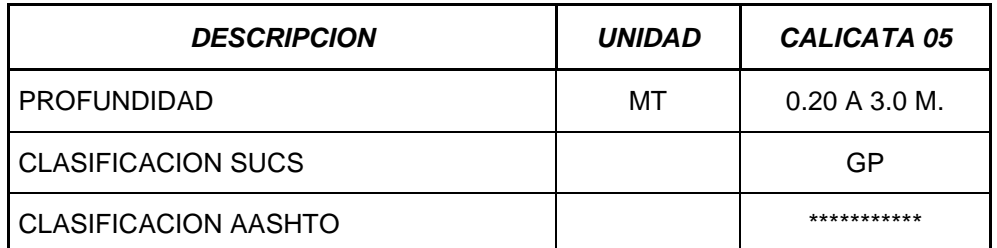

# ECOSURS.C.R.L**.**

# TECNICOS CONSULTORES DE SURS.C.R.L**.**

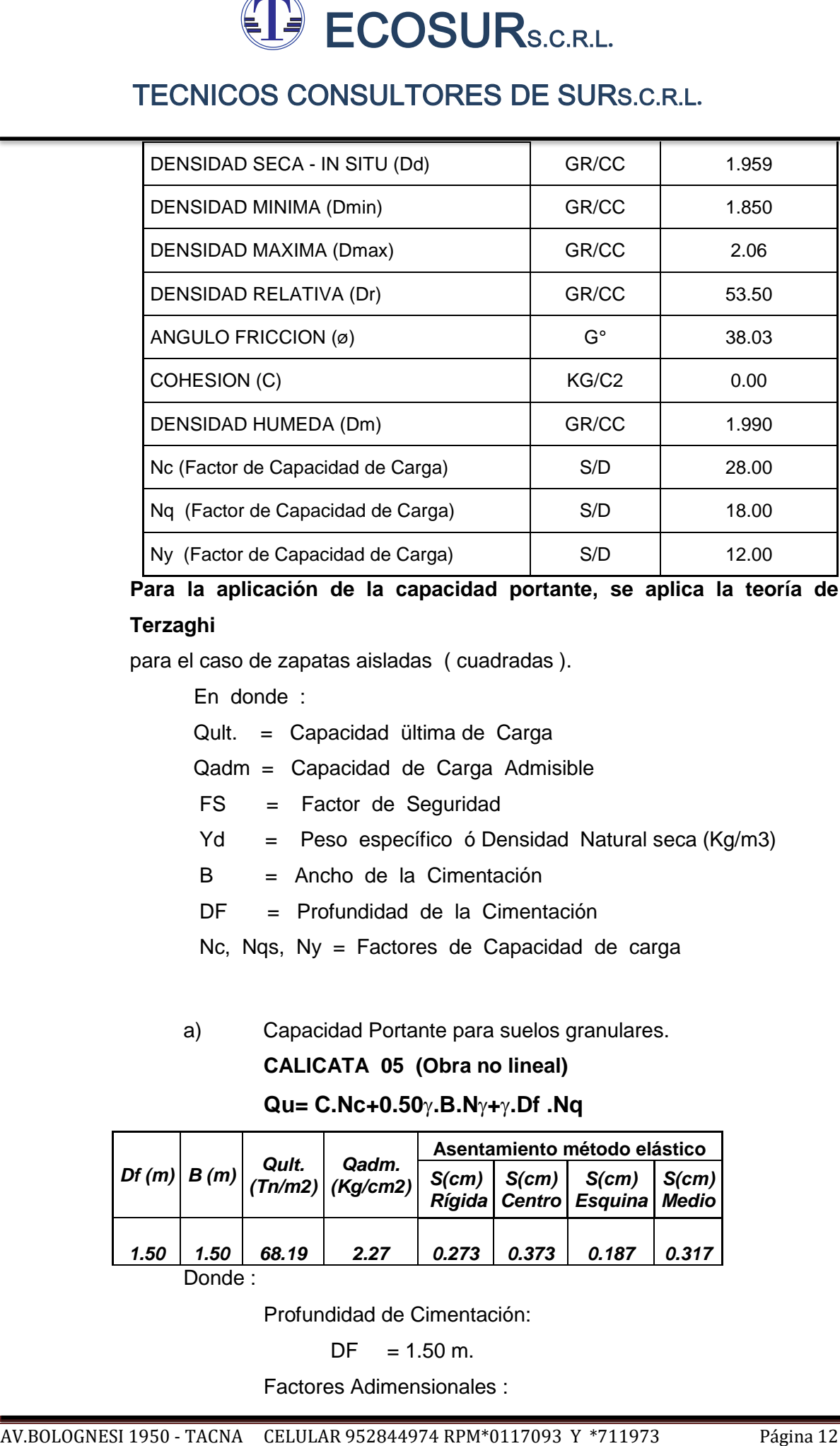

# **Para la aplicación de la capacidad portante, se aplica la teoría de Terzaghi**

para el caso de zapatas aisladas ( cuadradas ).

En donde :

- Qult. = Capacidad ültima de Carga
- Qadm = Capacidad de Carga Admisible
- FS = Factor de Seguridad
- Yd = Peso específico ó Densidad Natural seca (Kg/m3)
- B = Ancho de la Cimentación
- DF = Profundidad de la Cimentación

Nc, Nqs, Ny = Factores de Capacidad de carga

a) Capacidad Portante para suelos granulares.

**CALICATA 05 (Obra no lineal)**

### **Qu= C.Nc+0.50.B.N+.Df .Nq**

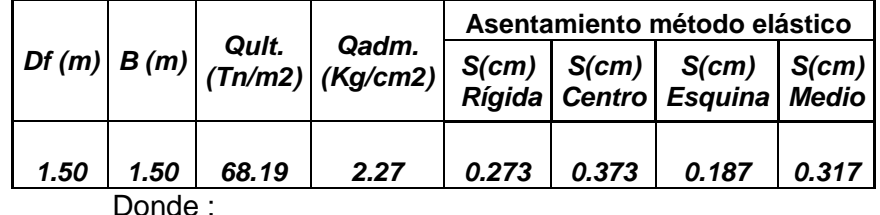

Profundidad de Cimentación:

 $DF = 1.50$  m.

Factores Adimensionales :

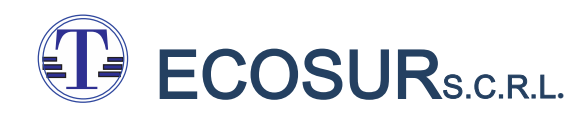

AND THE COSURS CRIMINAL SECTION CREATED AND THE COSURES INTERNATION CRITERIO AND THE SECTION OF SQUARE SECTION CREATED AND CREATED AND CREATED AND CREATED AND CREATED AND CREATED AND CREATED AND CREATED AND CREATED AND CR  $Nc = 28.00$ ;  $Nq = 18.00$ ;  $Ny = 12.00$ Factor de Seguridad:  $F.S = 3.0$ Capacidad Portante:  $Q.$  adm.  $= Q.$  ult/FS **Q. adm. = 2.27 KG/CM2 Cimentación corrida:** Para un cimiento corrido, con  $B=0.60$ , Df  $=0.80$ m. **qult = 35.89 ton/m2 qad = 1.20 kg/cm2**

*Ver Anexo 03 – CALCULOS DE CAPACIDAD PORTANTE.*

### **V. INVESTIGACIONES GEOTECNICAS**

Los trabajos de investigaciones geotécnicas ejecutados en el presente estudio de Suelos comprendieron una serie de actividades de campo y laboratorio que seguidamente se detallan.

### **5.1 EXCAVACION DE CALICATAS**

Se ejecutó un total de 05 calicatas mediante excavaciones, manualmente a cielo abierto, en el área de estudio mencionado anteriormente (punto 3.1.1.)

### **5.2 ELABORACION DEL PERFIL ESTRATIGRAFICO DEL SUELO**

En el campo se efectuó el estudio y reconocimiento geotécnico de los suelos identificados en las calicatas excavadas, elaborando un perfil de descripción de los tipos de suelos que describe el color, grado de compacidad, contenido de humedad y principales características físico mecánicas de cada una de las muestras.

*Ver Anexo 02 – PERFILES ESTRATIGRAFICOS.*

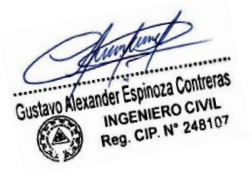

### **5.3 MUESTREO DE SUELOS**

Se ejecutó el muestreo de suelos en las paredes de las calicatas, poniendo especial atención en aquella donde se verificó cambio del tipo de suelo investigado dentro del terreno. Las muestras de los suelos fueron obtenidas en estado disturbado en un total de 1 o 2 muestras por calicata, con las mismas características físicas mecánicas, todas ellas se obtuvieron en cantidad suficiente para efectuar ensayos estándar en el Laboratorio para la identificación y la clasificación SUCS y AASTHO.

### **5.4 EVALUACION GEOTECNICA**

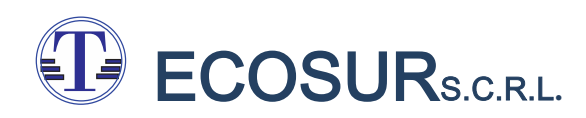

 Las calicatas presentan suelos granulares conformados por gravas y arenas, color marrón y color grís, siendo suelos de lecho de río colocados por gravedad, contienen partículas de canto rodado y poco finos no plásticos, clasificadas como GP, GW y SP. No presentan Napa Freàtica, estos suelos son permeables de baja resistencia a la tubificaciòn y buena resistencia al corte.

### **VI. GEOLOGÍA**

### **6.1 GEOLOGIA**

A continuación se describen algunos aspectos geológicos y de sismicidad que tienen estrecha relación con la obra proyectada.

**THE CONCESS CONSULTORES DE SURRE.**<br>
TECNICOS CONSULTORES DE SURRE.<br>
TECNICOS CONSULTORES DE SURRE.<br>
Tax calibratic presentin such granulates conformados per graves y arenas, cube<br>
narrin y solar graves in graves are conc El presente informe trata sobre la Geología del Cuadrángulo de Aplao, de aproximadamente 3,000 km<sup>2</sup> de extensión, que comprende parte de la faja costanera y parte de la Cordillera Occidental de los Andes en el departamento de Arequipa. La mayor parte del territorio abarcado es desértico, razón por la cual la agricultura y los núcleos se concentran a lo largo de los valles de Majes y Sihuas, donde los depósitos fluviales constituyen tierras fértiles y los ríos tienen agua suficiente para satisfacer las necesidades humanas y agrícolas. La base de la columna estratigráfica está constituida por un complejo de rocas gnéisicas de edad pre cambriana e intrusivos del Paleozoico inferior, sobre el cual descansan diversas unidades que corresponden al Devoniano, Misisipiano, Jurásico – Cretáceo, Terciario superior, Pleistoceno y reciente.Sobre el complejo basal reposan directamente los conglomerados, areniscas y lutitas de la formación Torán (Devoniano).Rocas de posible edad Misisipiana están representadas por una secuencia predominante lutácea (grupo Ambo) que aflora, sin base visible, en una pequeña área al Norte del cuadrángulo. También, sin base observable, se halla expuesta una gruesa sucesión de areniscas, lutitas, cuarcitas y calizas del grupo Yura (Jurásico – Cretaceo). En aparente concordancia sobre el grupo Yura, localmente se encuentran arcillas y areniscas abigarradas y conglomerados grises de la formación Murco (Neocomiano superior – Albiano). Encima de la formación Murco se halla un delgado paquete de calizas de la formación Arcurquina (Albiano – Turoniano).

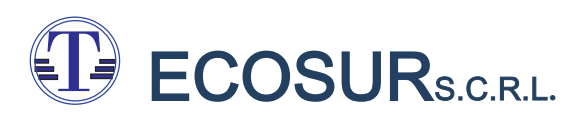

Una potente secuencia de areniscas, arcillas y conglomerados de la formación Moquegua (Terciano superior) cubre en discordancia angular al grupo Yura y rocas más antiguas.

ANNET CONCIDENT SERVICES DE SURRER SUR A CREL.<br>
TECNICOS CONSULTORES DE SURRER.<br>
Una poienne secuenda de arenisces arelias y congomerados de la formación hócquegua<br>
(Tecision superior) quale en discordancia angular al gru Los depósitos cuaternarios están representados por un conglomerado aluvial muy extenso, así como por los tufos volcánicos (Volcánico Senca); derrames de basalto, aluviones, coluvios y acumulaciones eólicas. Las rocas intrusivas se presentan en el flanco andino, constituyendo parte de los plutones de La Caldera de edad Cretáceo – Terciaria. Entre los rasgos estructurales más importantes se mencionan el moderado plegamiento del grupo Yura en su eje en sentido WNW en el extremo nororiental de la hoja, y el fallamiento moderado a débil, que afecta a la mayor parte de las unidades estratigráficas. En el aspecto económico, son de cierta importancia los depósitos de cloruro de sodio asociado a nitrato de sodio, de la región de Huambralí y del morro de Sihuas. También se presentan algunos pequeños depósitos de yeso y de cobre.

### **6.2 UBICACIÓN Y EXTENSION**

El área de este estudio tiene gran importancia económica por su producción agrícola por la posibilidad de incorporar decenas de miles de hectáreas a la agricultura, mediante la irrigación de las pampas situadas entre los valles de Majes y Sihuas.

El cuadrángulo de Aplao está delimitado por los meridianos 72° y 72° 30´ de Long. W. de G. y los paralelos 16° y 16° 30´ de Lat. S. que encierran una superficie aproximada de 2,950 kilómetros cuadrados.

### **6.3 FISIOGRAFIA**

En el área de este estudio se distinguen dos grandes sectores que contrastan por su topografía.

El sector sudoccidental, que es el mayor, cuya topografía es llana y forma parte de la unidad descrita como planicie costanera en otros cuadrángulos.

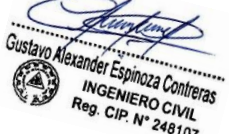

### **PLANICIE COSTANERA**

La llanura o planicie costanera, cuya descripción ha sido hecha ampliamente en trabajos de cuadrángulos vecinos, tiene en la hoja de Aplao una gran extensión, con un ancho aproximado de 45 km. Y una cota media de 1,400 m., hallándose la mayor altura en los declives montañosos del flanco occidental, y la menor, hacia la Cordillera de la Costa.

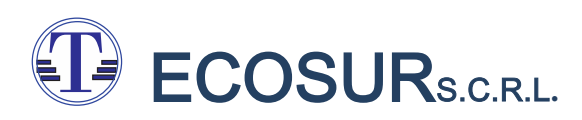

Bajo los aluviones cuaternarios de la llanura, se halla una amplia superficie erosionada o labrada sobre la formación Moquegua, referida por Jenks en la hoja de Arequipa pedimento de Vitor.

AND THE SEAR AND CONSULTORES DE SURRE.<br>
TECNICOS CONSULTORES DE SURRE.<br>
Signios as avoides conserantes de la Baruna, se halls una amplia superfore encaionada o<br>
la dasedo general que presenta es el de una pampa alida. Tos El aspecto general que presenta es el de una pampa árida,. Tossi, en su mapa ecológico del Perú (1962), incluye la mayor parte de ella dentro de la "formación desértica montano bajo". Cerca de los limites occidental y oriental del cuadrángulo, los ríos Majes Sihuas, respectivamente, rompen la monotonía del paisaje al abrir anchos valles provistos de vegetación; corriendo, el primero hasta 850 m. bajo el nivel del llano, mientras que el segundo lo hace hasta 160 m. A la parte de la planicie que separa estos dos ríos se le conoce con el nombre de pampas de Majes, a la que disectan varias quebradas secas (Wadis) de escasa profundidad, como son las de Molles, Hospicio, Espiritu Santo, etc., en cuyos lechos se desarrollan arbustos muy dispersos y especialmente los árboles llamados "molles" hacia el Sudeste esta poco disectada.

### **6.4 DRENAJE**

El drenaje del área (se realiza hacia el Océano Pacifico por medio de valles consecuentes. Los ríos Majes y Sihuas, que nacen en las partes altas de los Andes Occidentales, son los únicos que tienen agua durante todo el año y no reciben tributarios de importancia a lo largo de sus recorridos en el cuadrángulo. Las descargas diarias del Majes, que varían entre 24,000 y 420,000 litros por segundo, son suficientes para irrigar más de cuatro mil hectáreas en el valle.

Las quebradas generalmente son secas, de manera esporádica se encuentra pequeños lugares con afloramiento de agua, conocidos localmente como "aguadas", ubicadas en los lechos de lagunas de estas quebradas.

El drenaje es de tipo paralelo – dendrítico, resultante del paralelismo de los cursos principales y de la distribución dendriforme de los tributarios.

Los cursos de agua, al atravesar los ígneos de La Caldera, han dado lugar a valles con sección transversal en "V", cuyos flancos muy apretados, se ensanchan al cortar la planicie costanera, y se vuelven a estrechar al disectar la Cordillera de la Costa.

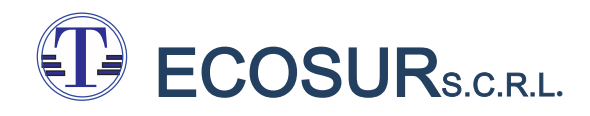

### **VII. SISMICIDAD**

AN . SES SECTION CONSULTORES DE SURS.C.R.L.<br>
TECNICOS CONSULTORES DE SURS.C.R.L.<br>
TECNICOS CONSULTORES DE SURS.C.R.L.<br>
TECNICOS CONSULTORES DE SURS.C.R.L.<br>
tento de la teneración entre bordes de grandes plass illustration Dentro del contexto de la tectónica de placas los fenómenos sísmicos son en su gran mayoría, resultado de la interacción entre bordes de grandes placas litosféricas que convergen junto a los márgenes continentales activos y que tiene un efecto atenuado para las áreas especificadas en el estudio, debido a la lejanía en la que se encuentra el área evaluada.

### **7.1 PARAMETROS DE SISMOS**

Conforme lo mencionado en la norma sismo-Resistente E-030, el país se encuentra dividido en las tres zonas siguientes:

- Zona 1.- Comprende la ciudad de Iquitos, y parte del Departamento de Iquitos, parte del Departamento de Ucayali y Madre de Dios; en esta región la sismicidad es baja.
- Zona 2.- En esta zona la sismicidad es medía. Comprende el resto de la región de la selva, Puno, Madre de Dios, y parte del Cusco. En esta región los sismos se presentan con mucha frecuencia, pero no son percibidos por las personas en la mayoría de las veces.
- Zona 3.- Es la zona de alta sismicidad. Comprende toda la costa peruana, de Tumbes a Tacna, la sierra norte y central, así como, parte de ceja de selva; es la zona más afectada por los fenómenos telúricos.
- Zona 4.- Es la zona de muy alta sismicidad. Comprende toda la costa peruana.

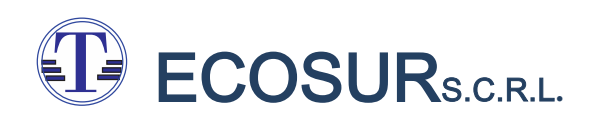

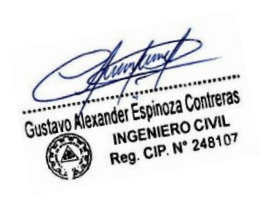

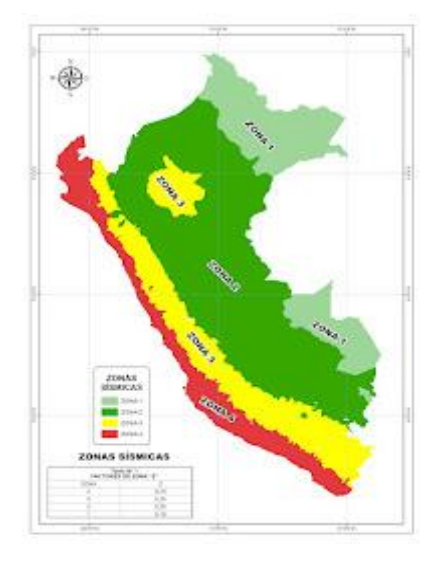

### **7.2 ZONIFICACIÓN SÍSMICA**

De acuerdo al mapa de Zonificación Sísmica del Perú, la zona de estudio se encuentra ubicada en el departamento de Arequipa, por lo tanto corresponde a la Zona 4, correspondiéndole una Sismicidad alta con intensidad mayor de VII en la escala modificada de Mercalli, los registros históricos dan una aceleración de la gravedad del terreno de hasta 0.45 g; y del desplazamiento continental relacionada a la tectónica de placas, un coeficiente que varía desde 0.10 hasta 0.30.

## **VIII. CONCLUSIONES Y RECOMENDACIONES**

### 8**.1 CONCLUSIONES**

a) El terreno en estudio se encuentra ubicado en el Centro Poblado E5 de la Irrigación Majes; Distrito de Majes, Provincia de Caylloma, Región de Arequipa.

b.) De acuerdo a la Cuadro 02 – Clasificación de Suelos (Capitulo IV), se tiene los siguientes resultados:

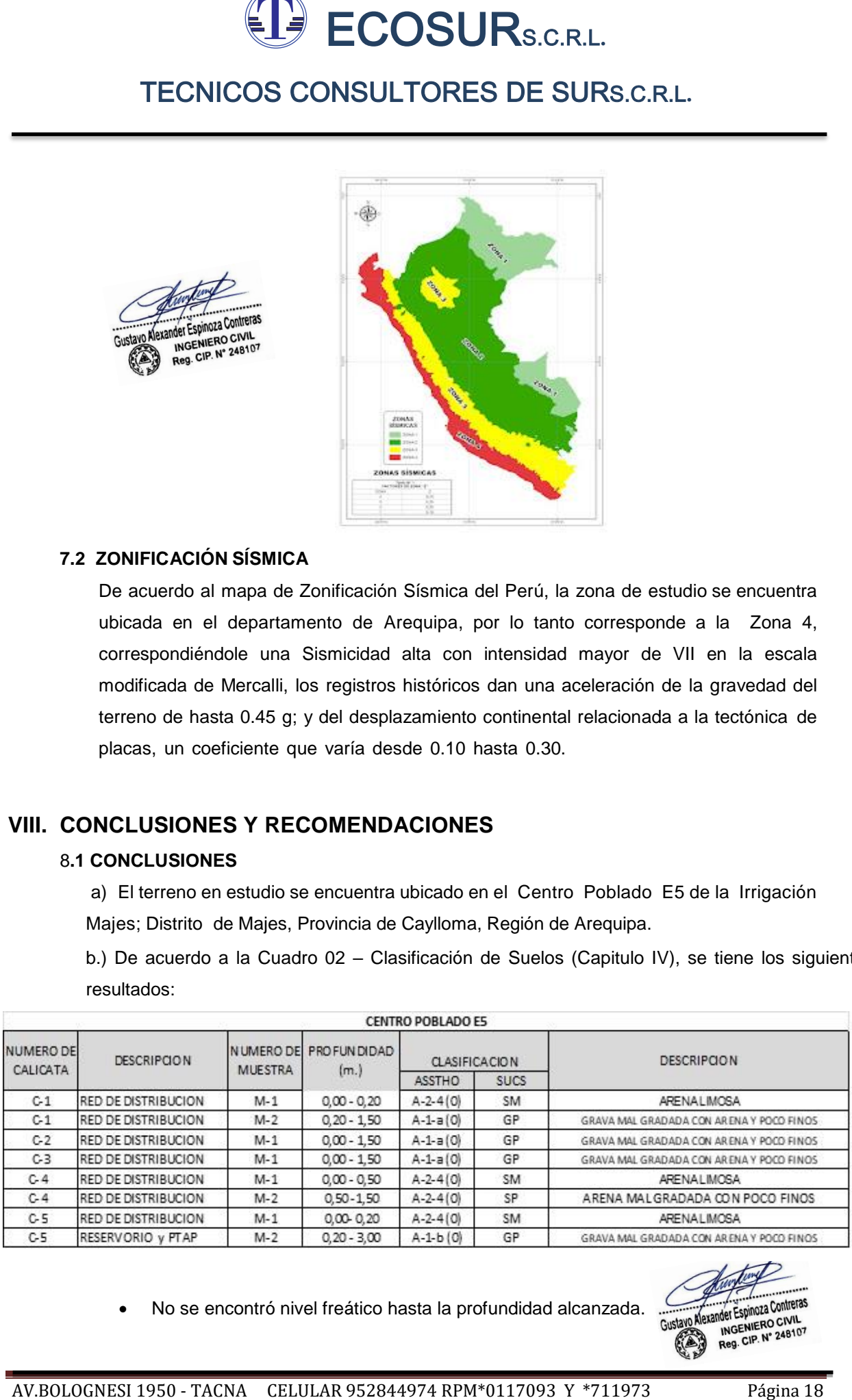

No se encontró nivel freático hasta la profundidad alcanzada.

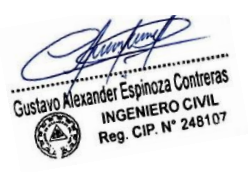

# ECOSURS.C.R.L**.**

# TECNICOS CONSULTORES DE SURS.C.R.L**.**

- De los resultados obtenidos se constata la presencia, hasta la profundidad máxima explorada, que en términos generales el suelo de la zona en estudio está constituido por una cubierta de Gravas arenosas mal graduadas y arenas mal graduadas, que corresponden a suelos de partículas gruesas con limo, de consistencia semi compacta, poco húmeda, clasificadas como GP, SP, etc..
- Por los sondajes efectuados, se determina que la cimentación de la estructura del reservorio se efectuará en el estrato de gravas arenosas mal graduadas las cuales tiene como propiedad una buena resistencia al corte. La línea de distribución se efectuará sobre suelo gravo arenosos y areno limoso.
- De acuerdo a las pruebas de percolación realizado sobre esta comunidad, de acuerdo a la NORMA IS.020, la tasa de infiltración promedio es de 4.125 min/cm2, el cual indica que es un suelo permeable donde se propone un sistema de saneamiento de Arrastre Hidráulico.

c).De acuerdo al Cuadro 03 –Análisis Químicos del suelo (Capitulo IV), ensayo que se realizó sobre el terreno en la cual se ha considerado a la obra no lineal, **Calicata 05**, se determinó lo siguiente:

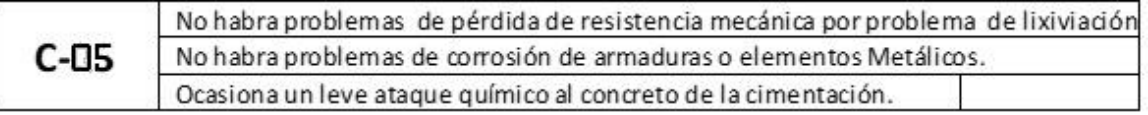

d). La Capacidad portante admisible del terreno, máxima para ser considerado en el diseño (Df=1.50), es de:

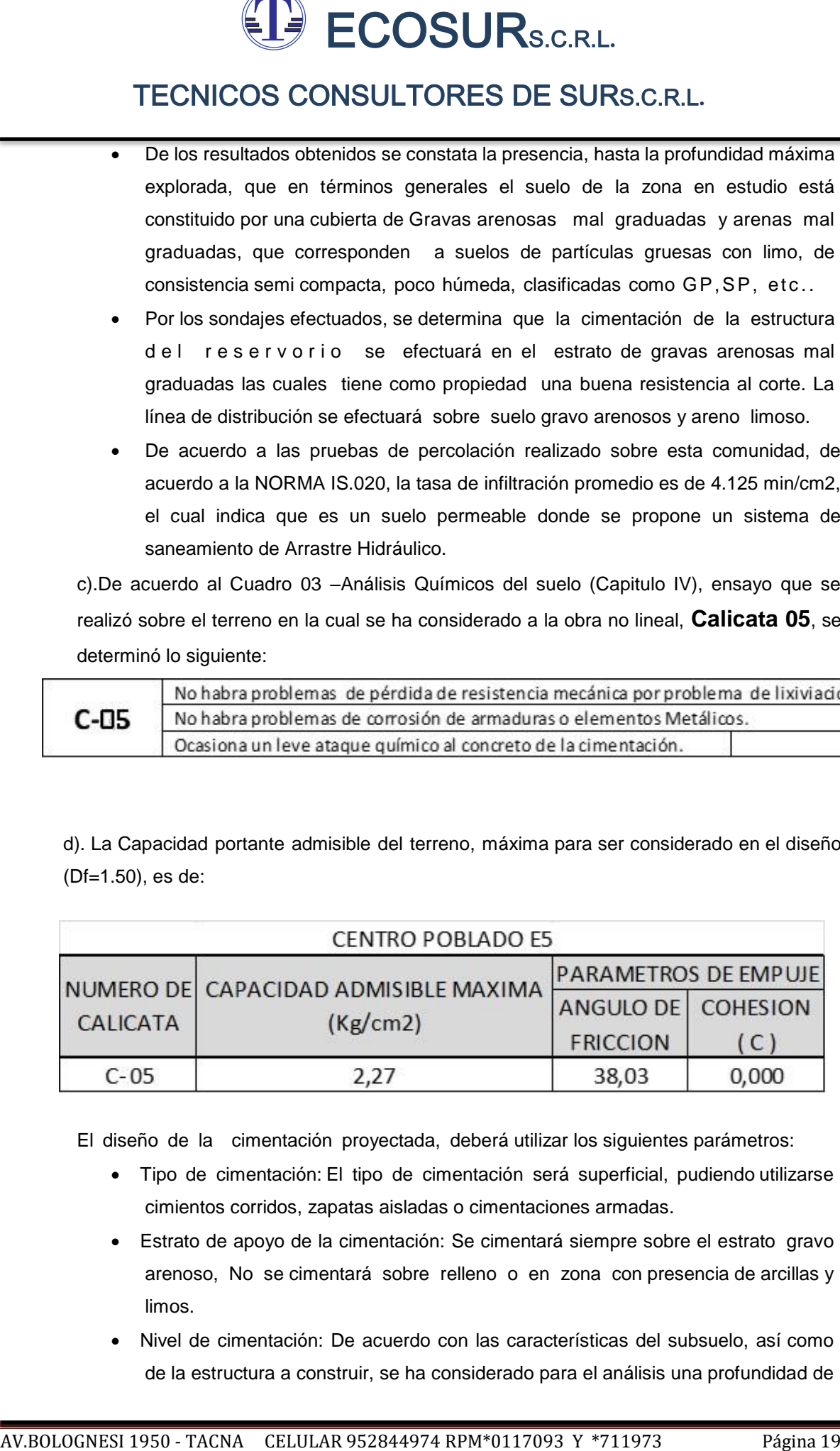

El diseño de la cimentación proyectada, deberá utilizar los siguientes parámetros:

- Tipo de cimentación: El tipo de cimentación será superficial, pudiendo utilizarse cimientos corridos, zapatas aisladas o cimentaciones armadas.
- Estrato de apoyo de la cimentación: Se cimentará siempre sobre el estrato gravo arenoso, No se cimentará sobre relleno o en zona con presencia de arcillas y limos.
- Nivel de cimentación: De acuerdo con las características del subsuelo, así como de la estructura a construir, se ha considerado para el análisis una profundidad de

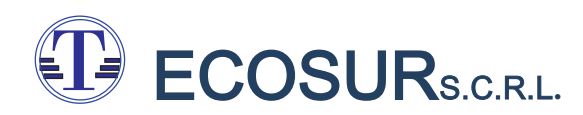

cimentación mínima de 15 metros (Df=1.50m.) con respecto a la superficie del terreno sobre el material granular

e).De acuerdo a la Zonificación sísmica y condiciones Geotécnicas locales (Capitulo IV)se tiene:

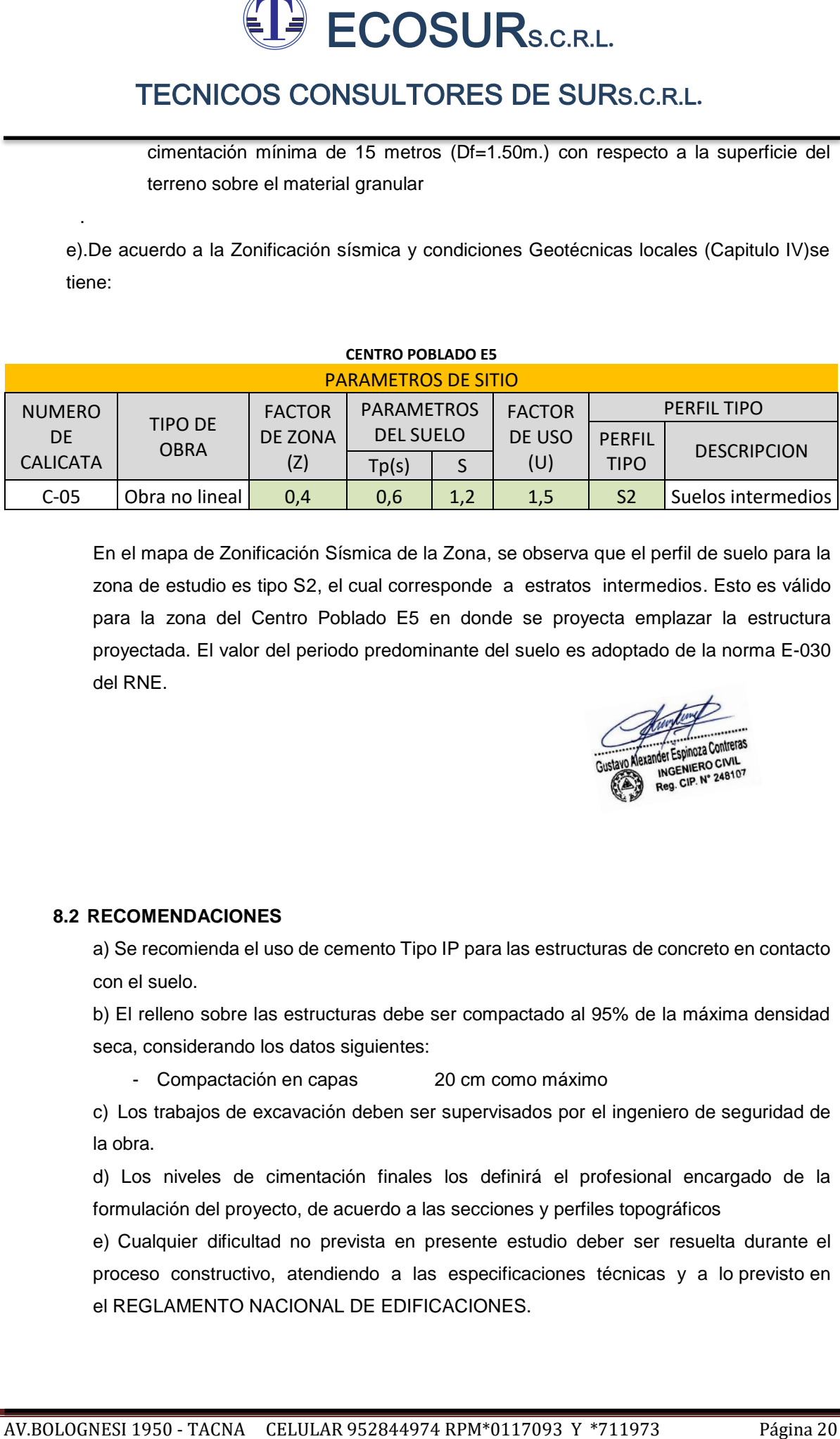

En el mapa de Zonificación Sísmica de la Zona, se observa que el perfil de suelo para la zona de estudio es tipo S2, el cual corresponde a estratos intermedios. Esto es válido para la zona del Centro Poblado E5 en donde se proyecta emplazar la estructura proyectada. El valor del periodo predominante del suelo es adoptado de la norma E-030 del RNE.

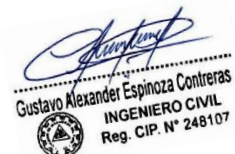

### **8.2 RECOMENDACIONES**

.

a) Se recomienda el uso de cemento Tipo IP para las estructuras de concreto en contacto con el suelo.

b) El relleno sobre las estructuras debe ser compactado al 95% de la máxima densidad seca, considerando los datos siguientes:

- Compactación en capas 20 cm como máximo

c) Los trabajos de excavación deben ser supervisados por el ingeniero de seguridad de la obra.

d) Los niveles de cimentación finales los definirá el profesional encargado de la formulación del proyecto, de acuerdo a las secciones y perfiles topográficos

e) Cualquier dificultad no prevista en presente estudio deber ser resuelta durante el proceso constructivo, atendiendo a las especificaciones técnicas y a lo previsto en el REGLAMENTO NACIONAL DE EDIFICACIONES.

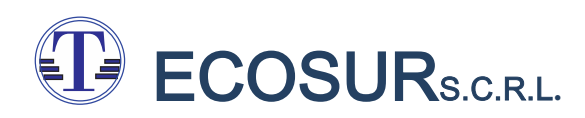

f) Los suelos del área de estudio están considerados como suelos de tipo Normal, siendo necesario para el movimiento de tierras, herramientas standares, tales como pala, picos, barretas etc.

g) Las conclusiones y los resultados de este estudio son válidos sólo para la zona investigada y con fines de cimentación. Su uso en zonas diferentes o para otros fines no es responsabilidad del suscrito.

AVENOS CONSULTORES DE SURS.C.R.L.<br>
TECNICOS CONSULTORES DE SURS.C.R.L.<br>
TLOS sueles de sens de estudio están constellatores como suelos de tipo Normal, pienos<br>
necesario, pon en enormiento de tiemas, herriamientos siarcan h) Según la clasificación AASTHO los suelos de las zonas de estudio están clasificadas como A-2-4 (0), A-1-A (0) y A-1-b (0) siendo suelos granulares que son de bueno a excelente como terrenos de fundación, conformación de terraplenes , y como materiales de préstamo.

**IX ANEXOS** 

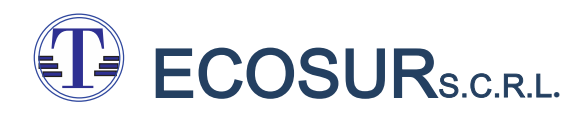

# TECNICOS CONSULTORES DE SURSCRL.<br> **ANEXO 01**<br> **ENSAYOS DE LABORATORIO ANEXO 01 ENSAYOS DE LABORATORIO**

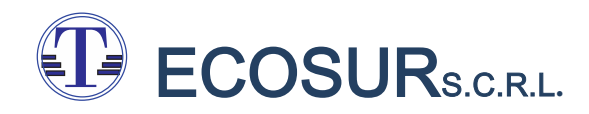

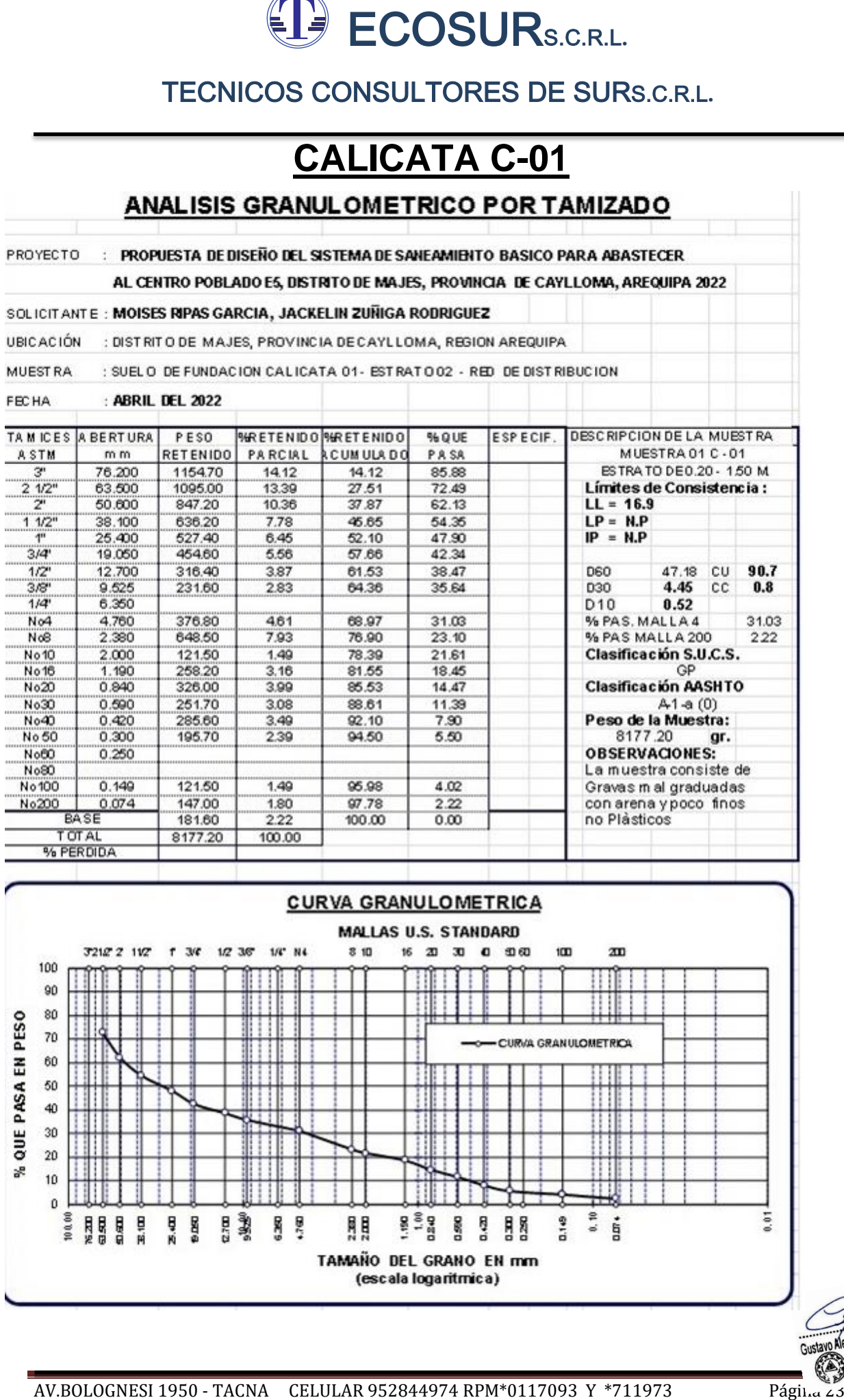

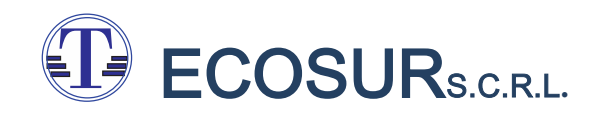

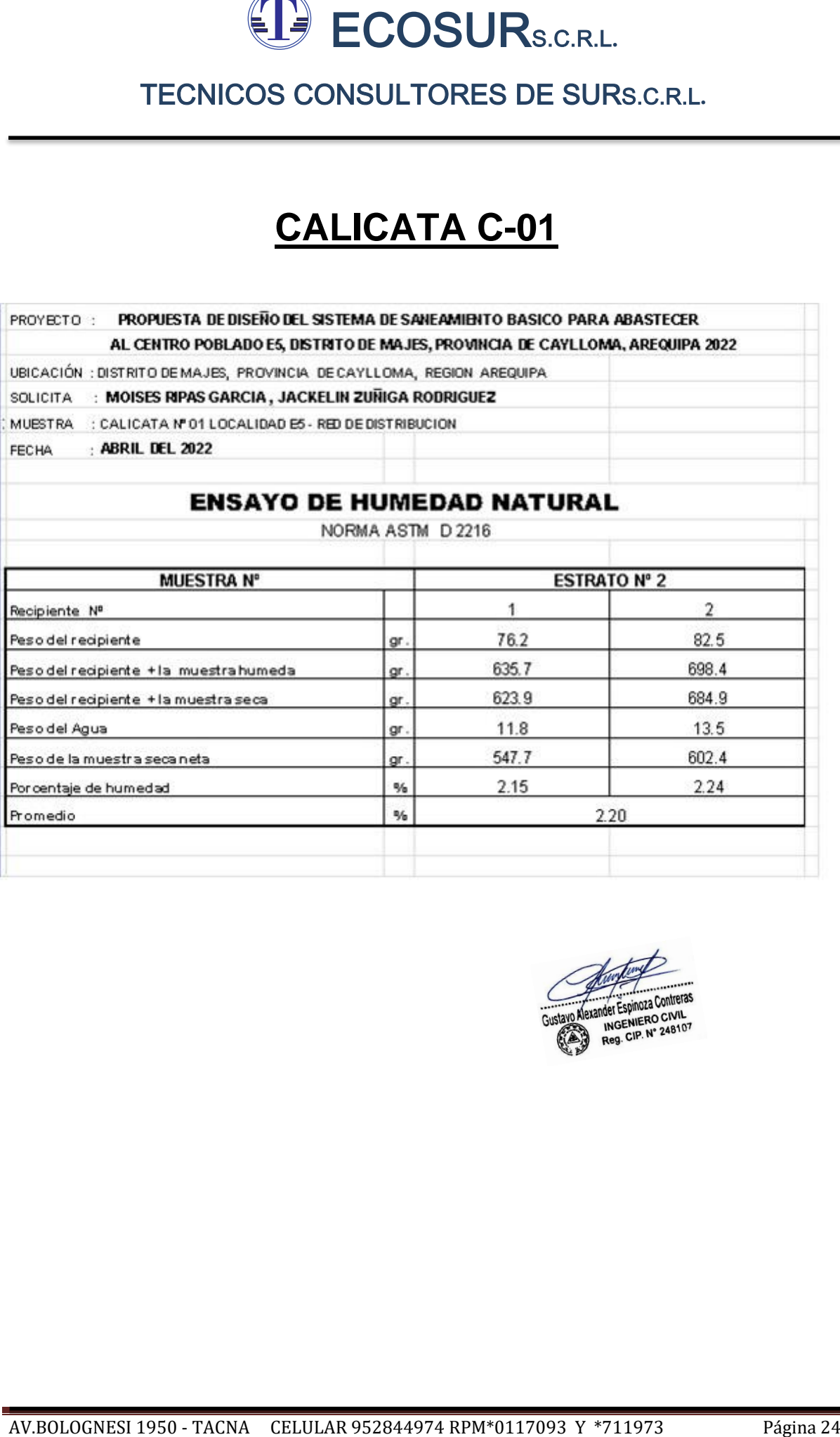

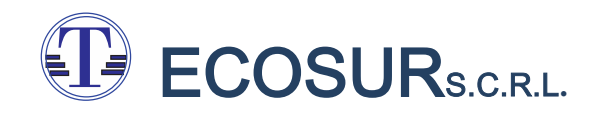

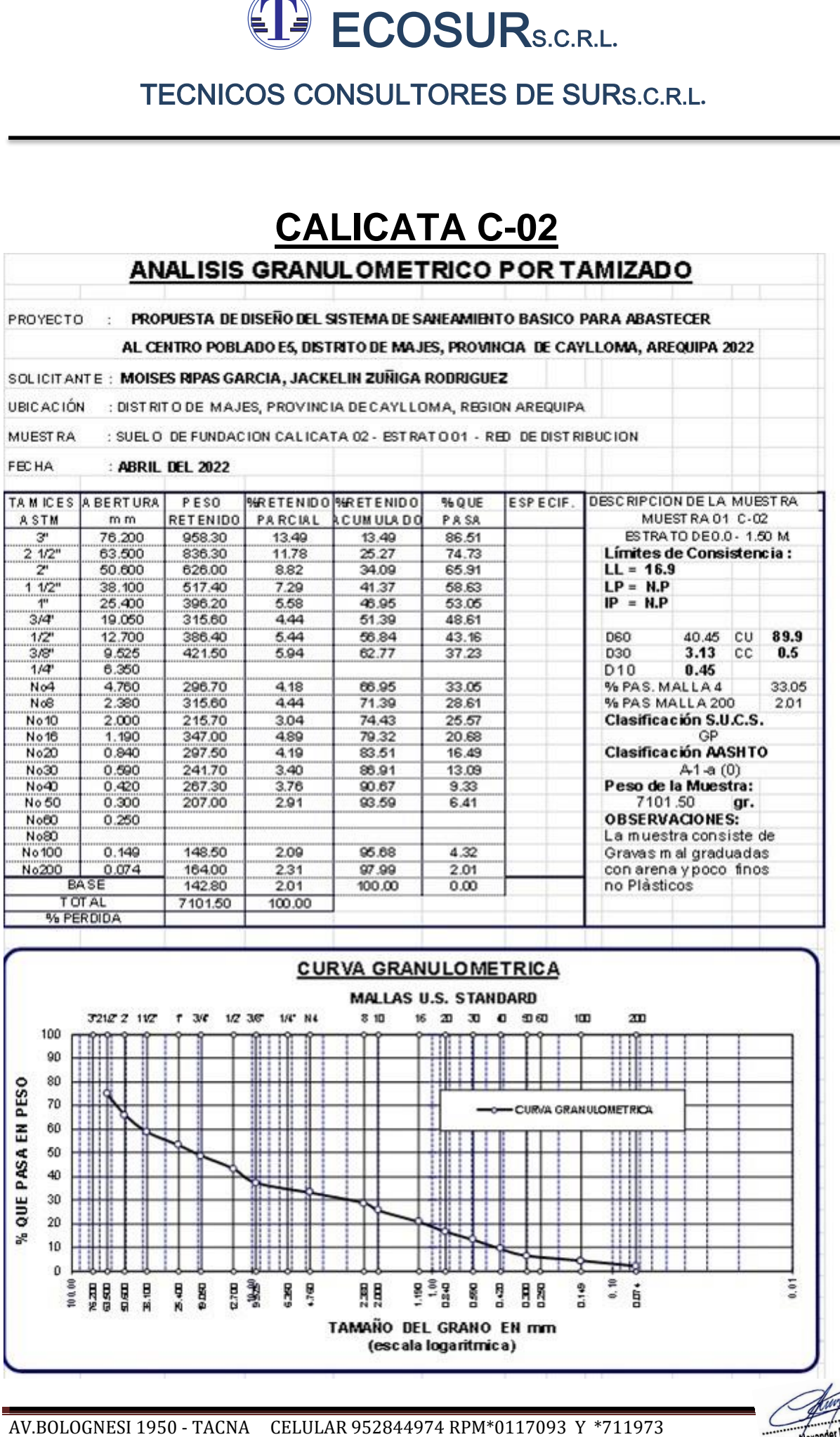

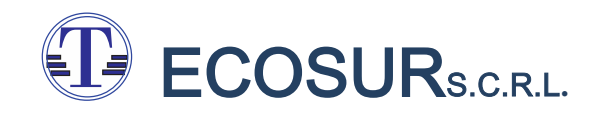

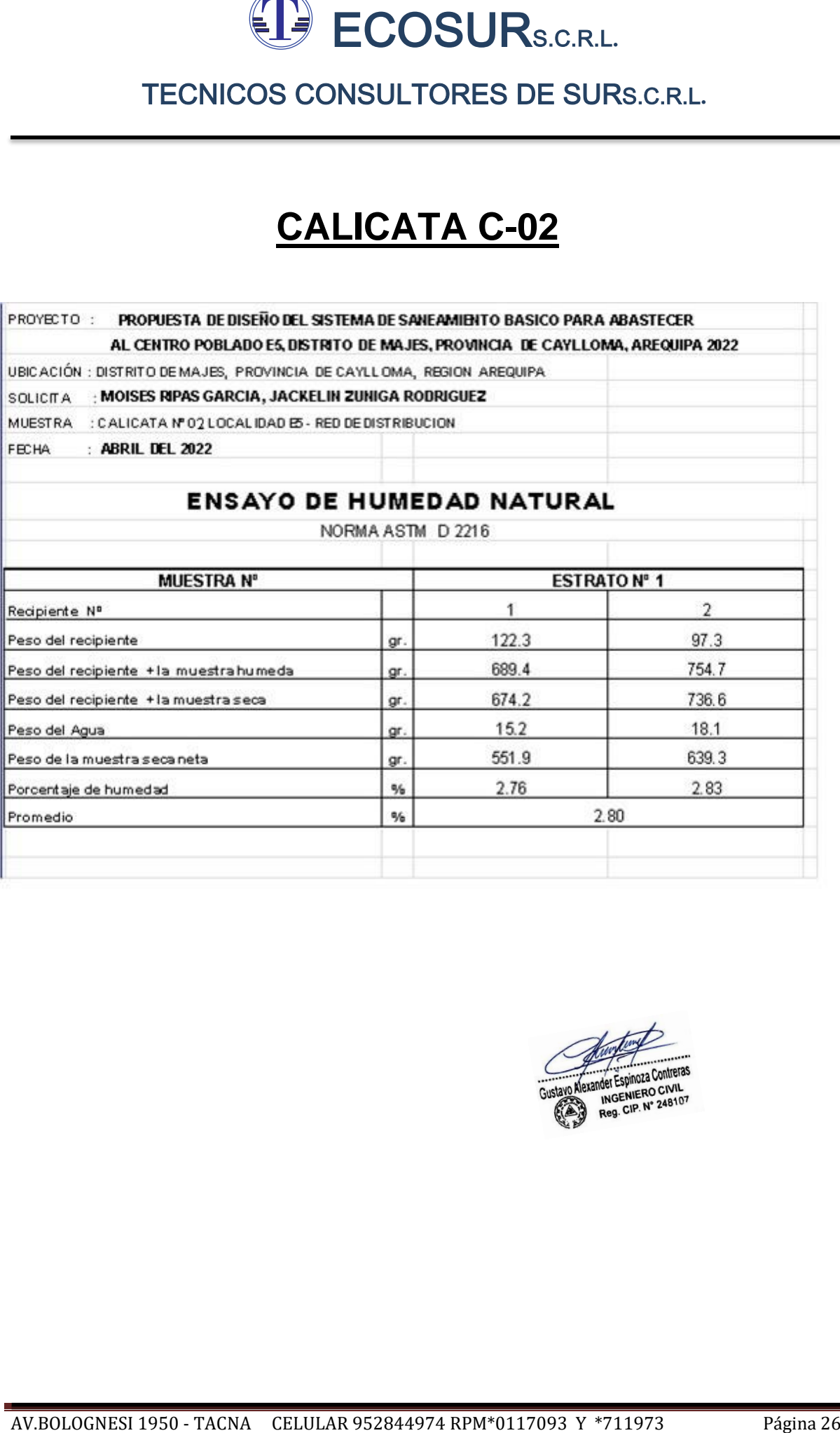

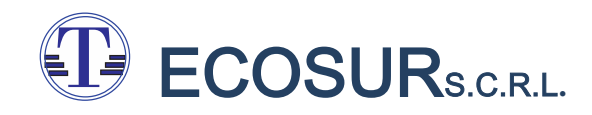

# **CALICATA C-03**

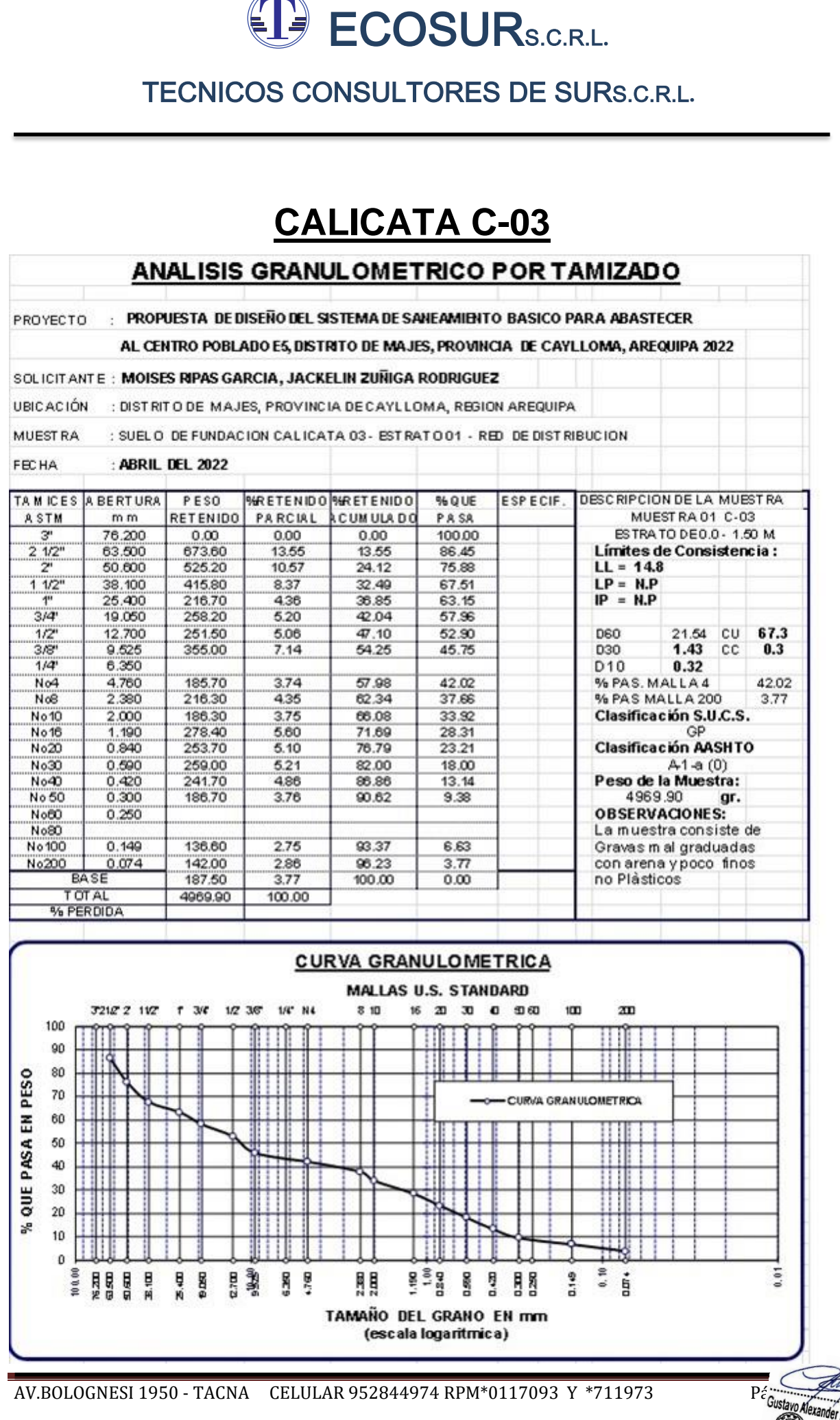

INGENIERO CIVIL INGENIERO CIVIL<br>Reg. CIP. Nº 248107

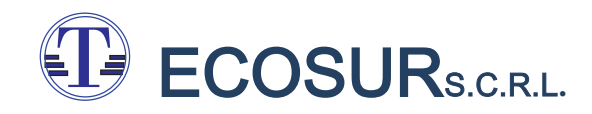

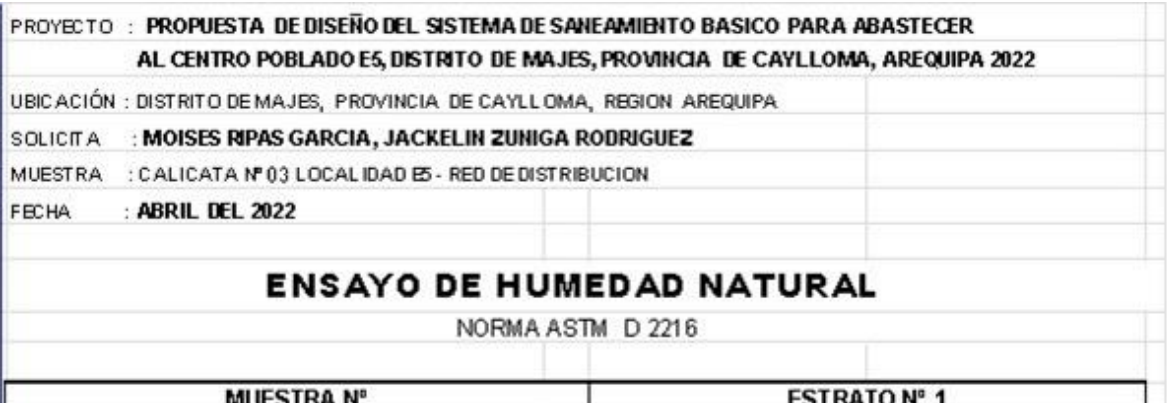

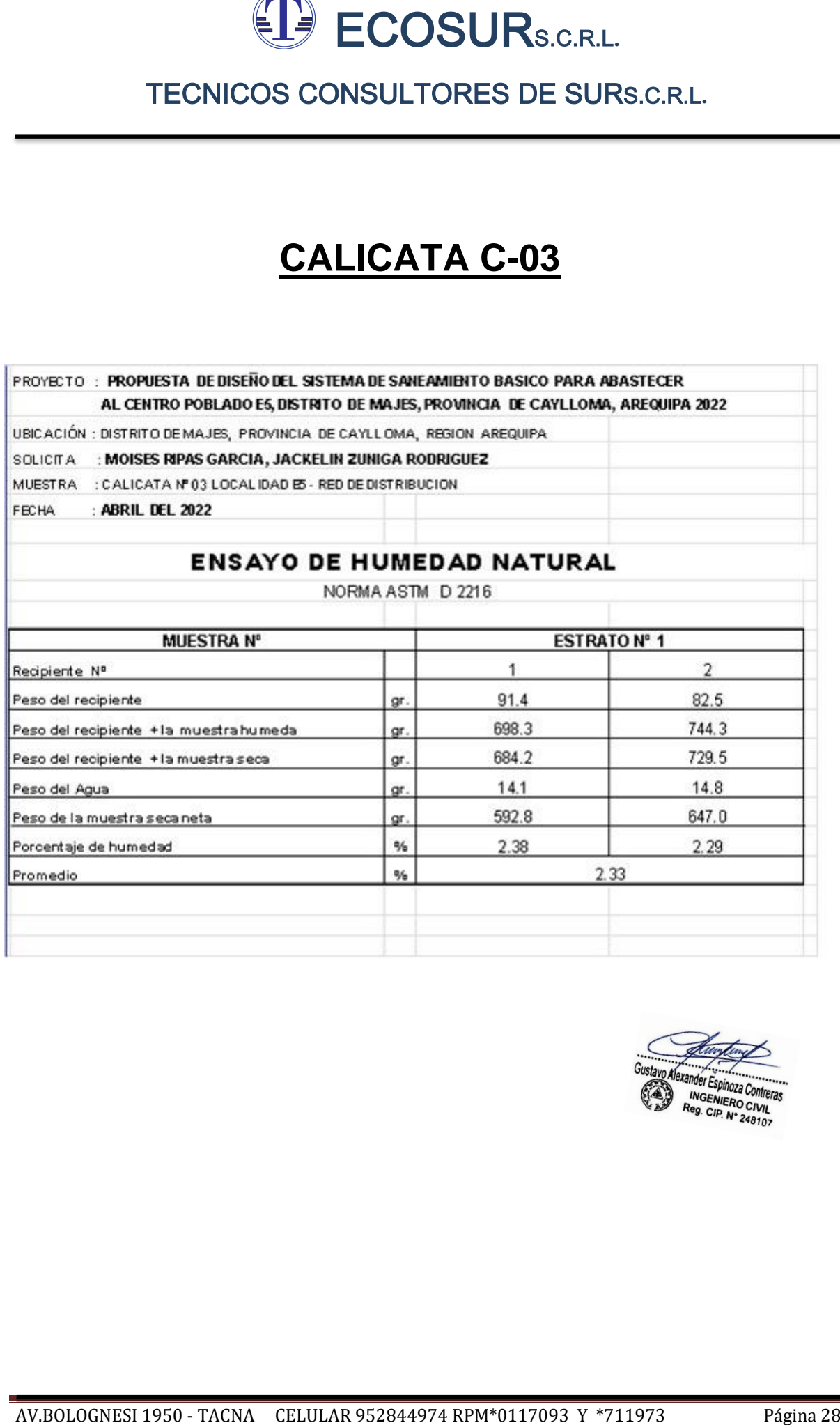

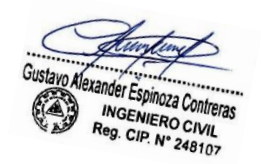

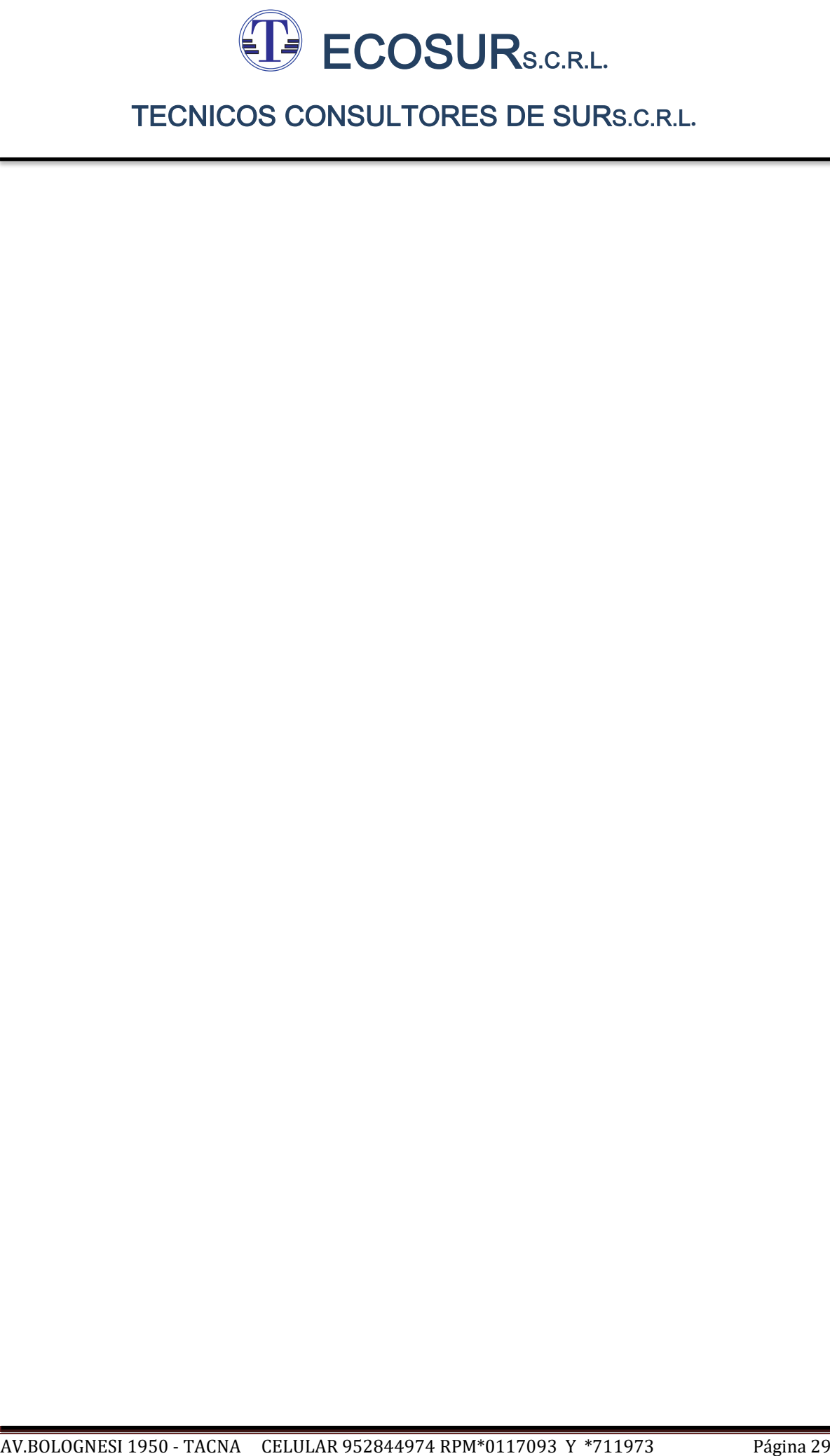

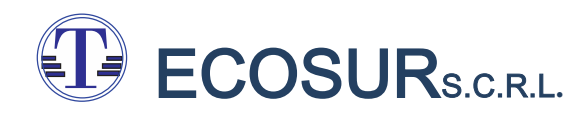

**CALICATA C-04**<br>ANALISIS GRANULOMETRICO POR TAMIZADO

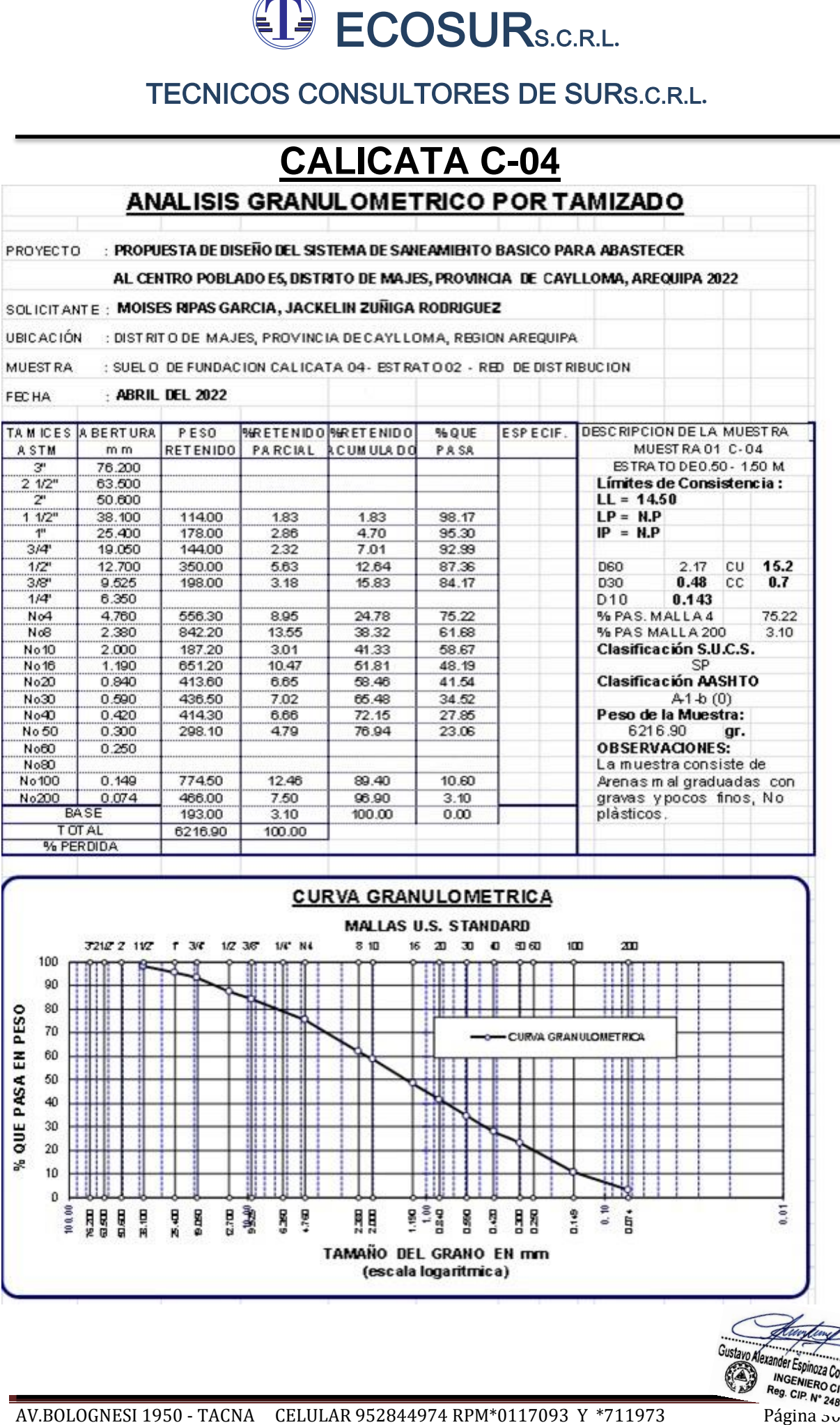

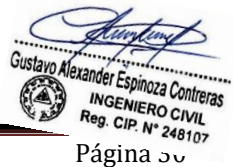

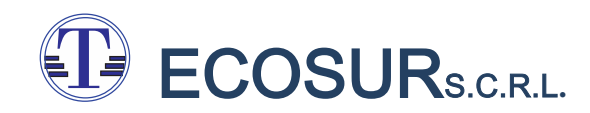

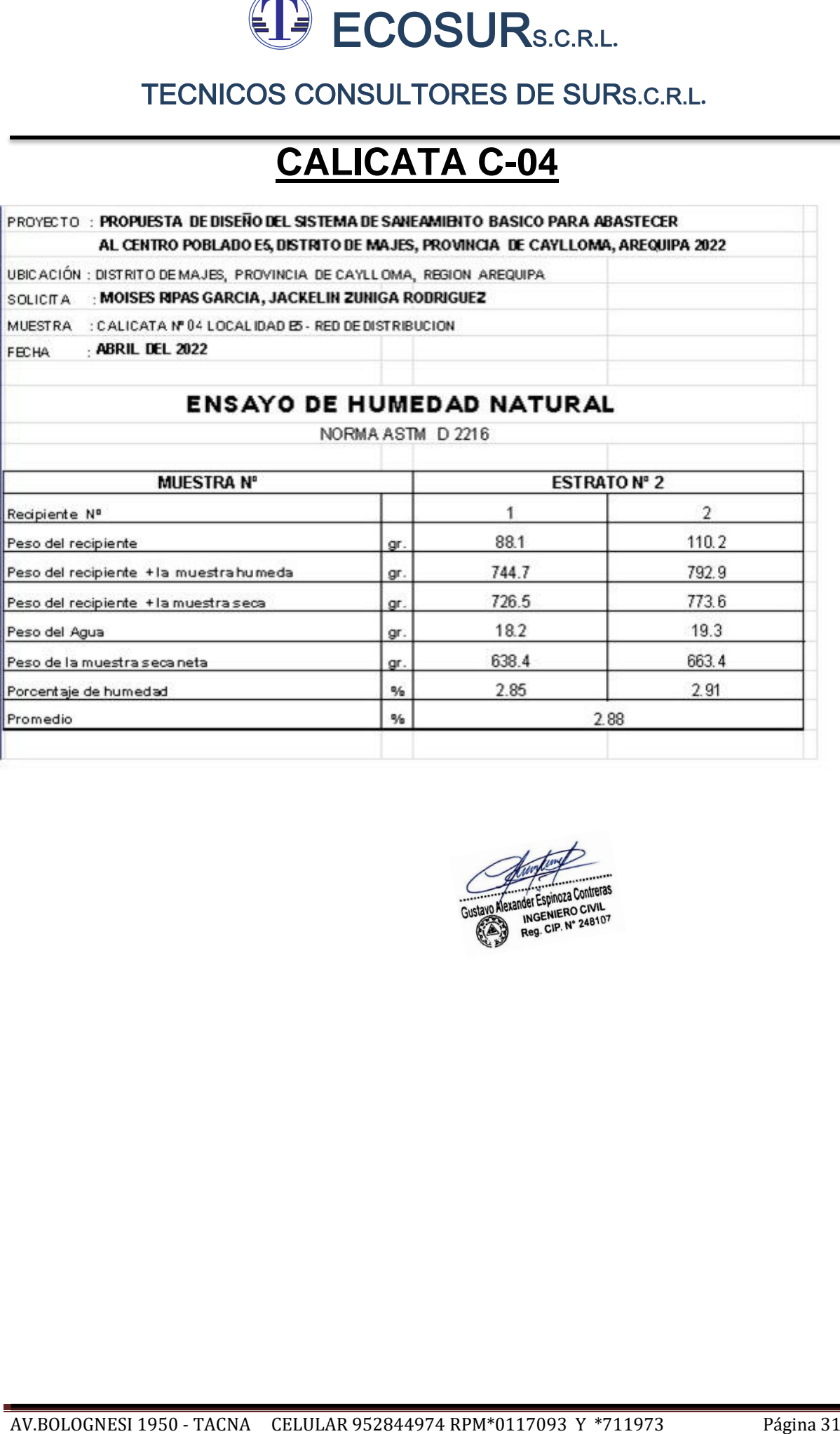

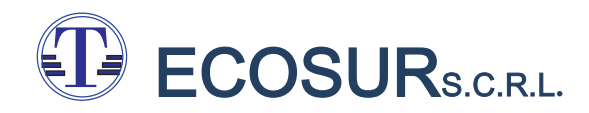

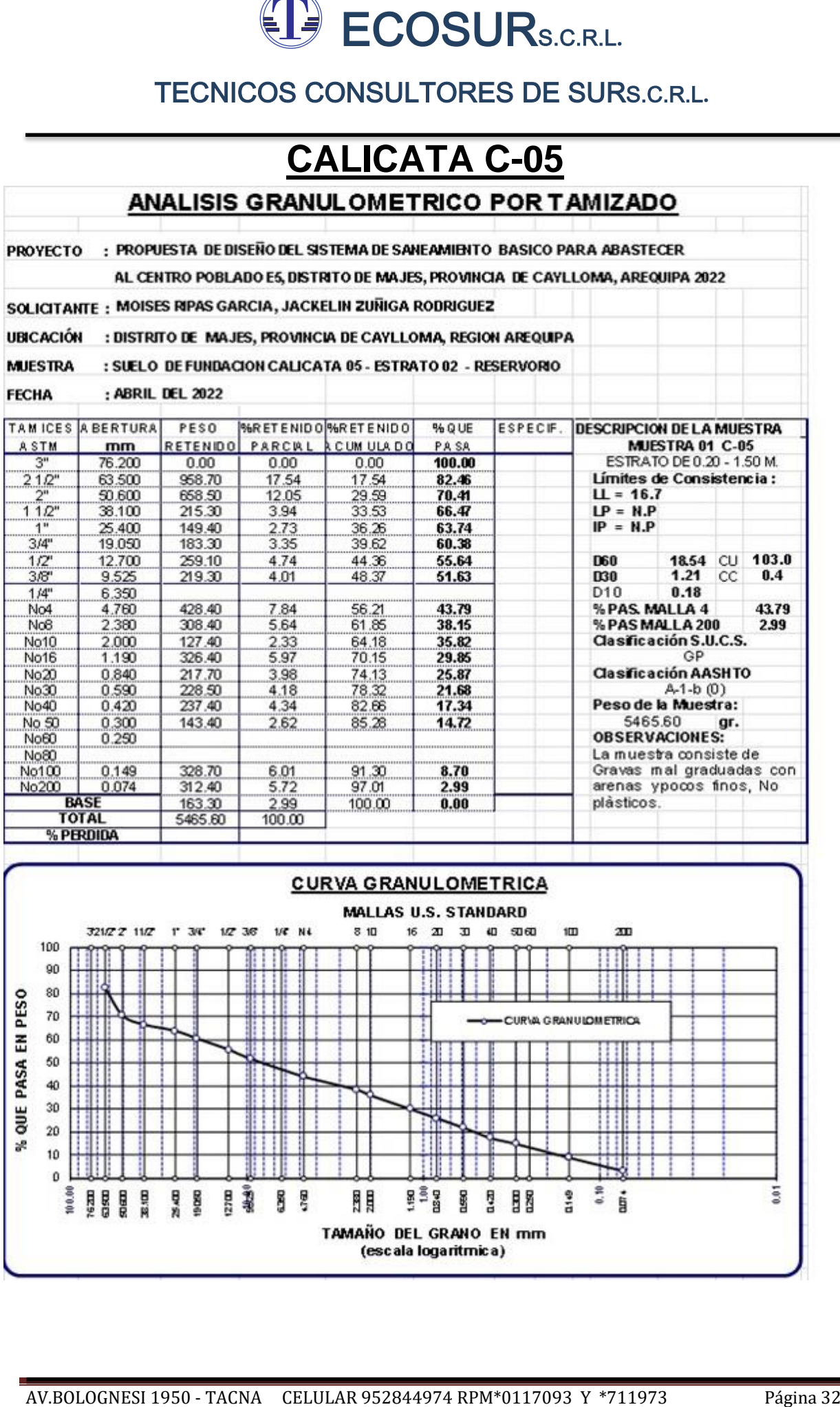

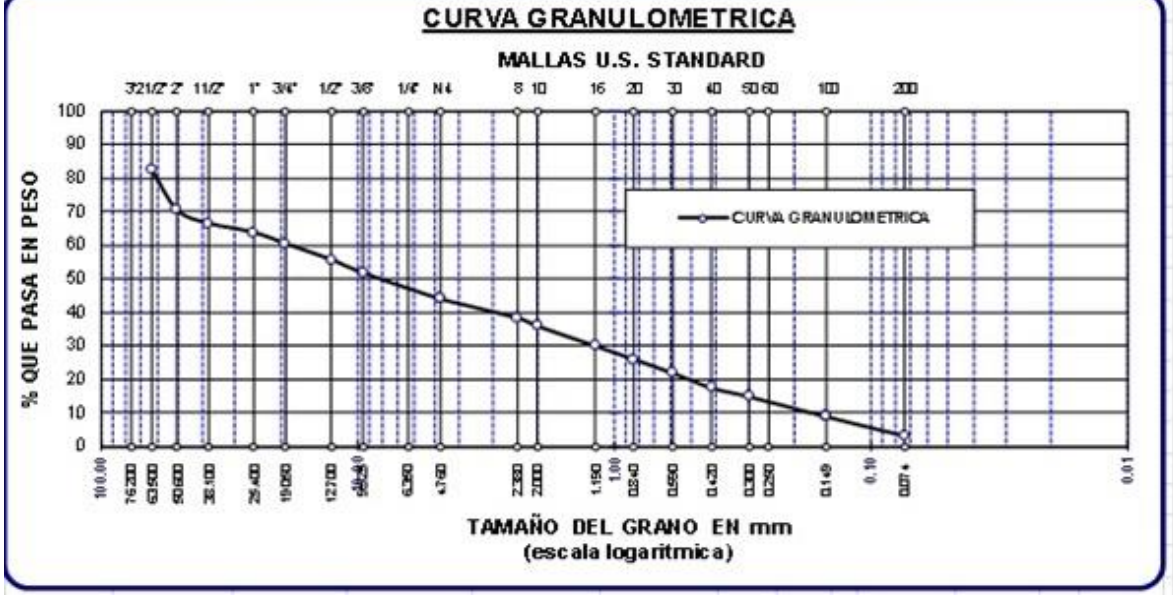

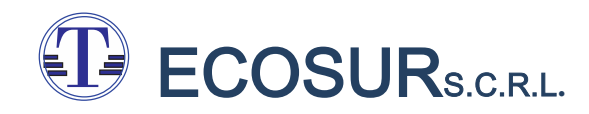

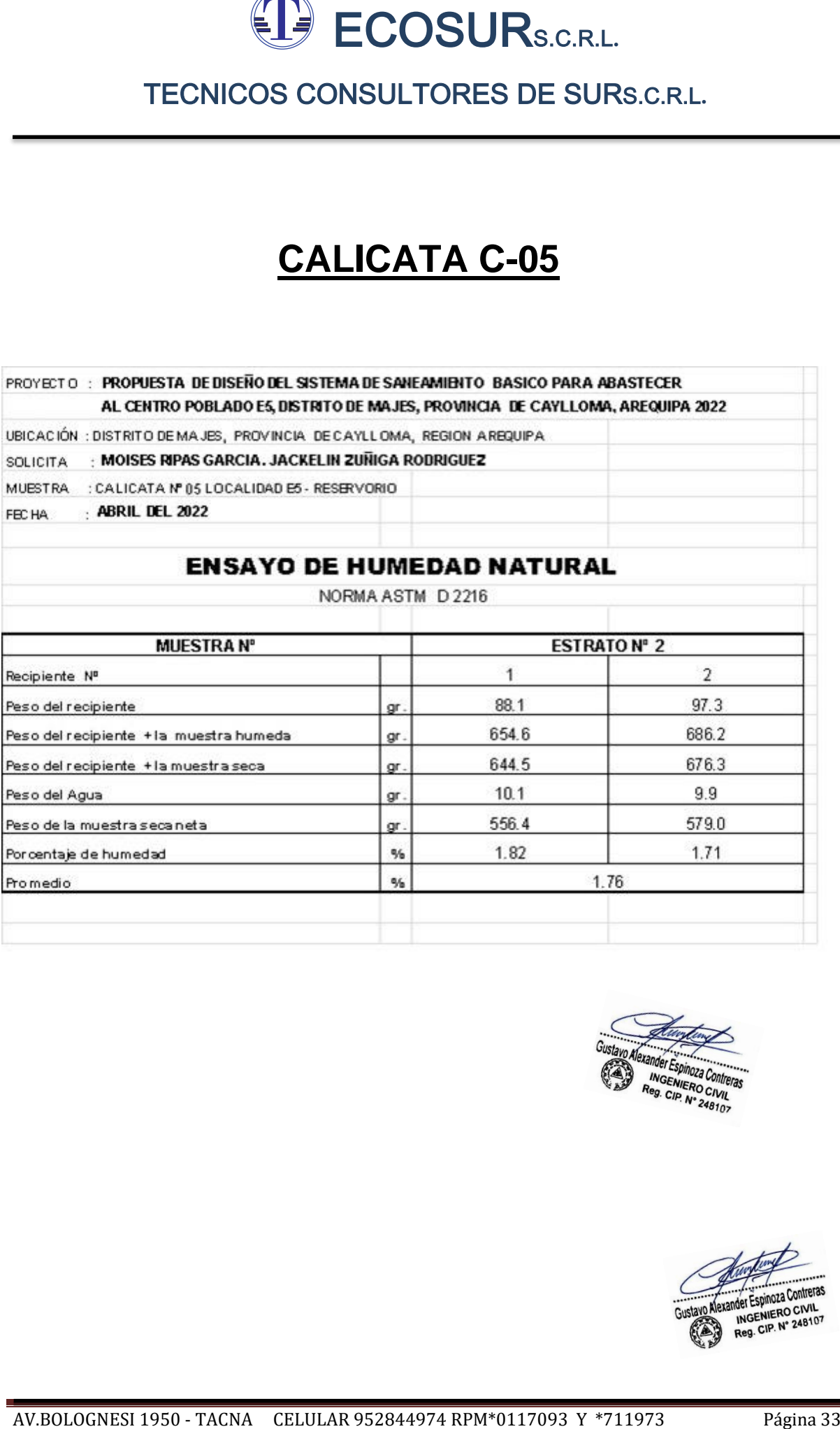

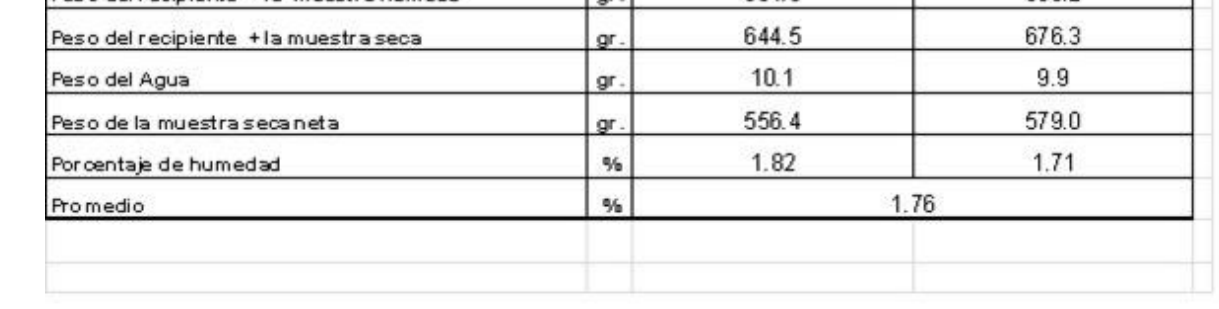

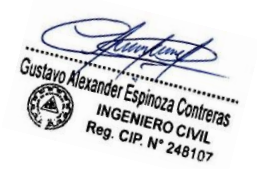

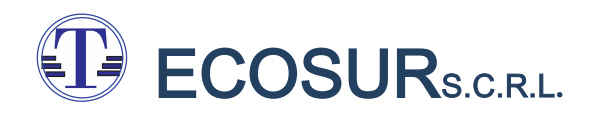

# TECNICOS CONSULTORES DE SURS.CRL.<br>
TECNICOS CONSULTORES DE SURS.CRL.<br> **ANEXO 02**<br> **PERFILES ESTRATIGRAFICOS ANEXO 02 PERFILES ESTRATIGRAFICOS**

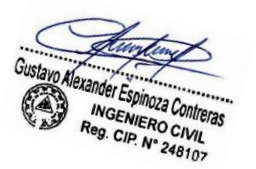

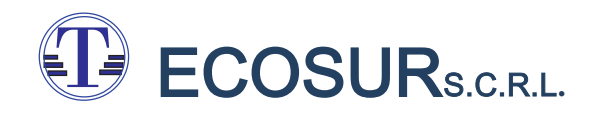

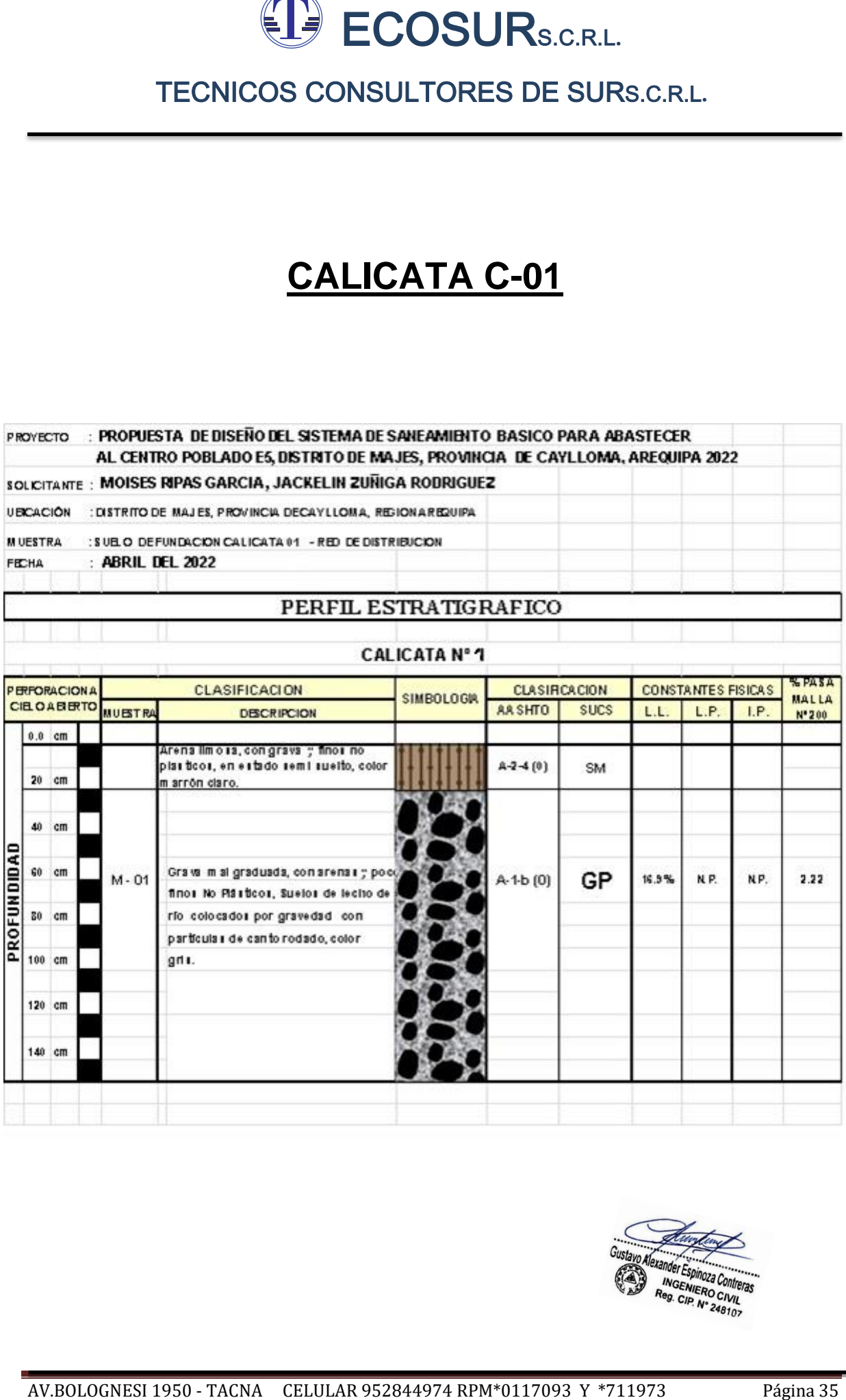

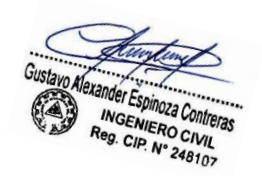

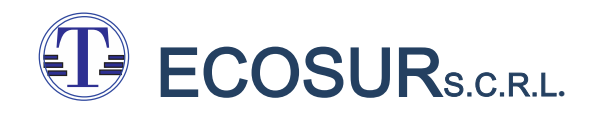

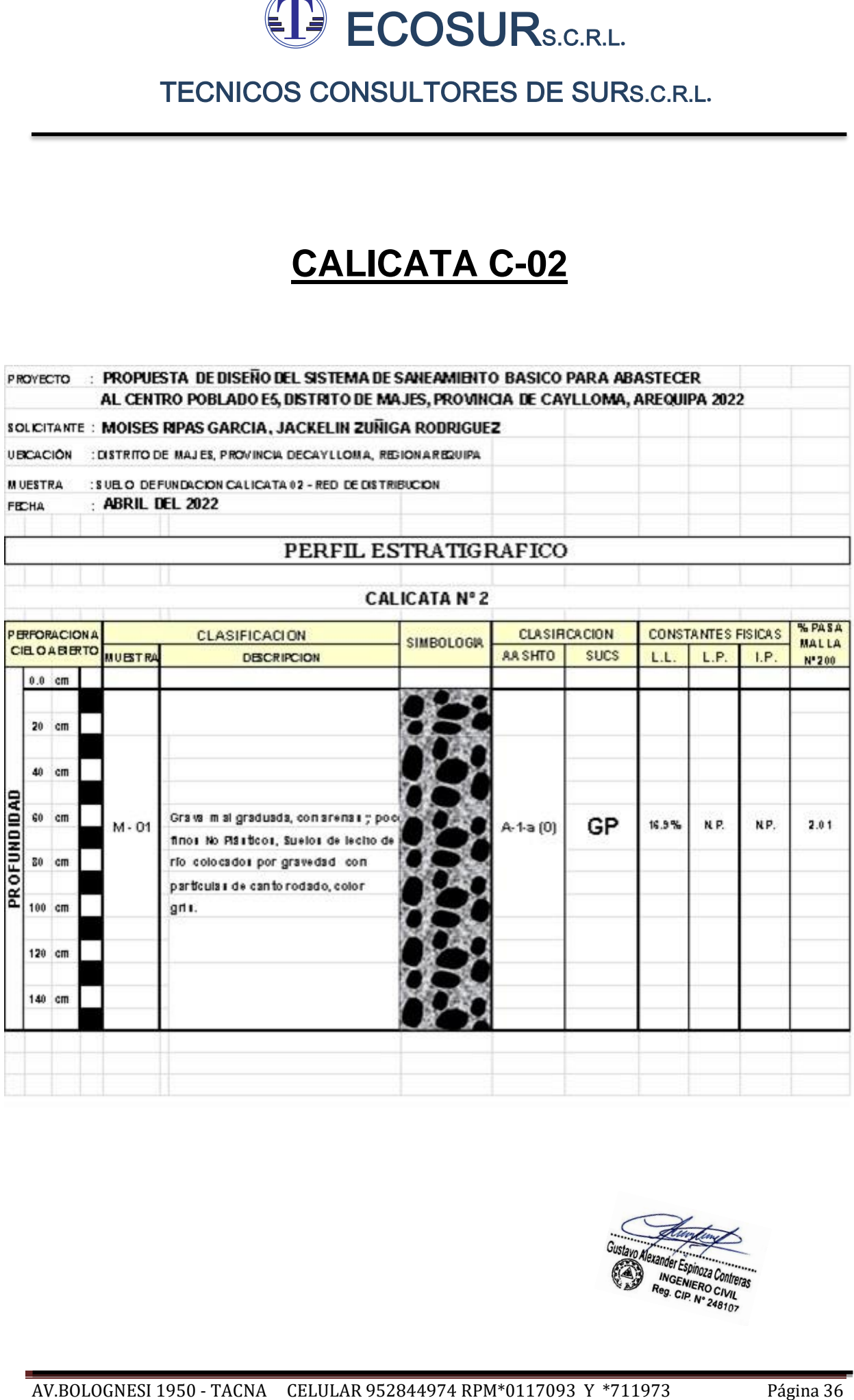

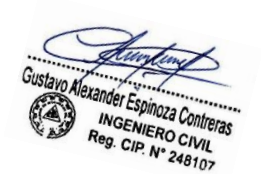

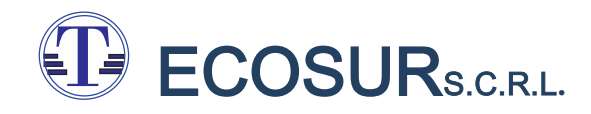

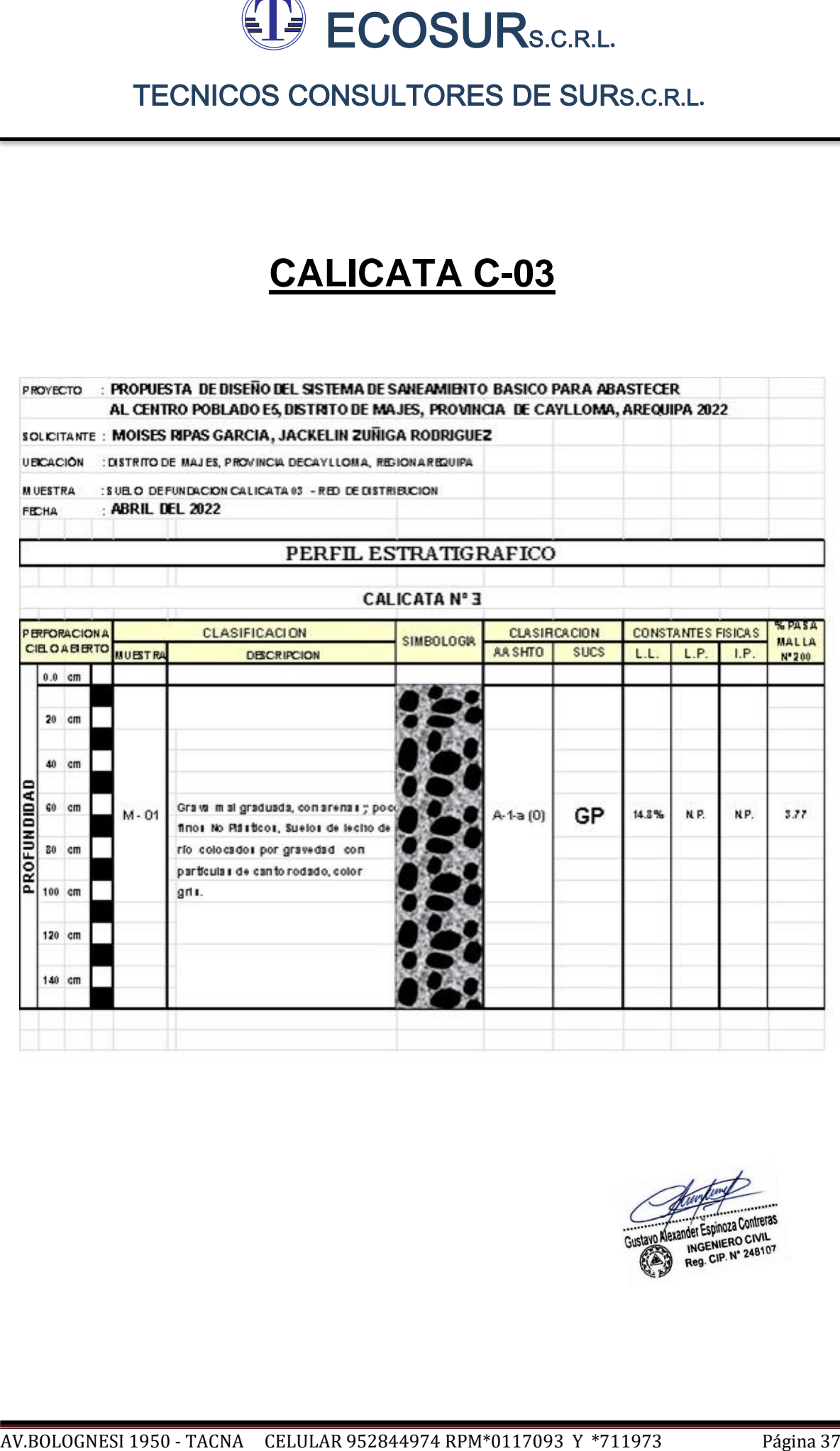

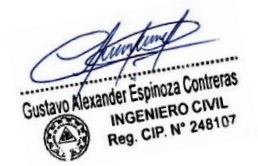

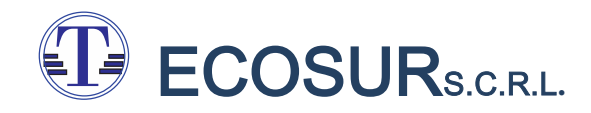

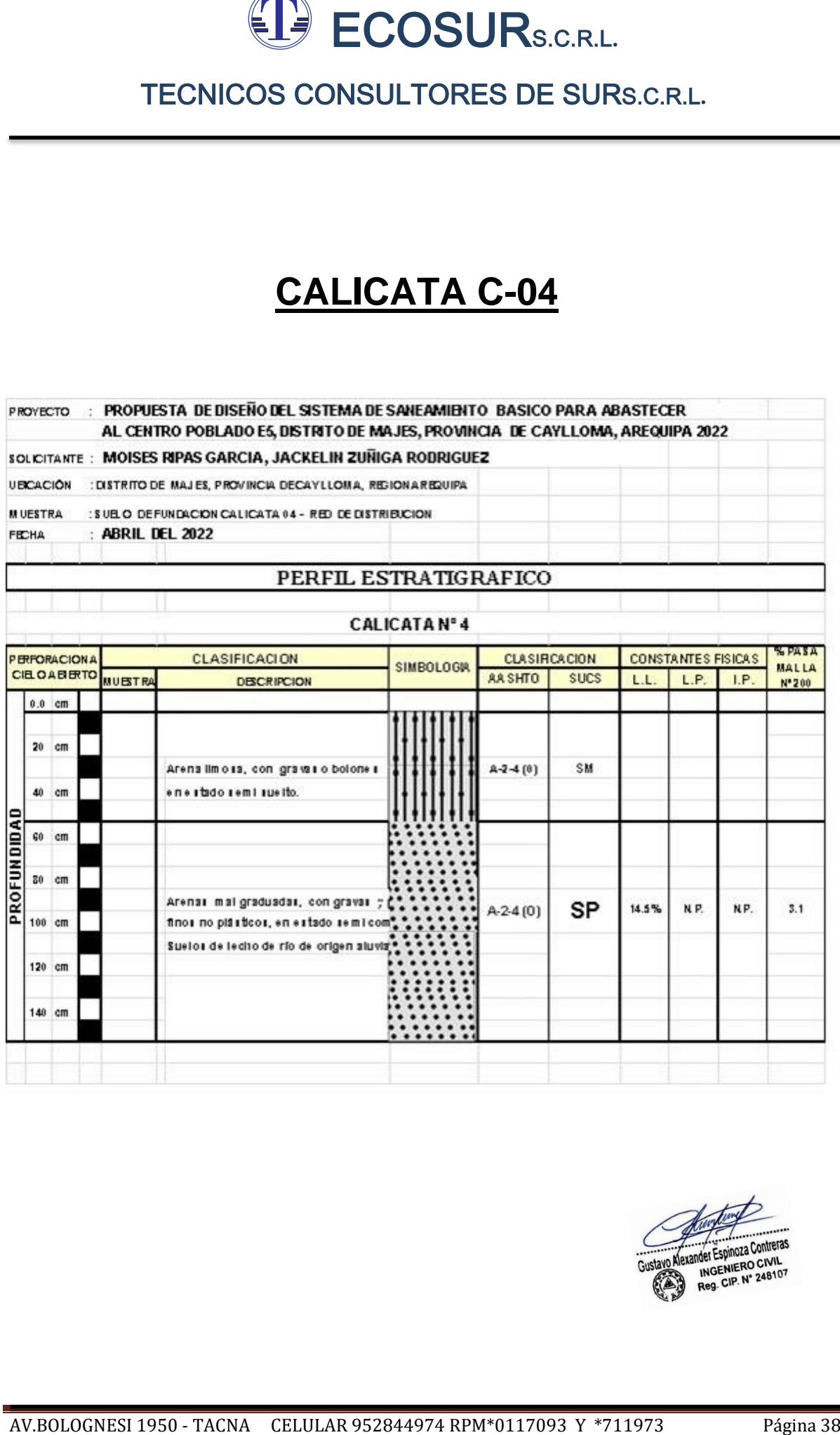

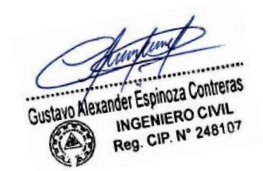
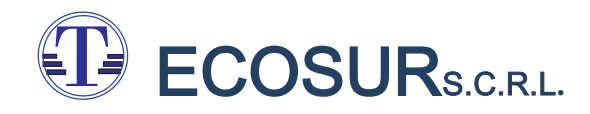

# **CALICATA C-05**

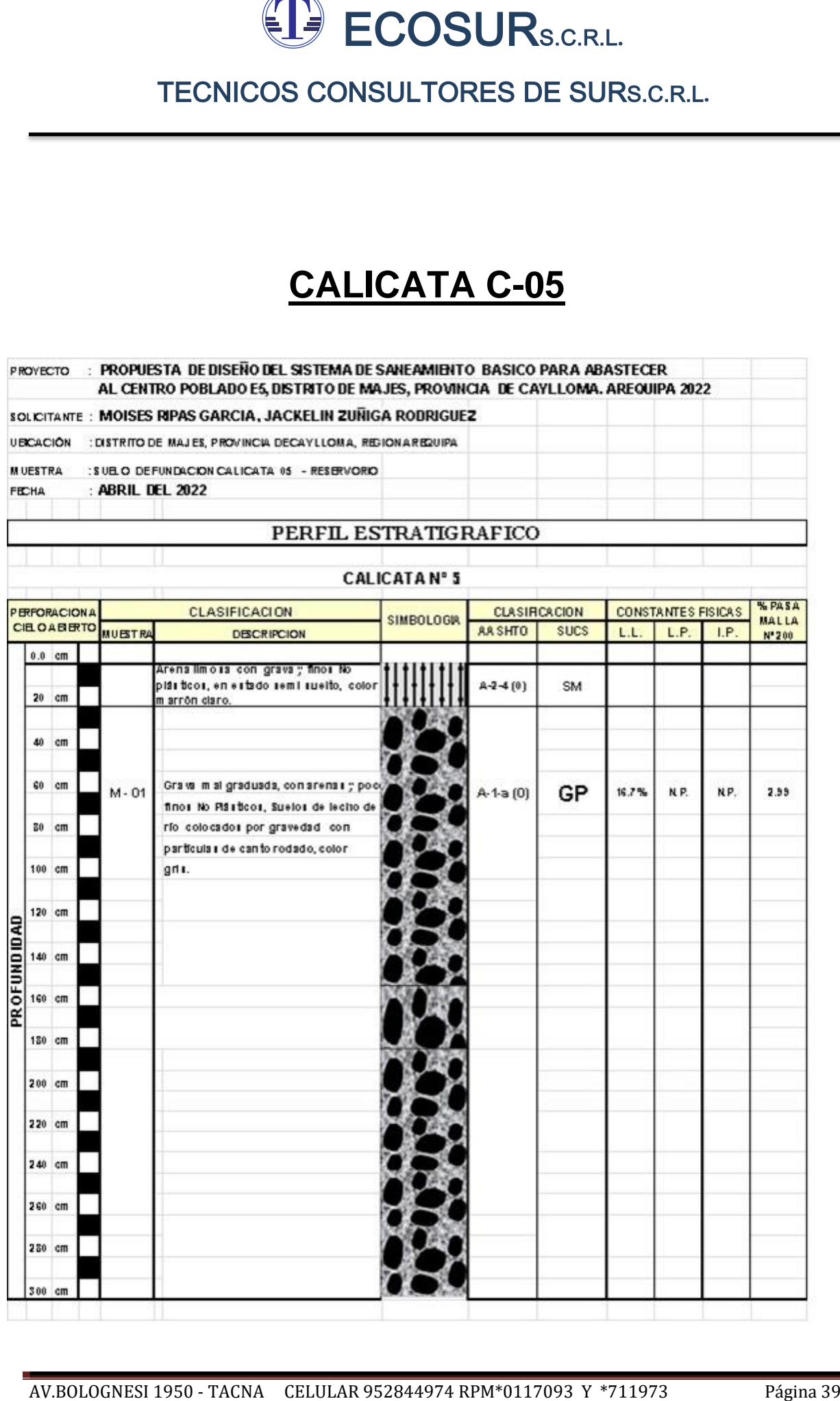

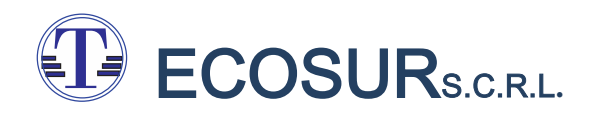

# TECNICOS CONSULTORES DE SURSCRL<br>
TECNICOS CONSULTORES DE SURSCRL<br> **ANEXO 03**<br> **CALCULOS DE CAPACIDAD<br>
PORTANTE ANEXO 03 CALCULOS DE CAPACIDAD PORTANTE**

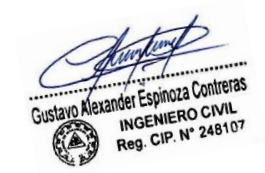

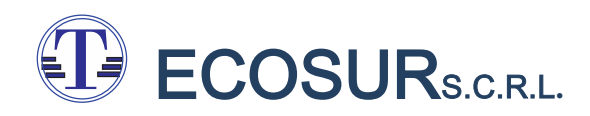

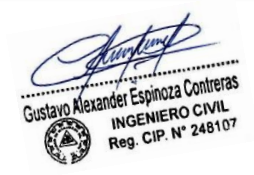

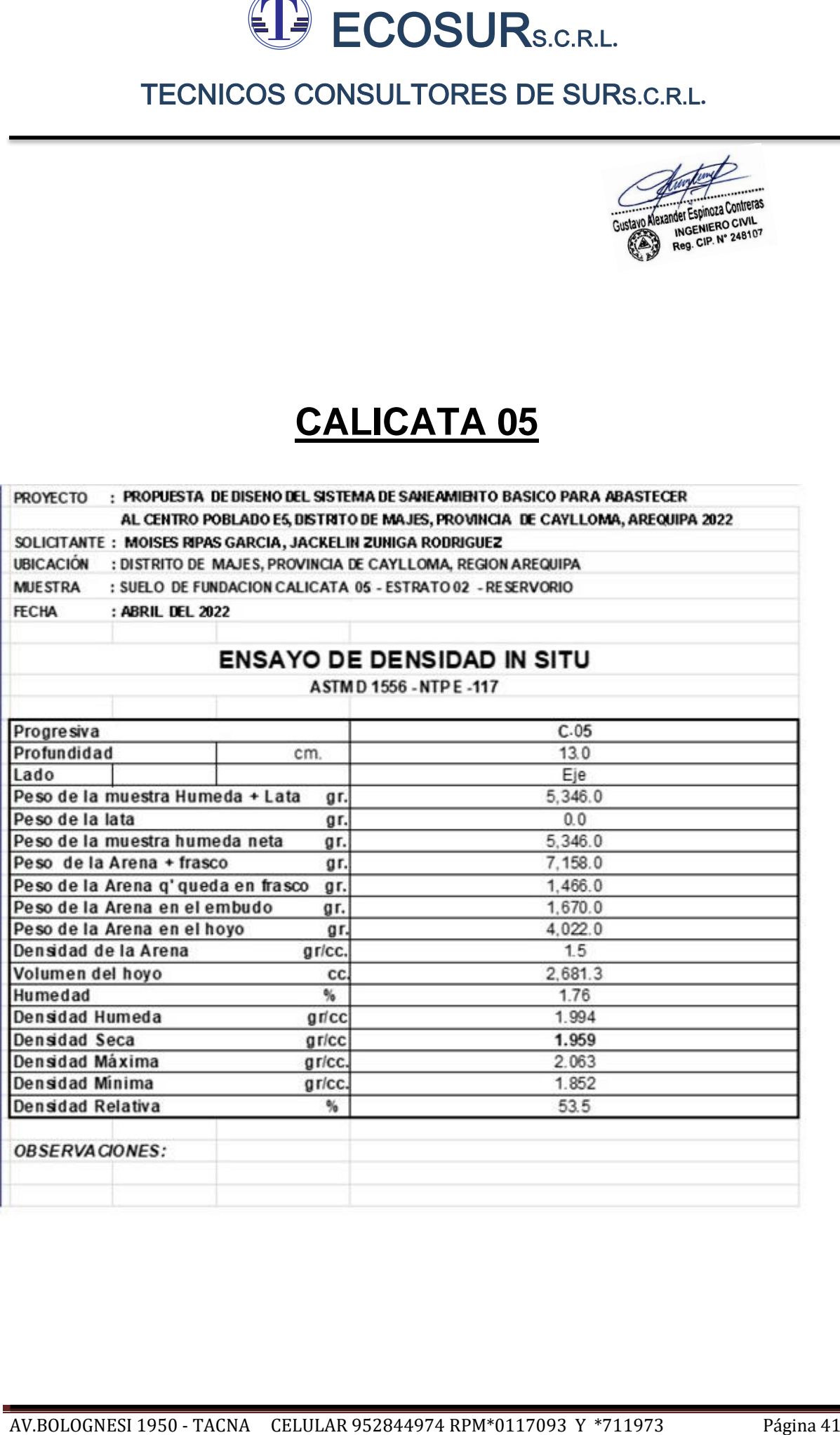

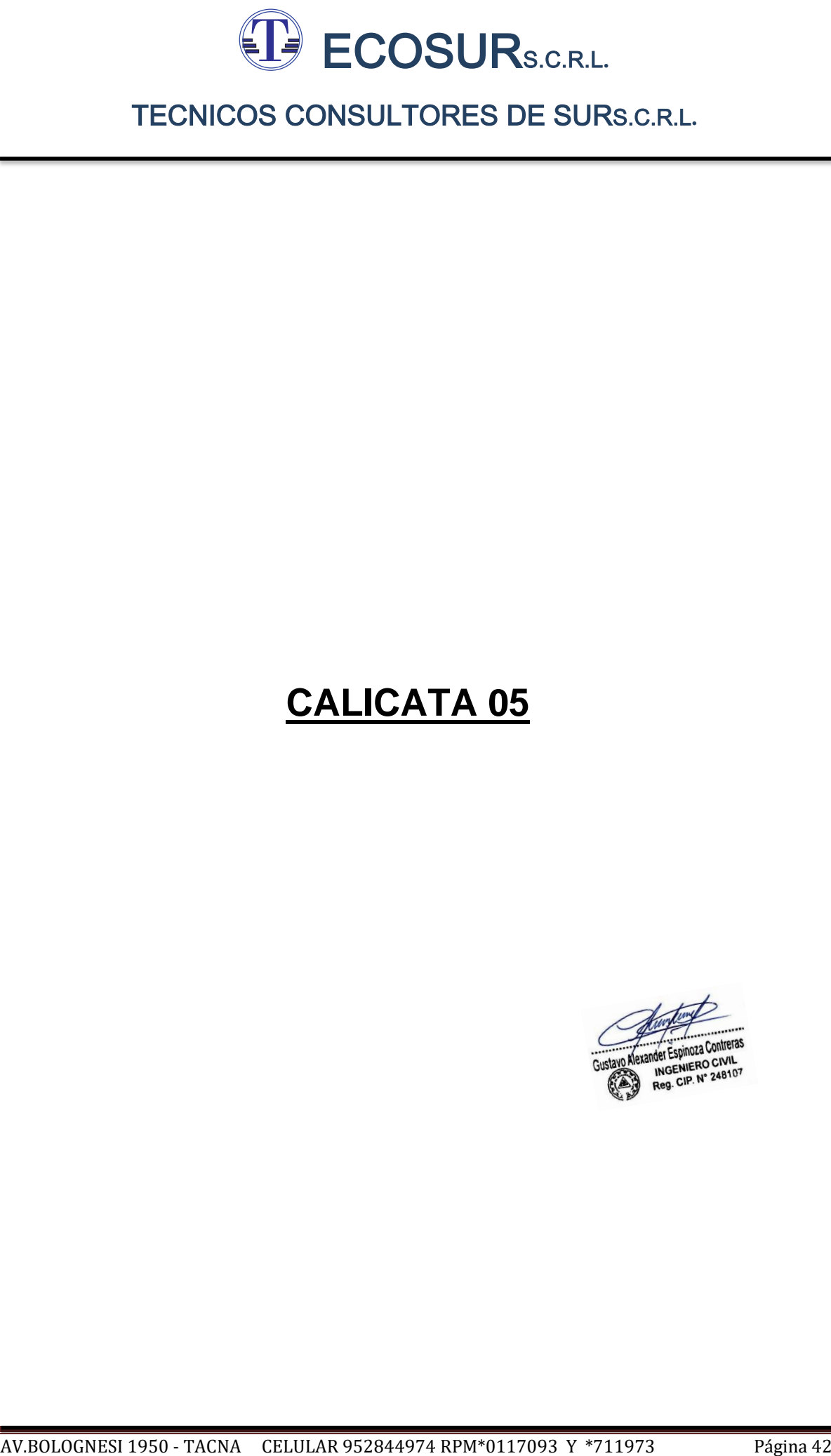

# ECOSUR<sub>S.C.R.L.</sub>

# TECNICOS CONSULTORES DE SURS.C.R.L**.**

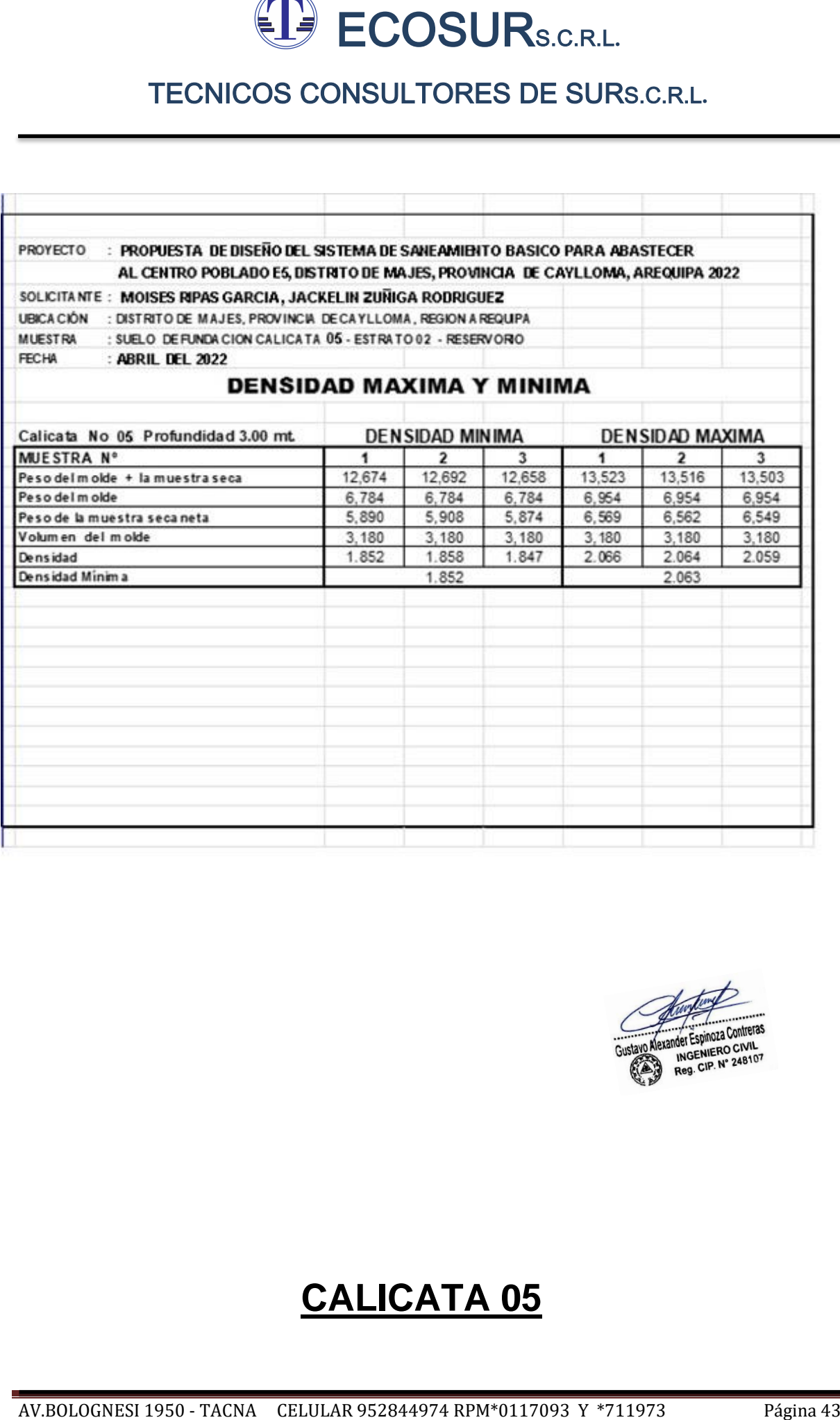

# ECOSUR<sub>S.C.R.L.</sub>

# TECNICOS CONSULTORES DE SURS.C.R.L**.**

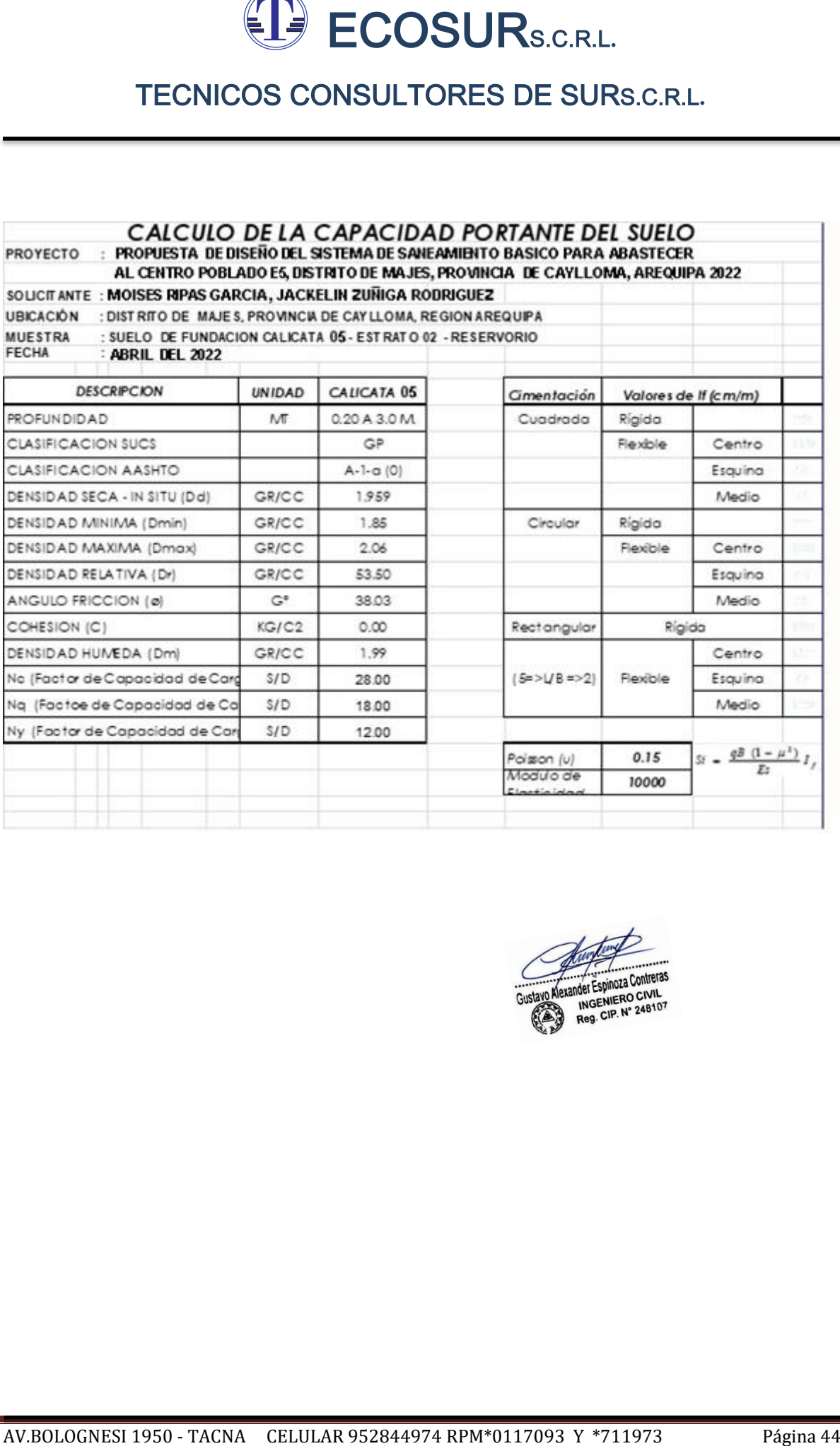

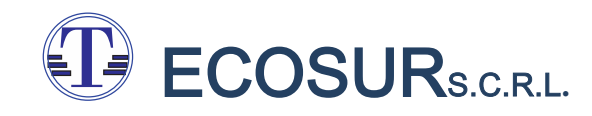

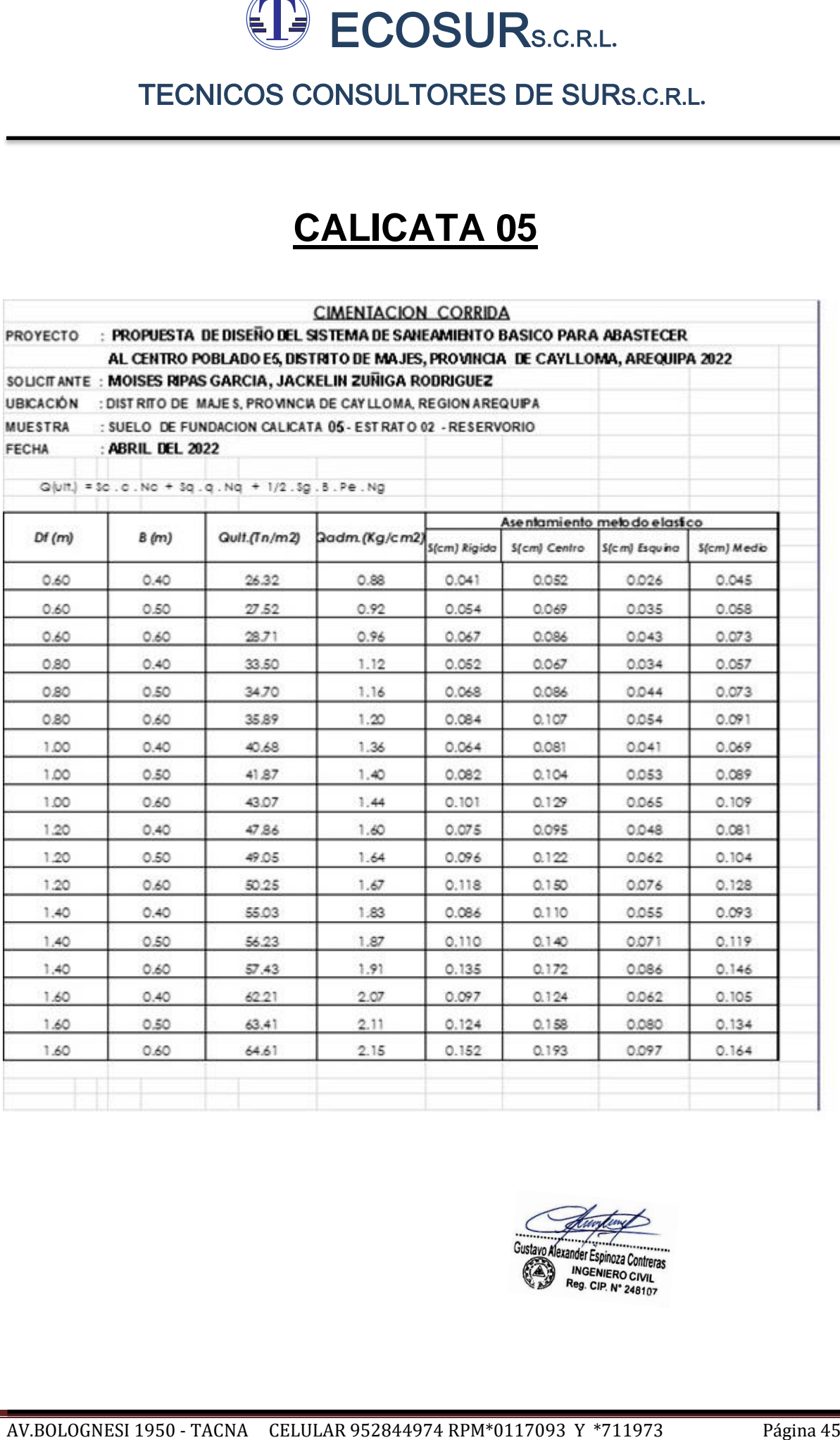

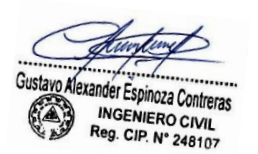

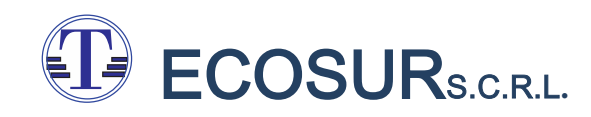

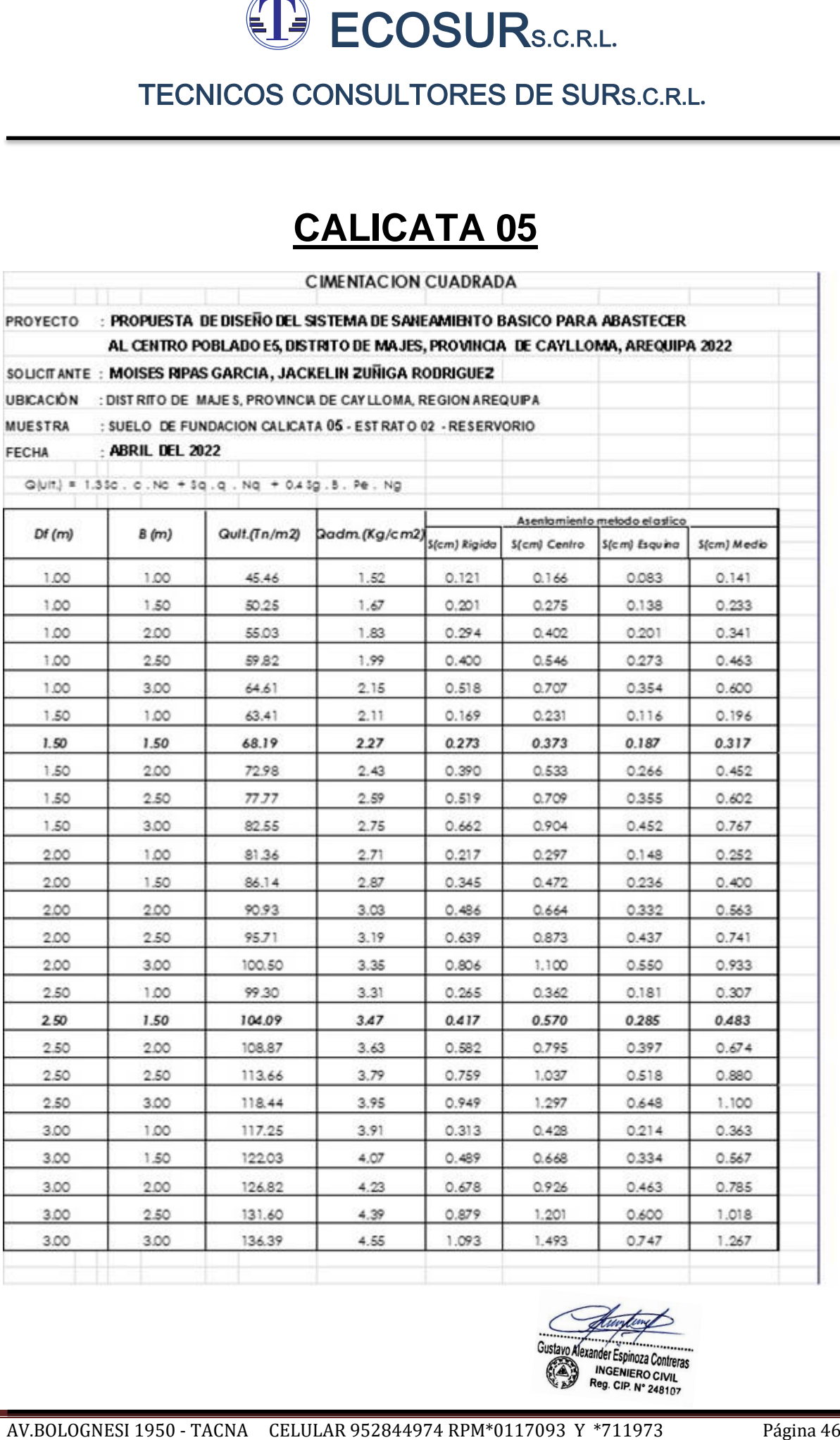

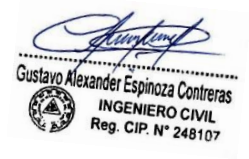

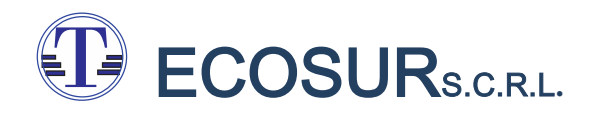

# TECNICOS CONSULTORES DE SURSCRL<br>TECNICOS CONSULTORES DE SURSCRL<br>**ANEXO 05<br>PANEL FOTOGRAFICO**<br>AVADIDORES 1950 - TACNA CELULAR 952844974 RPM\*0117093 Y \*711973 Página 47<br>TACNA CELULAR 952844974 RPM\*0117093 Y \*711973 Página 47 **ANEXO 05 PANEL FOTOGRAFICO**

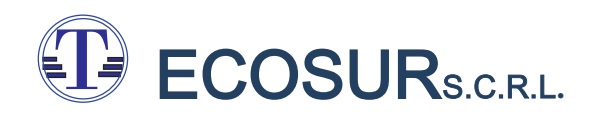

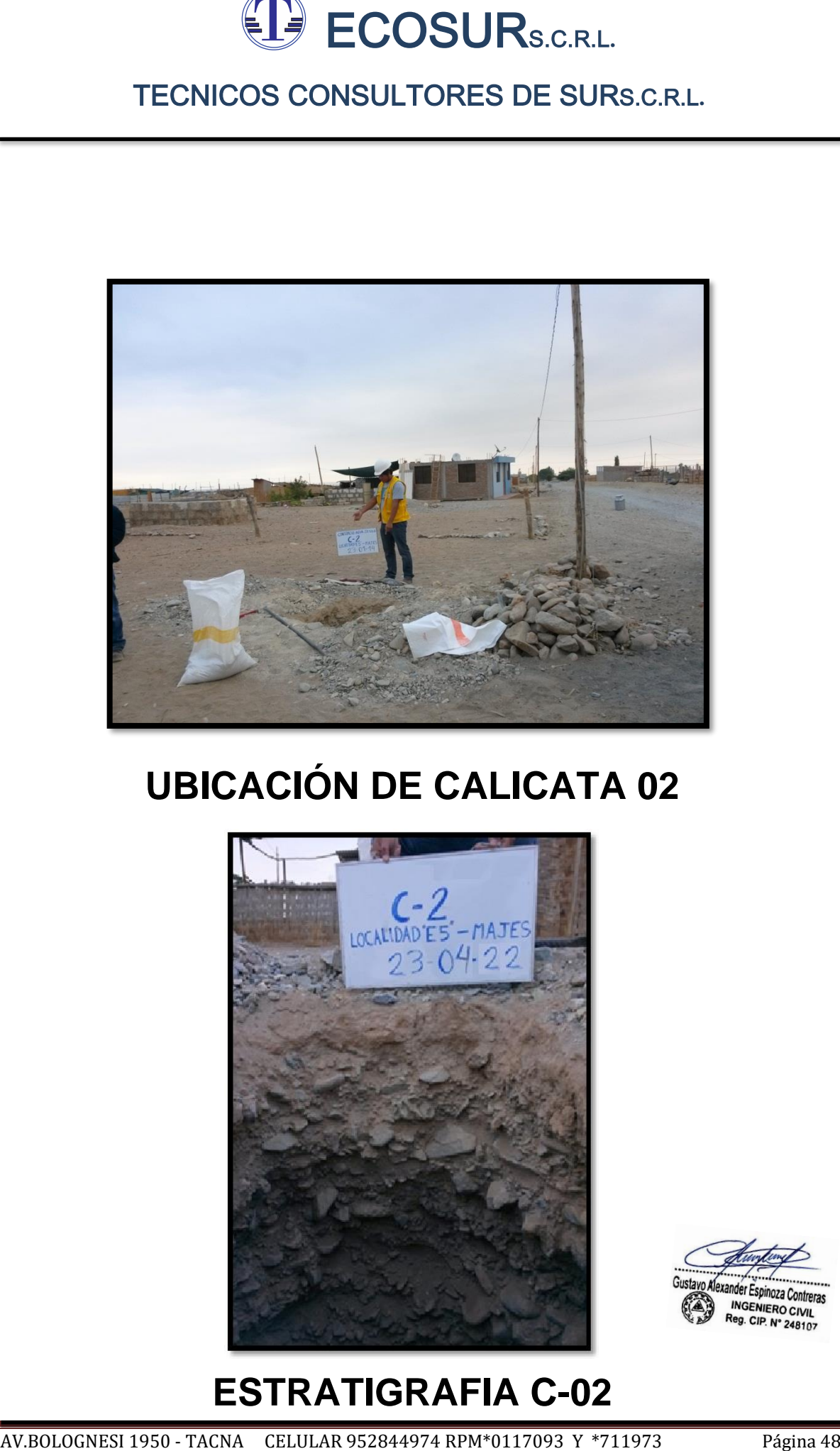

# **UBICACIÓN DE CALICATA 02**

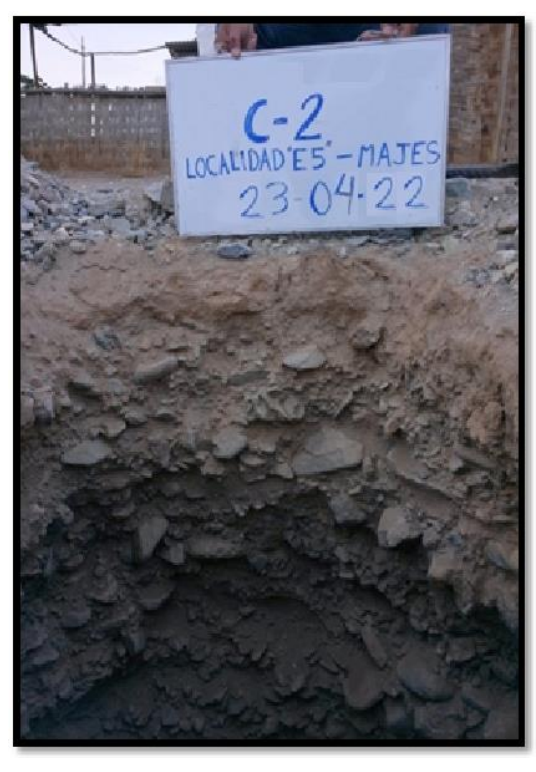

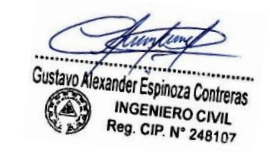

# **ESTRATIGRAFIA C-02**

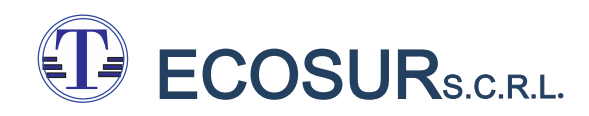

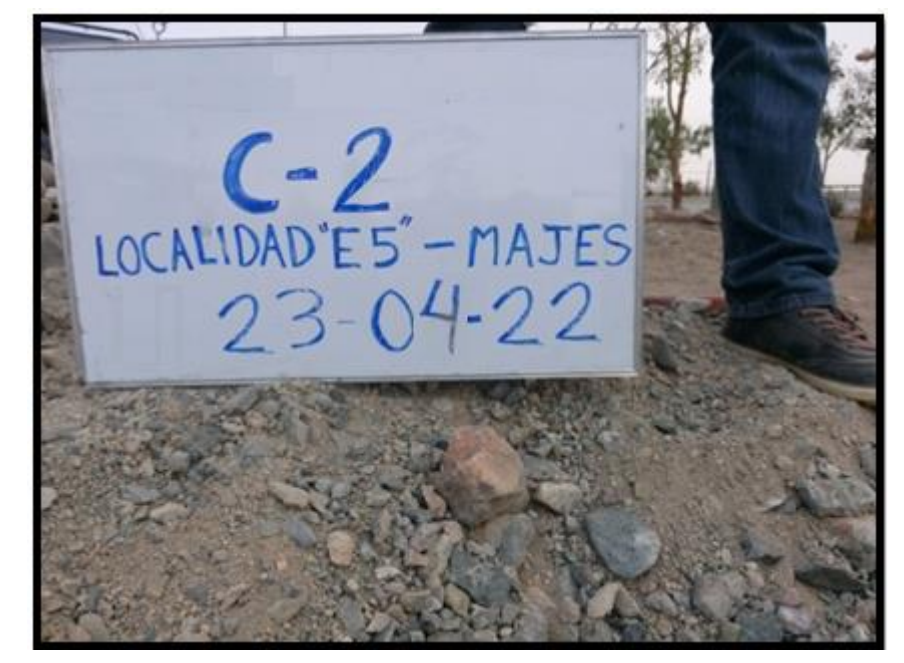

**MATERIAL EXTRAIDO C-02**

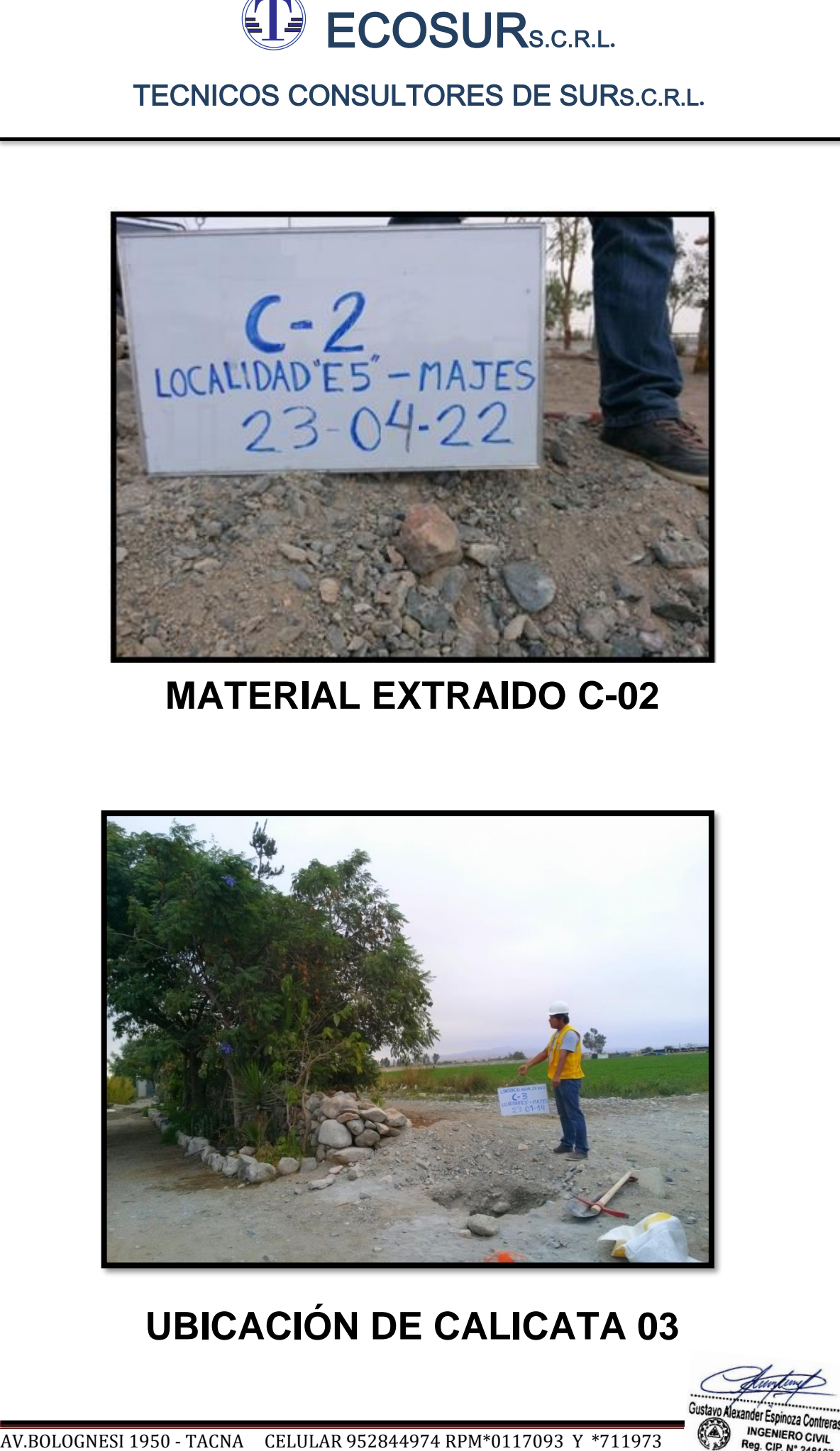

# **UBICACIÓN DE CALICATA 03**

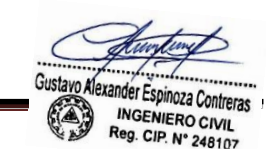

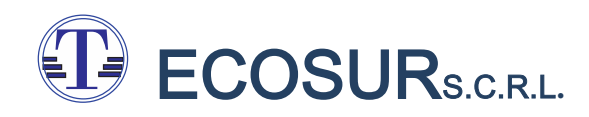

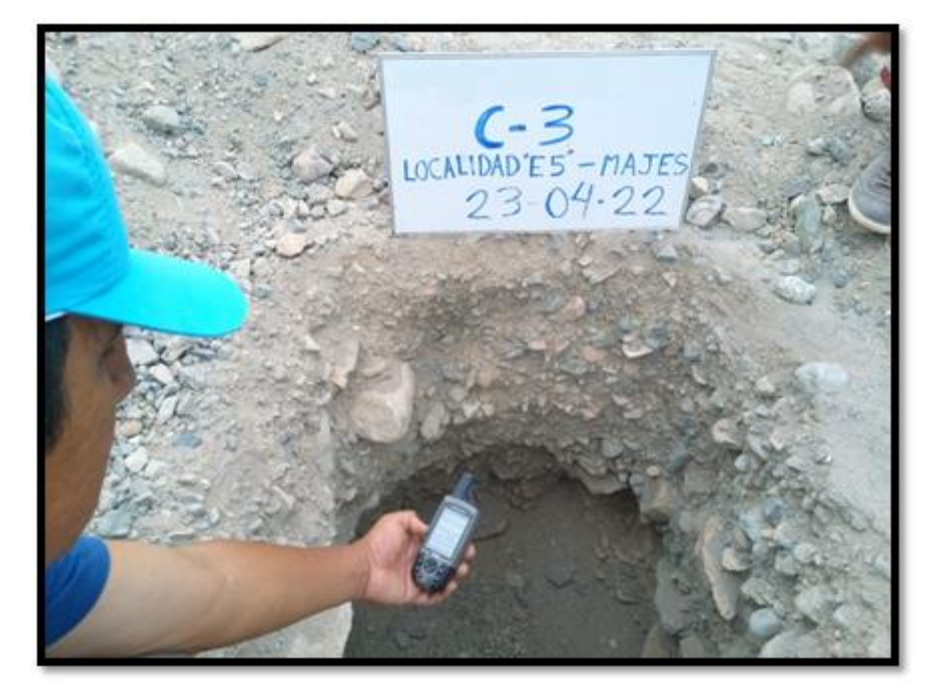

# **LECTURA DE COORDENADAS GPS**

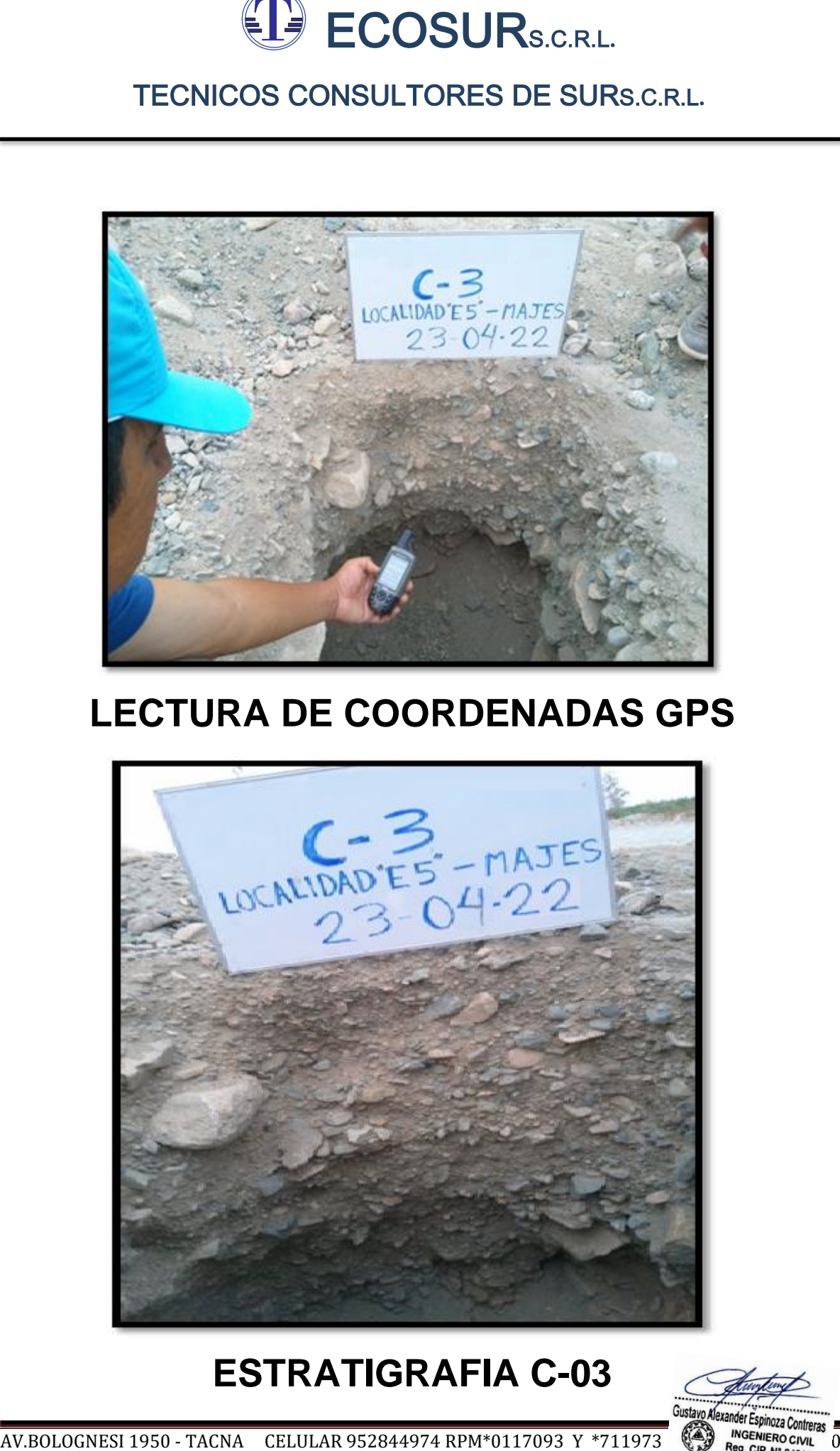

# **ESTRATIGRAFIA C-03**

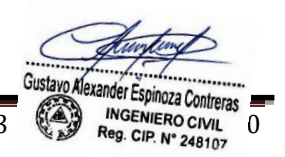

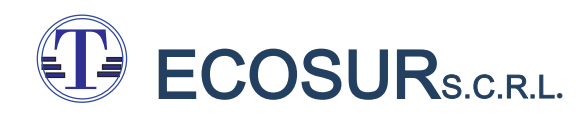

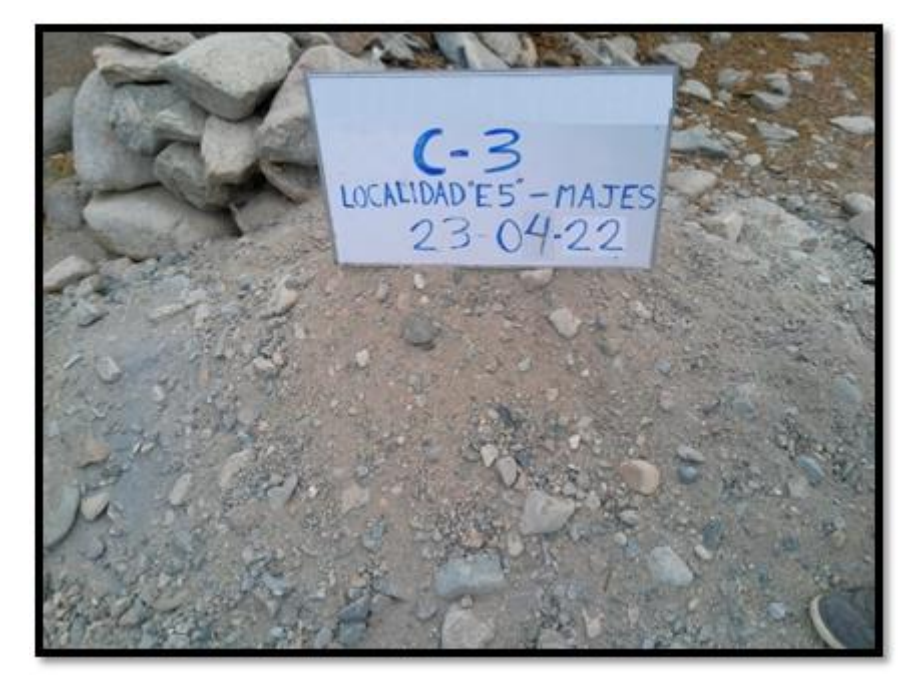

# **MATERIAL EXTRAIDO C-03**

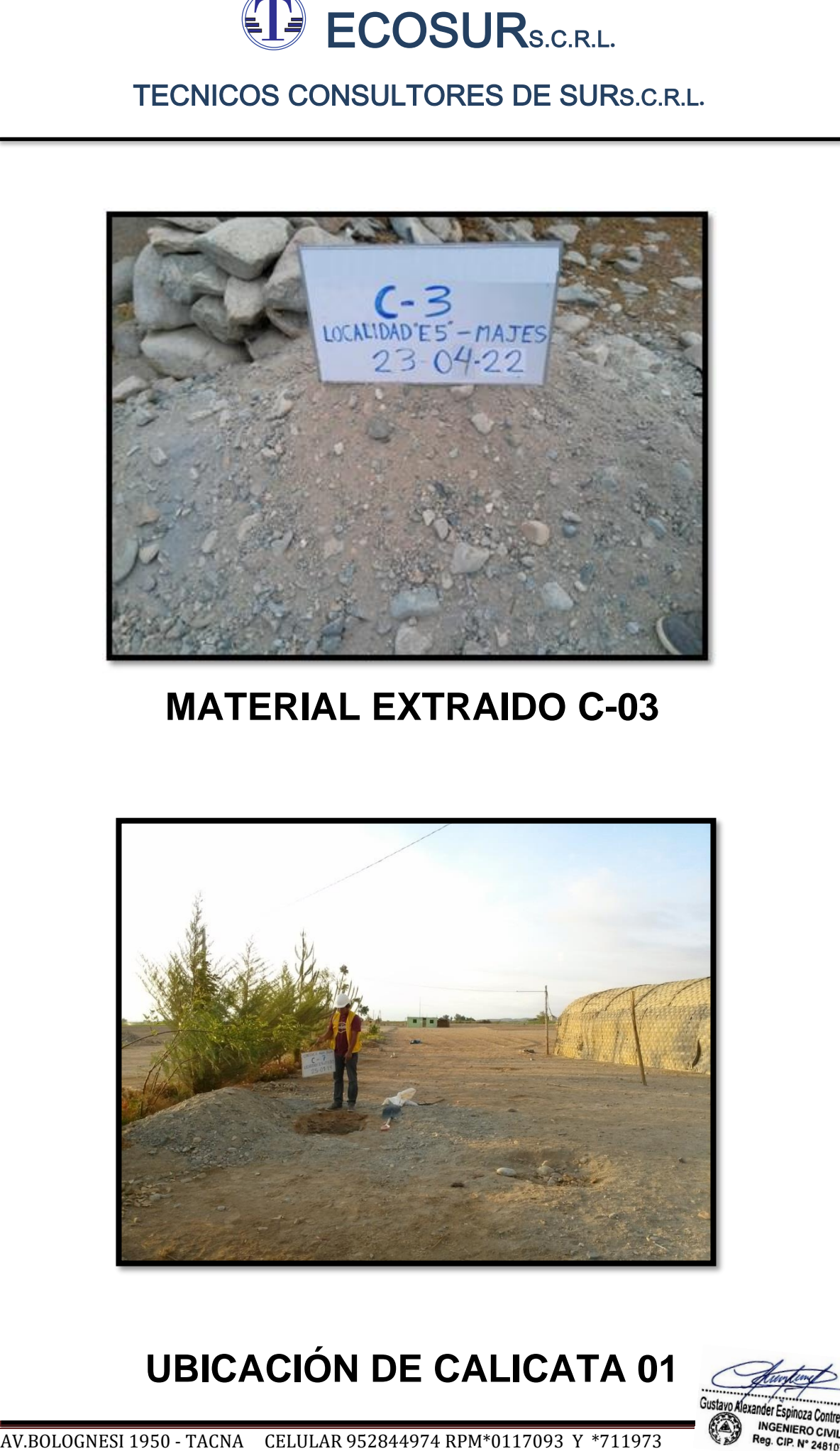

# **UBICACIÓN DE CALICATA 01**

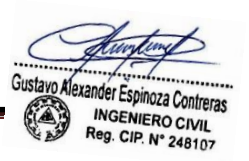

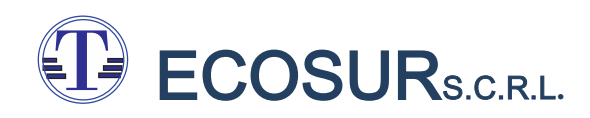

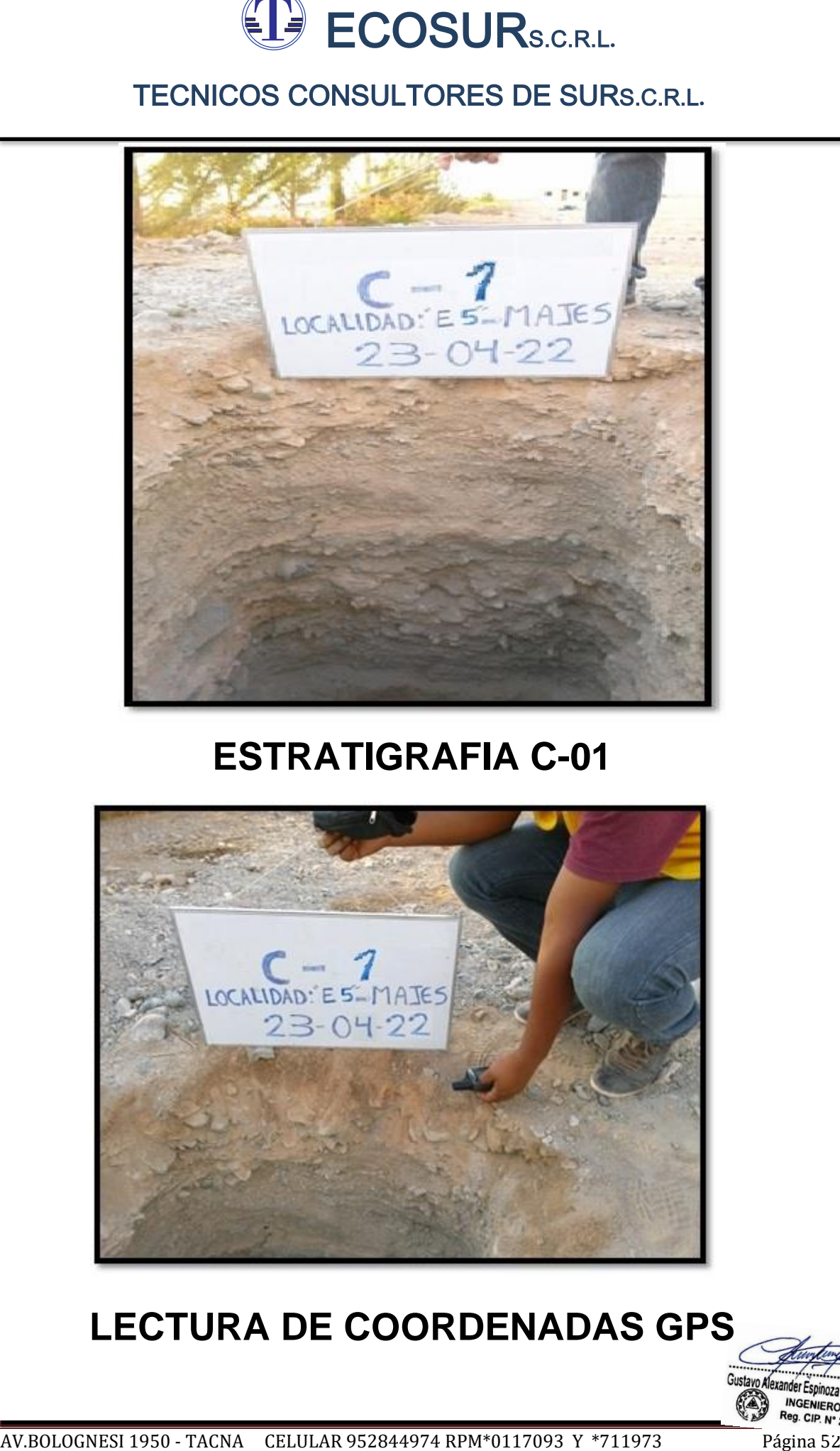

# **ESTRATIGRAFIA C-01**

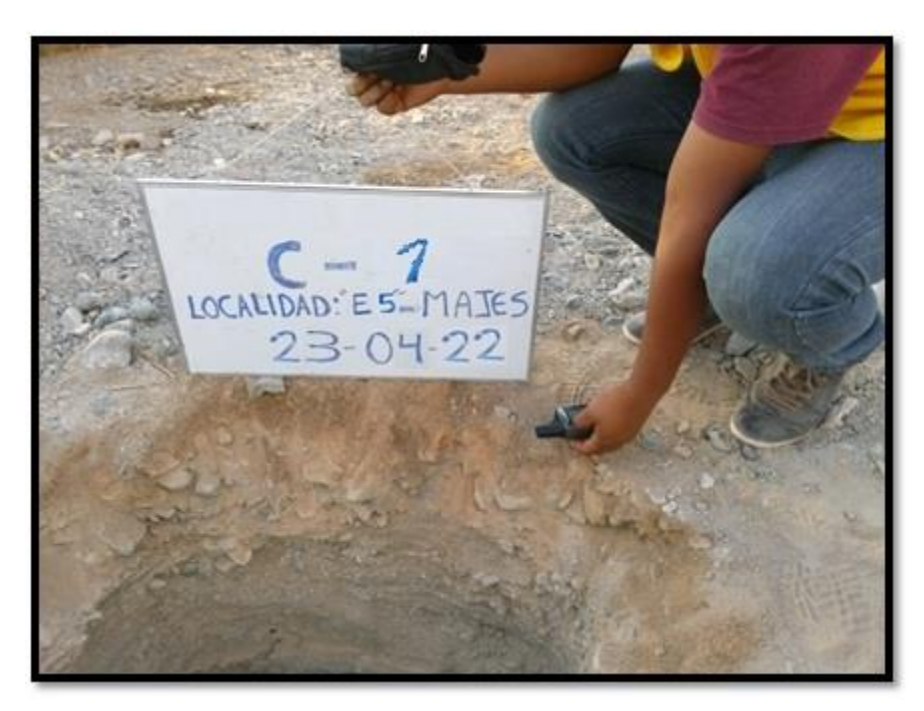

# **LECTURA DE COORDENADAS GPS**

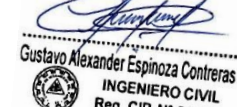

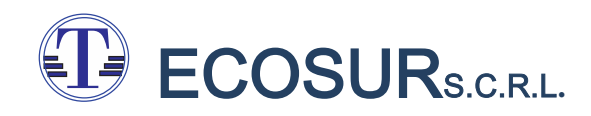

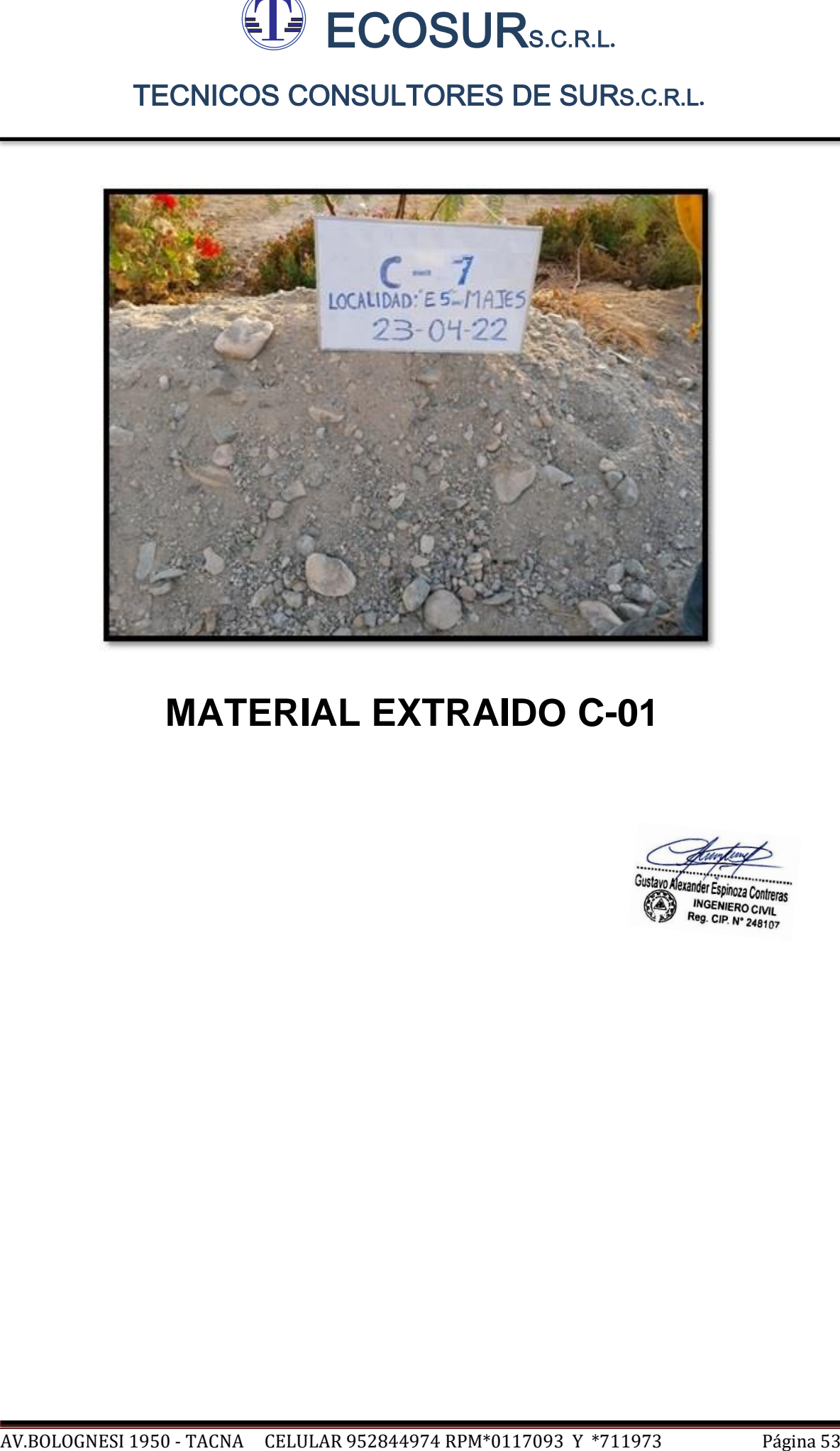

# **MATERIAL EXTRAIDO C-01**

Propuesta de Diseño del Sistema de Saneamiento Básico para Abastecer al Centro Poblado E-5, Distrito de Majes, Provincia de Caylloma, Arequipa 2022

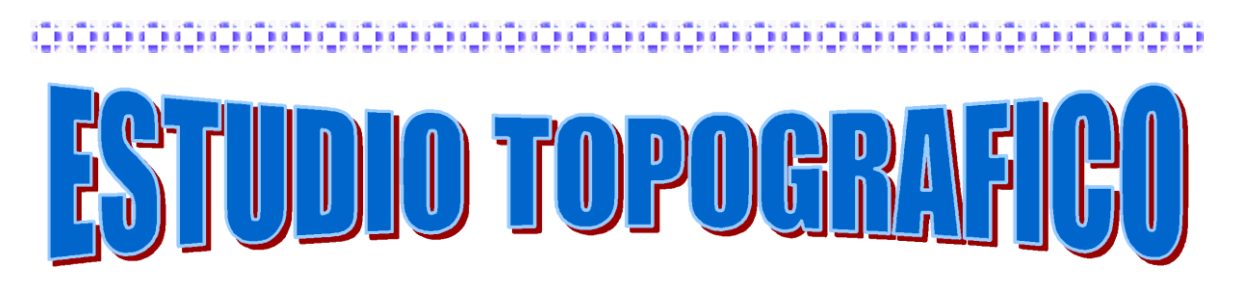

Пm **BEEF BEE** 

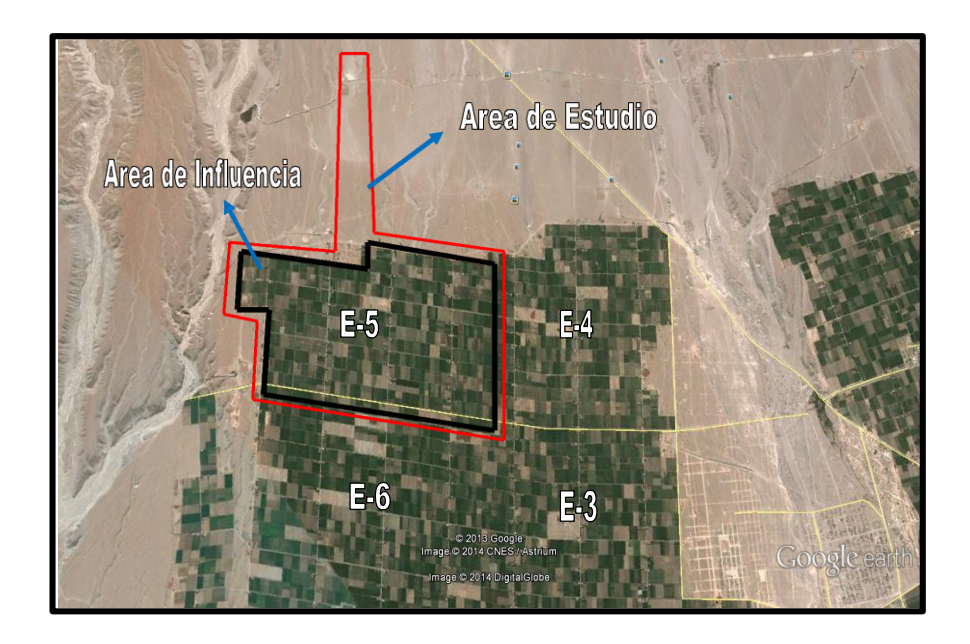

#### **PROYECTO DE INVESTIGACION:**

**"Propuesta de Diseño del Sistema de Saneamiento Básico para Abastecer al Centro Poblado E-5, Distrito de Majes, Provincia de Caylloma, Arequipa 2022"**

**AREQUIPA - 2022**

**AUTORES:**

- RIPAS GARCIA MOISES RODRIGO

- ZUÑIGA RODRIGUEZ JACKELIN

Gustavo Alexander Espinoza Contreras INGENIERO CIVIL Reg. CIP. N° 248107

Propuesta de Diseño del Sistema de Saneamiento Básico para Abastecer al Centro Poblado E-5, Distrito de Majes, Provincia de Caylloma, Arequipa 2022

#### **Proyecto de Investigacion:**

#### **" Propuesta de Diseño del Sistema de Saneamiento Básico para Abastecer al Centro Poblado E-5, Distrito de Majes, Provincia de Caylloma, Arequipa 2022"**

Ubicación:

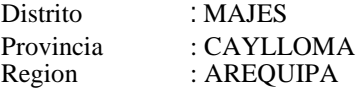

#### **1.0 INTRODUCCIÓN**

El Proyecto de Investigacion denominado: " Propuesta de Diseño del Sistema de Saneamiento Básico para Abastecer al Centro Poblado E-5, Distrito de Majes, Provincia de Caylloma, Arequipa 2022", contara con un ESTUDIO TOPOGRÁFICO, a través de la cual se pueda obtener información complementaria que permita determinar la configuración superficial del terreno, localizando los accidentes naturales y artificiales; para luego representarlos en un papel denominándose plano topográfico, el que nos permitirá la localización técnica de las obras civiles.

Con este objeto se realizan trabajos de campo y gabinete que a su vez comprenden:

#### **A.- Trabajos de Campo:**

- Reconocimiento topográfico.

- Levantamiento topográfico, que consiste en:
	- a.- Establecer sobre toda la zona a identificar las redes de control planimétrico y altimétrico, constituidos por puntos representativos, relacionados entre sí por mediciones de precisión relativamente alta.
	- b.- Situar todos los detalles que interesan, incluyendo los puntos antes citados, mediante mediciones de menor precisión apoyadas en las estaciones principales.

#### **B.- Trabajos de Gabinete:**

- Procesamiento de datos.
- Representación gráfica y numérica de la información obtenida en campo.

Para la realización de buen levantamiento topográfico, se ha de tenido en cuenta las siguientes consideraciones:

La finalidad del levantamiento topográfico.

Grado de precisión, en función al tipo de proyecto.

Posibilidad de obtener una mayor precisión a la requerida

Sustavo Alexander Espinoza Contreras **INGENIERO CIVIL** 

#### **2.0 GENERALIDADES**

El levantamiento topográfico, es el conjunto de operaciones que tiene por objeto la determinación de la posición relativa de puntos sobre la superficie de la tierra. Estas operaciones, consiste en esencialmente, en medir distancias verticales y horizontales entre diversos objetos, determinar ángulos entre alineaciones, hallar la orientación de estas alineaciones, para posteriormente representar estas en forma de planos, los cuales deben reflejar en la forma más aproximada la forma real del terreno.

En el presente Estudio Topográfico del Proyecto se ha intervenido en los aspectos antes mencionados en toda la zona de influencia del proyecto.

#### **3.00 RECONOCIMIENTO TOPOGRÁFICO**

Con la finalidad de elegir el método de levantamiento más adecuado, antes de proceder a las mediciones se realiza un reconocimiento previo de la zona de estudio, identificando, señalando y marcando las características más resaltantes de la configuración del terreno a levantar, que nos ayuden a confeccionar un croquis que dé la idea general sobra la magnitud del trabajo a emprender.

Los instrumentos empleados para la etapa de reconocimiento fueron:

- Wincha
- Cámara fotográfica

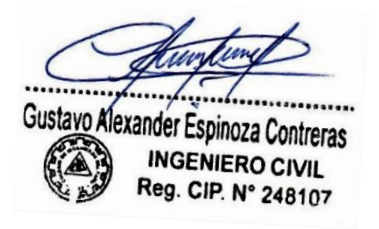

#### **4.00 METODOLOGIA**

El objeto de un levantamiento topográfico es la determinación tanto en planimetría como en altimetría, de puntos especiales del terreno, necesarios para el trazado de curvas a nivel para la elaboración del mapa topográfico.

El levantamiento topográfico consiste:

- En establecer sobre toda su extensión las redes de apoyo horizontal y vertical constituidos por puntos representativos, relacionados entre si, por mediciones de precisión relativamente alta.
- En situar todos los detalles que interesan, incluyendo los puntos antes citados, además de ubicar los detalles como son, las casas terrenos, caminos, etc. mediante mediciones de menor precisión apoyadas en las estaciones principales.

#### **5.00 LEVANTAMIENTO TOPOGRÁFICO RED PLANIMÉTRICA**

Debido a la existencia de una amplia gama de distanciómetros electrónicos y equipos similares como la Estación Total, los trabajos de topografía se han simplificado notablemente por lo que la Trilateración ha venido a complementar y en muchos casos a sustituir los trabajos de Triangulación.

La operación consiste en medir las longitudes de los lados para determinar con ellas a través de trigonometría, los valores de los ángulos, es decir, la operación contraria a la que se realiza para la triangulación.

La ventaja de este método es que simplifica mucho más el trabajo lo cual proporciona un ahorro de tiempo considerable.

Debido a que las triangulaciones y trialteraciones topográficas presentan lados relativamente cortos y sobre una superficie plana, el alcance de los actuales equipos de estación total satisface plenamente en cualquier requisito de medición, tomando por supuesto las precauciones indicadas por el fabricante para cada equipo.

La Trilateración se usa con las mismas finalidades que las triangulaciones y se recomienda realizar por lo menos lecturas de forma directa e inversa para así poder determinar el valor más probable de las mismas como el promedio de las medidas.

Por lo antes señalado, en el caso de la zona del proyecto, se realizó una Trilateración sobre la base de un polígono. Los trabajos realizados dentro del proceso de levantamiento son:

- a) Reconocimiento del terreno.
- b) Colocación de señales.
- c) Trabajos de campo.
- d) Instrumentos empleados para el levantamiento topográfico
- e) Especificación técnica de la estación total.

#### **a) RECONOCIMIENTO DEL TERRENO**

Consiste en recorrer la zona a levantar con el fin de observar las particularidades del terreno, para plantear en campo la estrategia a seguir en el levantamiento así como la ubicación más conveniente de las estaciones con la finalidad de realizar un trabajo adecuado y rápido.

#### **UBICACIÓN**

La localidad del Proyecto de Investigacion: Propuesta de Diseño del Sistema de Saneamiento Básico para Abastecer al Centro Poblado E-5, Distrito de Majes, Provincia de Caylloma, Arequipa 2022, Cuyos límites son:

- Norte : Tierras perteneciente a la Autoridad Autónoma de Majes (AUTODEMA)
- Sur : Con el centro poblado E-6
- Este : Con el centro poblado E-4
- Oeste : Tierras perteneciente a la Autoridad Autónoma de Majes (AUTODEMA)

Justavo Alexander Espinoza Contreras **INGENIERO CIVIL** 

#### Propuesta de Diseño del Sistema de Saneamiento Básico para Abastecer al Centro Poblado E-5, Distrito de Majes, Provincia de Caylloma, Arequipa 2022

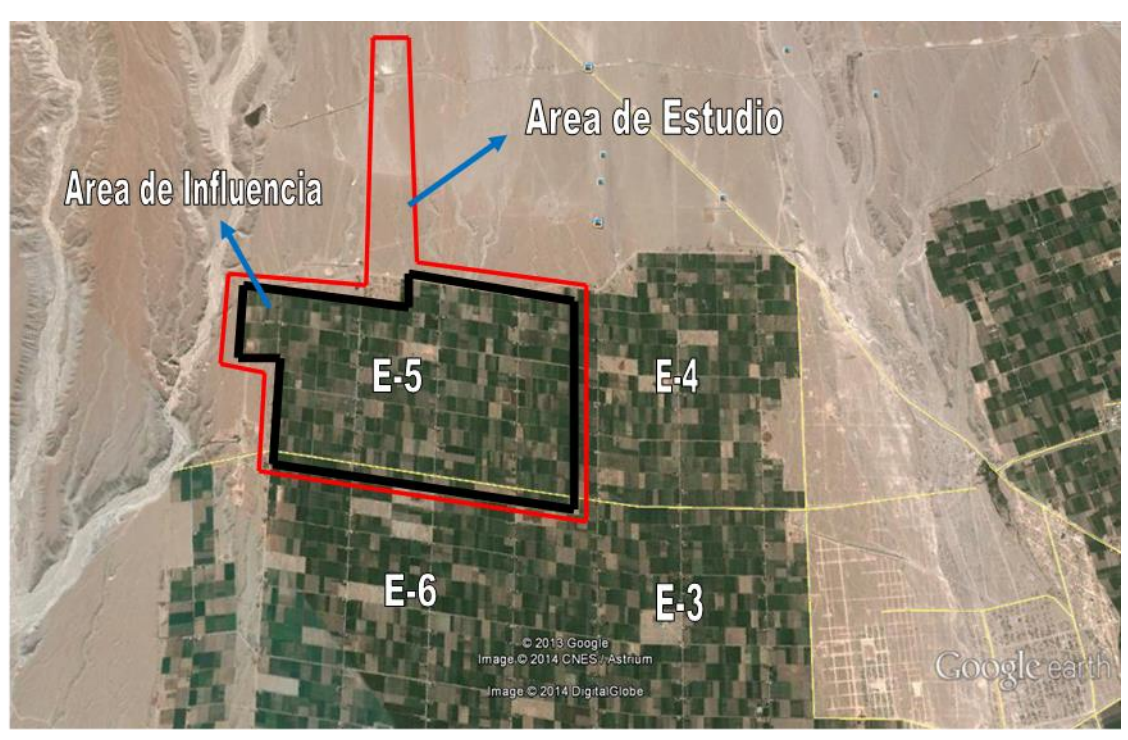

#### VISTA DE LA UBICACIÓN: CENTRO POBLADO E-5

#### **b) COLOCACION DE SEÑALES**

Una estación del levantamiento es conveniente que se encuentre bien señalada, de tal modo que pueda ser fácilmente ubicado y permita la instalación del instrumento directamente sobre él, para tal fin cada vértice de la Trilateración fue monumentada con una varilla de fierro de construcción de 0.50 m. y mezcla de concreto, esto permitirá tener puntos bien establecidos y fijos, del terreno en estudio

#### **c) TRABAJOS DE CAMPO**

Los trabajos topográficos se realizaron, movilizando una brigada de campo, las mismas que realizan actividades que exponemos a continuación:

#### **MOVILIZACIÓN DE PERSONAL Y EQUIPOS**

Previa a la movilización del personal se ha realizado la verificación y/o calibración de los equipos topográficos, así como las coordinaciones respecto a las responsabilidades del personal de campo en cada una de las actividades programadas.

Para la ejecución del levantamiento topográfico, se consideró una brigada compuesto por: 01 topógrafo y 02 ayudantes.

Gustavo Alexander Espinoza Contreras **INGENIERO CIVIL** Reg. CIP. N° 248107

#### **MEDICIONES EN LA POLIGONAL BÁSICA**

Para la realización de este trabajo, contamos con el uso de una estación total modelo LEICA TS06 PLUS, la cual posee un alcance máximo de 3.00 Km., además de contar con ventajas bastante útiles, como son las lecturas y mediciones con sus respectivas correcciones, tanto de temperatura como por presión y la reducción al nivel medio del Mar automáticamente, por lo cual estas correcciones no se realizarán.

#### **d) INSTRUMENTOS EMPLEADOS PARA EL LEVANTAMIENTO TOPOGRÁFICO**

Para la elaboración del trabajo topográfico se utilizaron los siguientes equipos:

- Estación Total Electrónica Modelo LEICA TS06 PLUS
- 02 Porta prismas
- 02 Prismas
- 02 Miras
- 01 GPS (GARMIN 76CS)
- 01 Wincha metálica 50 m.
- 02 radio transmisores MOTOROLA
- 01 cámara fotográfica.

#### Equipo de Cómputo

- 01 Computadora Intel Core i3
- 01 Monitor LG FLATRON-color 15"
- 01 Impresora Láser SAMSUNG

#### Equipo de Software Topográfico

- AutoCAD Civil 3D 2015

#### Brigadas de Gabinete

- 01 Técnico en topografía especializado en procesar información de campo, colección de equipo digital y planos computarizados (caminos, carreteras, etc.)

vo Alexander Espinoza Contreras

INGENIERO CIVIL Reg. CIP. N° 248107

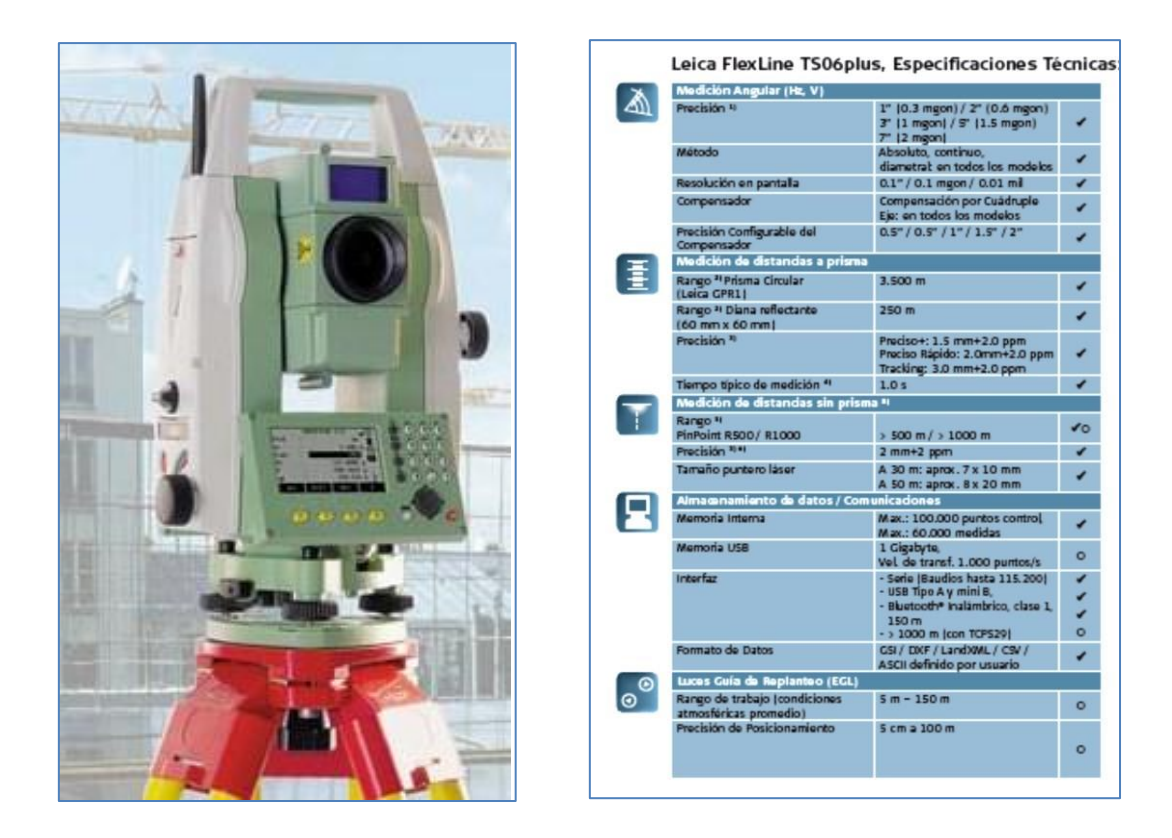

#### **f) ESPECIFICACION TECNICA DE LA ESTACION TOTAL**

#### **6.00 CONCLUSIONES DEL LEVANTAMIENTO TOPOGRÁFICO**

- Finalizado los trabajos de campo, cálculos de gabinete y dibujo de las características de la superficie del proyecto se encuentran en el plano topográfico.
- Los planos se han procesado en Civil 3D 2015, AutoCAD versión 2015, elaborándose la planta, Curvas de nivel, preparadas en escalas indicadas las cuales se adjuntan en el trabajo fina DPI.

Gustavo Alexander Espinoza Contreras **INGENIERO CIVIL** Reg. CIP. N° 248107

#### **I. TOMAS FOTOGRAFICAS**

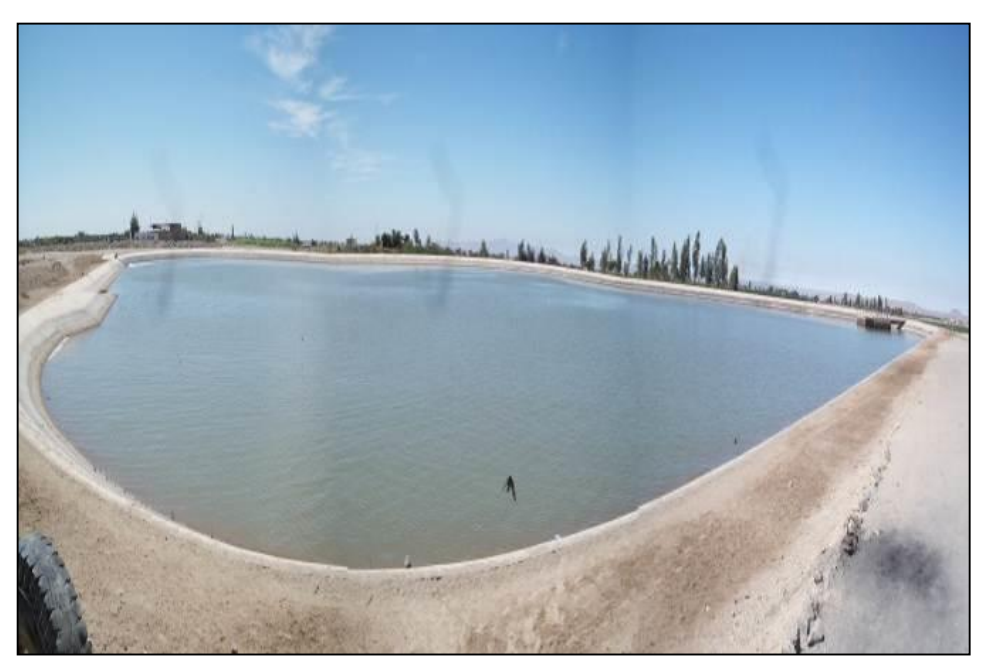

Foto N° 01: Vaso Regulador en la Localidad E-5 Majes

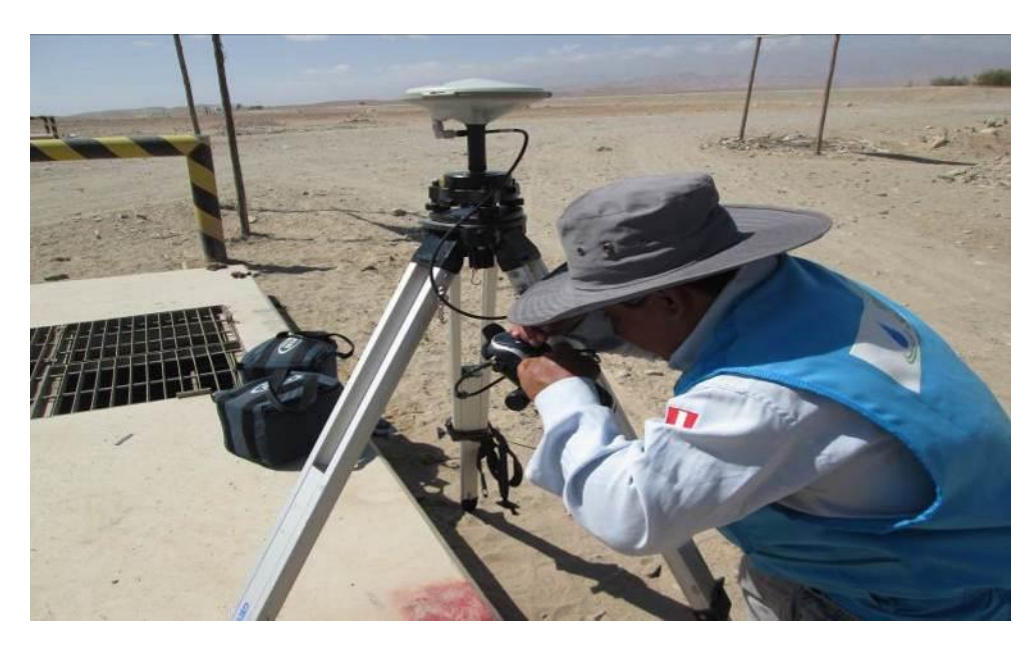

Foto N° 02:Trabajos Geodesicos en la Localidad E-5

Gustavo Alexander Espinoza Contreras INGENIERO CIVIL<br>Reg. CIP. Nº 248107

Propuesta de Diseño del Sistema de Saneamiento Básico para Abastecer al Centro Poblado E-5, Distrito de Majes, Provincia de Caylloma, Arequipa 2022

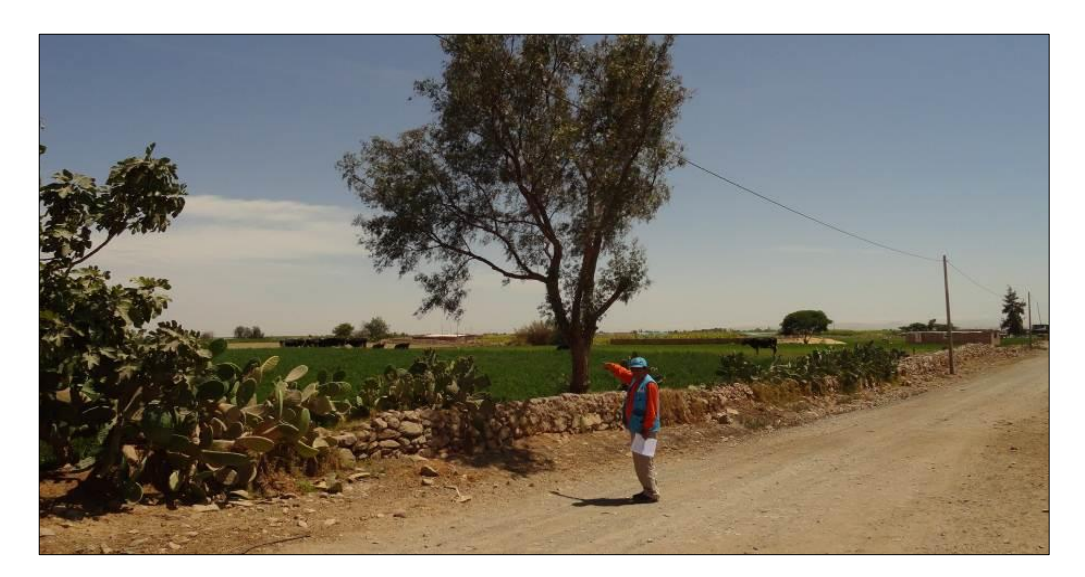

Foto N° 05: Comprobacion de algunas plantas y vegetacion existentes en el lugar para efectos del Diagnostico Ambiental.

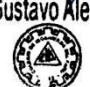

Gustavo Alexander Espinoza Contreras

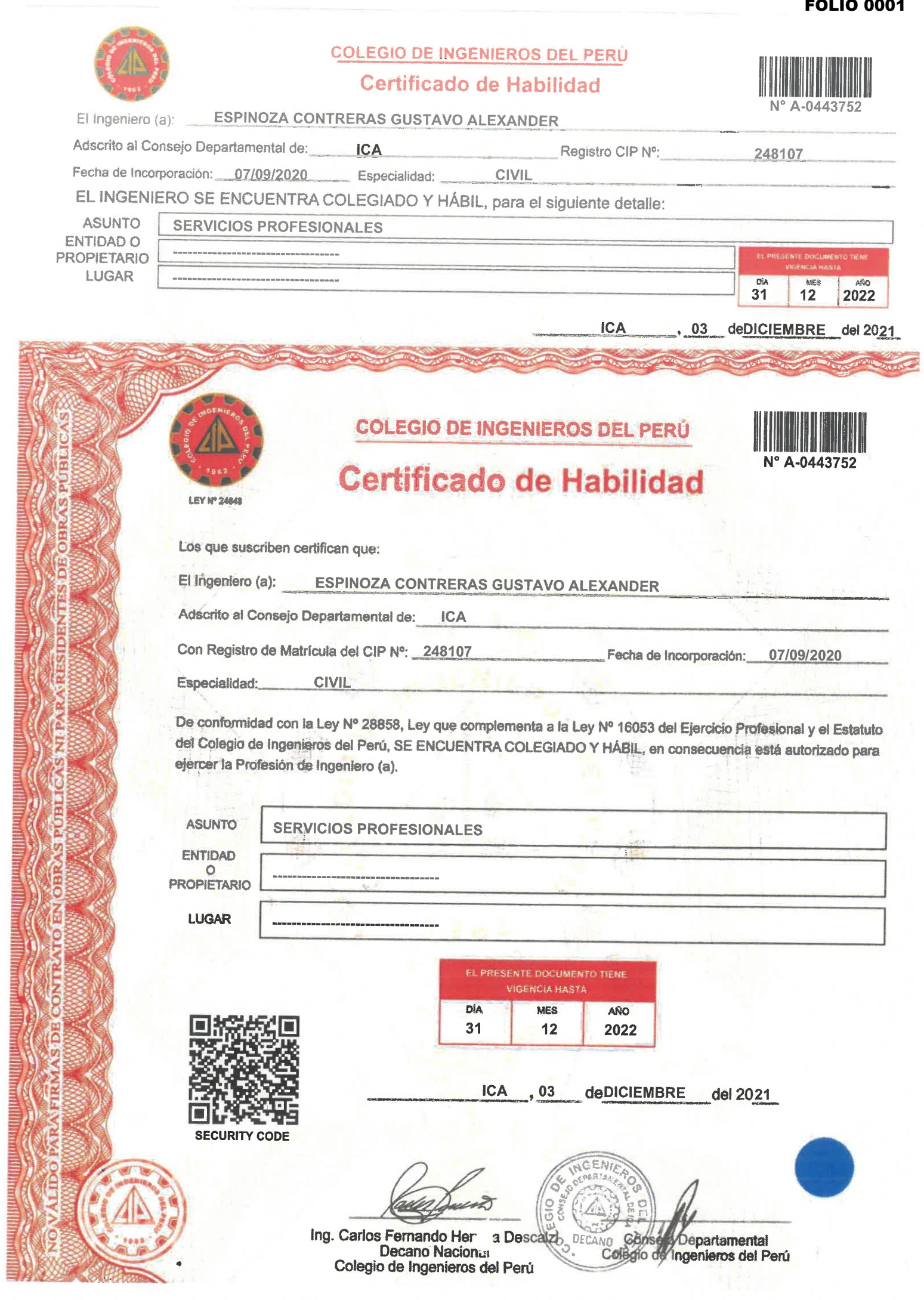

**ANEXO 6 REGISTRO FOTOGRAFICO**

#### **RECORRIDO PARA EL INGRESO AL CENTRO POBLADO E-5**

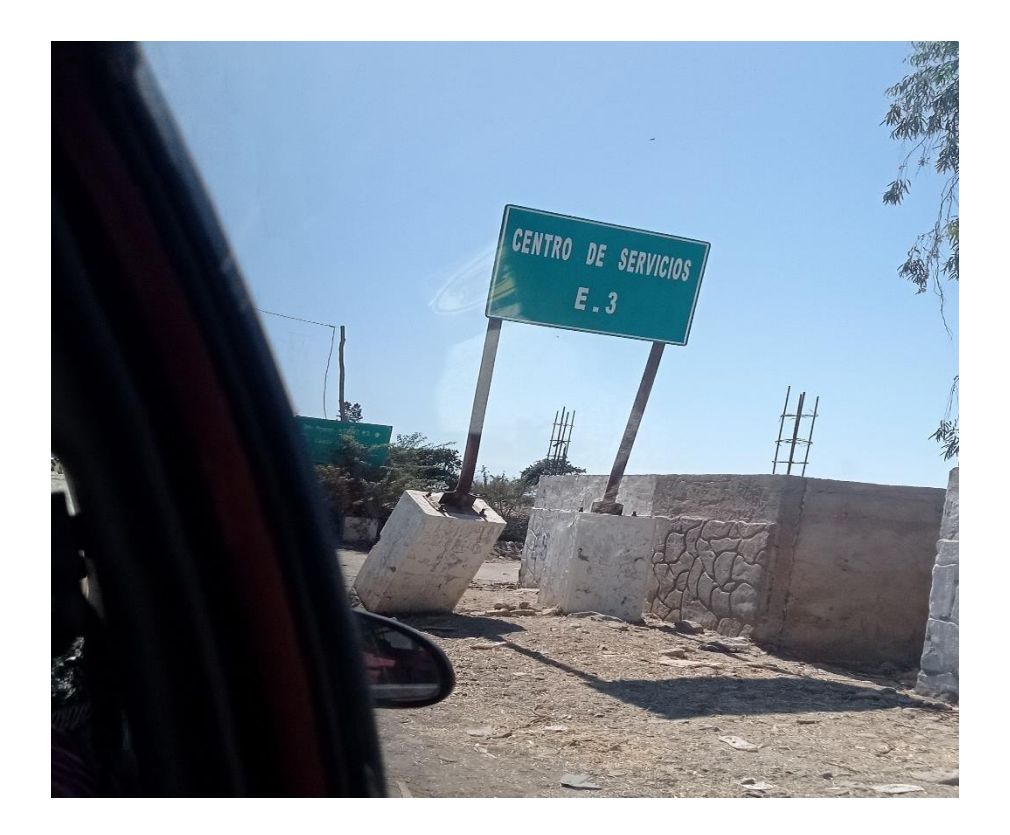

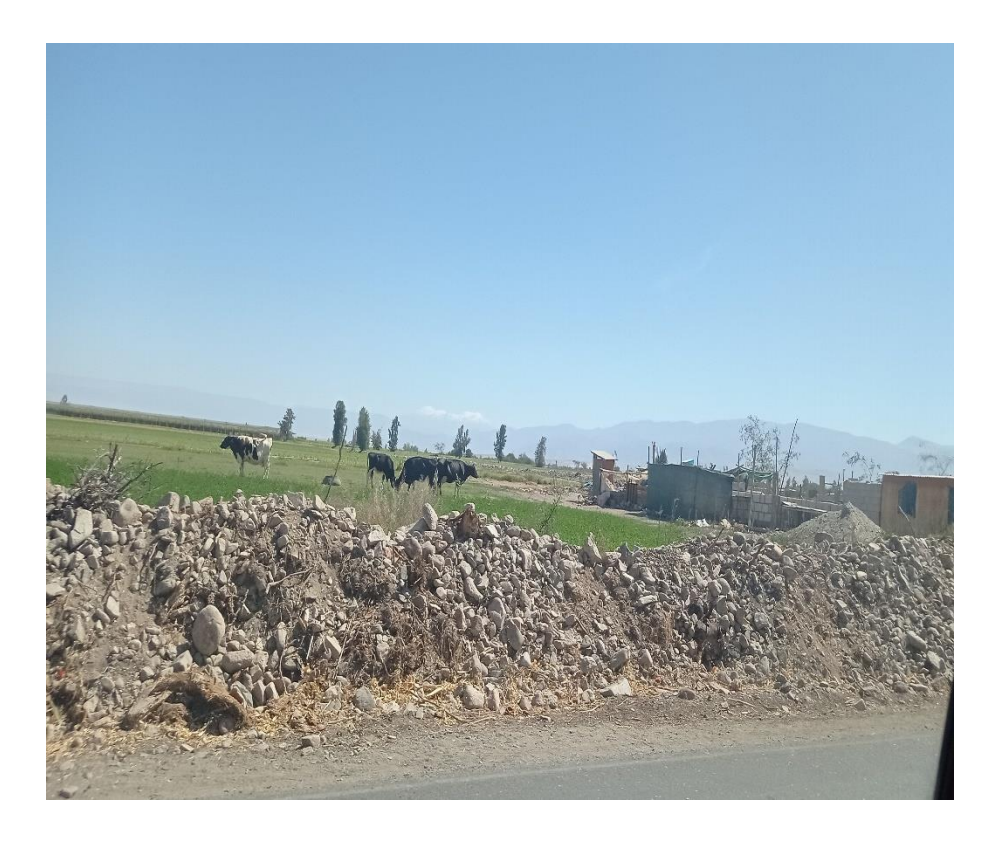

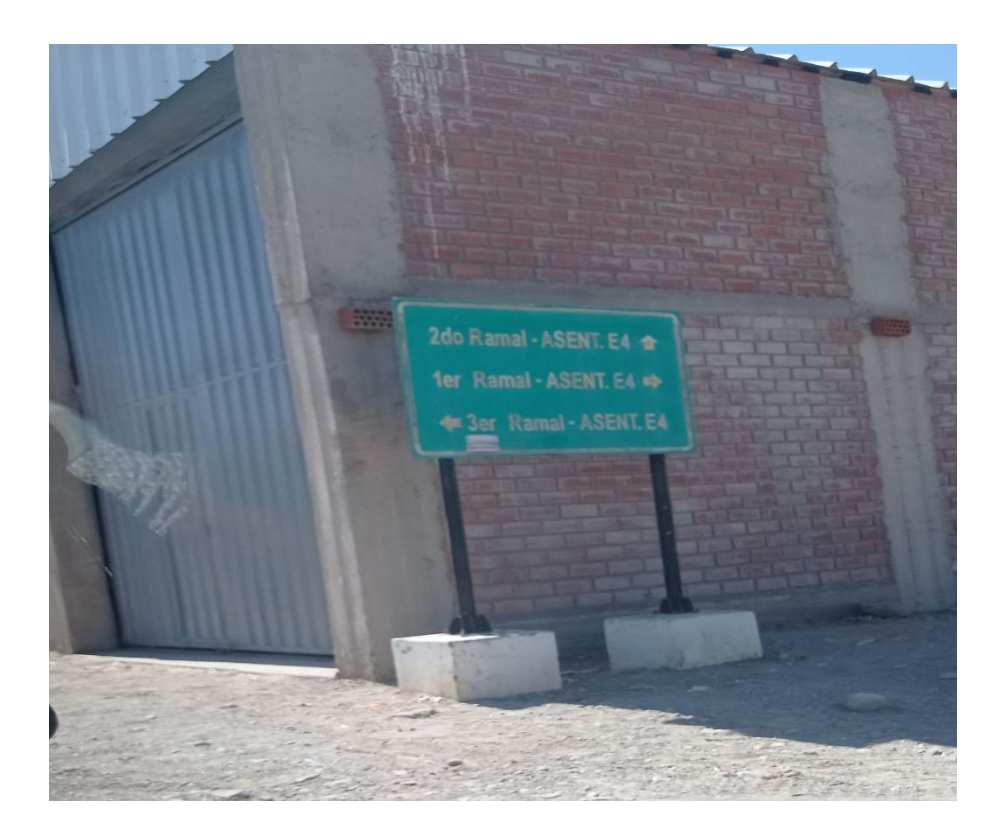

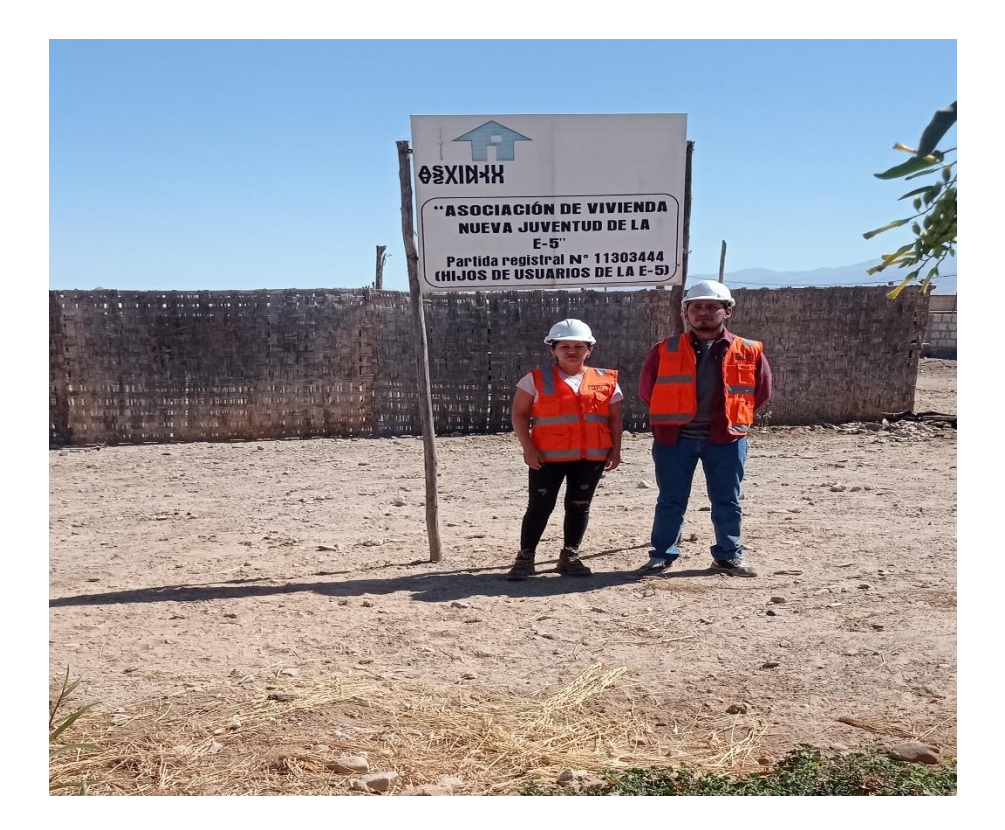

#### **VISTA DEL AGUA DE CAPTACION**

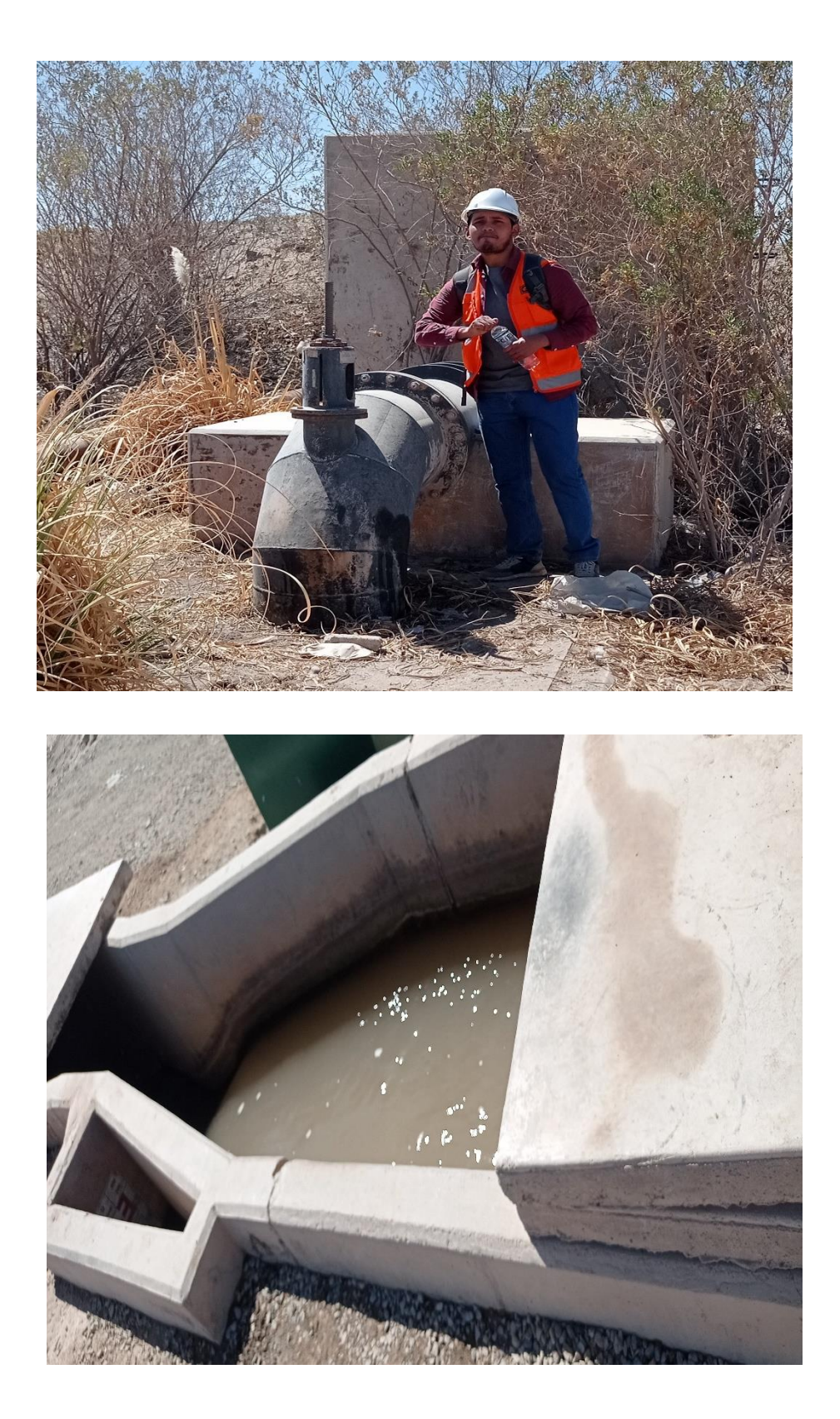

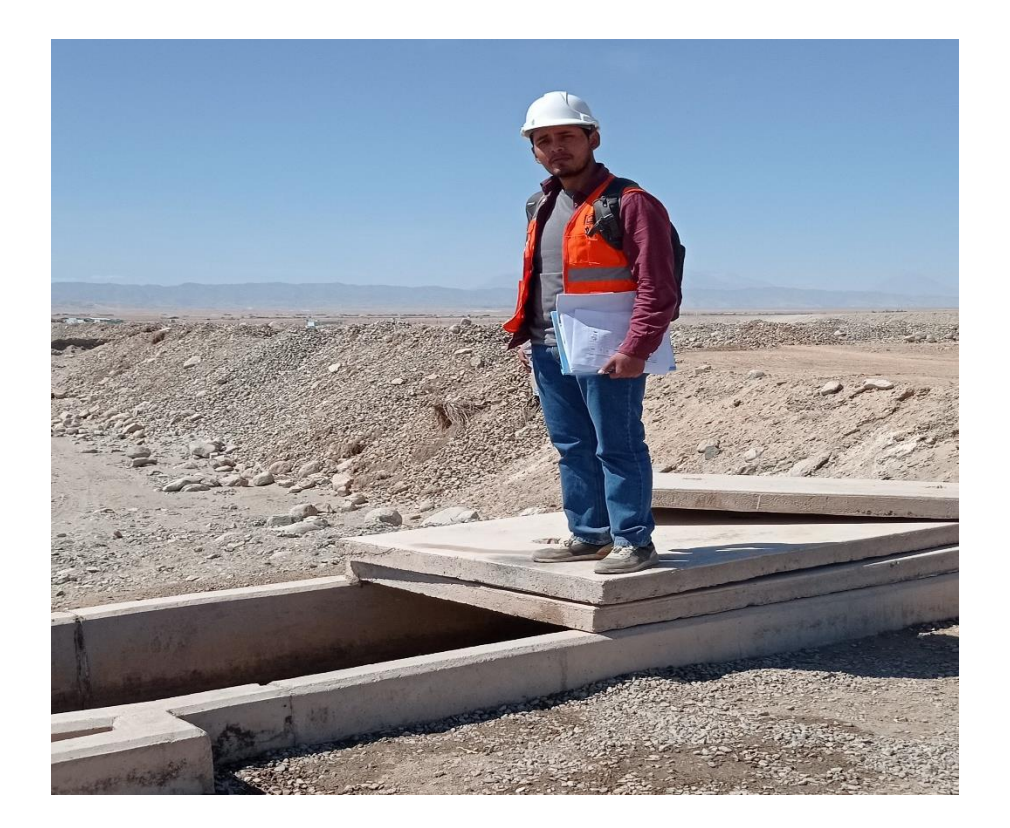

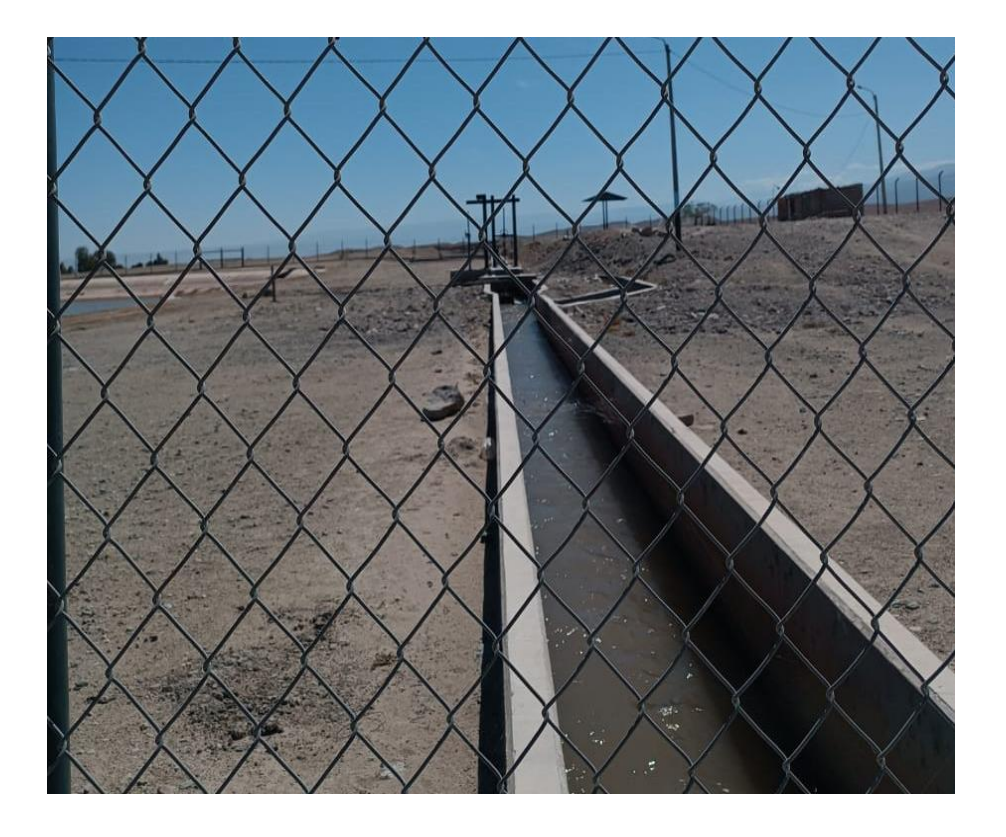

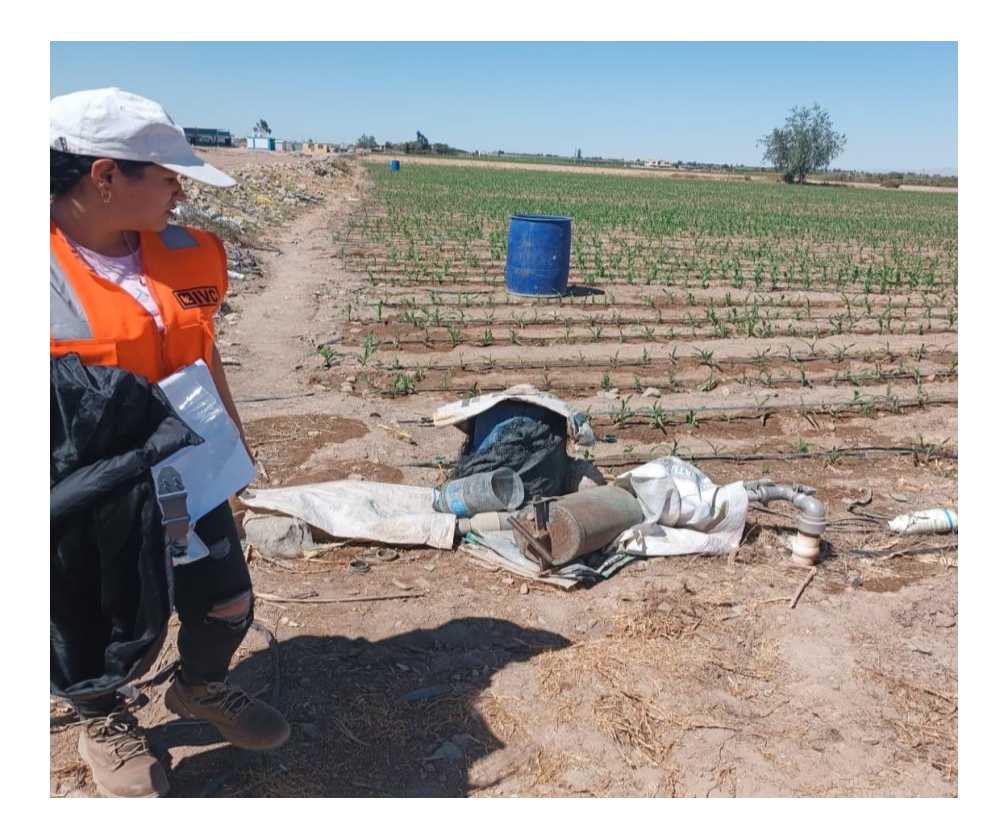

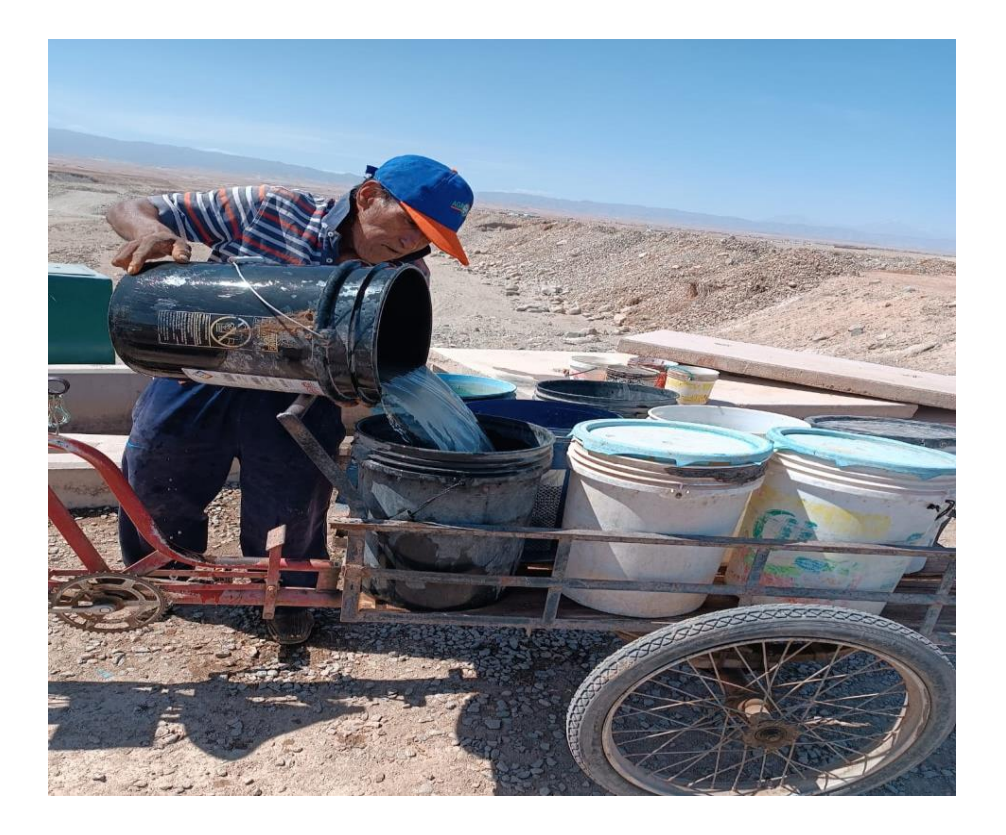

#### **ENCUESTAS A LOS POBLADORES DEL CP E-5**

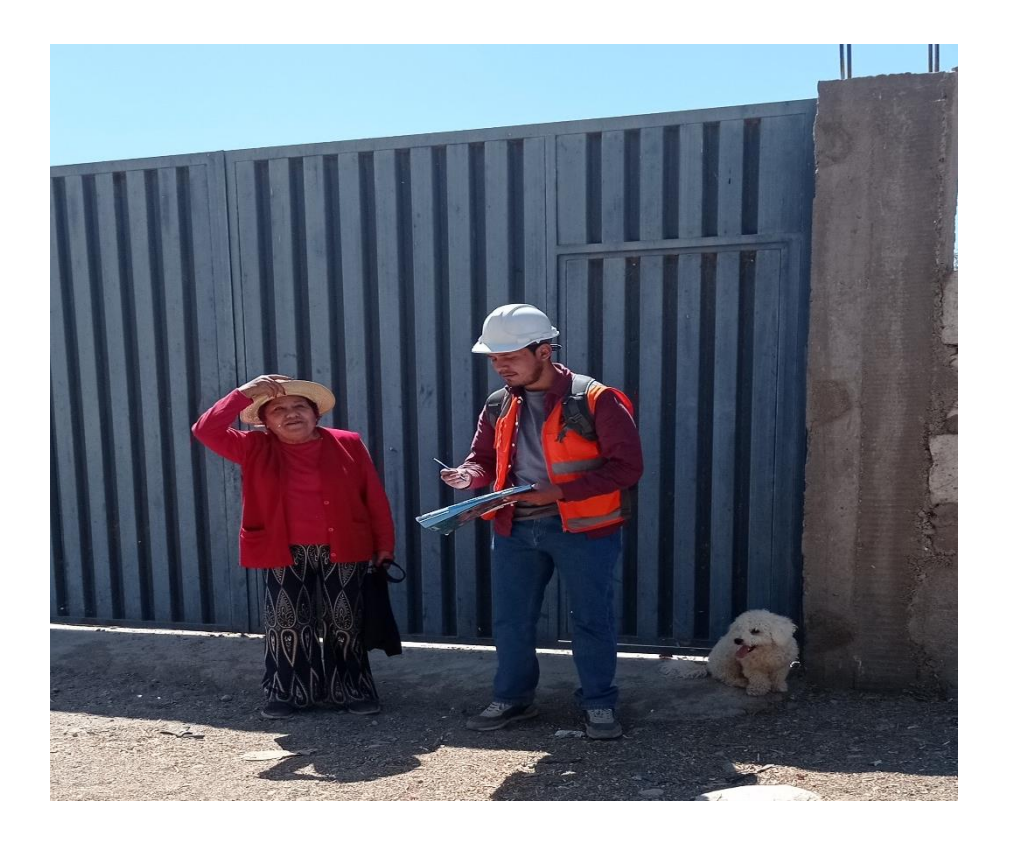

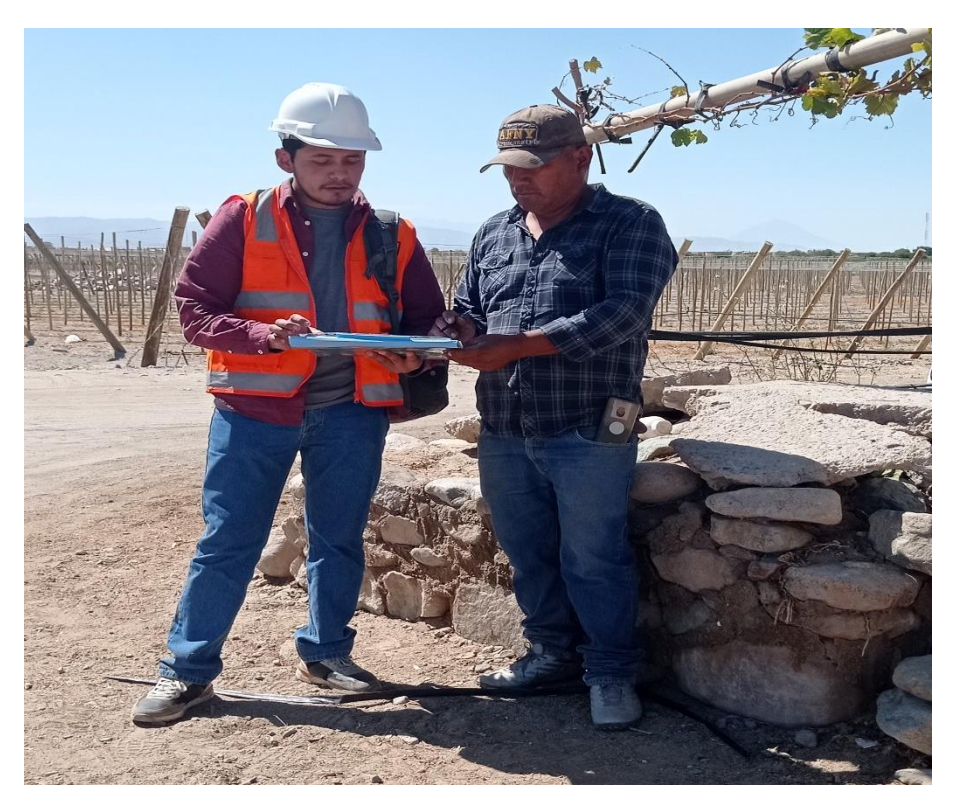

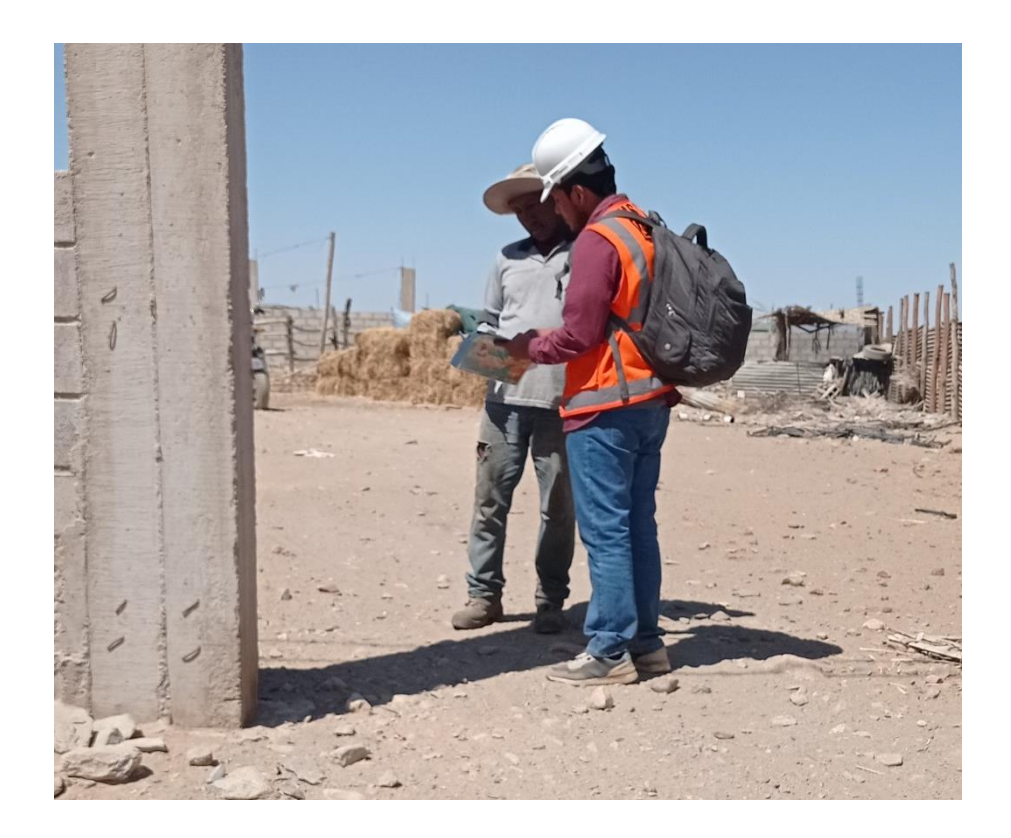

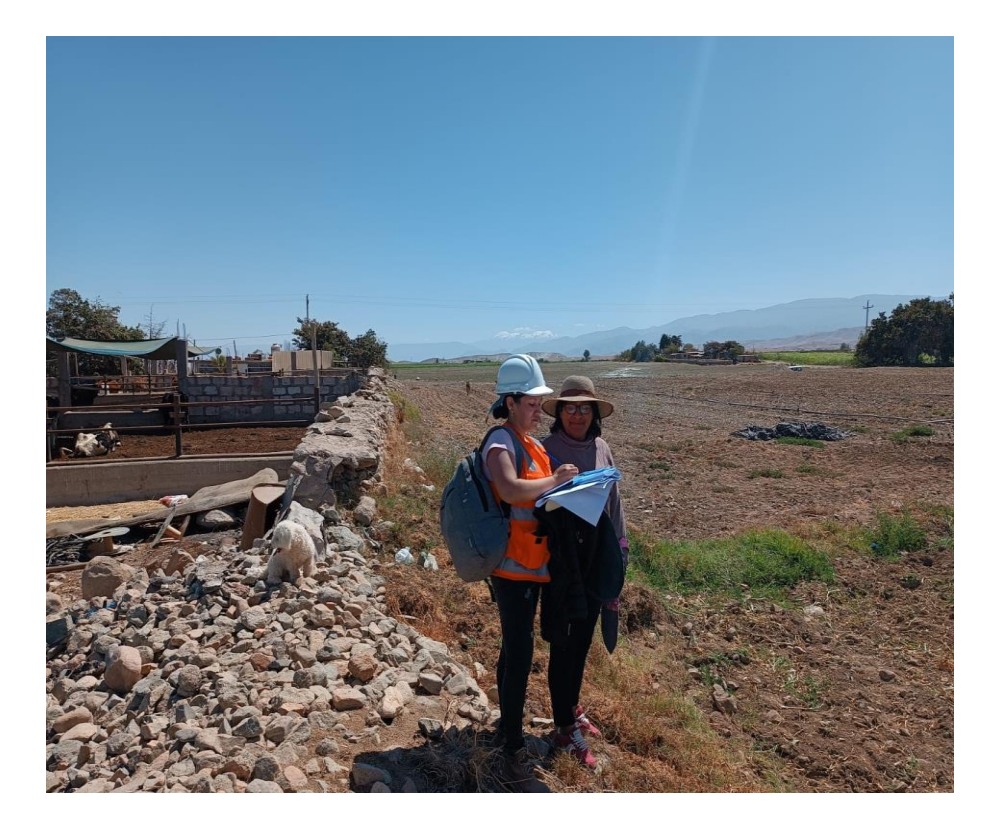

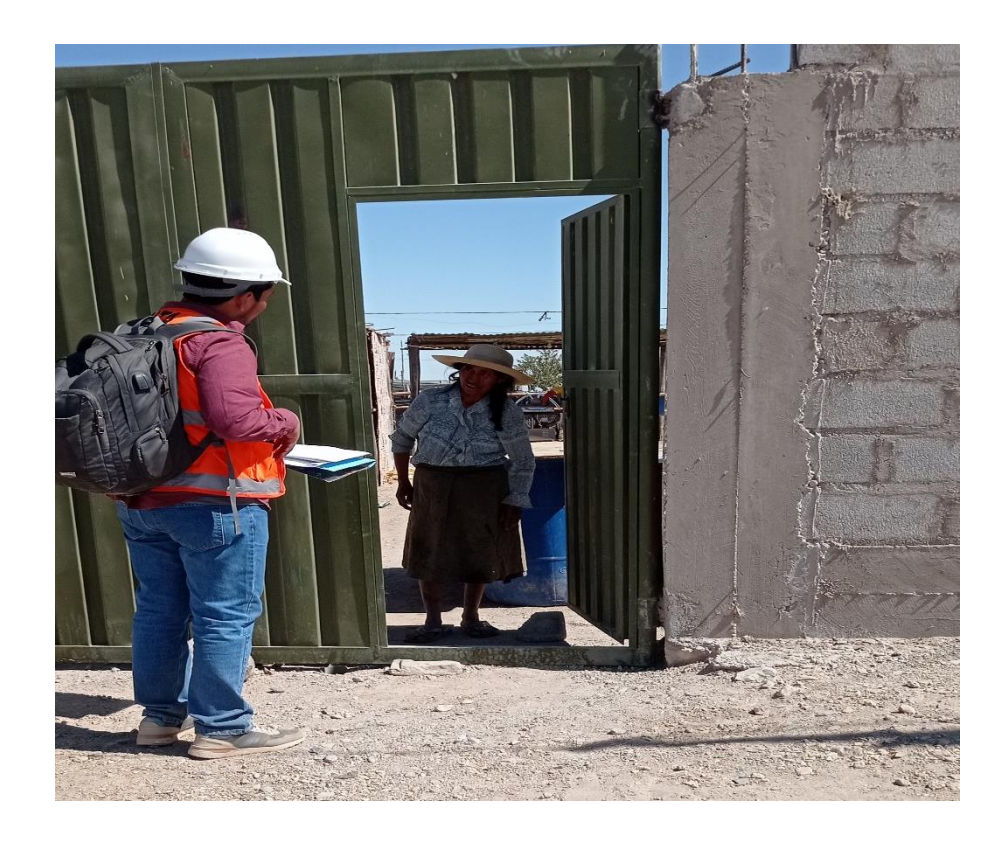

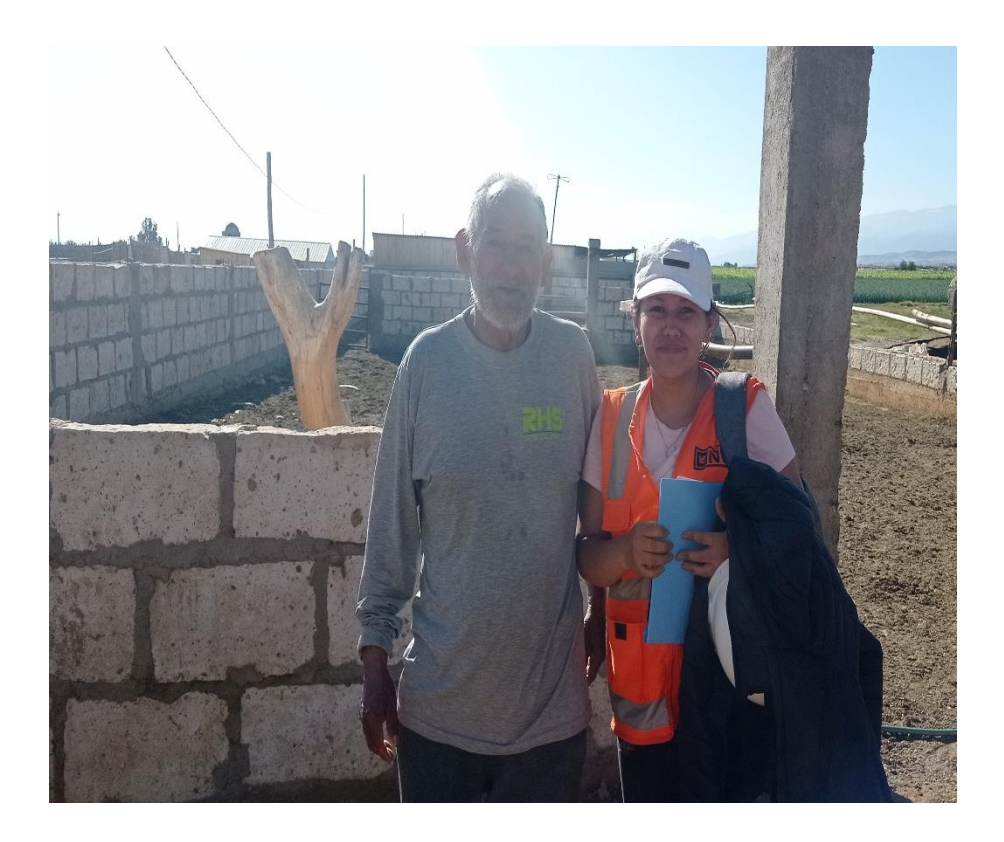

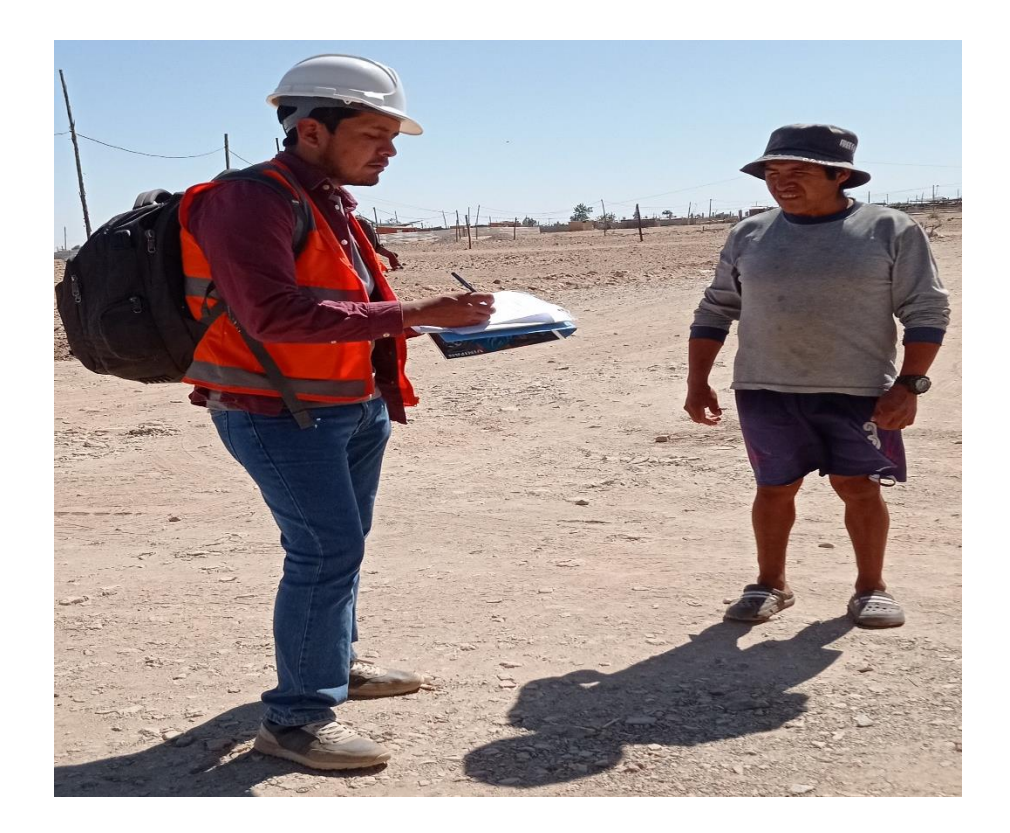

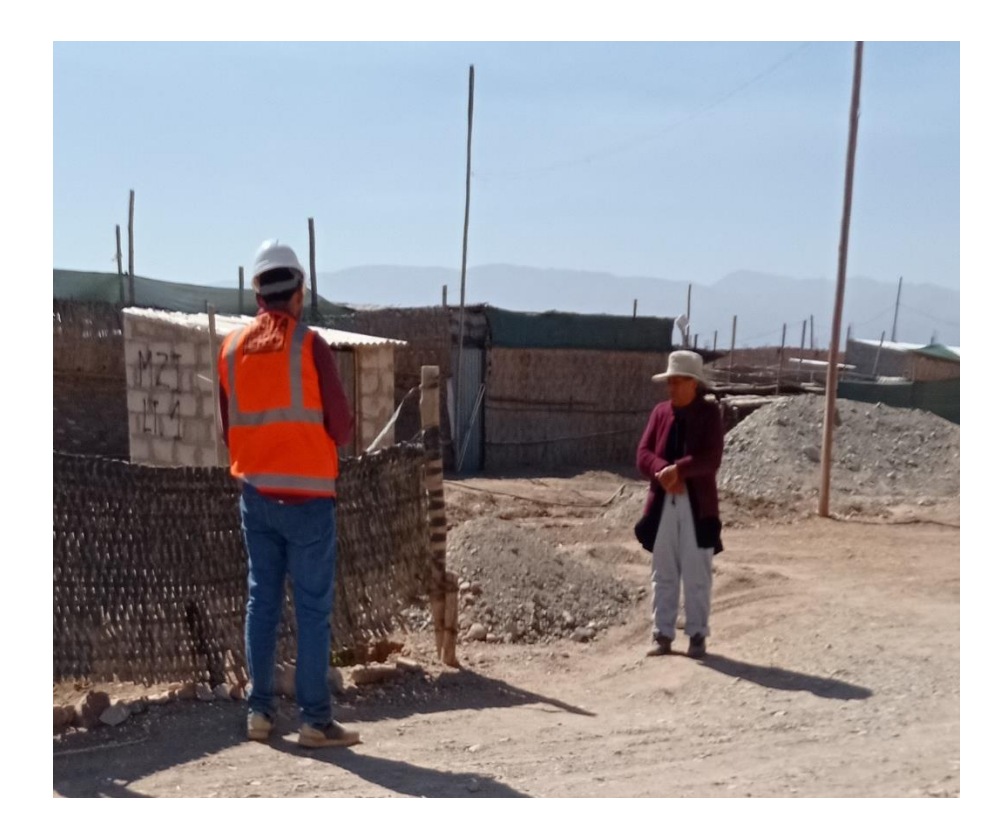

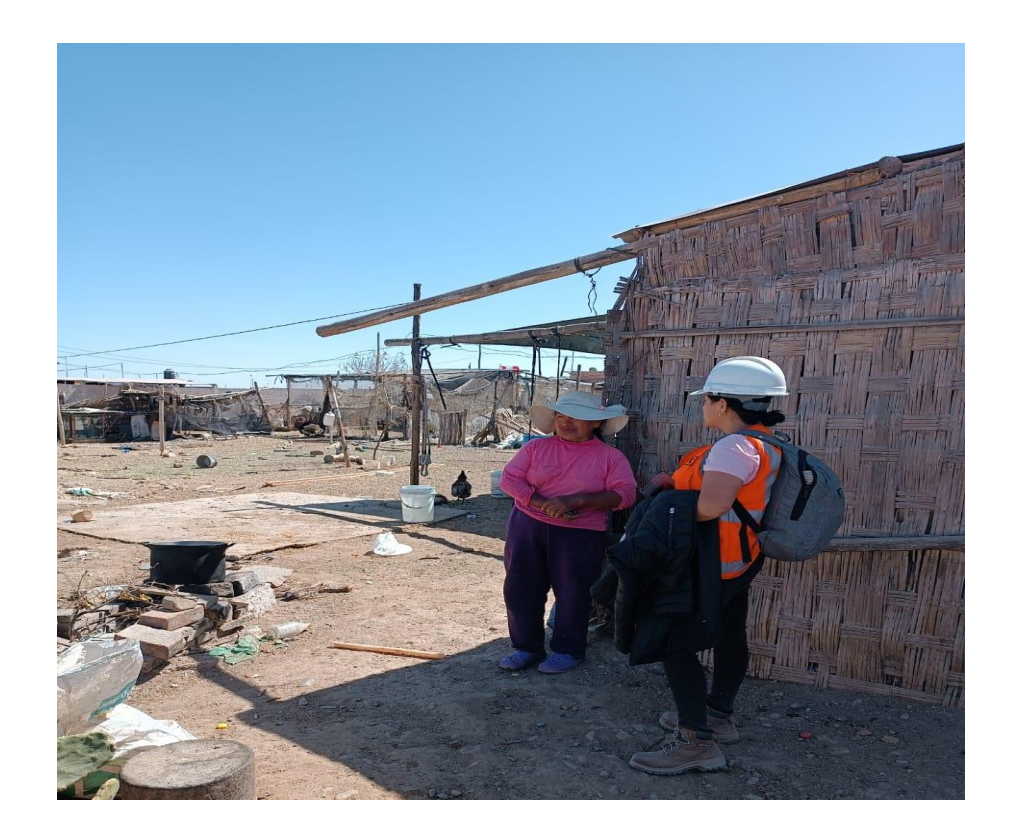

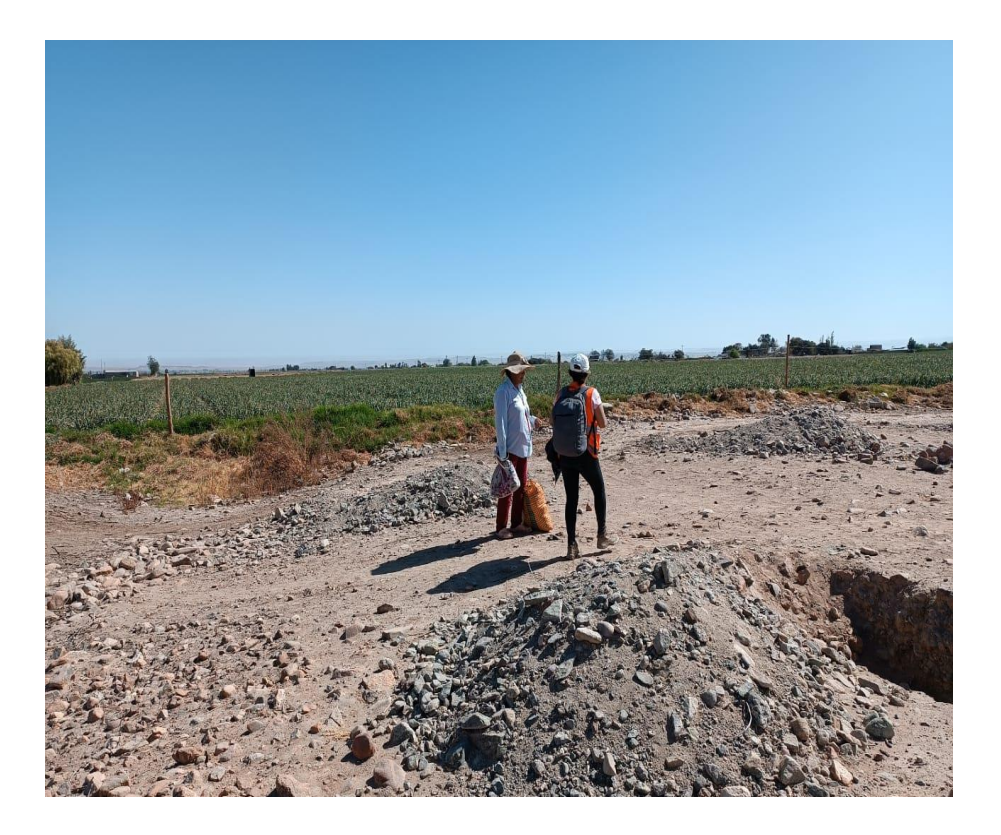
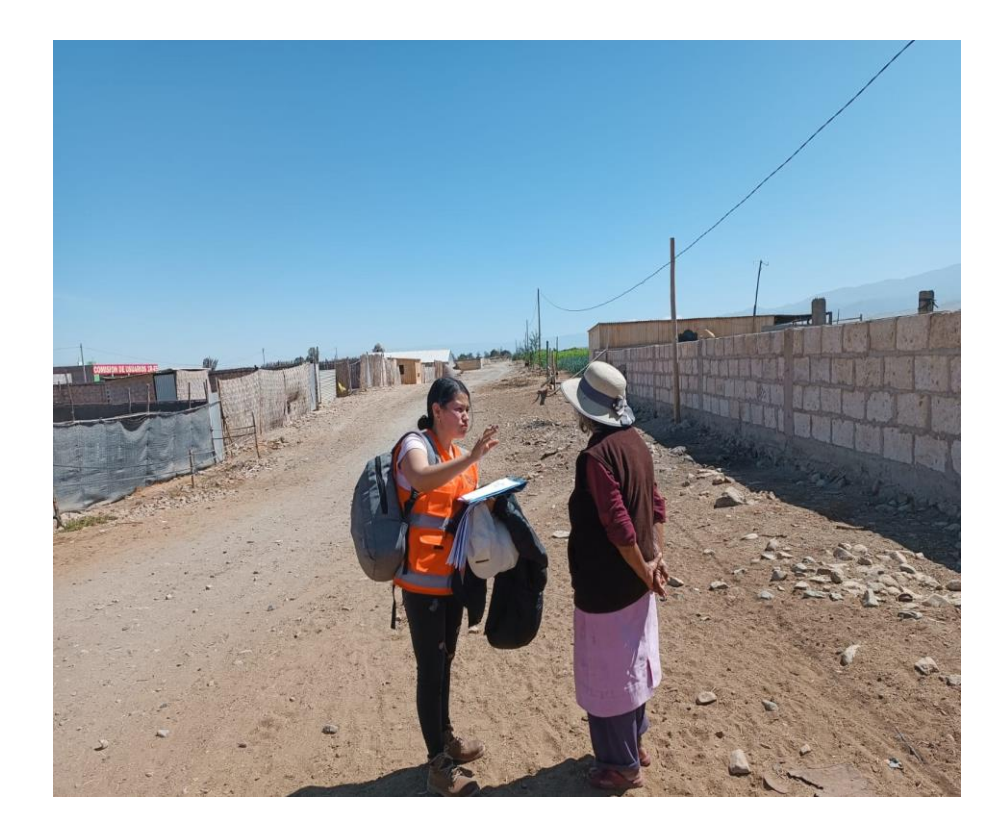

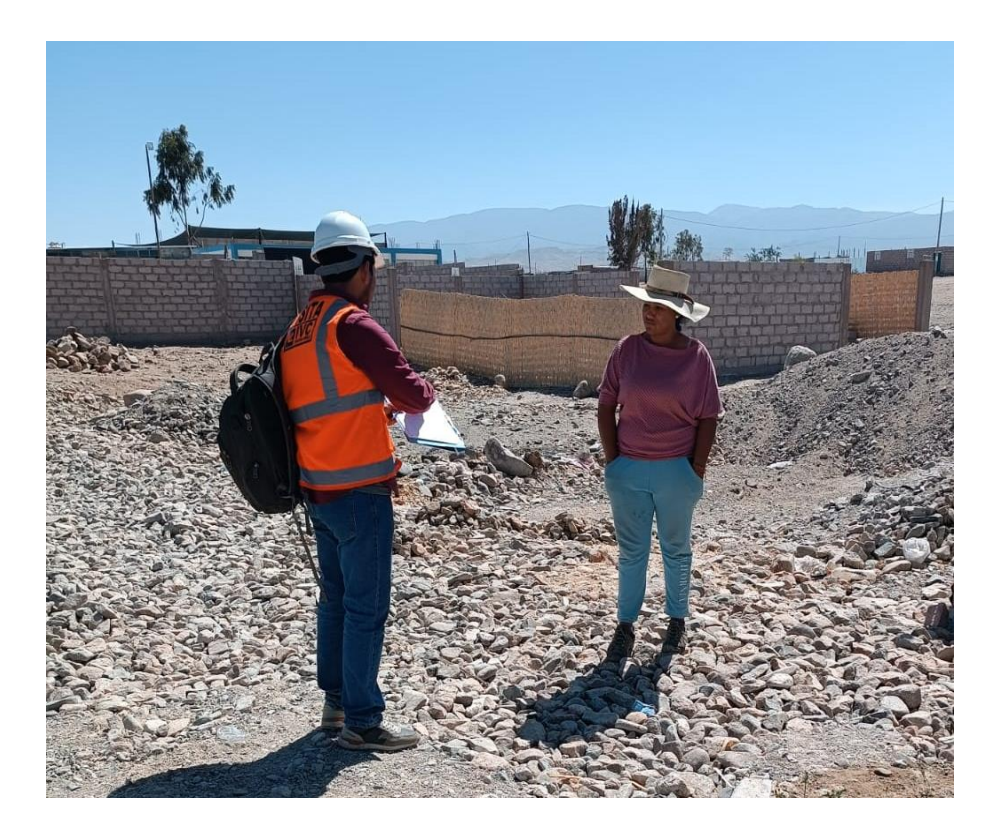

## **CONSEJO DIRECTIVO DE C.P E-5**

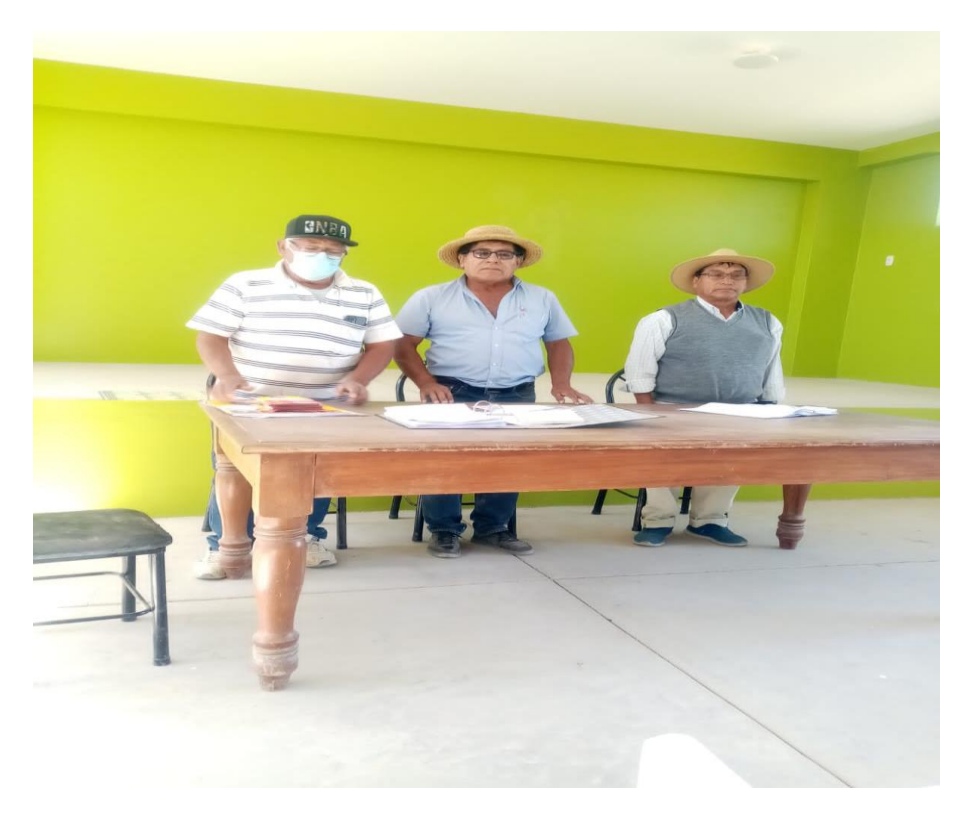

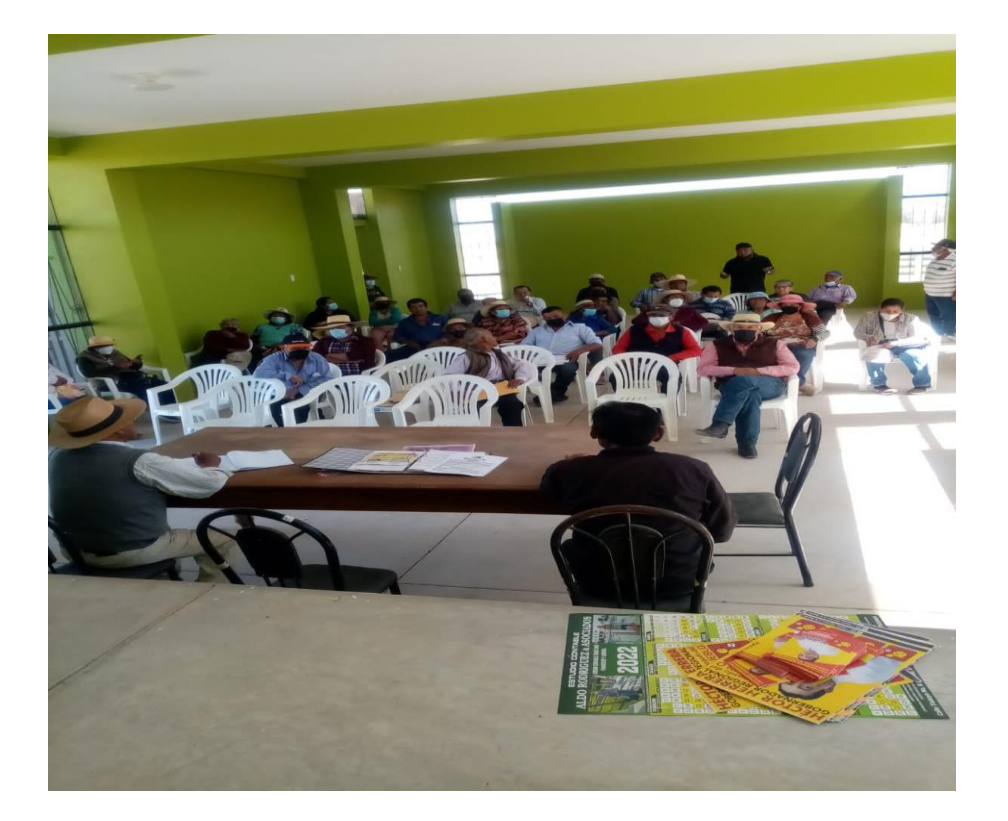

**ANEXO 6.1 ENCUESTAS REALIZADAS**

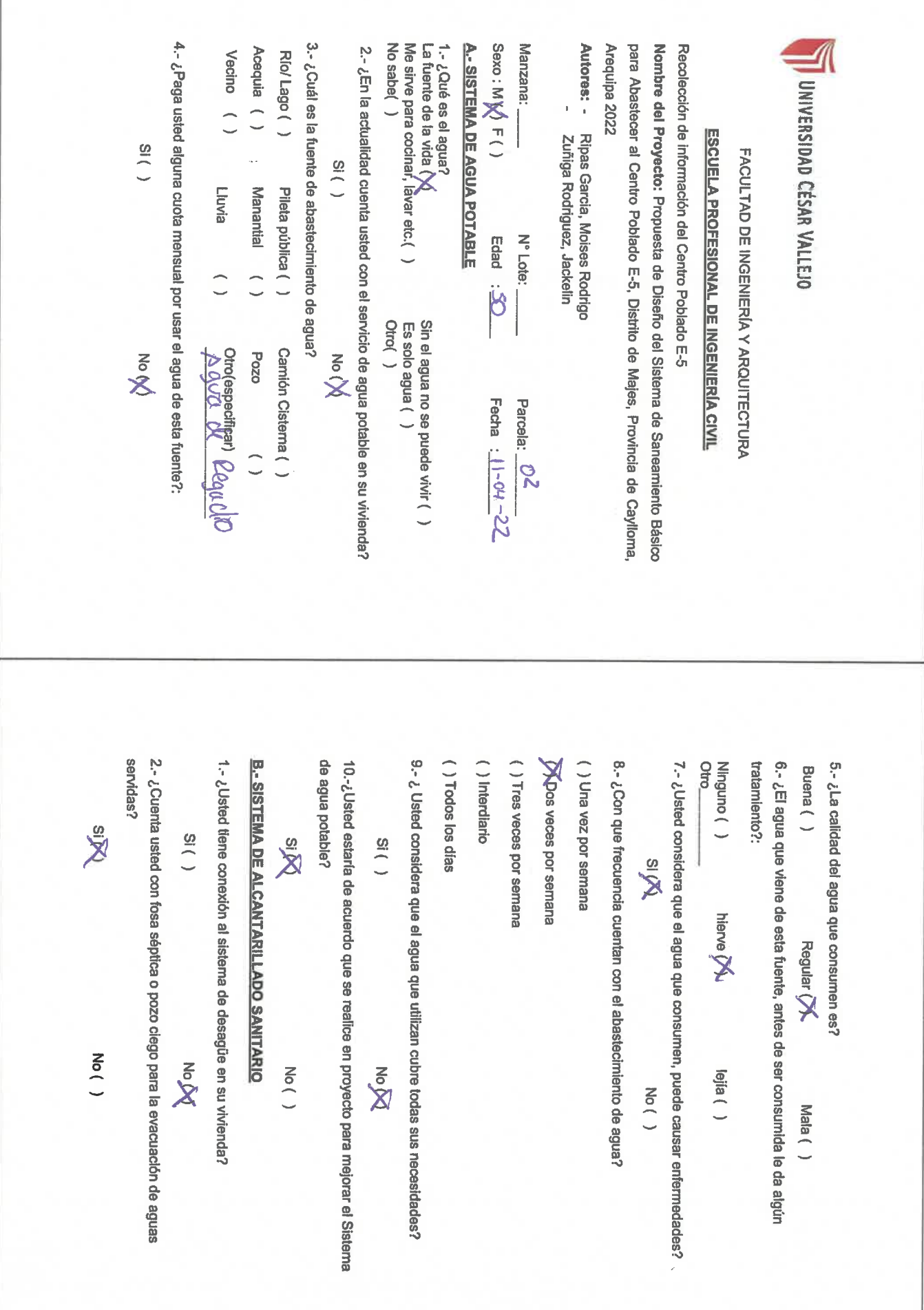

6.-¿ Usted estaría de acuerdo que se realice en proyecto para mejorar el Sistema de Alcantarillado Sanitario? ambiental? 5. ¿Realizan actividades de educación sobre higiene, salud o educación Diaria( )<br>1 vez a la semana( )<br>1 vez a la semana( ) 4.- ¿Con qué frecuencia elimina la basura de su vivienda? Por recolector municipal() 3.- ¿Cómo se elimina la basura en su vivienda? Quemado()  $\frac{S}{S}$  ( ) Y Enterrado $\bigwedge^\bullet$ <br>Otro (especifique) No DO  $M_{\text{O}}($ En botadero() No sabe() 4.- ¿Paga usted alguna cuota mensual por usar el agua de esta fuente?: 3.- ¿Cuál es la fuente de abastecimiento de agua? Me sirve para cocinar, lavar etc.[X] Sexo: M ( ) F W La fuente de la vida () **A. SISTEMA DE AGUA POTABLE** Manzana: para Abastecer al Centro Poblado E-5, Distrito de Majes, Provincia de Caylloma, Acequia () 2.- ¿En la actualidad cuenta usted con el servicio de agua potable en su vivienda? 1.- ¿Qué es el agua? Autores: - Ripas Garcia, Moises Rodrigo Arequipa 2022 Nombre del Proyecto: Propuesta de Diseño del Sistema de Saneamiento Básico Recolección de información del Centro Poblado E-5 Rio/Lago () Vecino () UNIVERSIDAD CÉSAR VALLEJO Zufiga Rodriguez, Jackelin **ESCUELA PROFESIONAL DE INGENIERÍA CIVIL**  $\frac{1}{2}$ FACULTAD DE INGENIERÍA Y ARQUITECTURA  $( )$  is Lluvia Manantial ( ) Pileta pública () N° Lote: Edad: 47  $\overline{\phantom{0}}$  $\frac{1}{\beta y_{\mathcal{A}}\beta} \frac{\partial}{\partial \theta} \frac{\partial}{\partial z} \frac{\partial}{\partial \theta} \frac{\partial}{\partial \theta} \frac{\partial}{\partial \theta} \frac{\partial}{\partial \theta} \frac{\partial}{\partial \theta}$ Camión Cisterna () No DN **Pozo**  $M^{on}$ Parcela:  $\overline{\mathcal{O}}$ Fecha  $\cdot \frac{11 - \mathcal{O}4 - 22}{\mathcal{O}4}$ 

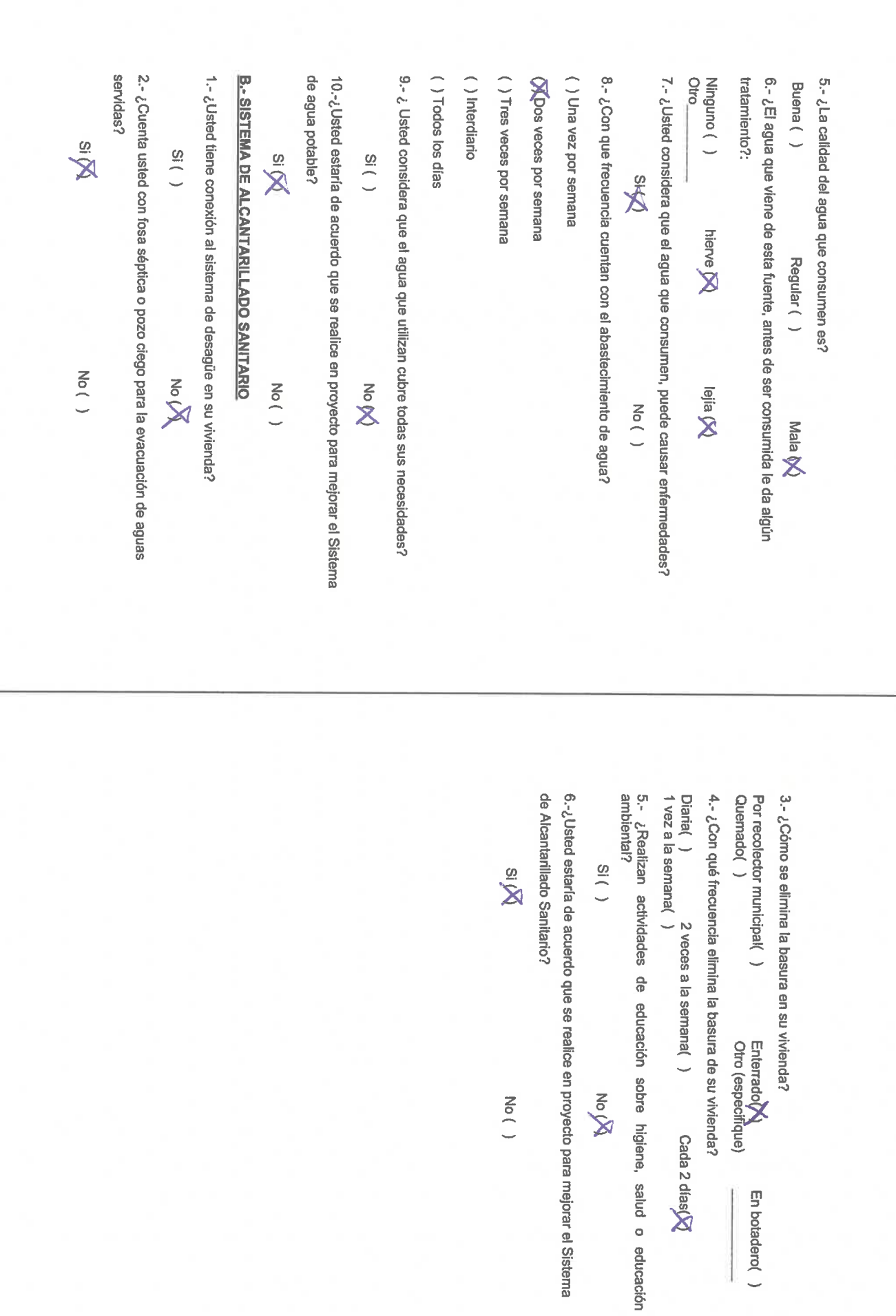

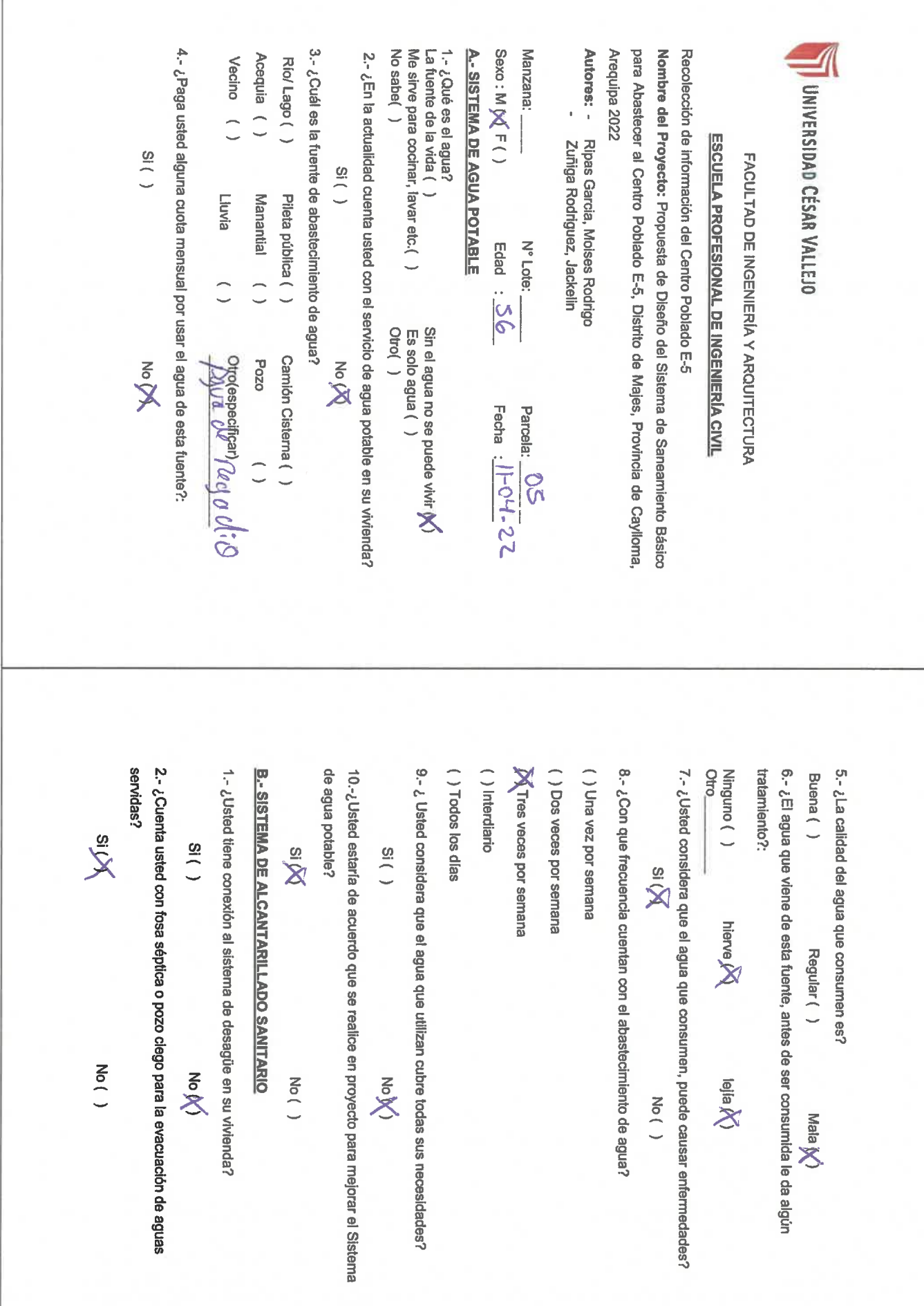

6.-¿ Usted estaría de acuerdo que se realice en proyecto para mejorar el Sistema ambiental? 5. ¿Realizan actividades de educación sobre higiene, salud o educación Diaria( )<br>1 vez a la semana( )<br>1 vez a la semana( ) 4.- ¿Con qué frecuencia elimina la basura de su vivienda? Por recolector municipal() 3.- ¿Córno se elimina la basura en su vivienda? de Alcantarillado Sanitario? Quemado()  $S1( )$ **ig** Enterrador**X**<br>Otro (especifique) No DR  $M_{\odot}$  ( ) En botadero() La fuente de la vida (X)<br>Me sirve para cocinar, lavar etc.()<br>No sabe() 4.- ¿Paga usted alguna cuota mensual por usar el agua de esta fuente?: 3.- ¿Cuál es la fuente de abastecimiento de agua? Sexo: M ( ) F (X) **A.- SISTEMA DE AGUA POTABLE** para Abastecer al Centro Poblado E-5, Distrito de Majes, Provincia de Caylloma Nombre del Proyecto: Propuesta de Diseño del Sistema de Saneamiento Básico Acequia () 2.- ¿En la actualidad cuenta usted con el servicio de agua potable en su vivienda? 1.- ¿Qué es el agua? Manzana: Autores: - Ripas Garcia, Moises Rodrigo Arequipa 2022 Recolección de información del Centro Poblado E-5 Rio/Lago () Vecino () UNIVERSIDAD CÉSAR VALLEJO Zuñiga Rodriguez, Jackelin **ESCUELA PROFESIONAL DE INGENIERÍA CIVIL**  $\frac{1}{10}$ FACULTAD DE INGENIERÍA Y ARQUITECTURA  $\frac{1}{18}$ Lluvia Manantial ( ) Pileta pública () N° Lote: Edad : 28  $\overline{\phantom{a}}$ Sin el agua no se puede vivir ( )<br>Es solo agua ( )<br>Otro( ) Camión Cistema ()  $P_{\text{A}\text{A}\text{B}}^{\text{one}}$  degate  $\mu$ **KOON**  $M_{\odot}$  $620d$ Fecha :  $\frac{11 - \frac{11}{2}}{2}$ Parcela: 08

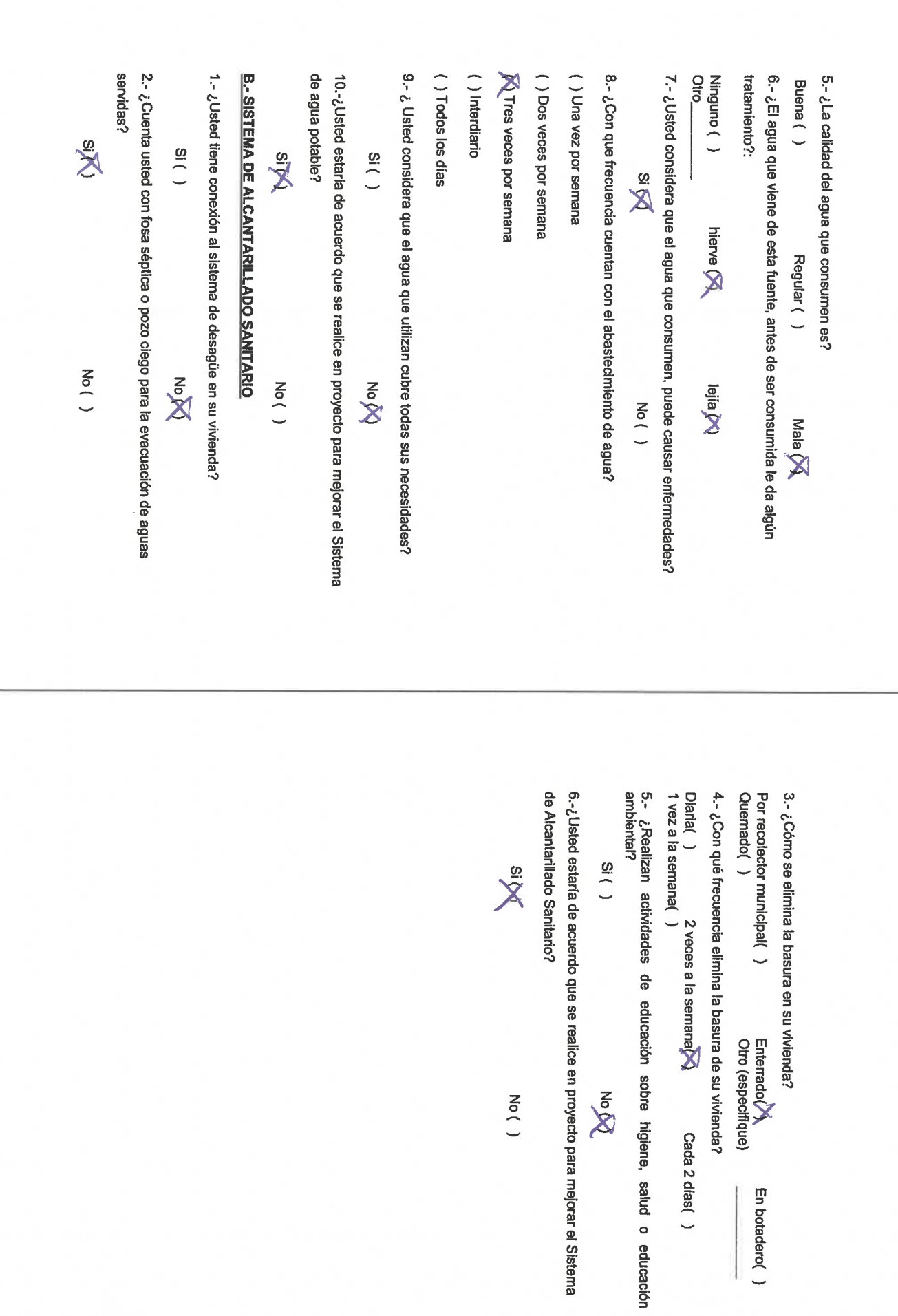

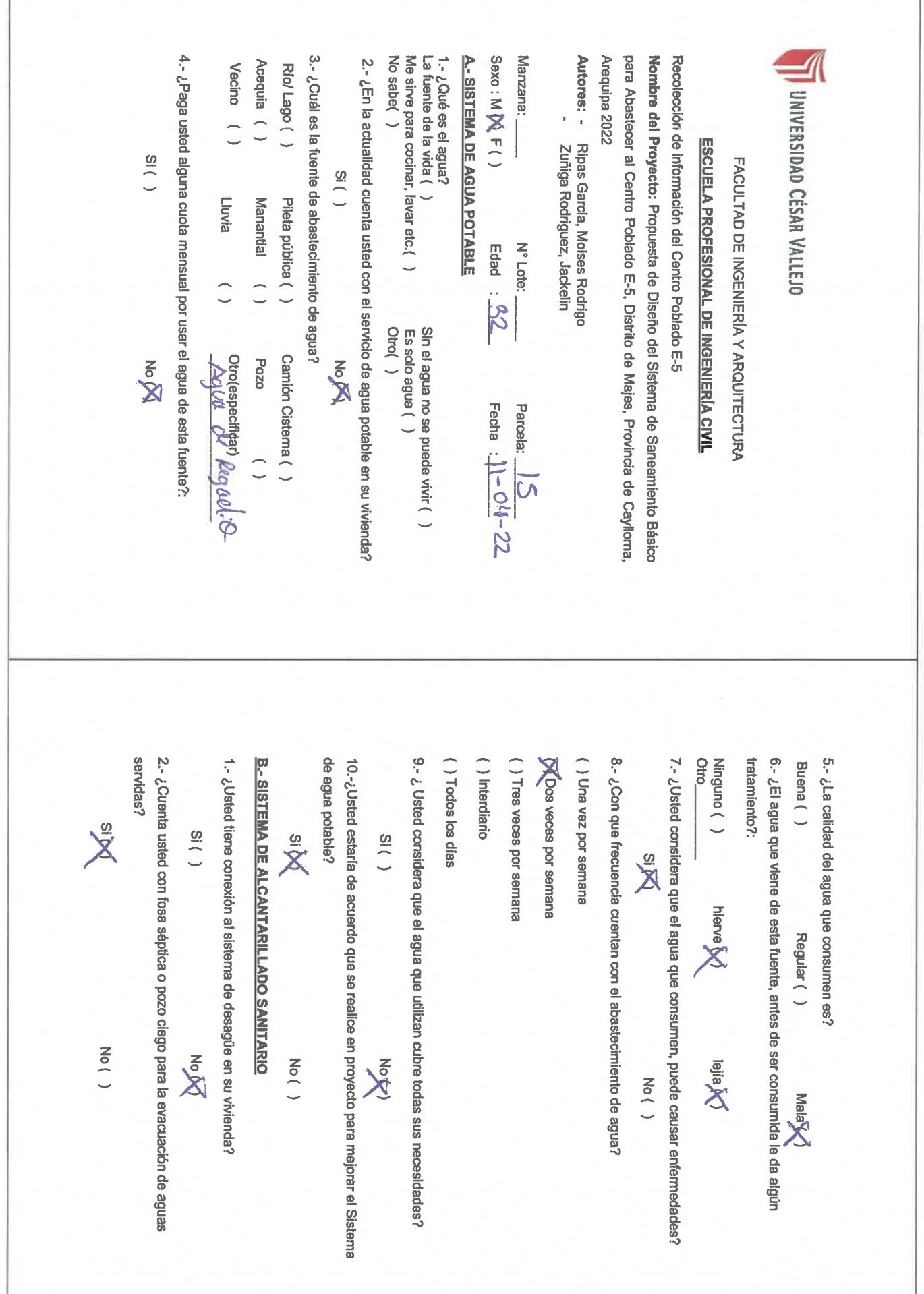

6.-¿Usted estaría de acuerdo que se realice en proyecto para mejorar el Sistema Diaria( )<br>1 vez a la semana( )<br>1 vez a la semana( ) de Alcantarillado Sanitario? ambiental? 5. ¿Realizan actividades de educación sobre higiene, salud o educación 4.- ¿Con qué frecuencia elimina la basura de su vivienda? Quemado() Por recolector municipal() 3.- ¿Cómo se elimina la basura en su vivienda?  $\frac{1}{5}$ **Xis** Enterrado $\bigotimes$ No DO  $N_0($ En botadero() La fuente de la vida (x)<br>Me sirve para cocinar, Îavar etc.( )<br>No sabe( ) Sexo: M() F $\mathbb{N}$ 4.- ¿Paga usted alguna cuota mensual por usar el agua de esta fuente?: 3.- ¿Cuál es la fuente de abastecimiento de agua? **A. - SISTEMA DE AGUA POTABLE** Autores: - Ripas Garcia, Moises Rodrigo 1.- ¿Qué es el agua? Manzana: Arequipa 2022 para Abastecer al Centro Poblado E-5, Distrito de Majes, Provincia de Caylloma, Nombre del Proyecto: Propuesta de Diseño del Sistema de Saneamiento Básico Recolección de información del Centro Poblado E-5 2.- ¿En la actualidad cuenta usted con el servicio de agua potable en su vivienda? Acequia () Rio/Lago () Vecino ( ) **UNIVERSIDAD CÉSAR VALLEJO** Zuñiga Rodriguez, Jackelin **ESCUELA PROFESIONAL DE INGENIERÍA CIVIL**  $( )$  is FACULTAD DE INGENIERÍA Y ARQUITECTURA  $S($  ( ) Lluvia Manantial ( ) Pileta pública () N° Lote: Edad : 33  $\overline{\phantom{a}}$ Sin el agua no se puede vivir ( )<br>Es solo agua ( )<br>Otro( ) Camión Cisterna () **E** otrocespectricar)<br>Allua du Peggod/20  $620<sub>d</sub>$ й<br>≫ Fecha :  $1 + 04 - 22$ Parcela:  $\overline{\phantom{a}}$  $\vec{\delta}$ 

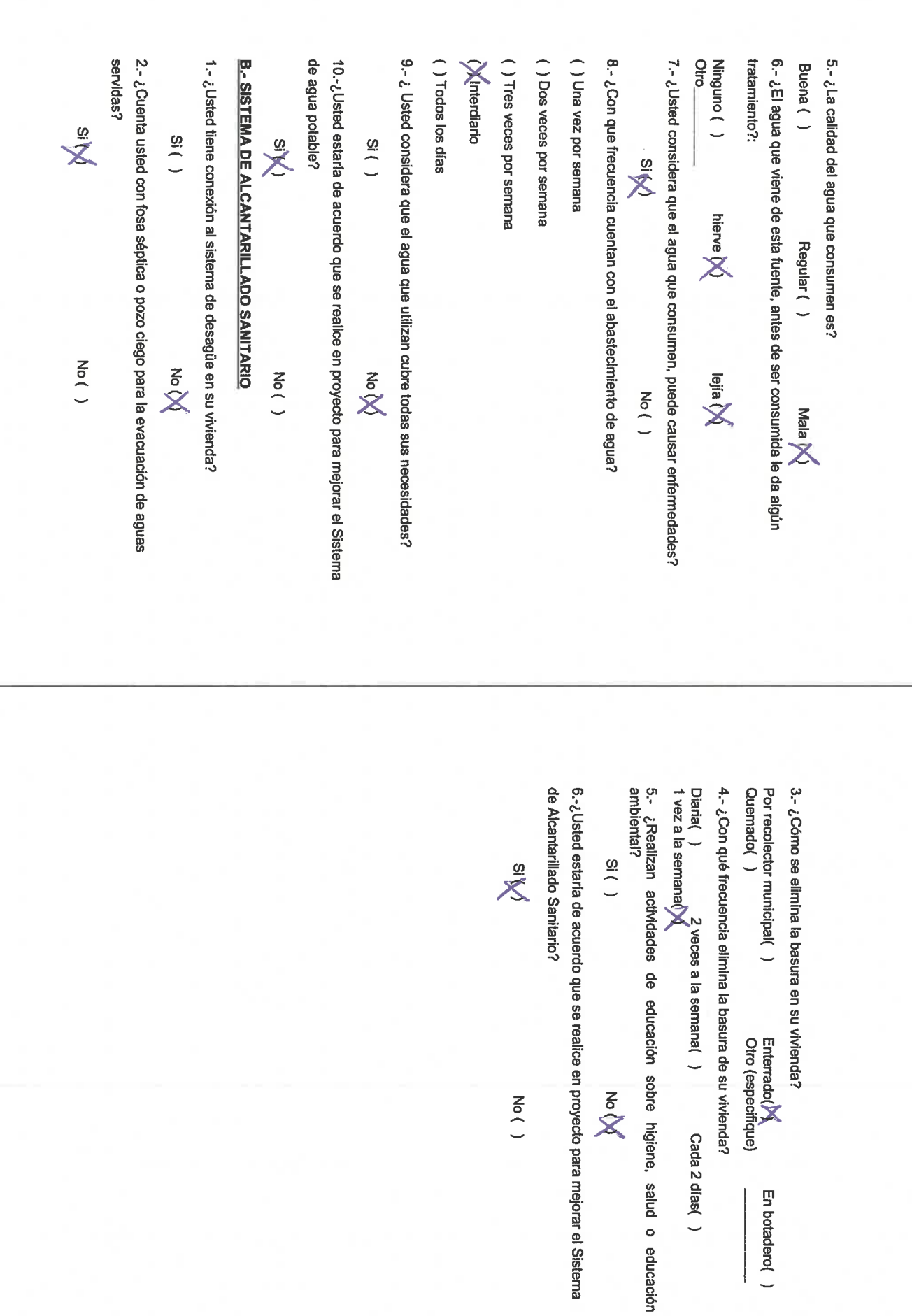

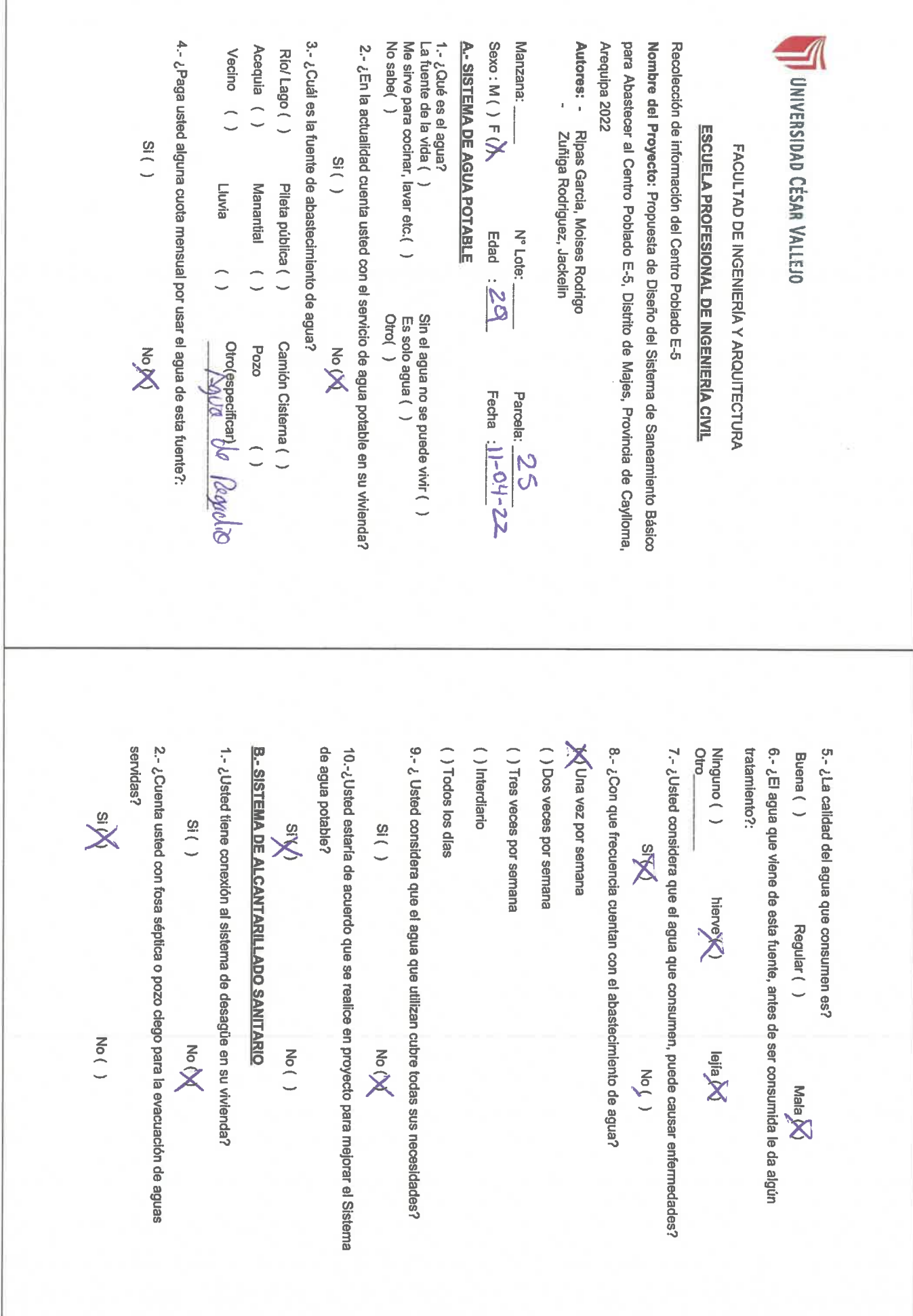

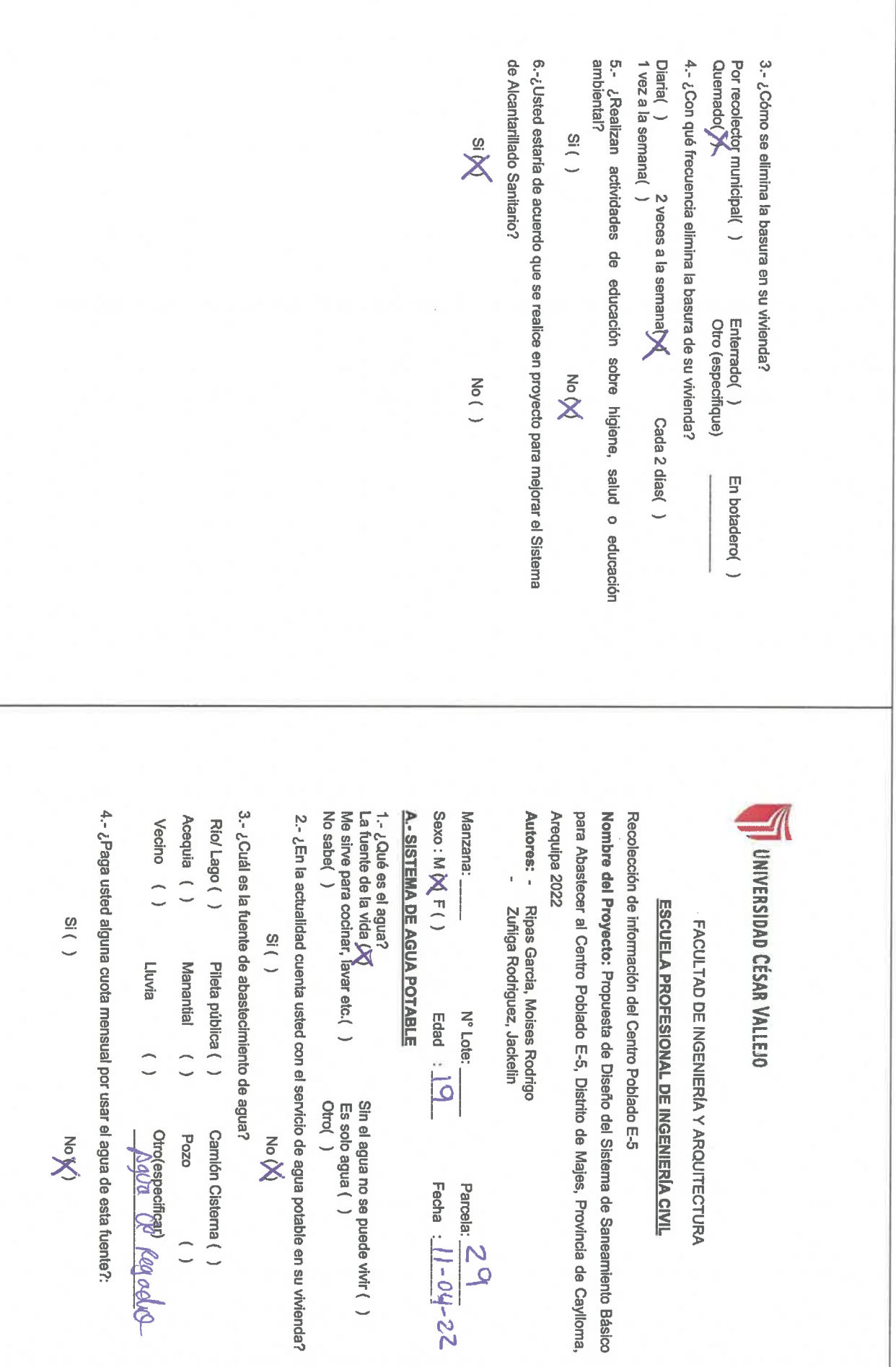

<u>e al de provinc</u>

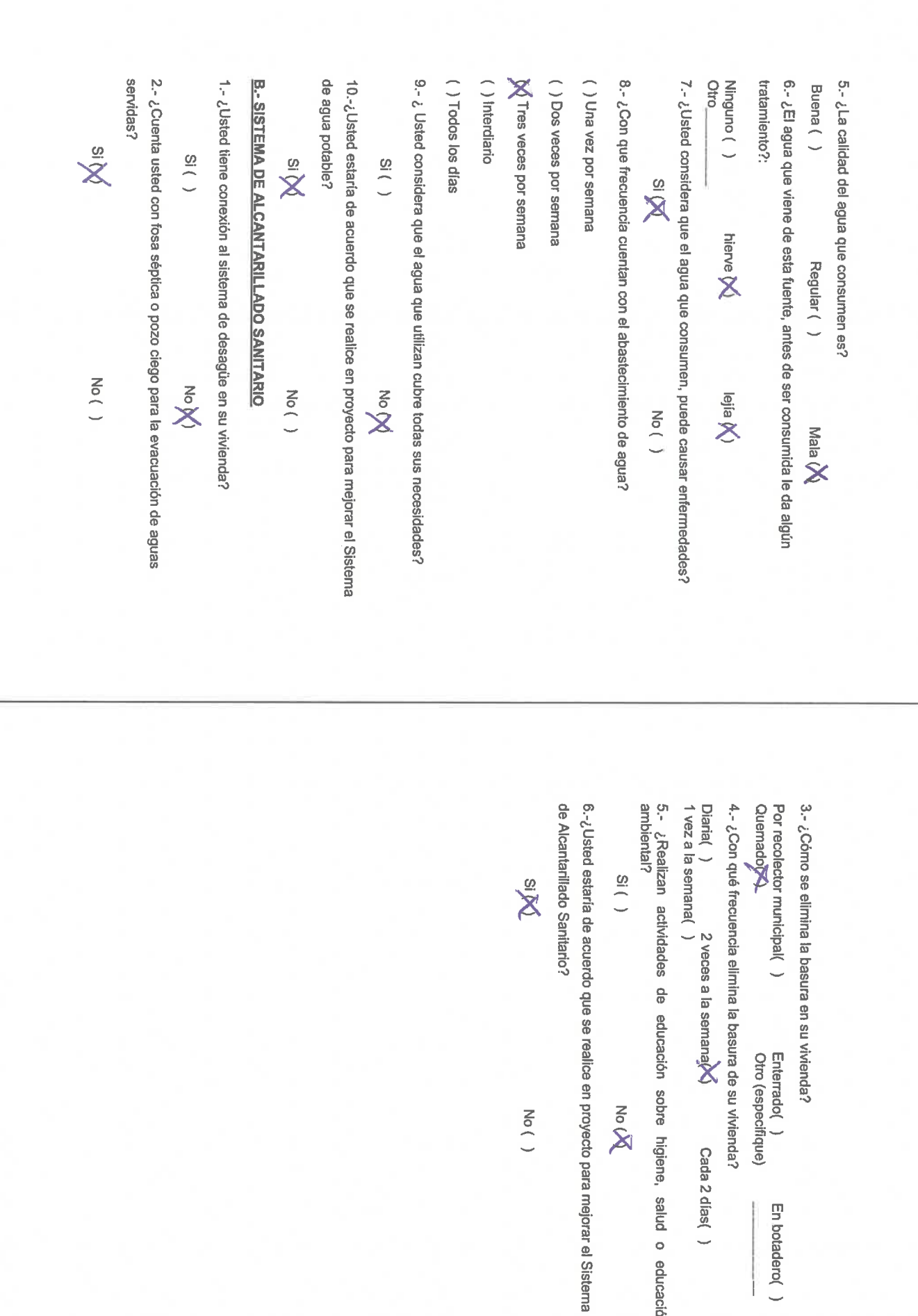

educación

 $\frac{1}{2}$ 

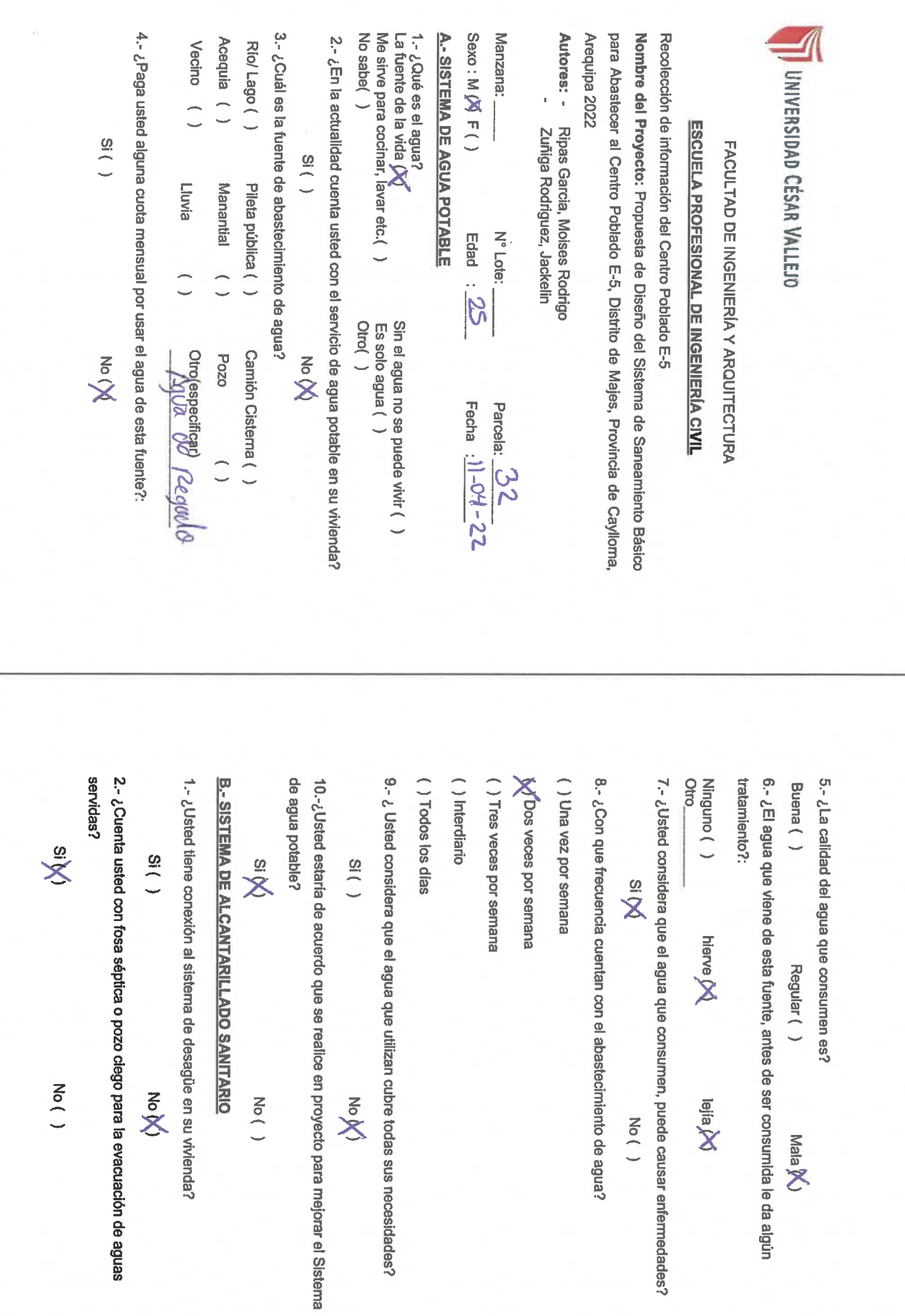

de Alcantarillado Sanitario? 6.-¿ Usted estaría de acuerdo que se realice en proyecto para mejorar el Sistema 5.- ¿Realizan actividades de educación sobre higiene, salud o educación Diaria( )<br>1 vez a la semana( )<br>1 vez a la semana( ) 3.- ¿Córno se elimina la basura en su vivienda? ambiental? 4.- ¿Con qué frecuencia elimina la basura de su vivienda? Por recolector municipal() Quemado<sub>(</sub>)  $( )$  is  $\mathbb{X}^{\frac{10}{5}}$ Enterrado()<br>Otro (especifique) **MoM** No() En botadero() No sabe() 4.- ¿Paga usted alguna cuota mensual por usar el agua de esta fuente?: 3.- ¿Cuál es la fuente de abastecimiento de agua? Sexo: M  $M \in ( )$ Me sirve para cocinar, lavar etc.() La fuente de la vida () **A.- SISTEMA DE AGUA POTABLE** para Abastecer al Centro Poblado E-5, Distrito de Majes, Provincia de Caylloma Acequia ( ) 2.- ¿En la actualidad cuenta usted con el servicio de agua potable en su vivienda? 1.- ¿Qué es el agua? Manzana: Autores: - Ripas Garcia, Moises Rodrigo Arequipa 2022 Nombre del Proyecto: Propuesta de Diseño del Sistema de Saneamiento Básico Recolección de información del Centro Poblado E-5 Vecino () Rio/Lago () UNIVERSIDAD CÉSAR VALLEJO Zuñiga Rodriguez, Jackelin **ESCUELA PROFESIONAL DE INGENIERÍA CIVIL**  $\frac{1}{3}$ FACULTAD DE INGENIERÍA Y ARQUITECTURA  $( )$  is Lluvia Manantial ( ) Pileta pública () Edad :  $\leq \phi$ N° Lote:  $\overline{\phantom{0}}$ Sin el agua no se puede vivir ( )<br>Es solo agua ( )<br>Otro( ) Camión Cistema ()  $\frac{\partial \mathbf{u}}{\partial \mathbf{u}}$ **No GX Pozo MoN** 

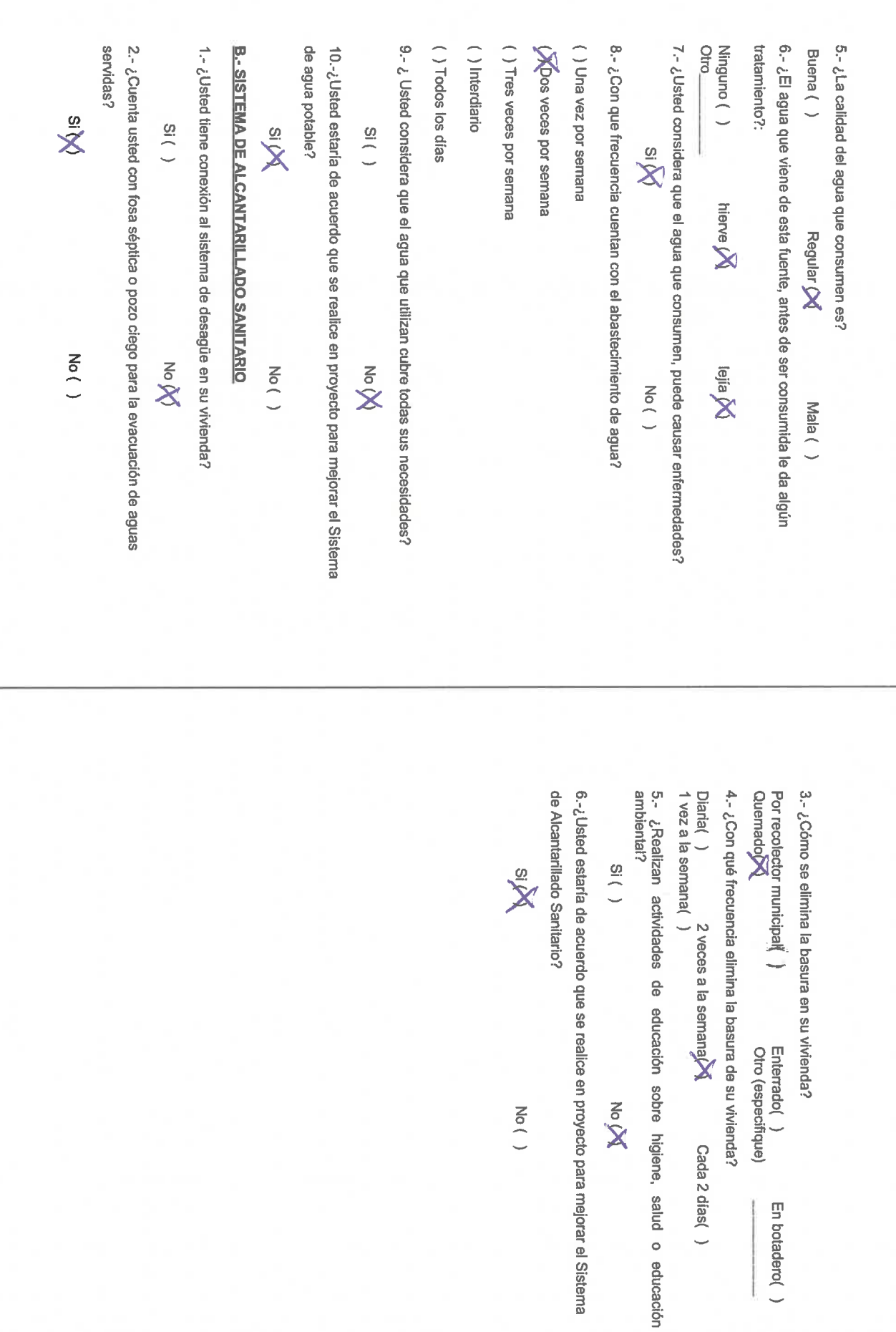

En botadero()

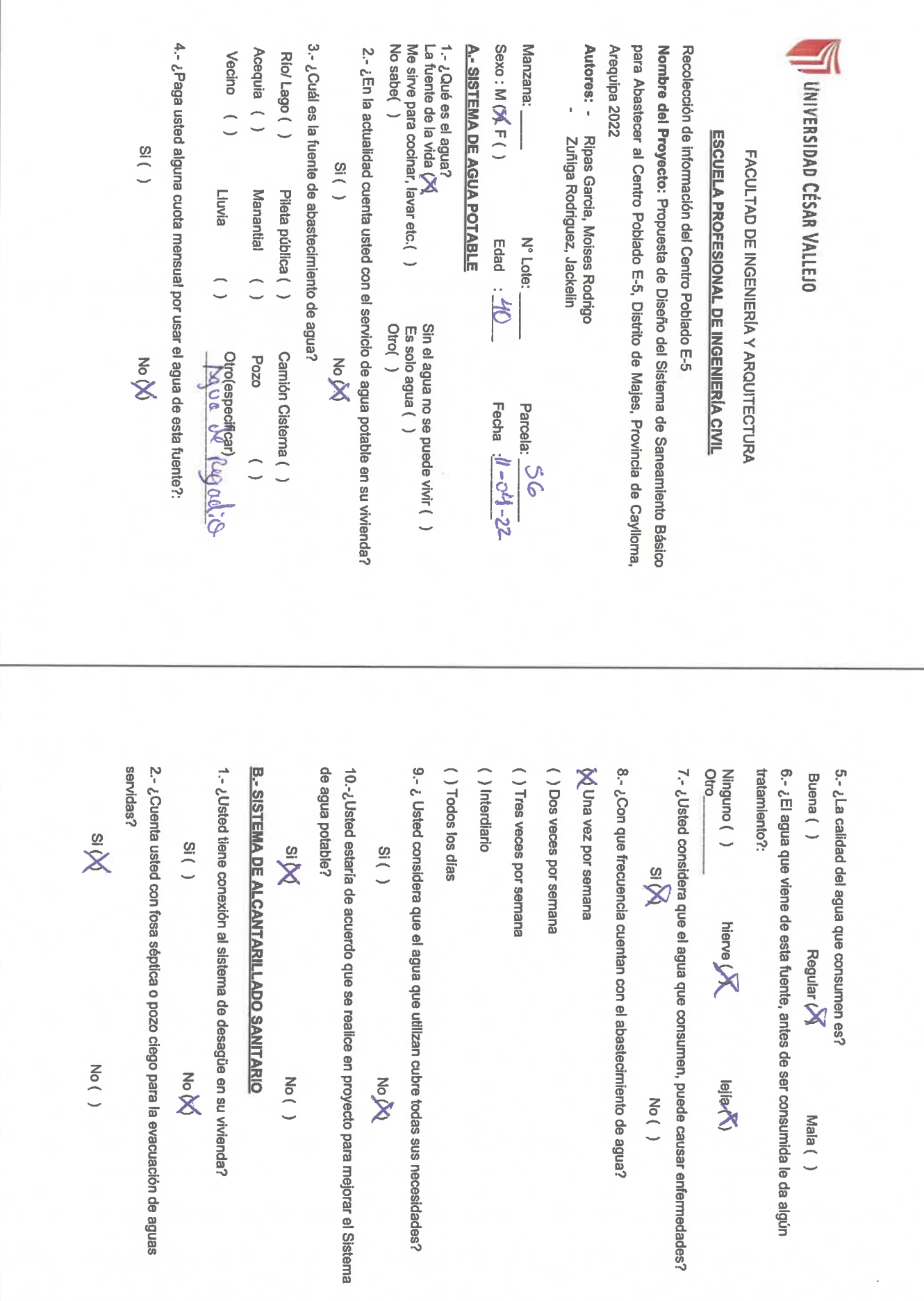

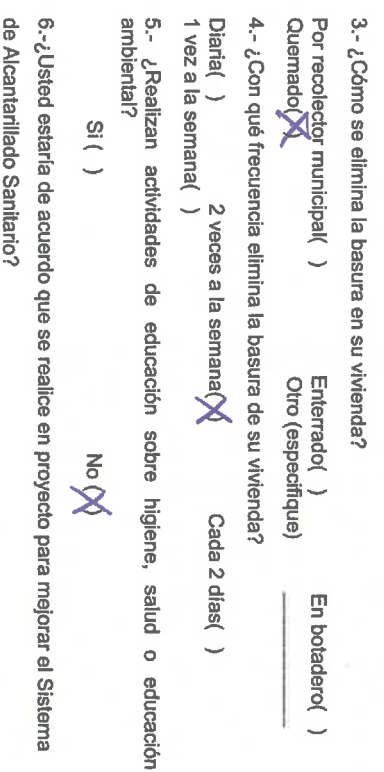

 $\sum_{i=1}^{\infty}$ 

 $N_{\mathsf{O}}(n)$ 

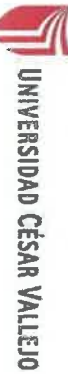

FACULTAD DE INGENIERÍA Y ARQUITECTURA

**ESCUELA PROFESIONAL DE INGENIERÍA CIVIL** 

Recolección de información del Centro Poblado E-5

Arequipa 2022 para Abastecer al Centro Poblado E-5, Distrito de Majes, Provincia de Caylloma, Nombre del Proyecto: Propuesta de Diseño del Sistema de Saneamiento Básico

Autores: - Ripas Garcia, Moises Rodrigo

Zuñiga Rodriguez, Jackelin

Manzana:

Sexo: M() F() Edad: 23 N°Lote: Parcela: SS Fecha  $11-04 - 22$ 

**A. - SISTEMA DE AGUA POTABLE** 

1.- ¿Qué es el agua?<br>La fuente de la vida (X)<br>Me sirve para cocinar, lavar etc.( ) No sabe()

Sin el agua no se puede vivir ( )<br>Es solo agua ( ) Otro()

2.- ¿En la actualidad cuenta usted con el servicio de agua potable en su vivienda?

**Now** 

Rio/Lago () Pileta pública () Camión Cisterna ()

Manantial ( )  $0z0d$  $\overline{\phantom{a}}$ 

Acequia ()

Vecino ()

Lluvia

 $\overline{\phantom{a}}$ 

Orocepedicarb egoto

4.- ¿Paga usted alguna cuota mensual por usar el agua de esta fuente?:

 $( )$  is

м<br>З

 $\frac{1}{18}$ 

3.- ¿Cuál es la fuente de abastecimiento de agua?

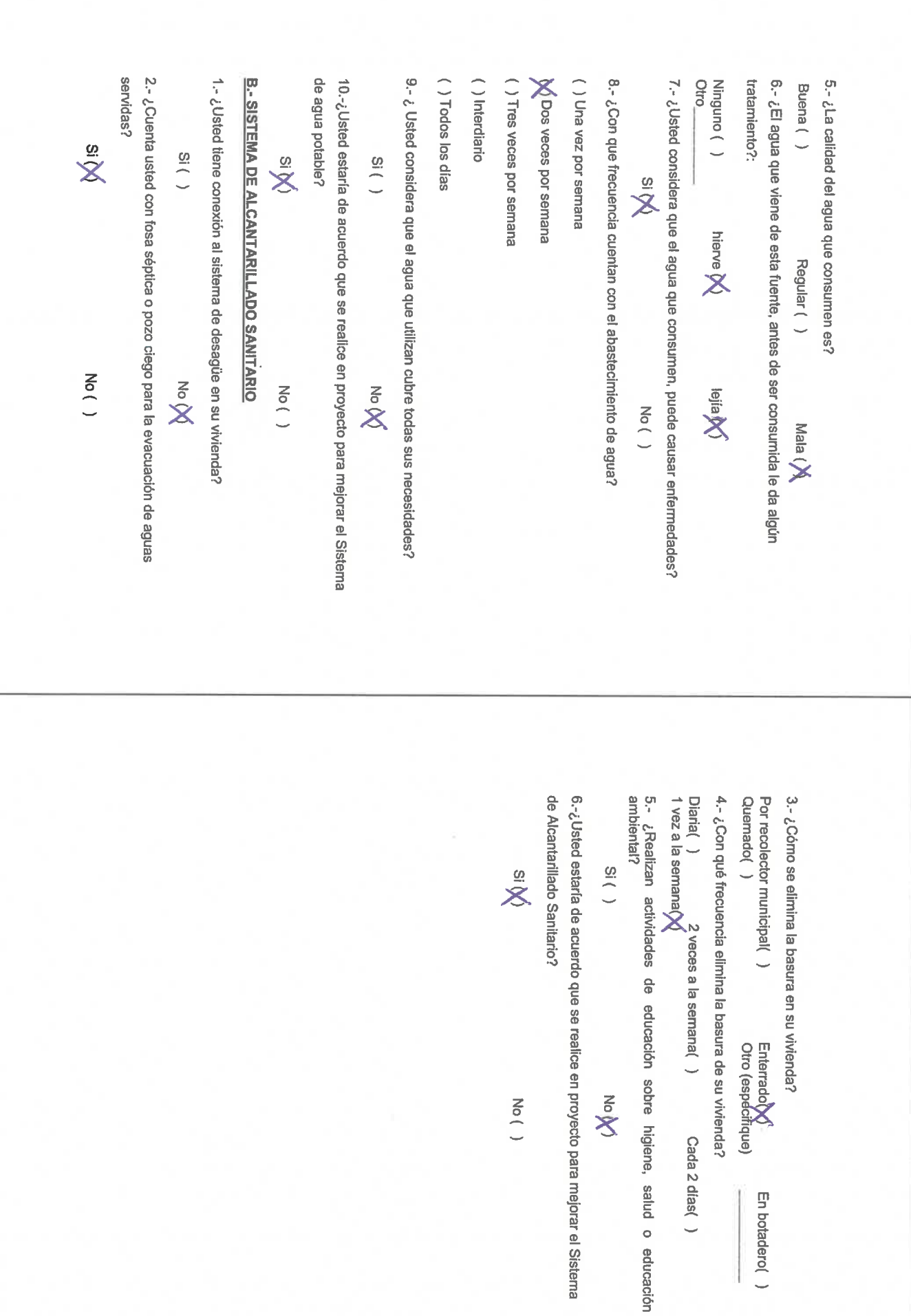

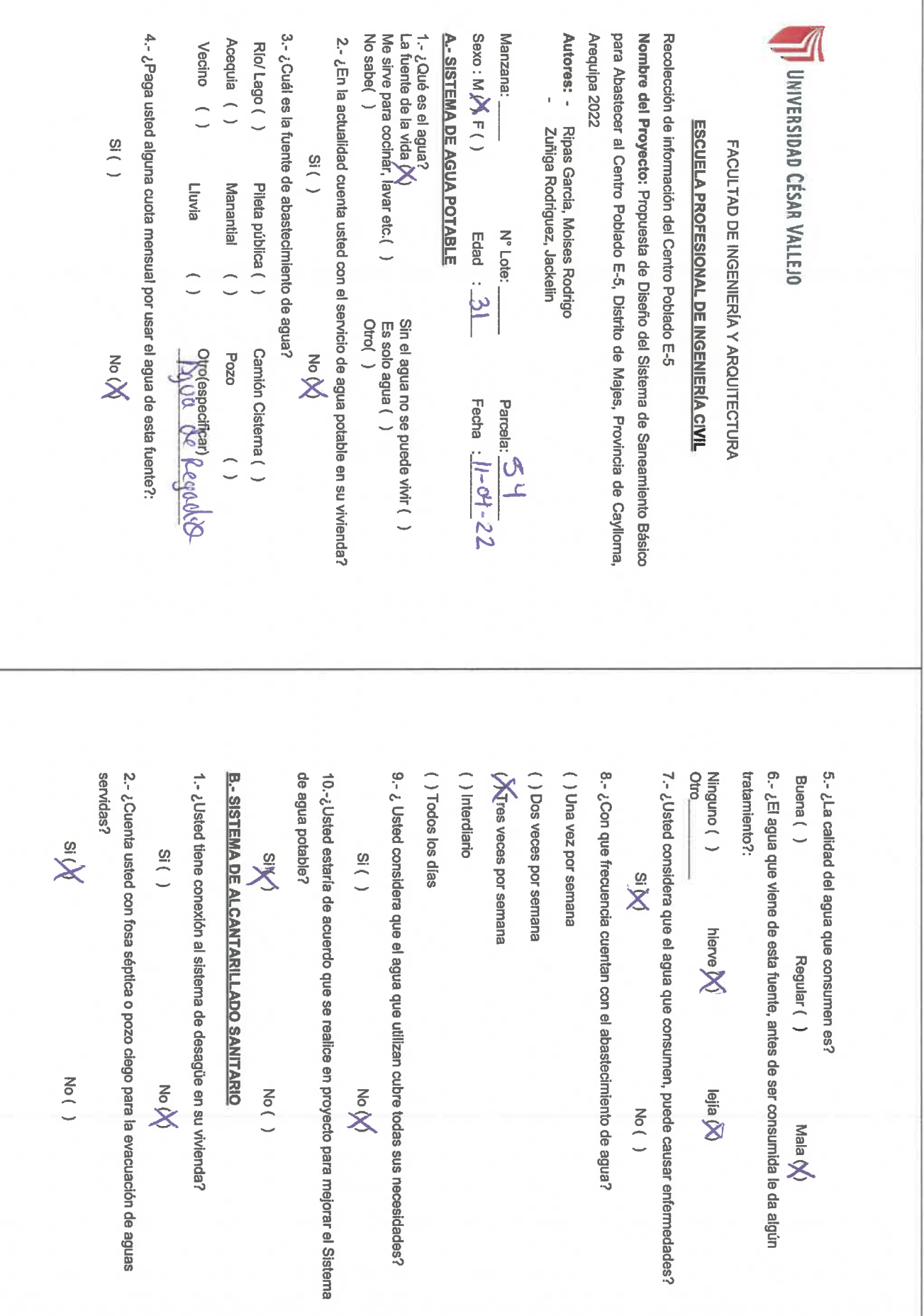

de Alcantarillado Sanitario? 6.-¿Usted estaría de acuerdo que se realice en proyecto para mejorar el Sistema 5. ¿Realizan actividades de educación sobre higiene, salud o educación Diaria( )<br>1 vez a la semana( )<br>1 vez a la semana( ) Por recolector municipal() 3.- ¿Cómo se elimina la basura en su vivienda? ambiental? 4.- ¿Con qué frecuencia elimina la basura de su vivienda? Quemado()  $( )$  is  $\overline{\mathbf{X}}$ Enterrado()<br>Otro (especifique) Now<br>X  $N_{\mathsf{O}}(n)$ En botadero() 4.- ¿Paga usted alguna cuota mensual por usar el agua de esta fuente?: 3.- ¿Cuál es la fuente de abastecimiento de agua? No sabe() 1. ¿Qué es el agua?<br>La fuente de la vida (X)<br>Me sirve para cocinar, lavar etc.( ) Sexo: M $M \in (1)$ **A. SISTEMA DE AGUA POTABLE** Manzana: para Abastecer al Centro Poblado E-5, Distrito de Majes, Provincia de Caylloma, Acequia () 2.- ¿En la actualidad cuenta usted con el servicio de agua potable en su vivienda? Autores: - Ripas Garcia, Moises Rodrigo Arequipa 2022 Nombre del Proyecto: Propuesta de Diseño del Sistema de Saneamiento Básico Recolección de información del Centro Poblado E-5 Rio/Lago () Vecino () **UNIVERSIDAD CÉSAR VALLEJO** Zuñiga Rodriguez, Jackelin **ESCUELA PROFESIONAL DE INGENIERÍA CIVIL**  $( )$  is FACULTAD DE INGENIERÍA Y ARQUITECTURA  $\frac{1}{18}$ Lluvia Manantial ( ) Pileta pública () Edad  $\cdot 36$ N° Lote:  $\overline{\phantom{0}}$ Camión Cistema () **Pozo** No on  $X<sub>on</sub>$ ptro(especificar)<br>**Buyua** OK (kg d./L/10 Parcela:  $\frac{53}{11-04}$  - 2 Z

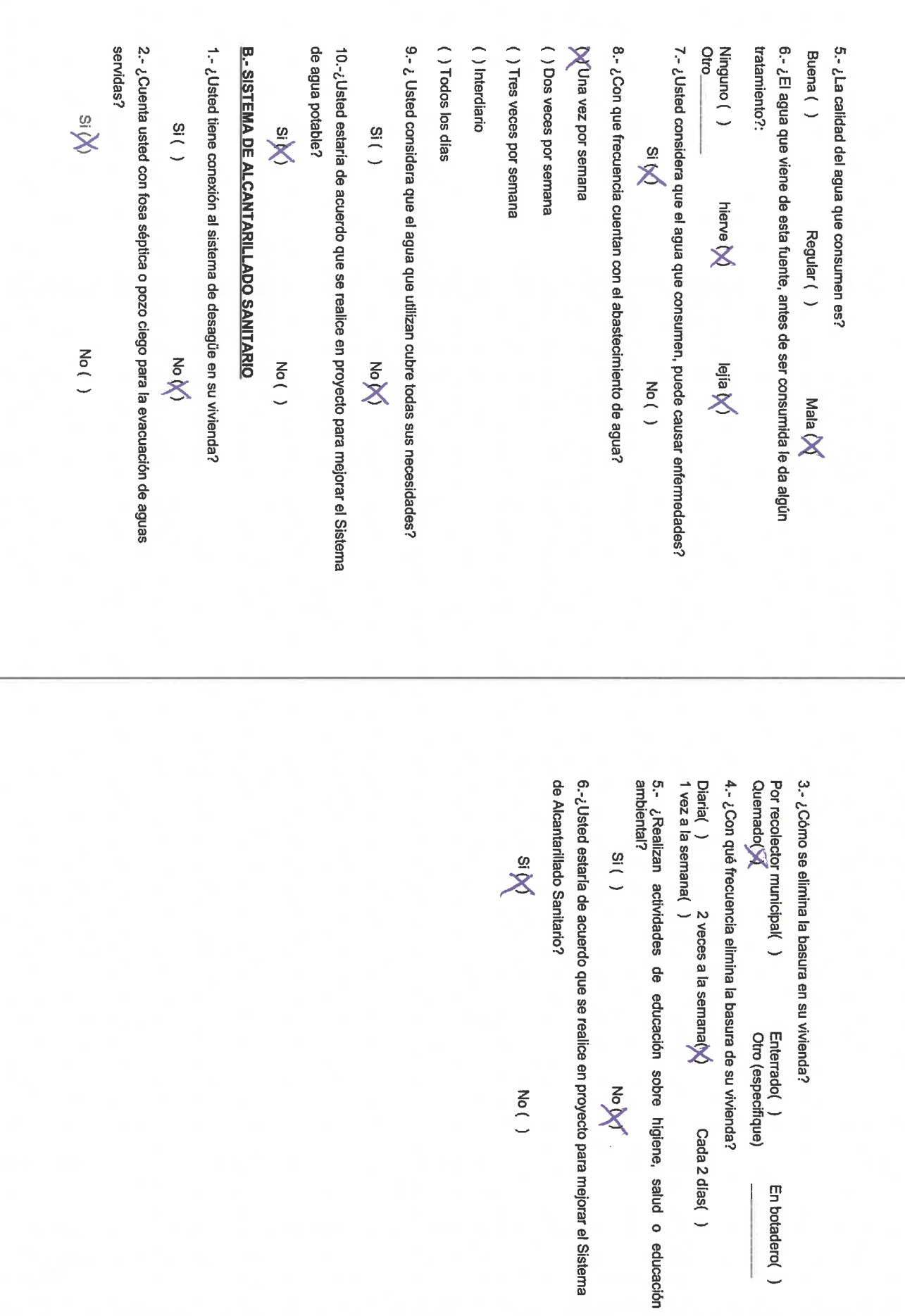

En botadero()

 $\overline{\phantom{a}}$ 

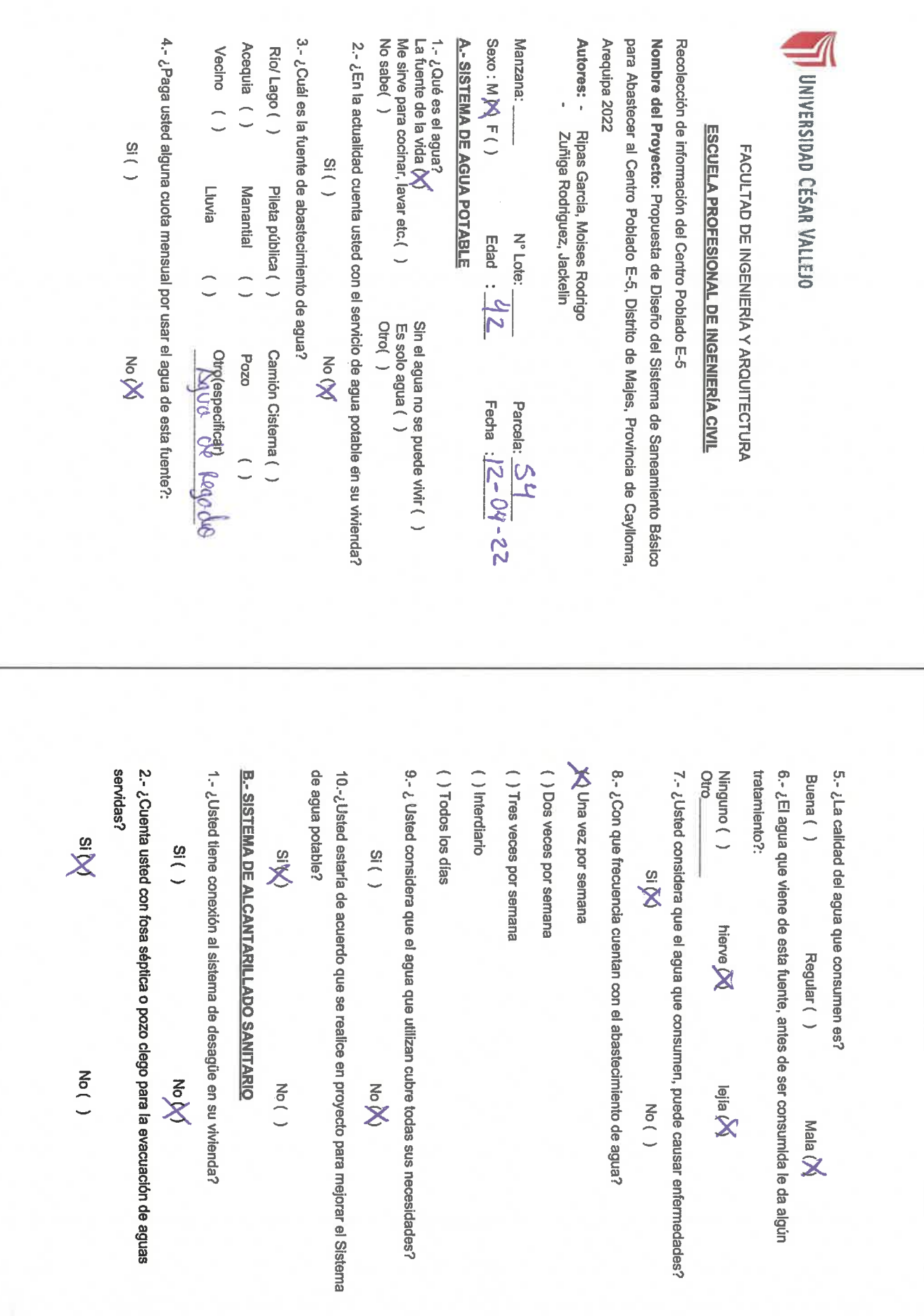

6.-¿Usted estaría de acuerdo que se realice en proyecto para mejorar el Sistema Diaria( )  $2$  veces a la semana( )  $2$  Cada  $2$  dias $\chi$ de Alcantarillado Sanitario? ambiental? 5. ¿Realizan actividades de educación sobre higiene, salud o educación 4.- ¿Con qué frecuencia elimina la basura de su vivienda? Quemado() Por recolector municipal() 3.- ¿Cómo se elimina la basura en su vivienda?  $\frac{1}{10}$  $\sum_{s}$ Enterrado $\bigvee_{\bigcirc}$ tro Now  $N_{\text{O}}(n)$ En botadero() No sabe() 1.- ¿Qué es el agua? $\bigwedge^{\bullet}$ La fuente de la vida $\bigotimes^{\bullet}$ la fuente de la vida $\bigotimes^{\bullet}$ Arequipa 2022 4.- ¿Paga usted alguna cuota mensual por usar el agua de esta fuente?: 3.- ¿Cuál es la fuente de abastecimiento de agua?  $S  
exco: M M F()$ Manzana: Autores: - Ripas Garcia, Moises Rodrigo<br>Autores: - Ripas Garcia, Moises Rodrigo para Abastecer al Centro Poblado E-5, Distrito de Majes, Provincia de Caylloma, Recolección de información del Centro Poblado E-5 **A.- SISTEMA DE AGUA POTABLE** Nombre del Proyecto: Propuesta de Diseño del Sistema de Saneamiento Básico 2.- ¿En la actualidad cuenta usted con el servicio de agua potable en su vivienda? Acequia () Rio/Lago () Vecino () UNIVERSIDAD CÉSAR VALLEJO **ESCUELA PROFESIONAL DE INGENIERÍA CIVIL**  $( )$  is FACULTAD DE INGENIERÍA Y ARQUITECTURA  $S($  ( ) **Lluvia** Manantial ( ) Pileta pública () N° Lote: Edad  $\cdot 32$  $\overline{\phantom{a}}$ Camión Cistema () otro(espectficar)<br>12000 0-0 20000-10 No N  $020d$ Now<br>X Fecha :  $2 - 0$ <sup>4</sup>. - 22 Parcela:  $\overline{\mathcal{L}}$ 

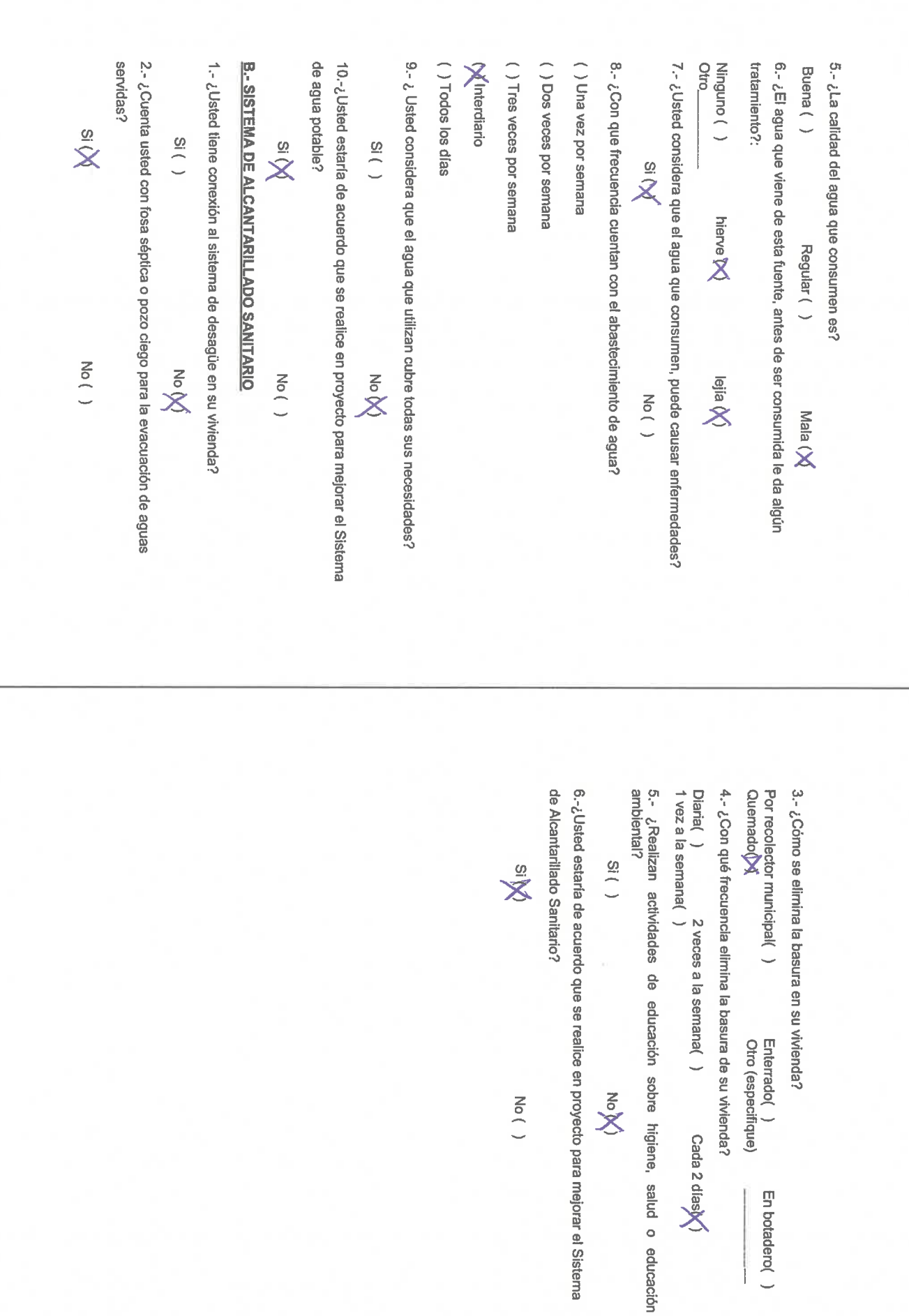

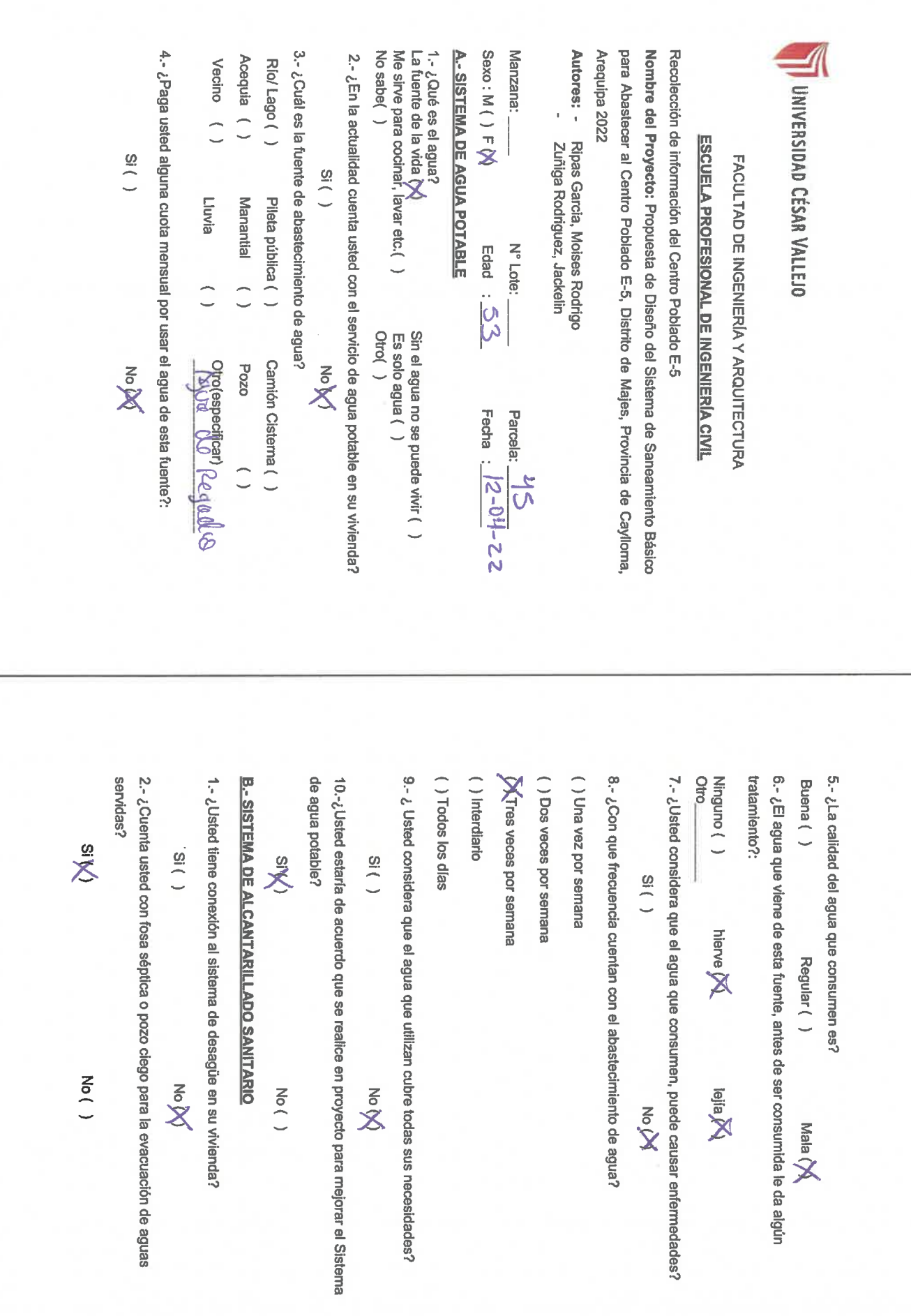

tare illustrato i i i i

6.-¿Usted estaría de acuerdo que se realice en proyecto para mejorar el Sistema Diaria( )<br>1 vez a la semana( )<br>1 vez a la semana( ) ambiental? 5. ¿Realizan actividades de educación sobre higiene, salud o educación 4.- ¿Con qué frecuencia elimina la basura de su vivienda? Por recolector municipal() de Alcantarillado Sanitario? Quemado<sub>(</sub>) 3.- ¿Cómo se elimina la basura en su vivienda?  $\frac{1}{3}$  $\sum_{i=1}^{10}$ Enterrado $\sum\limits_{\text{Otro}}$  (especifique) **MoM**  $N_{\text{O}}($ En botadero() 4.- ¿Paga usted alguna cuota mensual por usar el agua de esta fuente?: 3.- ¿Cuál es la fuente de abastecimiento de agua? No sabe() Me sirve para cocinar, lavar etc.() Sexo: M  $\cancel{\mathsf{M}}$  F( ) para Abastecer al Centro Poblado E-5, Distrito de Majes, Provincia de Caylloma, **A. SISTEMA DE AGUA POTABLE** Manzana: Arequipa 2022 Nombre del Proyecto: Propuesta de Diseño del Sistema de Saneamiento Básico Recolección de información del Centro Poblado E-5 Acequia () 2.- ¿En la actualidad cuenta usted con el servicio de agua potable en su vivienda? La fuente de la vida () 1.- ¿Qué es el agua? Autores: - Ripas Garcia, Moises Rodrigo Rio/Lago () Vecino () UNIVERSIDAD CÉSAR VALLEJO Zuñiga Rodriguez, Jackelin **ESCUELA PROFESIONAL DE INGENIERIA CIVIL**  $( )$  is FACULTAD DE INGENIERÍA Y ARQUITECTURA  $S(f)$ Pileta pública () Lluvia Manantial ( ) Edad :  $\frac{3}{5}$ N° Lote:  $\overline{\phantom{a}}$ Camión Cistema () **Pozo** dro(especificar)<br>*LoTO p (dl S* No ON  $\stackrel{\text{d}}{\times}$ Parcela:  $\frac{46}{12-04}$  -22<br>Fecha :  $\frac{12-04}{12-04}$  -22

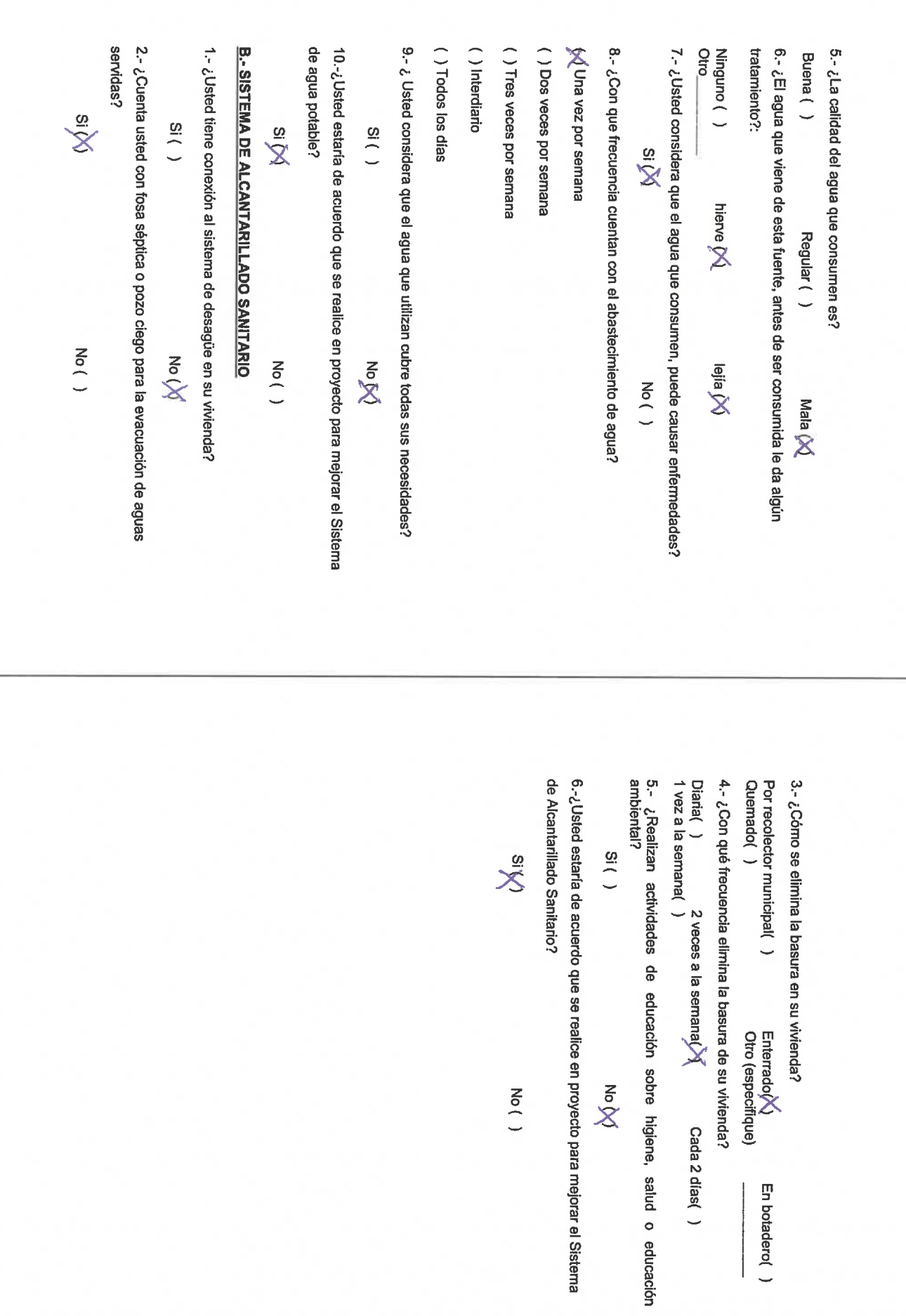

**ANEXO 7: PLANOS** 

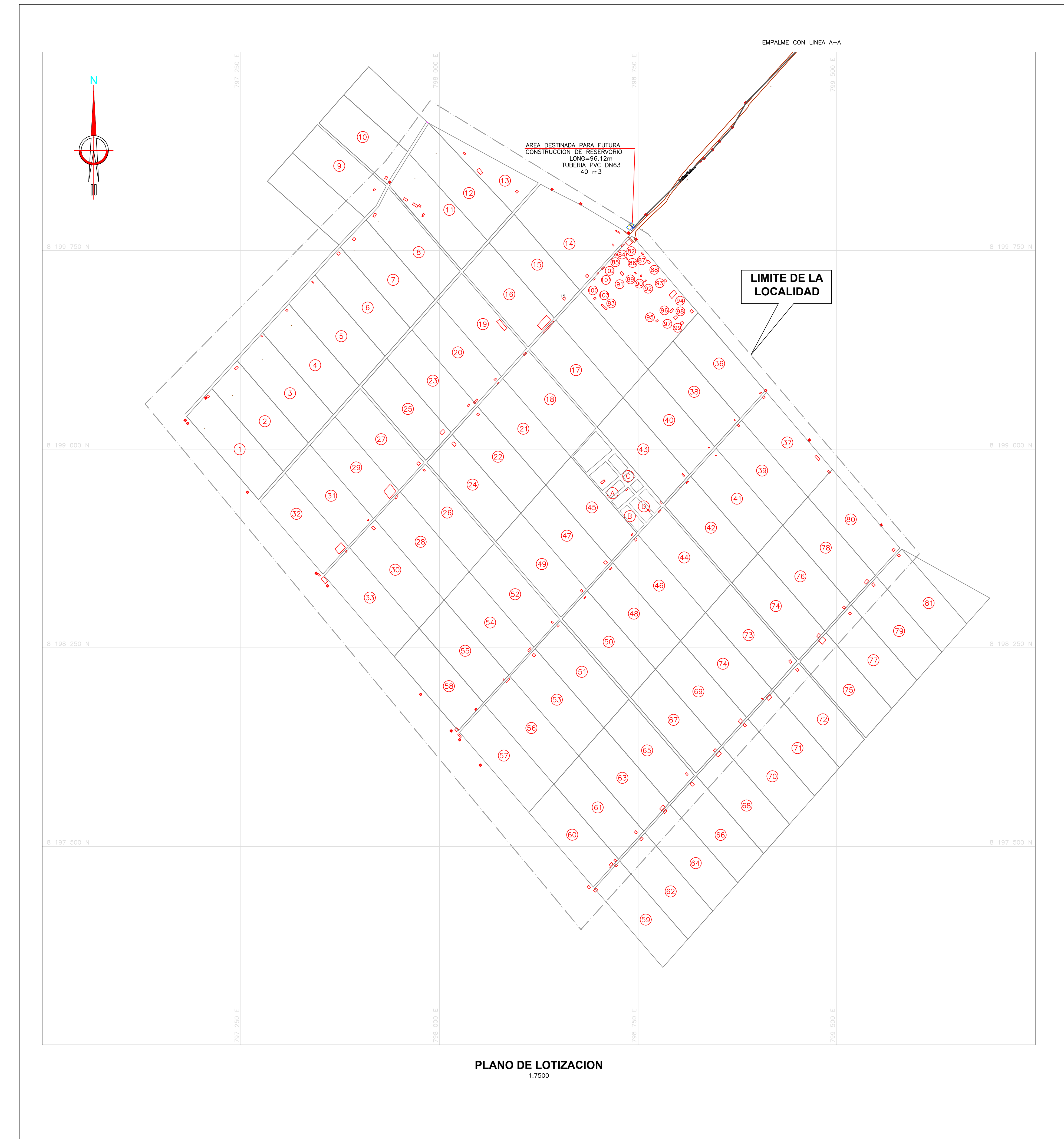

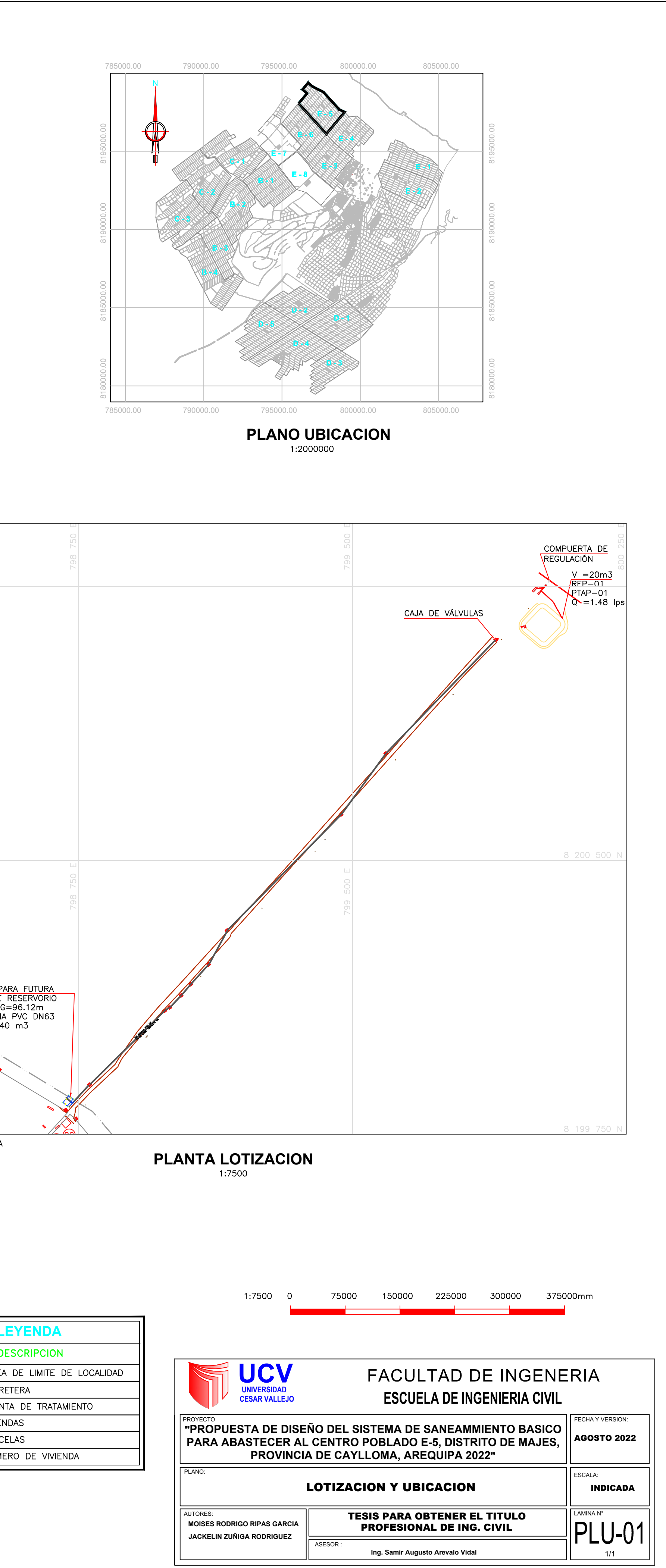

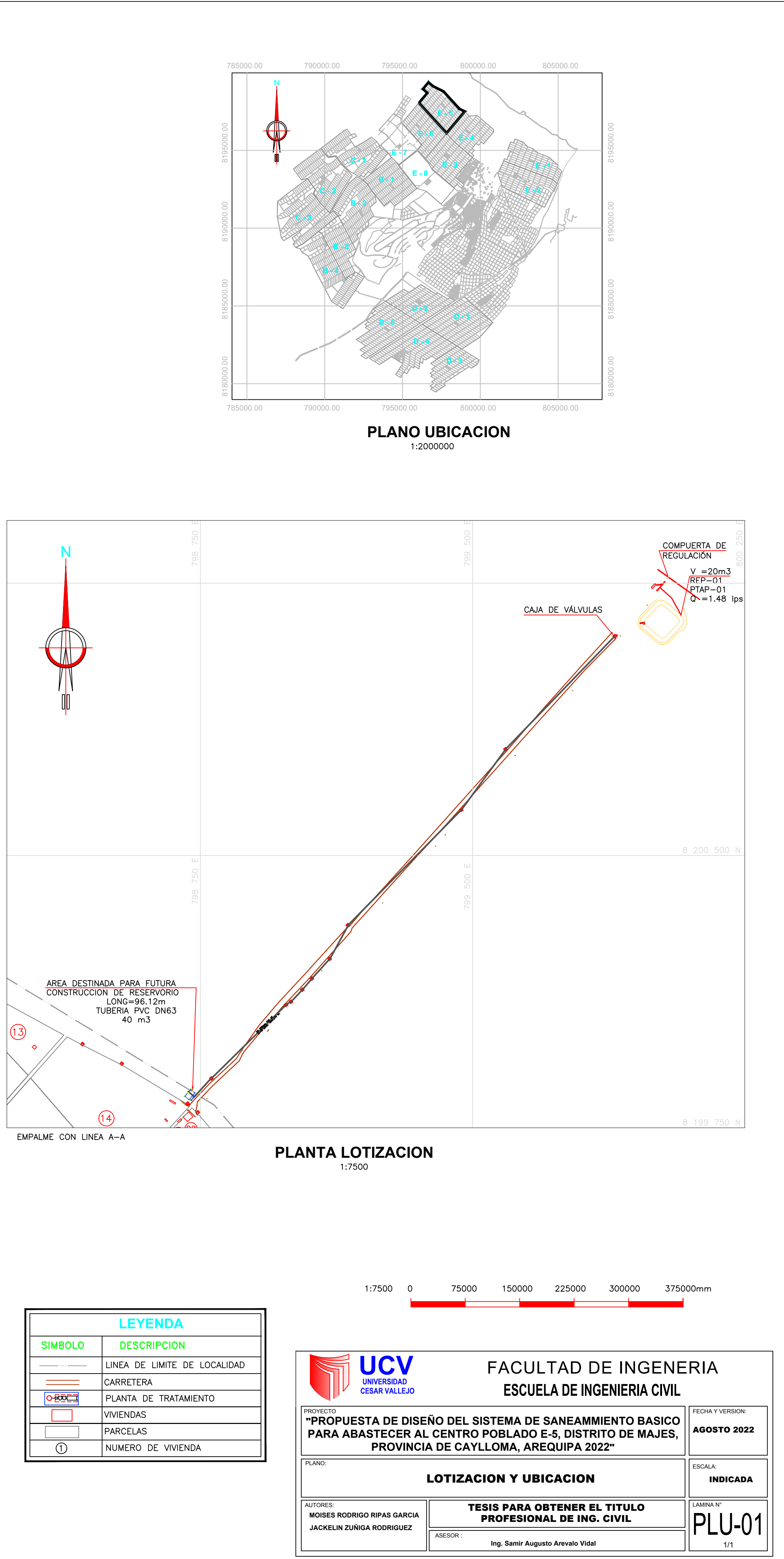

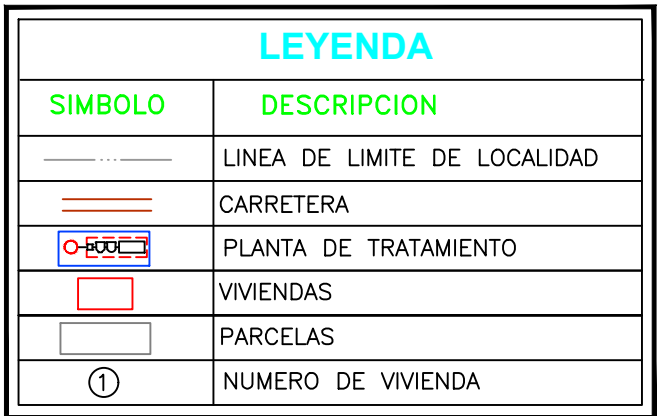

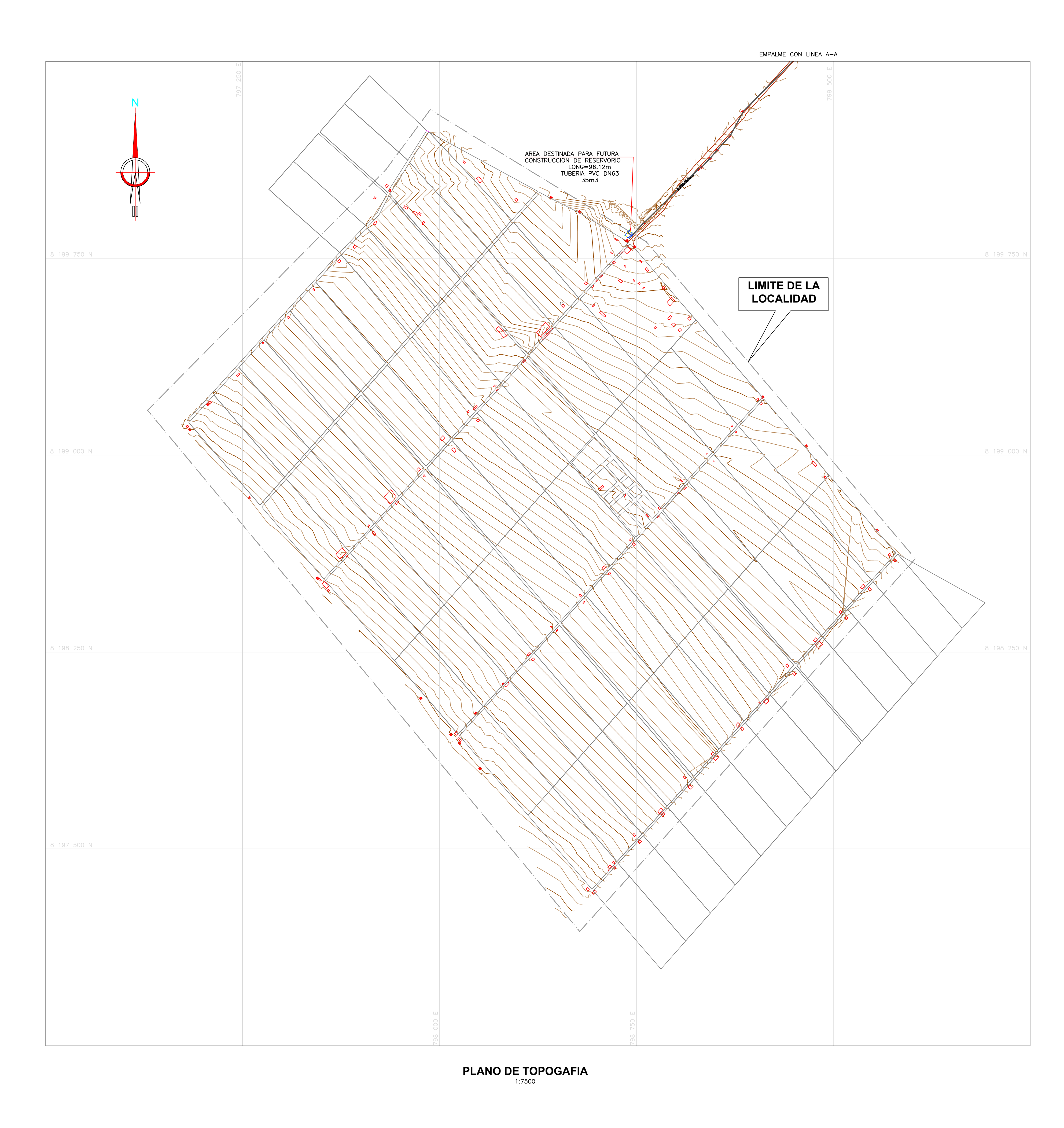

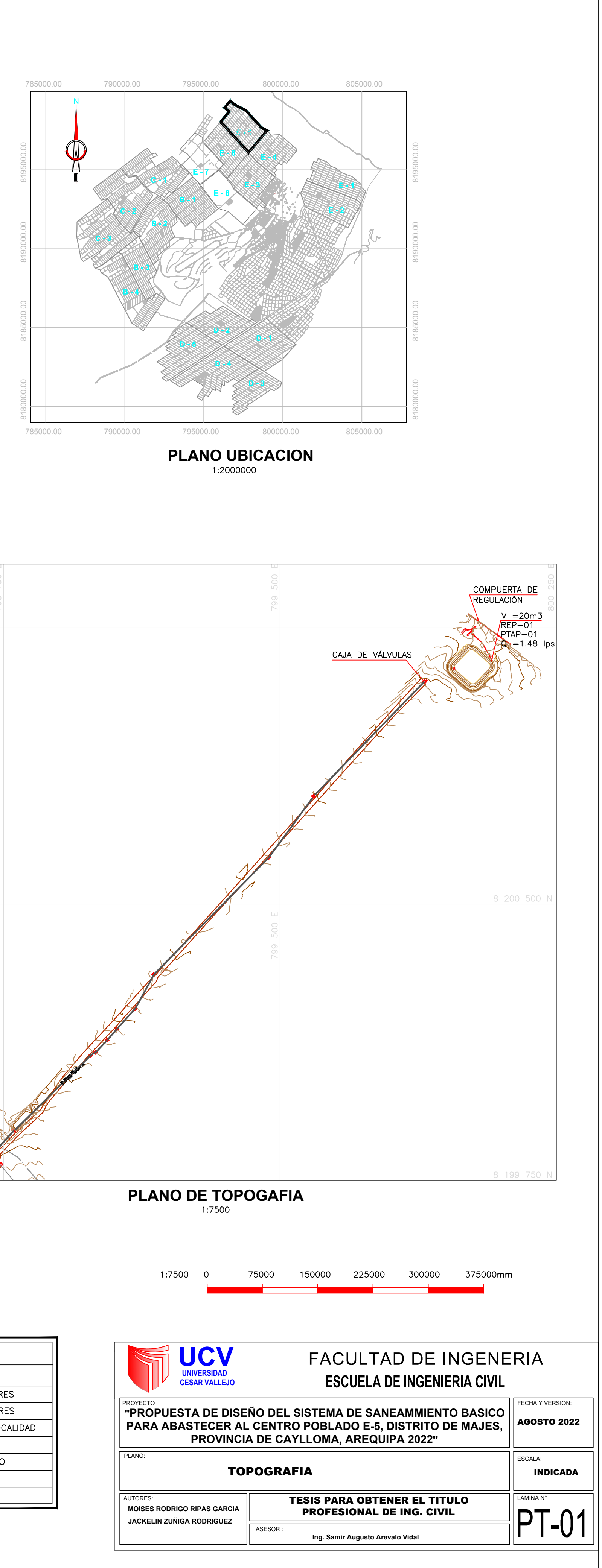

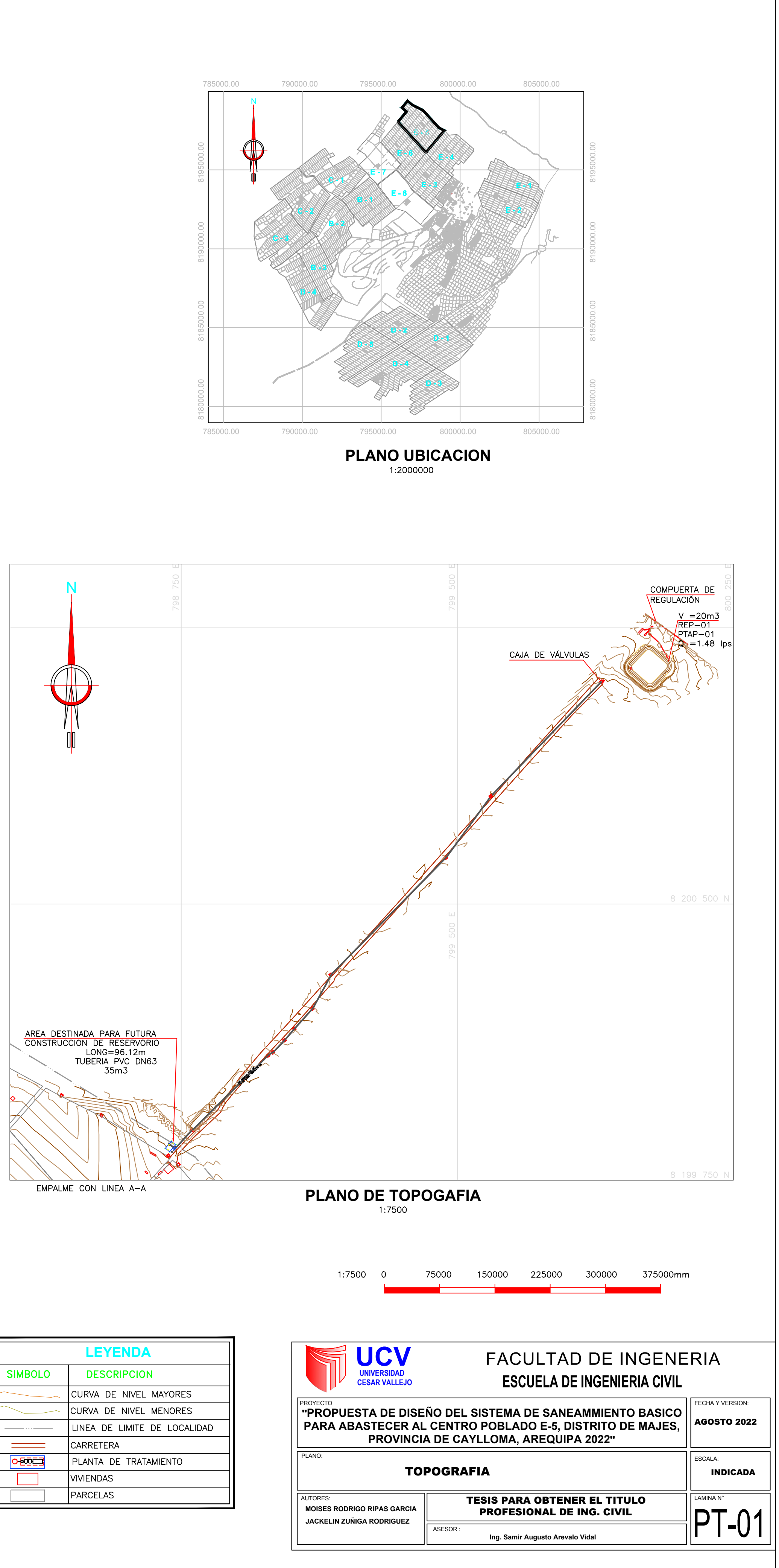

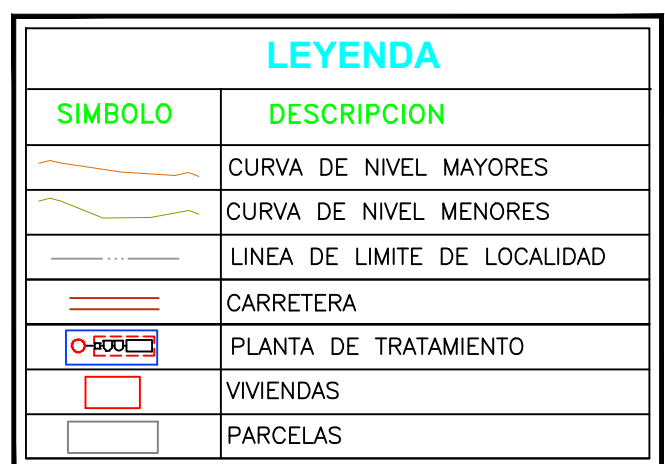

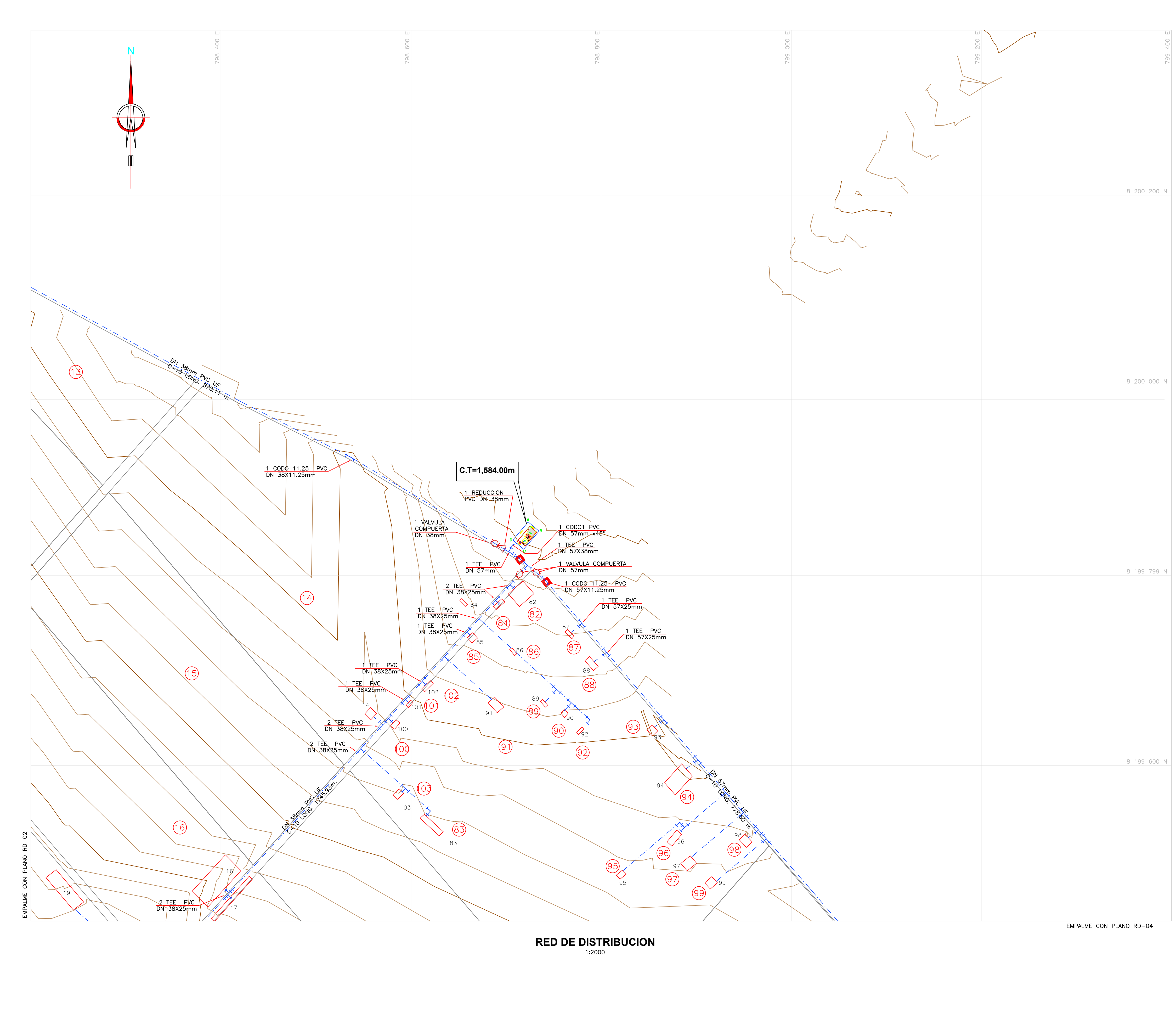

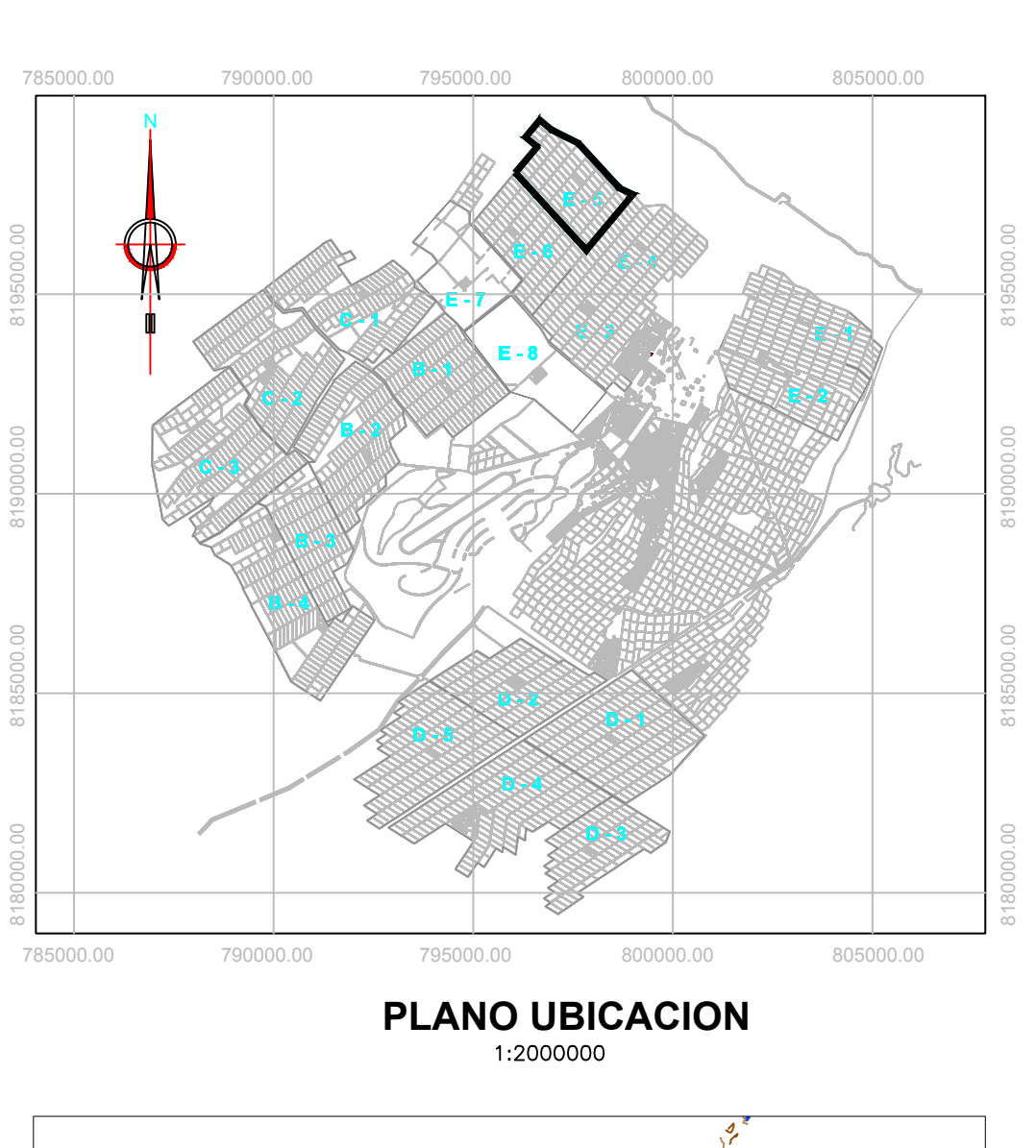

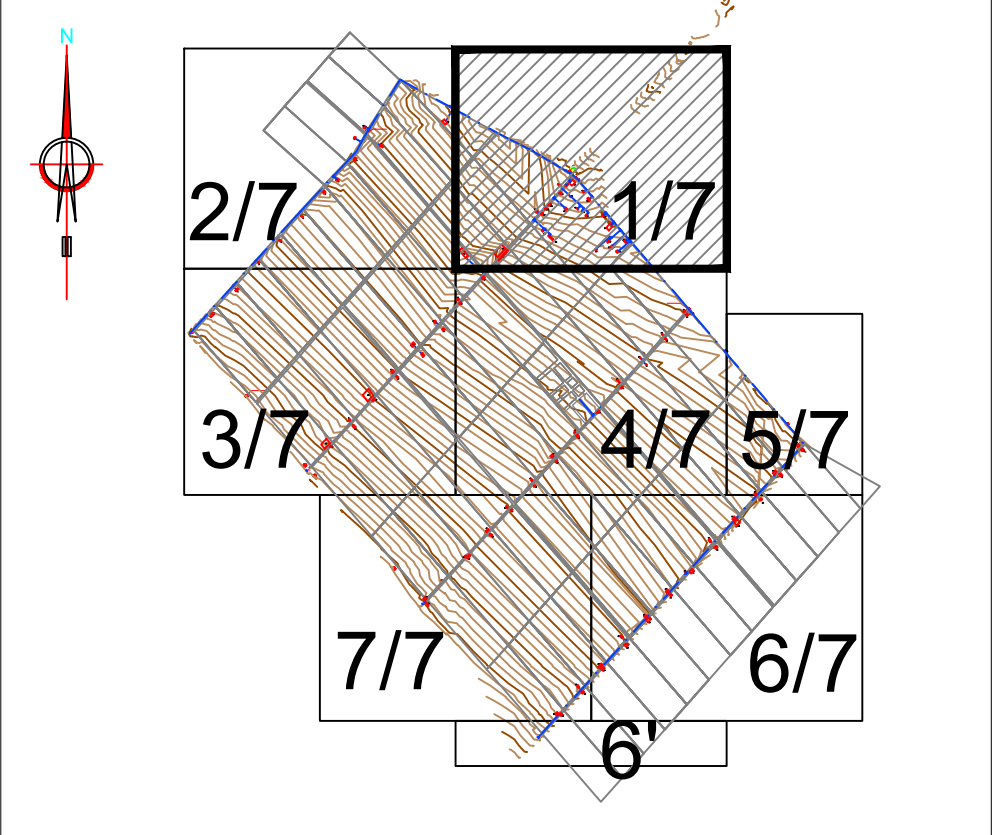

## **PLANO CLAVE**

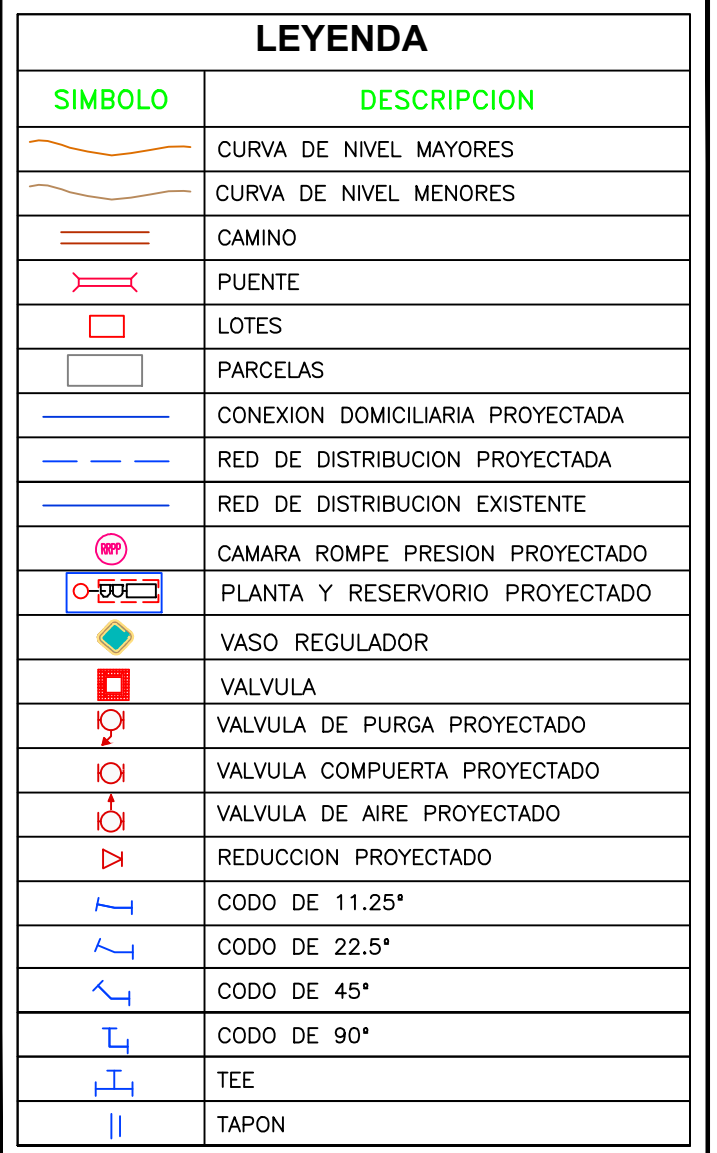

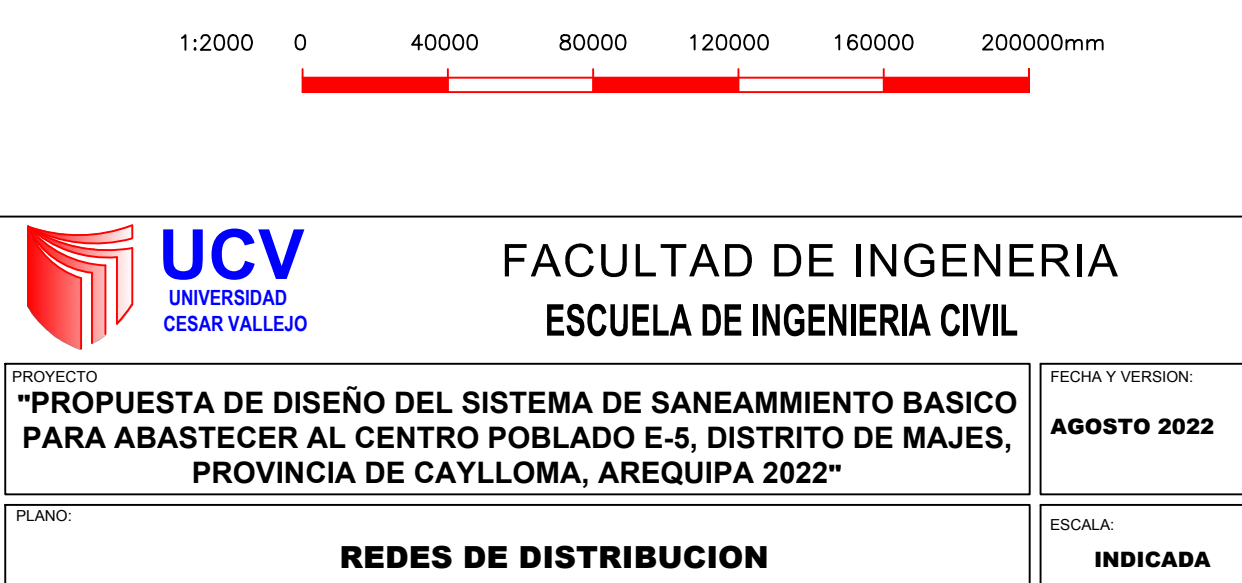

 $\frac{1}{2}$  $\overline{PRD-01}$ 

## AUTORES: **TESIS PARA OBTENER EL TITULO<br>PROFESIONAL DE ING. CIVIL MOISES RODRIGO RIPAS GARCIA JACKELIN ZUÑIGA RODRIGUEZ** ASESOR: Ing. Samir Augusto Arevalo Vidal

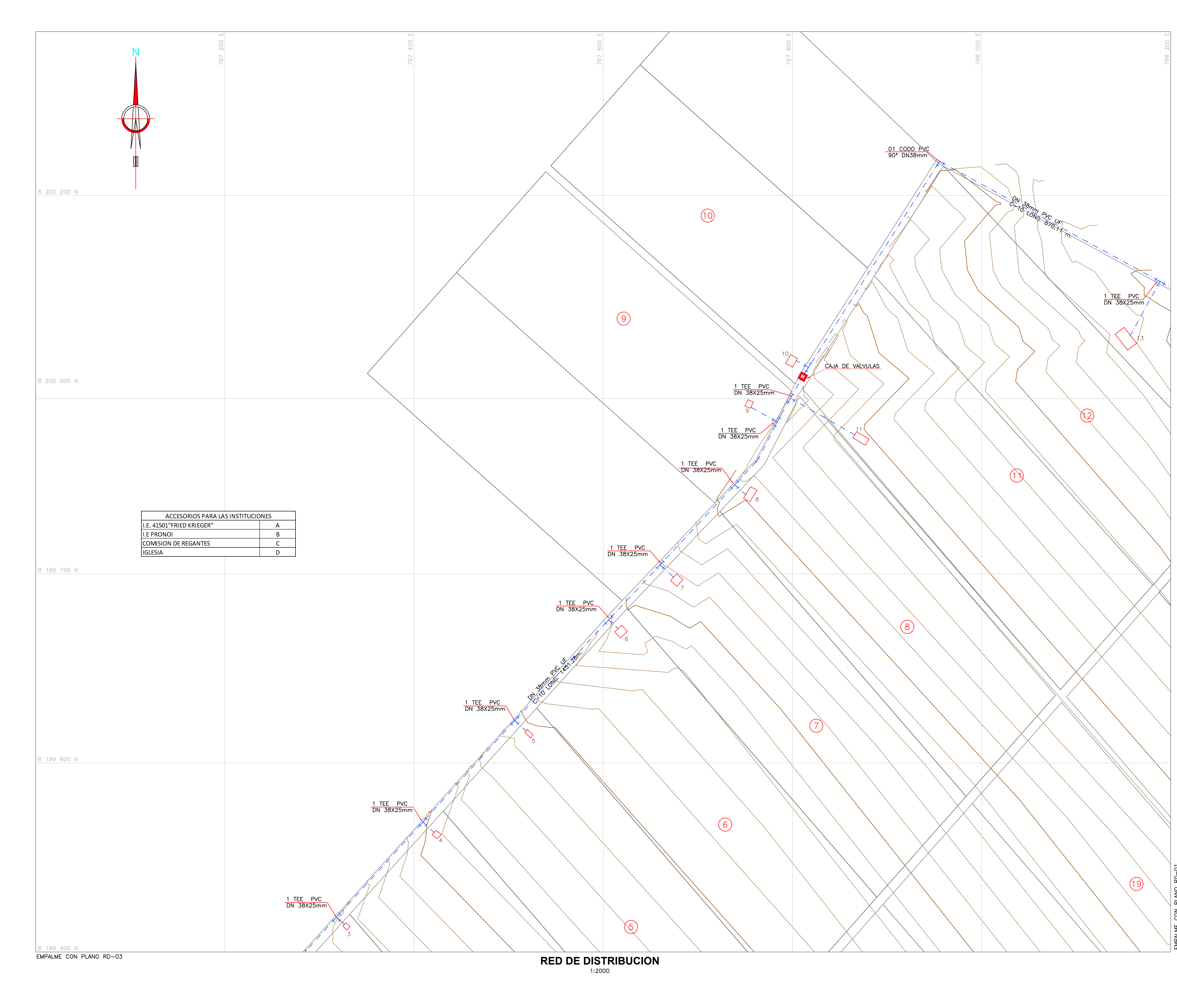

![](_page_214_Figure_3.jpeg)

![](_page_215_Figure_0.jpeg)

![](_page_215_Figure_3.jpeg)
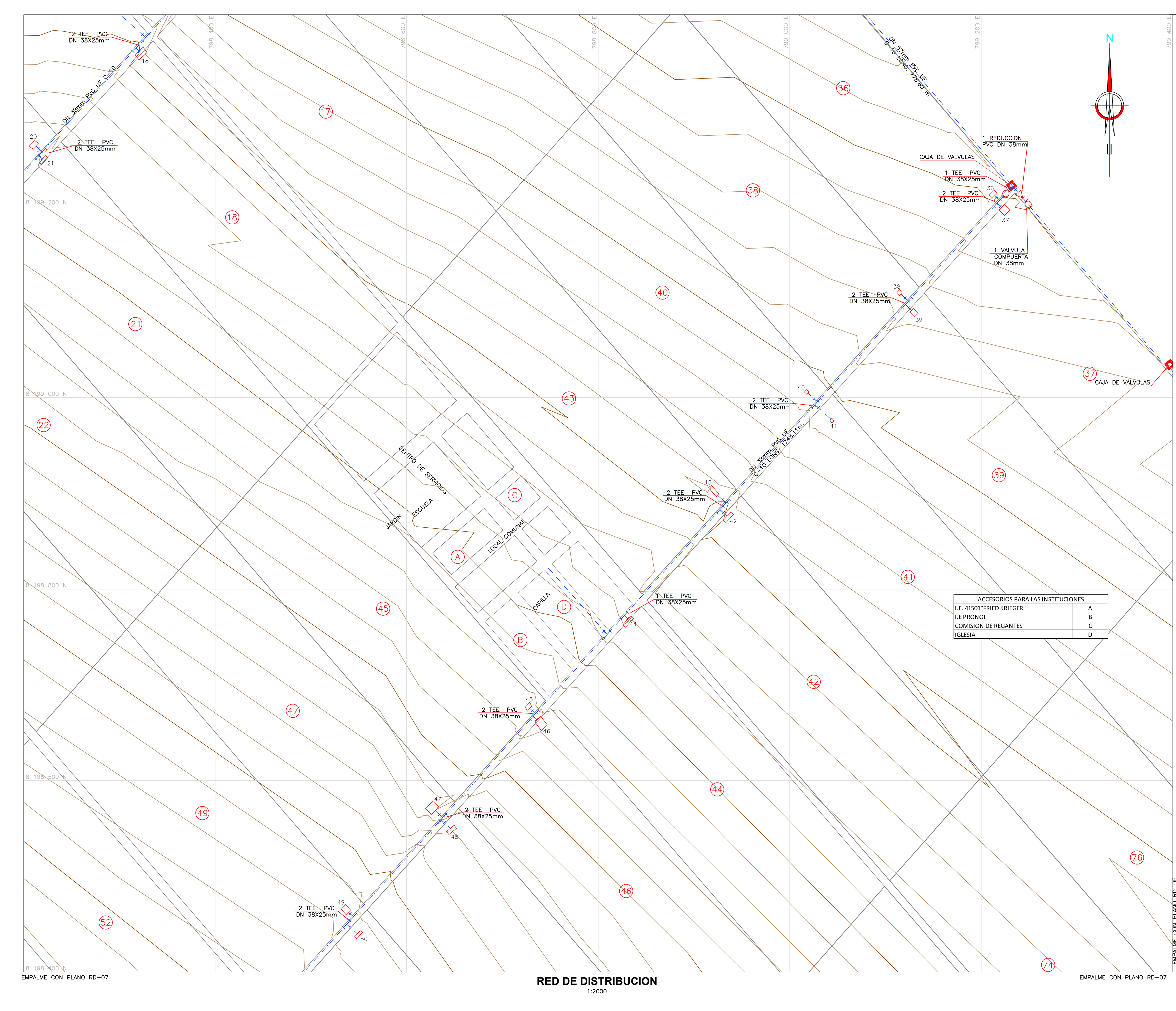

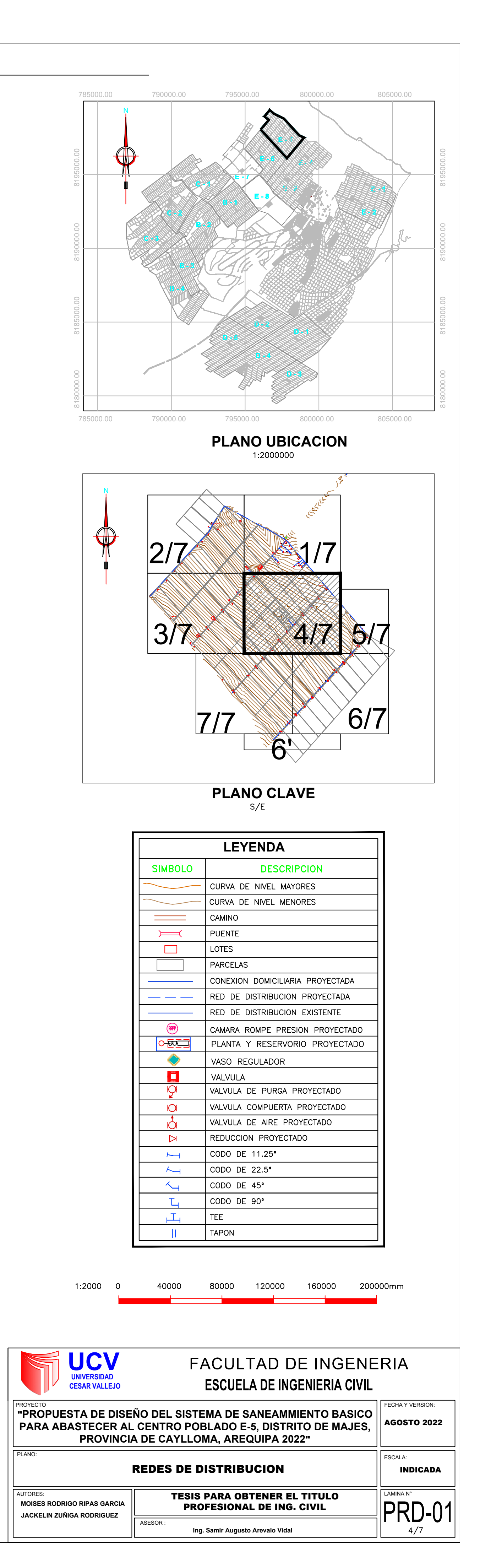

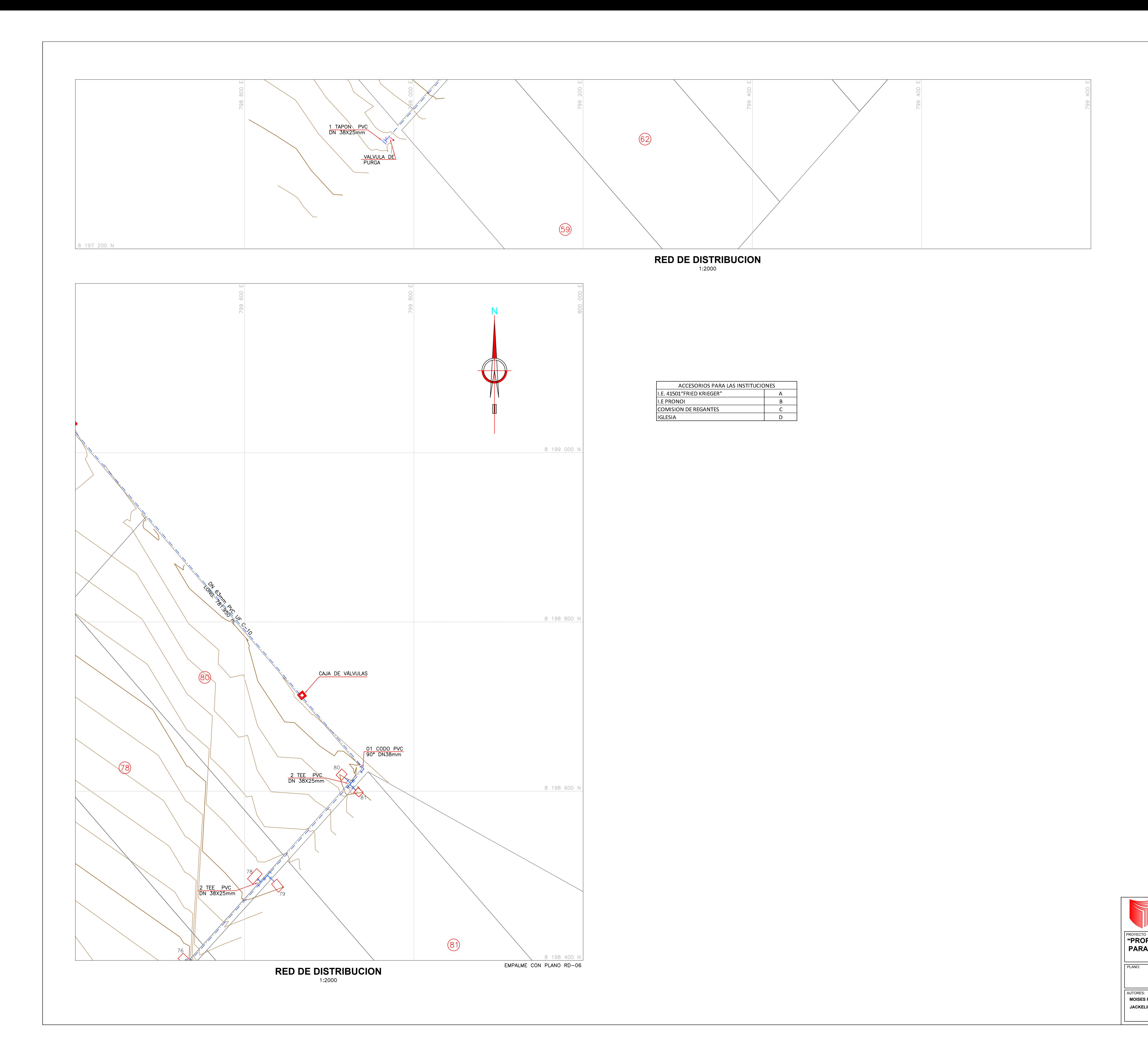

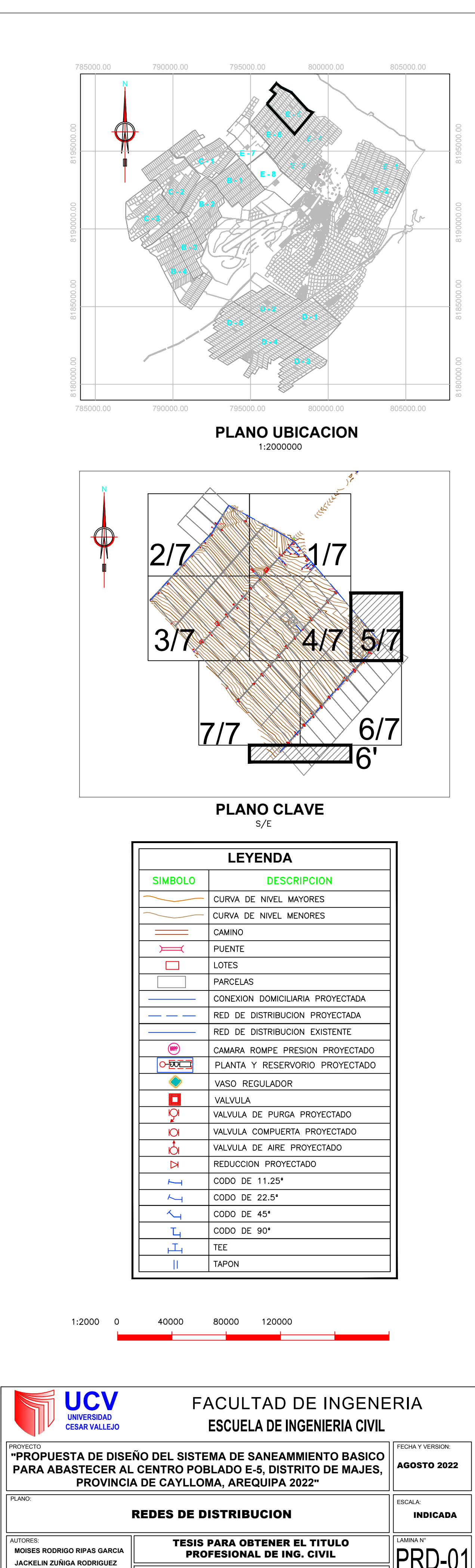

Ing. Samir Augusto Arevalo Vidal

ASESOR:

 $\|$ PRD-01  $5/7$ 

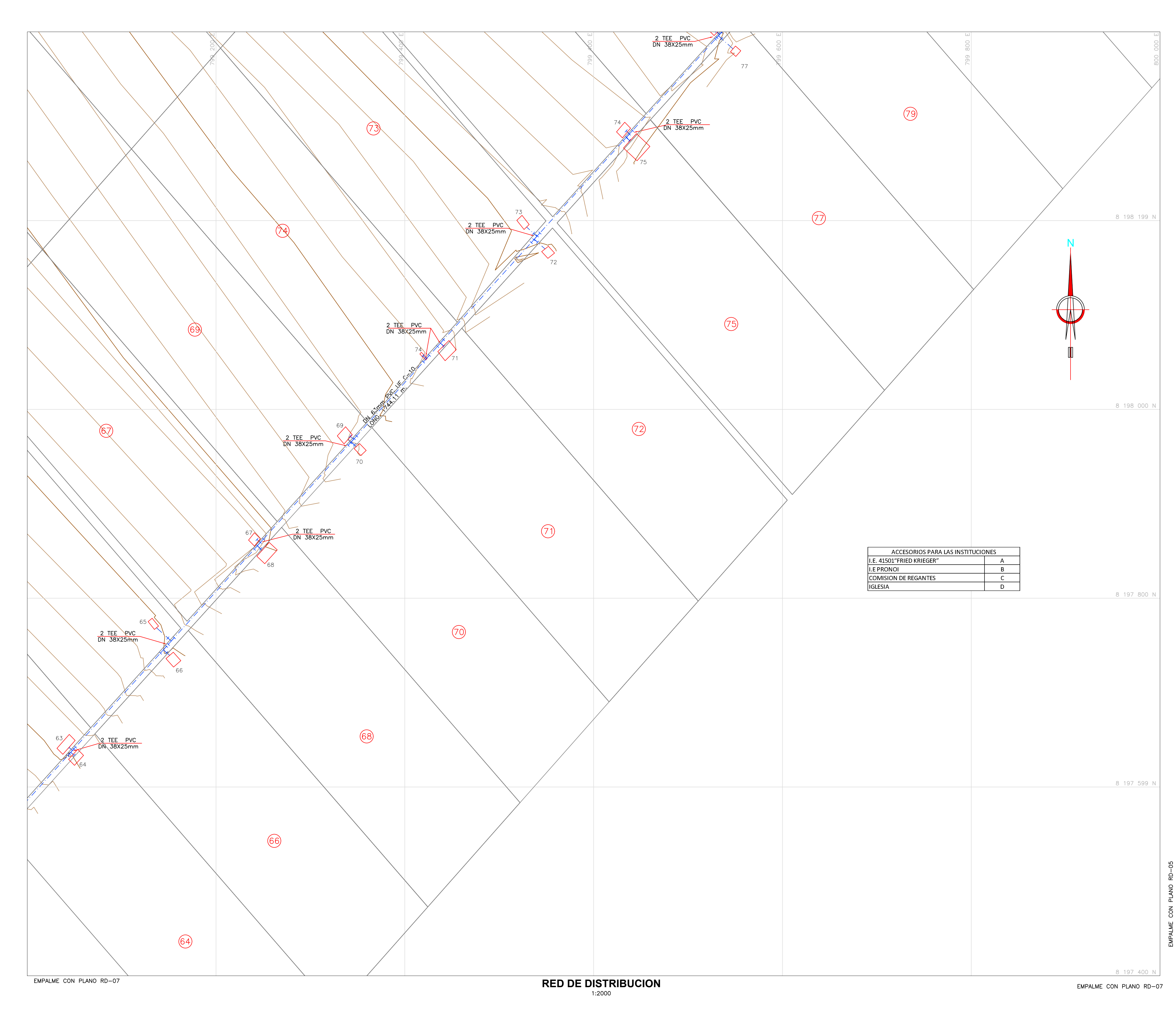

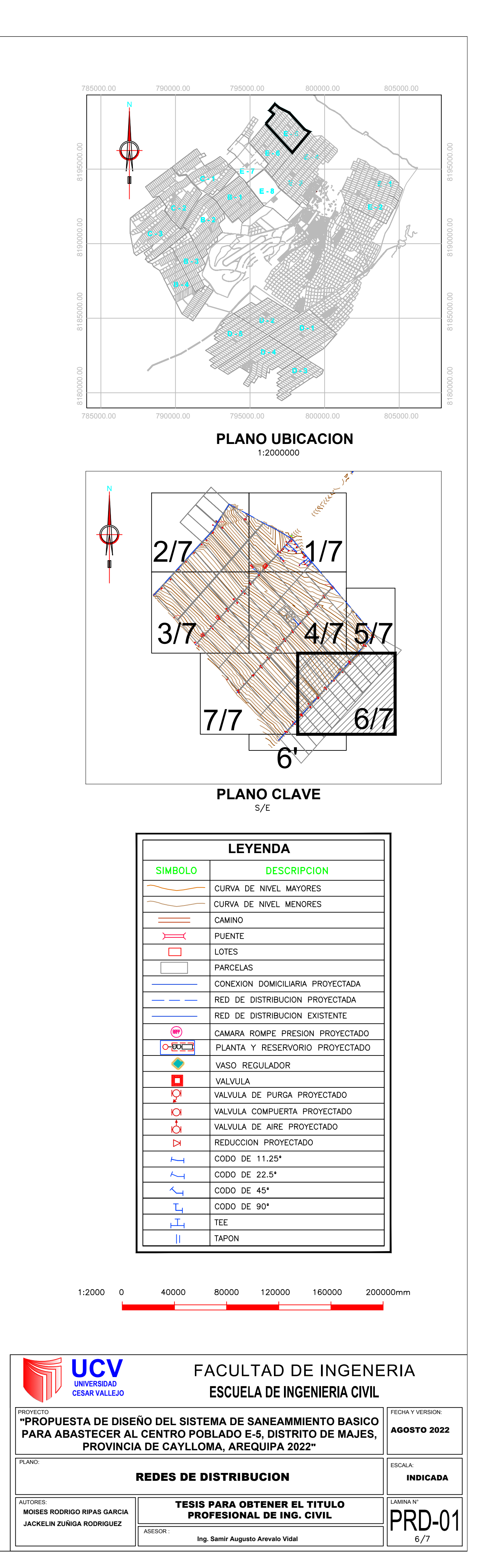

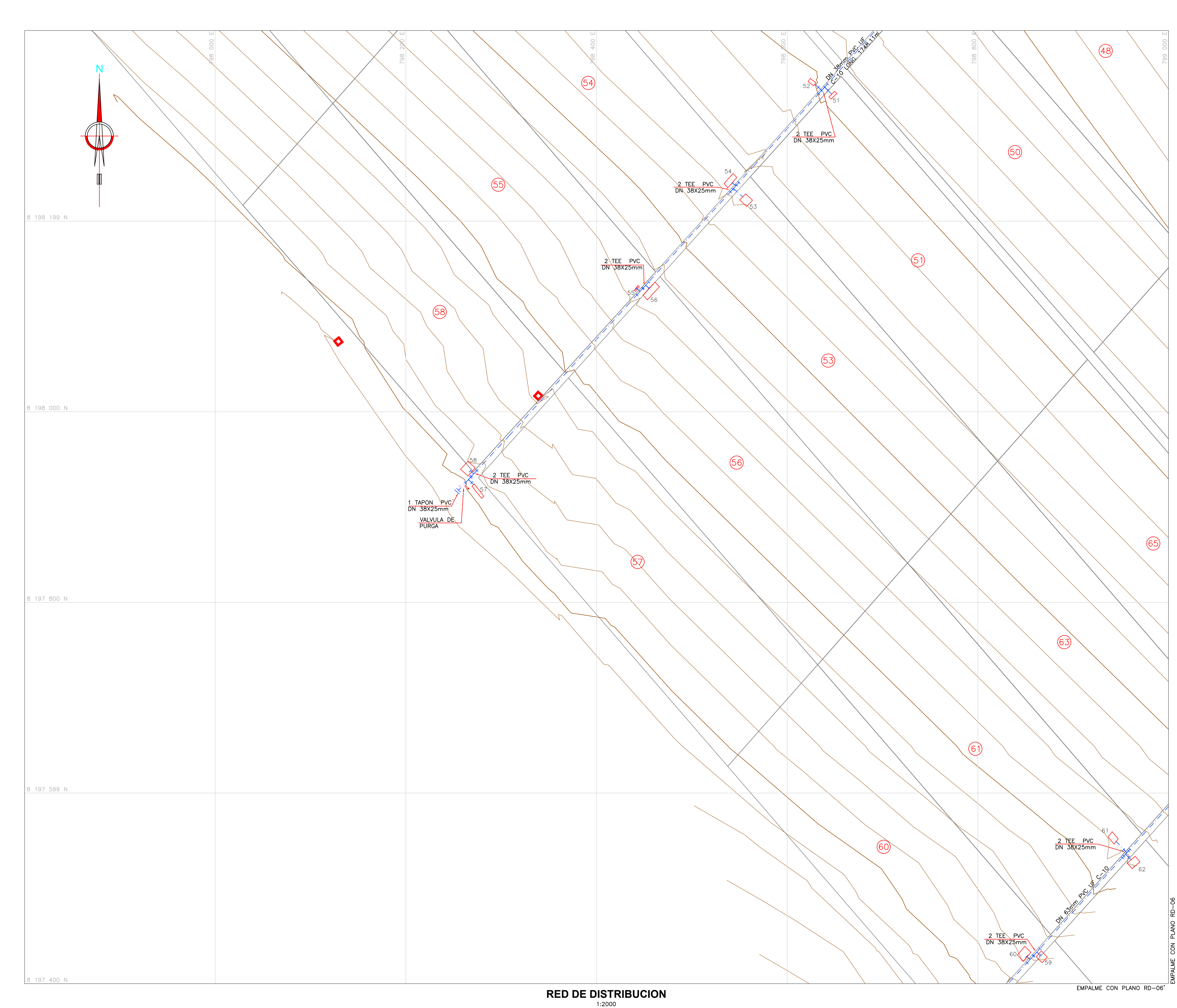

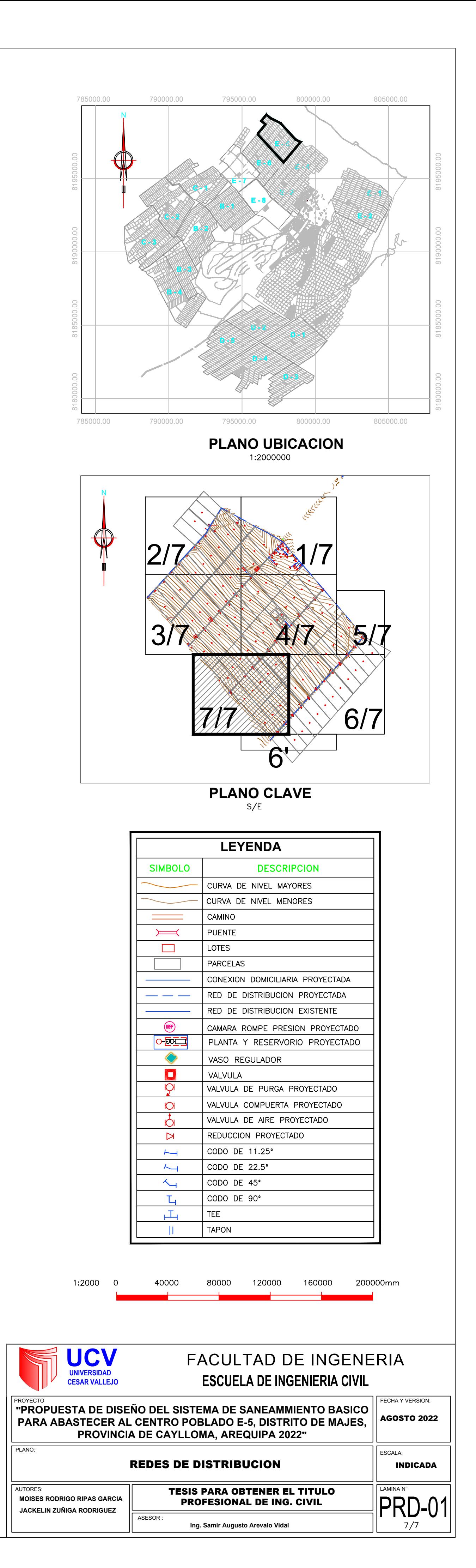

**LOSA DE VEREDA CONEXIÓN DOMICILIARIA DE AGUA POTABLE**

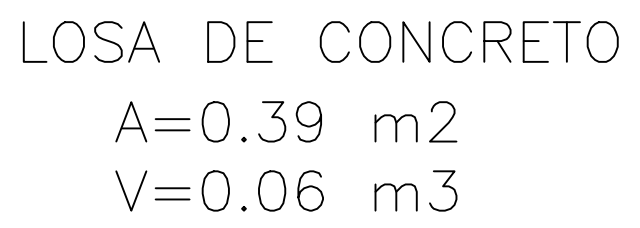

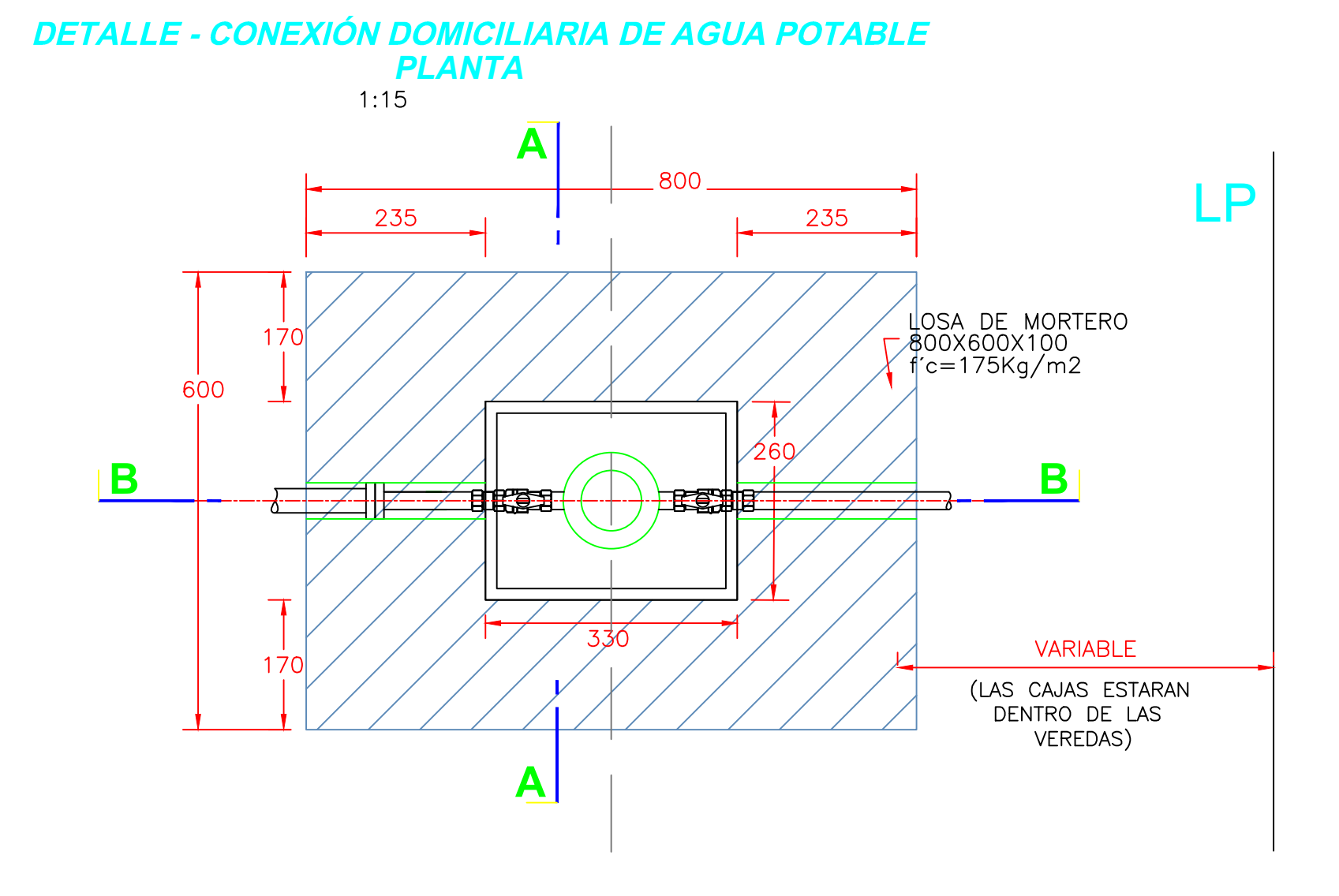

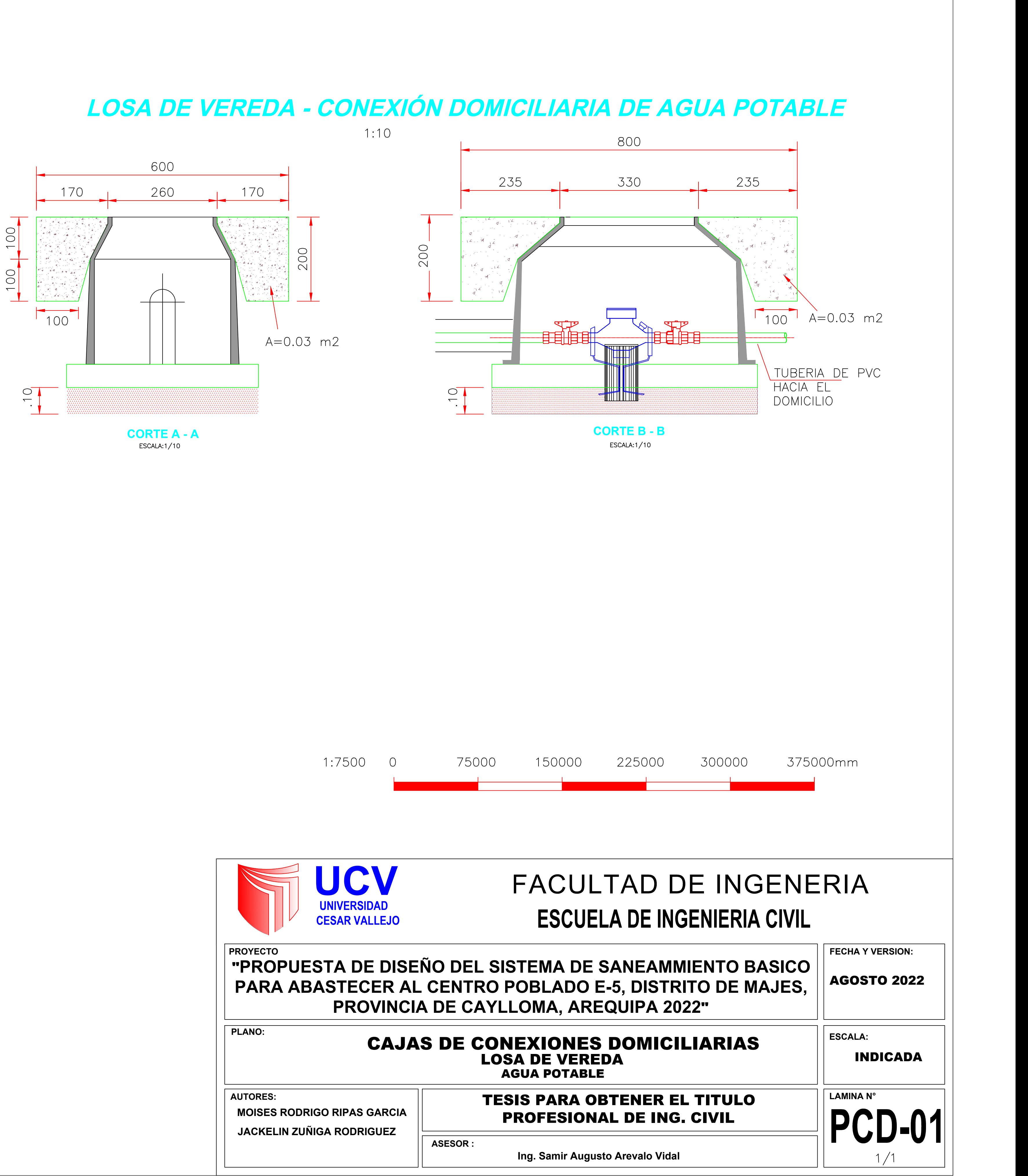

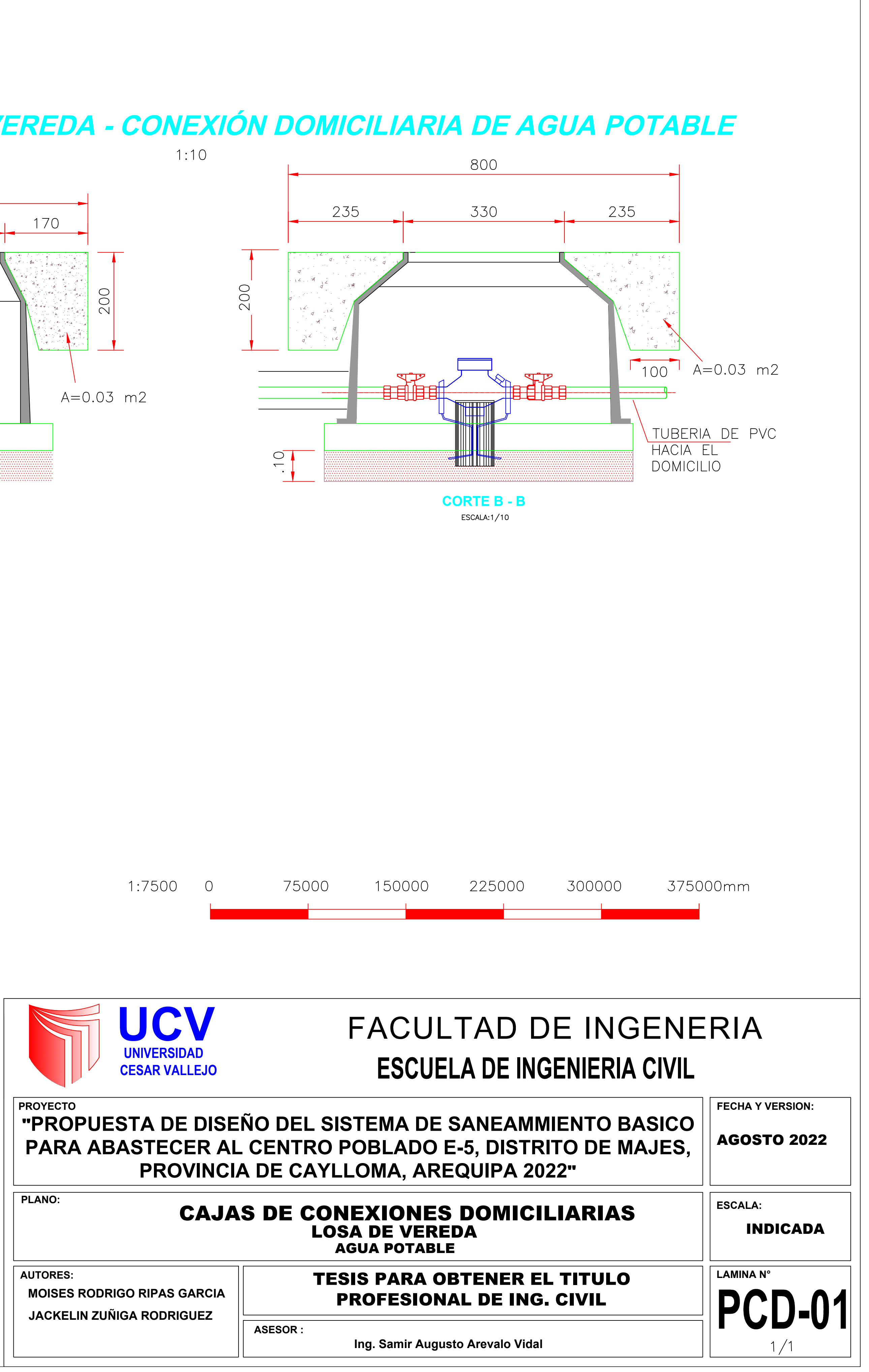

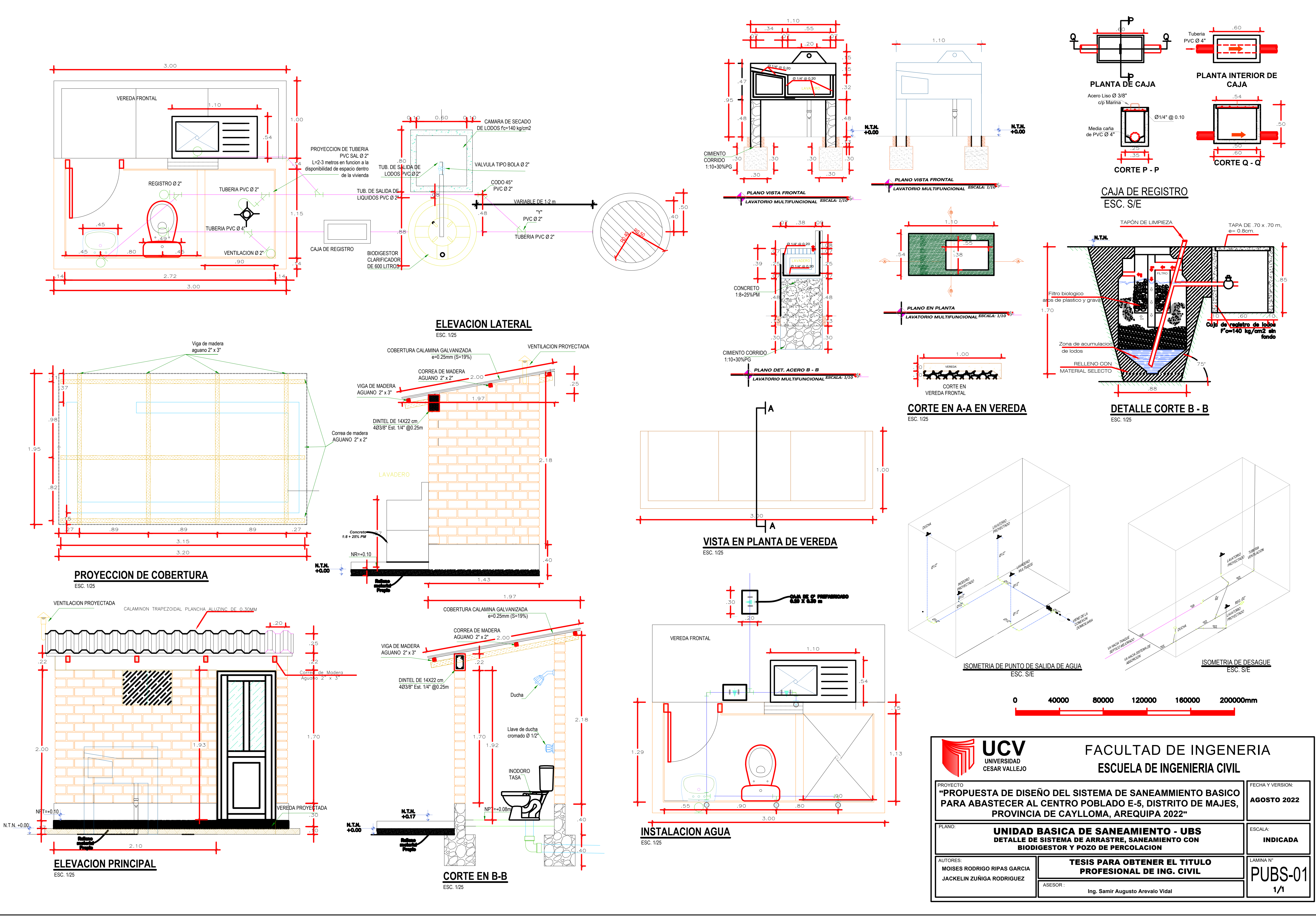

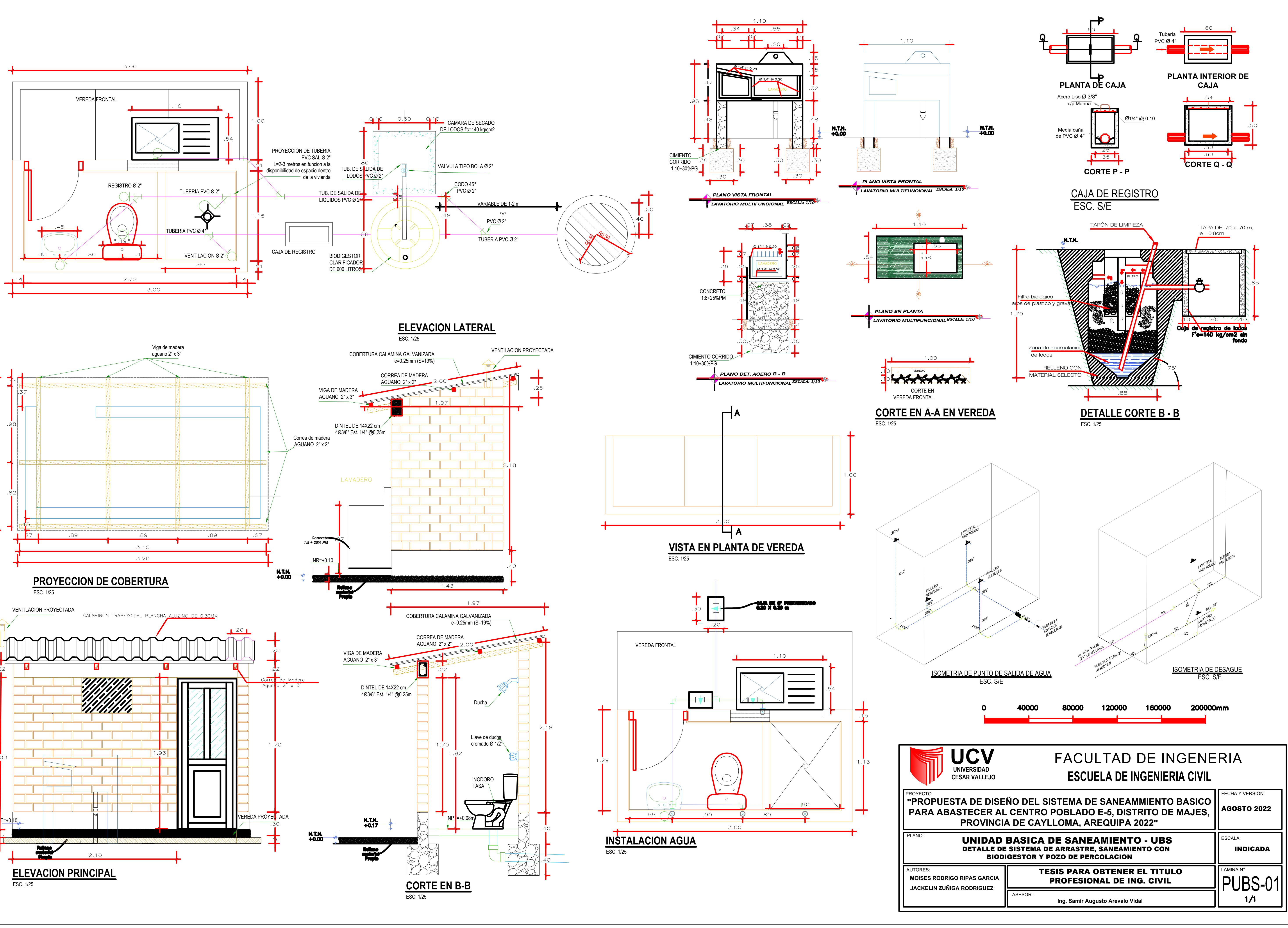

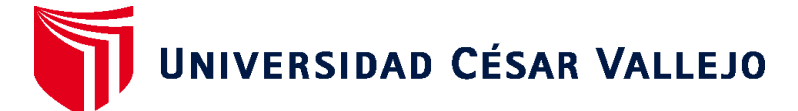

## **FACULTAD DE INGENIERÍA Y ARQUITECTURA ESCUELA PROFESIONAL DE INGENIERÍA CIVIL**

## **Declaratoria de Autenticidad del Asesor**

Yo, AREVALO VIDAL SAMIR AUGUSTO, docente de la FACULTAD DE INGENIERÍA Y ARQUITECTURA de la escuela profesional de INGENIERÍA CIVIL de la UNIVERSIDAD CÉSAR VALLEJO SAC - LIMA ESTE, asesor de Tesis titulada: "Propuesta de Diseño del Sistema de Saneamiento Básico para Abastecer al Centro Poblado E-5, Distrito de Majes, Provincia de Caylloma, Arequipa 2022", cuyos autores son RIPAS GARCIA MOISES RODRIGO, ZUÑIGA RODRIGUEZ JACKELIN ESTELA, constato que la investigación tiene un índice de similitud de 23.00%, verificable en el reporte de originalidad del programa Turnitin, el cual ha sido realizado sin filtros, ni exclusiones.

He revisado dicho reporte y concluyo que cada una de las coincidencias detectadas no constituyen plagio. A mi leal saber y entender la Tesis cumple con todas las normas para el uso de citas y referencias establecidas por la Universidad César Vallejo.

En tal sentido, asumo la responsabilidad que corresponda ante cualquier falsedad, ocultamiento u omisión tanto de los documentos como de información aportada, por lo cual me someto a lo dispuesto en las normas académicas vigentes de la Universidad César Vallejo.

LIMA, 14 de Octubre del 2022

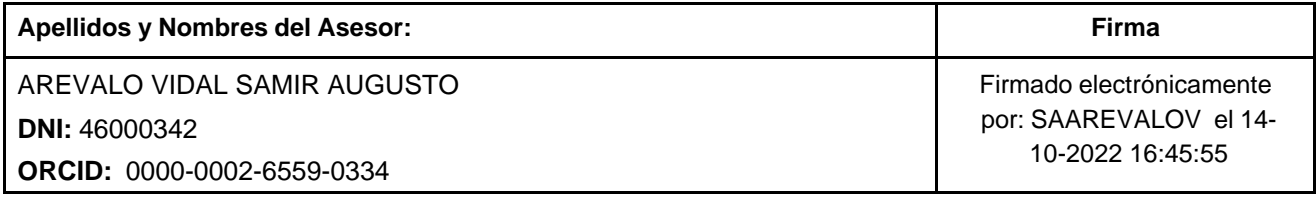

Código documento Trilce: TRI - 0434526

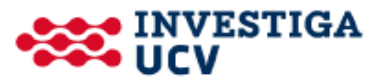